BBC·MASTER·ELECTRON·A3000·ARCHIMEDES FEBRUARY 1990 £1.50

**FOTO FILER** stay snap happy with your

pictures in perfect order

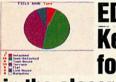

**EDUCATION Key software** for geography in the classroom

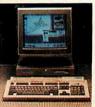

**TAKE UP ARMS** the ultimate upgrade for more Arc speed

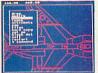

**REVIEWS** Beeb design, A3000 add-ons,

**Arc graphs and sound** 

# 1989/90 **AWARDS**

the best on Beeb and Arc

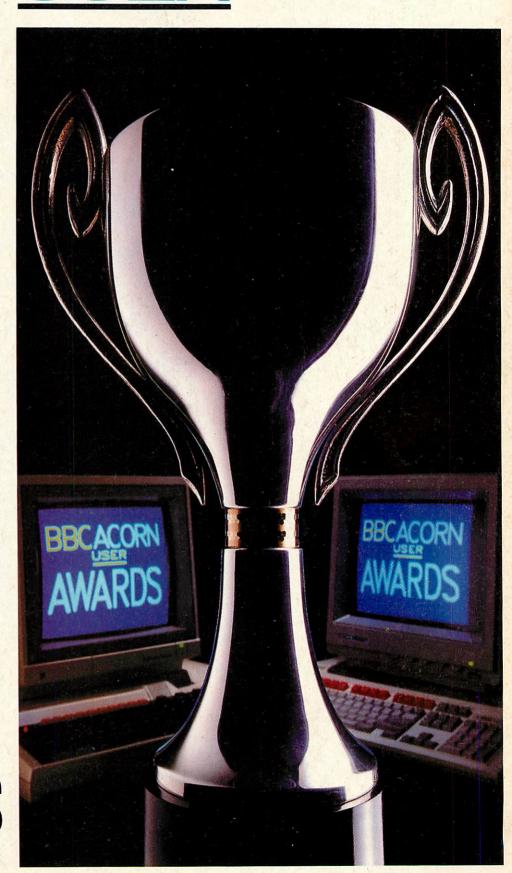

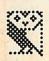

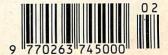

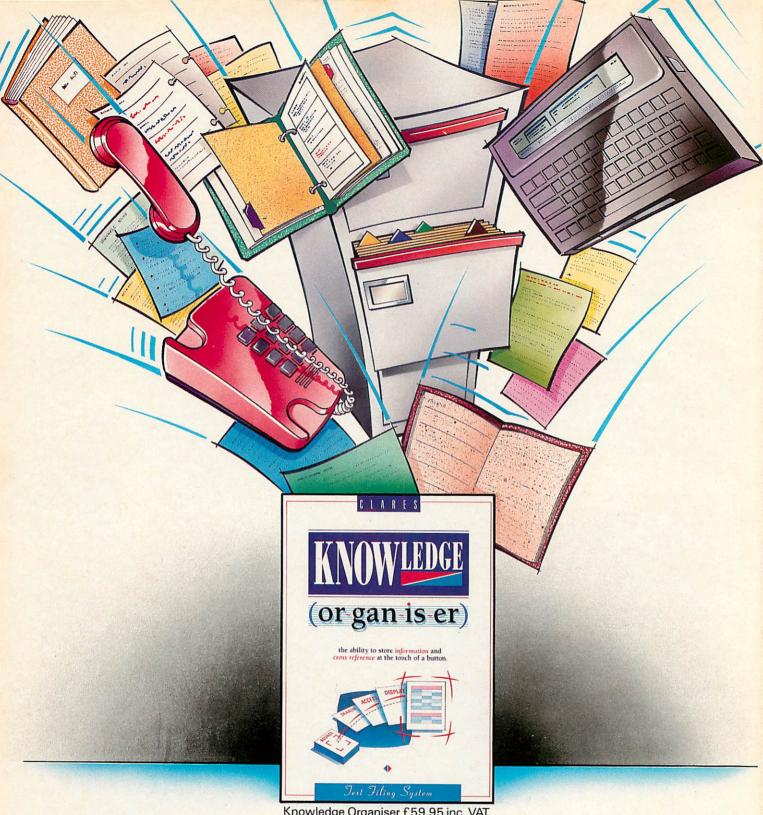

Knowledge Organiser £59.95 inc. VAT

Knowledge organisation. It sounds so easy, but it's surprising how difficult it is. Compiling files, data, research, even the novel that (so the theologians say) is in all of us.

Now, however, thanks to a new program from Clares "Knowledge Organiser", all that has now become very simple. It files downloaded summary data with the ability to tailor files precisely to suit any speciality. Biographers can export every note typed into the word-

#### the ability to store information and access it at the touch of a button.

processor for consultation or incorporation in the final work. Doctors can add on line data to existing stored knowledge allowing them to stay ahead in a rapidly changing field. Yuppies, throw away your personal organiser, get a Knowledge Organiser.

Lawyers, Historians, Writers, Lecturers, Scientists, Students, Z88

users, everyone who needs to organise, collect, collate and create will benefit from this revolutionary new program.

It's like having a spare mind at your disposal, and as the saying goes-two heads are always better than one.

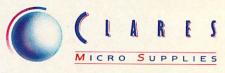

98 Middlewich Road, Rudheath, Northwich, CHESHIRE CW9 7DA. Telephone: 0606 48511 Fax No: 0606 48512

NEXT DAY DELIVERY AVAILABLE £7.50

MINIMUM ORDER VALUE £7.50

25

**BUY DIRECT FROM DISTRIBUTORS** AND IMPORTERS.

PRICES FULLY INCLUSIVE OF VAT & DELIVERY (UK ONLY)

**CREDIT CARD HOTLINE (0533) 877733 (24 hours)** 

PERSONAL CALLERS WELCOME 9.30-5.00 pm

## TOP QUALITY BULK DISKS

RED, BLUE, GREEN, YELLOW, WHITE.

CERTIFIED AND GUARANTEED

**DSDD 40/48 TPI DSDD 80/96 TPI** DSHD AT DISK COLURED DSDD 40/48 TPI £15.90 £27.50 £19.50 £30.50 £42.50 £80.00 £26.50 £49.00

200 500 £ 52.00 £125.00 £140.00 £ 59.00 £155.00 £ 92.00

£375.00 £220.00

DSDD 135 TPI DSDD 135 TPI SONY BULK **DSHD 135 TPI 1.44Mb** 

50 £19.50 £33.50 £22.50 £38.50 £48.50 £89.00

Supplied with Envelopes, Labels and Write Protectors

£ 59.50 £ 68.50 £175.00 £115.00 £129.00 £325.00

200

Quality Disks supplied with Labels

100

#### PRINTER RIBBONS

| The second second secon |        |                    |                |
|----------------------------------------------------------------------------------------------------|--------|--------------------|----------------|
| Amstrad 8256/LQ3500                                                                                                    | £3.90  | NEC P2200          | £4.50          |
| Amstrad DMP 2000/3160                                                                                                    | £2.75  | Panasonic KXP 1081 | £4.50          |
| Amstrad DMP 4000                                                                                                    | £4.50  | Star NL10          | £3.90          |
| Citizen 120D                                                                                                    | £4.25  | Star LC10          | £3.90          |
| Canon PW 1080                                                                                                    | £4.25  | Star LC10 Colour   | £7.90          |
| Epson LQ 800                                                                                                    | £3.90  | Star LC24-10       | £4.50          |
| Epson LX 80/86                                                                                                    | £2.90  | Shinwa CP 80 MS    | £4.50          |
| Epson MX/FX/RX80/FX/LX800                                                                                                    | £2.90  |                    |                |
| Man de la CDI                                                                                                    | D:1-1- | 211                | and the second |

Most other makes of Printers Ribbons available, please call for prices. Dust covers for above £4.50

## DISK BOX OFFER"

ONLY £3.50

WITH BULK DISK ORDERS. CHOOSE EITHER 50 or 100 CAP BOX

REGRET ONLY ONE BOX PER ORDER

#### DATA SWITCH BOX

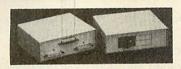

Available in RS232 or Centronics

2-Way £17.50 4-Way £22.50 Cross Over £27.50

#### DISK STORAGE BOXES

DISK HEAD CLEANER WITH FLUID

£3.50

31/2"

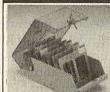

5¼" 50 £6.90 31/2" 50 £6.75 5¼" 100 £7.90 31/2" 100 £8.90 5¼" 140 £9.90

All Storage Boxes are with Lock and come with 2 Keys

SPECIAL £1.00 OFF PER BOX FOR 2+ BOXES DISCOUNTS £1.50 OFF PER BOX FOR 5+ BOXES

#### INTERFACE CONVERTERS

CONVERTERS FOR THAT DIFFICULT CONNECTION BETWEEN SERIAL AND PARALLEL DEVICES £62.50 SP200 Serial to Parallel

PS200 Parallel to Serial £62.50 £99.00 SXP 300 BI Directional

#### **DUST COVERS**

| Acorn Archimedes   | 2 PC | £8.50 |
|--------------------|------|-------|
| BBC Master 128     | 1 PC | £4.50 |
| BBC Master Compact | 2PC  | £7.50 |
| Acorn A 3000       | 1 PC | £5.50 |
| Printers 80 Col    |      | £4.50 |
| Printers 132 Col   |      | £5.50 |

#### **COMPUTER PAPER**

PLAIN FANFOLD PERF. EDGES 11 × 91/2" 60 gsm 2000 £16.90 A4 11%×9%" 85 gsm 1000 £14.90

#### **COMPUTER LABELS**

SELF ADHESIVE, CONTINUOUS PACKED 2000 1, 2 or 3 across

31/2 × 17/16" £11.90 4 × 11/16 £12.90

£2.75

#### **PRINTER STANDS**

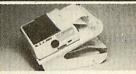

YU-S25 K/D PRINTER STAND Made of molded plastic. Feeds and refolds paper underneath the printer rations paper didefined in the pinter, takes up hardly more space than the printer itself
YU-S25A: for 80 col. printer. £27.90
YU-S25B: for 132 col. printer. £32.50

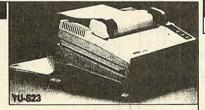

YU-S23 PRINTER STAND

**DISK STORAGE BOXES** 

STACKABLE

FILING SYSTEMS

Securely holds any printers wide or small. Made of molded plastic. £10.50

#### COPY HOLDERS

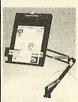

£4.50

3"

With adjustable arm 80 Column £13.50 32 Column £19.50 Desk Top £8.90

#### PRINTER CABLES

IBM PC/Amstrad/Compatible 25 PIN-36 PIN £7.50 RS232M/M £8.50 RS232M/F £8.50 CENTRONICS/CENTRONICS £8.50

#### **SUPER MOUSE PAD**

11" × 9" HIGH QUALITY MOUSE PAD WITH NON SLIP RUBBERISED BACKING £3.90

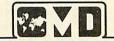

#### **OVERSEAS MEDIA DISTRIBUTORS LTD**

OM HOUSE, 139-141 DOMINION ROAD GLENFIELD, LEICESTER LE3 8JB TEL: (0533) 877733 (24 hours) FAX: (0533) 873999

ORDER BEFORE 12 noon FOR SAME DAY DESPATCH

EDUCATIONAL, GOVERNMENT AND PLC ORDERS ACCEPTED. TRADE AND EXPORT ENQUIRIES WELCOME

MINIMUM ACCOUNT ORDER £25.00

#### **MOBILE PRINTER STAND**

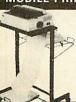

Rugged steel frame Height adjustable básket for output paper & base shelf for input paper. Self assembly includes castors.

80 column £65.00 132 column £79.00

A. HOLDS 180×51/4" DISKS B. HOLDS 150×31/2 DISKS £24.50

# PIPEDREAM 3

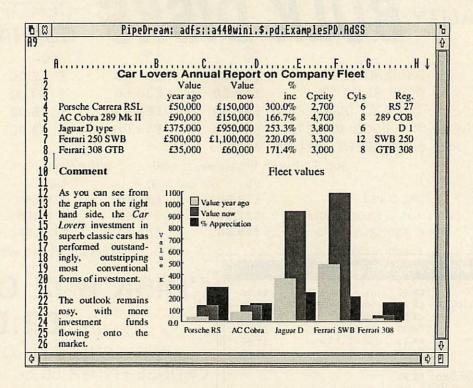

PipeDream 3 breaks down the barriers between word processor, spreadsheet and database. You can include numerical tables in your letters and reports, add paragraphs to your spreadsheets, and perform calculations within your databases.

Based on PipeDream 2, the best-selling integrated package for the Archimedes, PipeDream 3 has been completely re-written to take full advantage of RISC OS - if you can use RISC OS, you can use PipeDream 3. It is fully multi-tasking and multi-windowing, so you can work on many documents at once and instantly move information between them. And since PipeDream 3 can automatically load and save most popular file formats, including VIEW and First Word Plus, switching to it from other programs has never been easier.

Power, flexibility, speed, ease of use. PipeDream 3. Breaking down the barriers.

For a free brochure, see your Archimedes dealer, or phone us on 0954 211472 or return the coupon.

PipeDream 3 is for all Archimedes computers with RISC OS and 1Mbyte of RAM.

PipeDream 3 costs £147.00 +VAT.

#### Major features include:

- many documents loaded at once
- · intuitive RISC OS user interface
- displaying and printing of pictures within text
- built-in 93,003 word spelling checker
- file compatibility with PC & Z88 PipeDream and BBC View Professional
- background recalculation
- keystroke compatibility with Z88 & PC PipeDream
- Z88 filing system

- automatic loading of VIEW, ViewSheet, Lotus, First Word Plus, Tab and CSV files
- automatic saving of VIEW, Lotus, Acorn DTP format, Tab and CSV files
- · multi-field sorting
- use of all available fonts
- 62 spreadsheet functions
- external references for 3-D modelling
- macro file recorder
- slot protection

| For a free b    | orochure, complete and return this coupon<br>3 □ View Professional □ |
|-----------------|----------------------------------------------------------------------|
| PipeDream       | 3 □ View Professional □                                              |
| Name _          |                                                                      |
| Address         |                                                                      |
|                 |                                                                      |
| Military in the |                                                                      |
|                 | Post code                                                            |
| Colton Sof      | tware, Broadway House,149-151 St. Neots                              |
| Road, Hard      | lwick, Cambridge CB3 7OJ, England.                                   |
| Fax: 0954       | lwick, Cambridge CB3 7QJ, England.<br>211607 Tel: 0954 211472        |
|                 | AU/2/90                                                              |

All trademarks acknowledged. The chart in the screen shown above was produced by sending numbers from PipeDream 3 to Lingenuity's Presenter 2 and then loading the resulting graph back into PipeDream 3.

Colton Software, Broadway House, 149-151 St. Neots Road, Hardwick, Cambridge, CB3 7QJ, England.
Fax. 0954 211607 Tel. 0954 211472

# BBCACORN

FEBRUARY 1990 ISSUE NO 91

MEWC

## 63 BBC ACORN USER AWARDS

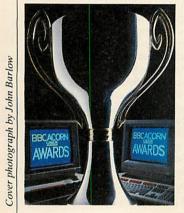

74 PERFECT

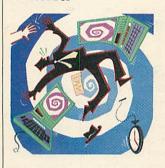

| COMMS                                                                                               | 15           |
|----------------------------------------------------------------------------------------------------|--------------|
| EDUCATION                                                                                           | 17           |
| MUSIC                                                                                               | 19           |
| NEXT MONTH IN BAU                                                                                   | 20           |
| LETTERS                                                                                             | 21           |
| OUESTIONS AND ANSWERS                                                                               | 22           |
| EIGHT BITS                                                                                          | 25           |
| RISC REVUE                                                                                          | 30           |
| COVER FEATURE                                                                                       |              |
| BBC ACORN USER AWARDS                                                                               | 63           |
| All the winers from this first presentation of these                                                |              |
| prestigious awards. It's the turn of the best software in the Acorn world to come up and take a bow |              |
| TRIANGULATION                                                                                       | 71           |
| A short graphics program for the Archimedes                                                         |              |
| TAKE YOUR PIC Organise those photos with this database program                                      | 72           |
| PERFECT TIMING  Now you'll know what day of the week it is                                          | 74           |
| USING YOUR INTELLIGENCE The low down on Micro-Prolog for intelligent machines                       | 78           |
| <b>KEY TO THE DOOR</b> Using the <i>Key</i> database for classroom geography                        | 80           |
| BYTE BY BYTE A quick change for transferring files to other machines                                | 82           |
|                                                                                                    | 00           |
| YELLOW PAGES                                                                                        | 89<br>05 101 |
| 9-33-31-31-3                                                                                        | 05-121       |
| SET STORE BY YOUR BEEB A round up of database packages available for the Beeb                       | 113          |
| BETTER BY CAD Back to the drawing board with Technocad                                              | 116          |
| <b>DRAWING CONCLUSIONS</b> Charting the progress of Arc graphs with <i>Presenter2</i>               | 119          |
| THE ART OF NOISE The Archimedes Voice Generator gets the right sound                                | 120          |
| ADD-ONS MULTIPLY The latest bolt-on bits for the BBC A3000                                          | 122          |
| <b>FAST WORK</b> The Arm3 - the ultimate upgrade for an Archimedes                                  | 125          |
| COMPETITION                                                                                         | 127          |
| GAMES A look at Blast, Armatron and Family Favourites                                               | 128          |
| ADVERTISERS INDEX                                                                                   | 135          |
| END USER Beebs and Arcs put a Doctor's advice on call                                               | 136          |

71
TRIANGULATION

78
USING YOUR
INTELLIGENCE

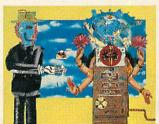

# SILICON VISION

SOFTWARE FOR THE ARCHIMEDES COMPUTER SYSTEM

ROBOLOGO

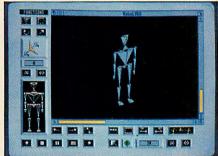

This revolutionary new extension to traditional LOGO, made possible only by the enormous computational power of the Archimedes, provides three dimensional control of an articulated humanoid or animal figure through the use of a standard LOGO language. Sophisticated natural commands such as 'Walking', 'Turning', 'Bowing', and 'Picking', etc are automatically represented graphically by natural movements of the 3D figure. This natural form of graphical response is readily understood by students using LOGO to learn the concepts of logic & reasoning. The traditional Turtlegraphics & 3D Glider features are also supported for easy transition to this innovative concept in natural response LOGO. £69.95 (ARC) New

#### REALTIME SOLIDS MODELLER

The package includes both the sophisticated design environment of SolidCAD and the high speed capability of a Realtime Graphics Language module to provide the fastest programmable animation facilities bringing any design to life from within your own programs. Facilities include 3D Rotate, Scale, Orbit, Perspective, Position & extensive display styles for wireframes, hidden-surface removal, smooth shading and multiple light sources with individual intensities. £149.95 (ARC) New

#### GATE ARRAY DESIGN SYSTEM

An introductory course for teaching Silicon Chip Design with facilities for Array design, Cell design, On-line Help and a tutorial on integrated circuit design. Ideal as a low cost teaching tool where expensive silicon fabrication facilities are not required.
£89.95 (ARC) New

FILM-MAKER

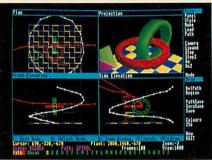

The package provides an interactive environment to create animated sequences of 3D scenes with dynamic camera motion for 'walk-throughs' and 'flight-paths' for objects within the scene. The fully graphical environment requires no programming or textual entry and the capability to calculate smooth shaded frames of complex scenes with lighting effects at very high speeds allows fast interactive design of animated sequences. A large number of these frames can then be stored using built-in compression facilities to play-back at flicker-free rates for on-screen animation or video recording. Fully compatible with SolidCAD and SolidsRENDER, animation Oscars are now within your reach. £79.95 (ARC) New

#### SOLIDCAD

The next generation multi-tasking CAD package combining 2D Draughting and 3D Modelling techniques with advanced smooth shading and lighting effects to provide the ultimate 3D Draughting System for Architectural design, Interior design, Engineering design and Teaching CDT. Allows drawing in plan, front & side elevations and also directly in 3D to visualise a model while it is being created. Powerful zoom, pan, sweep, extrude and macro facilities are also provided to enhance design productivity. £99.95 (ARC) New

#### SOLIDTOOLS

The fully integrated environment for 3D CAD, Animation, Rendering & Hardcopy. The package includes SolidCAD, FILM-Maker, SolidsRENDER, Realtime Graphics Language, SuperDump & SuperPlot for a turnkey solution satisfying all your requirements. £275.00 (ARC) New

All software run in native mode on A300-400 Series & A3000 with RISC OS. Enquire for our free product Catalogue SILICON VISION LTD, SIGNAL HOUSE, LYON ROAD, HARROW

MIDDLESEX HA1 2AG. TEL: 01-422 2274 or 01-861 2173 FAX: 01-427 5169. TELEX: 918266 SIGNAL G.

(Access/Mastercard/Eurocard/American Express accepted)
All prices include VAT and Carriage (Overseas orders should add £4)

ARC-PCB PROFESSIONAL

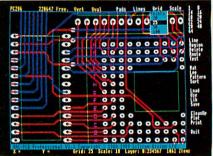

The ultimate PCB design package developed specifically for the Archimedes is now even better. ARC-PCB Professional follows on the success of the original and provides Faster & Improved Automatic Routing. Oval & Circular pads with fully variable sizes, Faster Redraw, Extended library part manipulation, & Instant Editing operations for substantially increased productivity. This Professional version operates orders of magnitude faster than the original and surpasses all other PCbased PCB design systems in features & speed of operation for the fastest turnaround from concept to finished board design. Take the lead for your PCB designs before your competitors do. £375.00 (ARC) New

#### SOLIDSRENDER

The fastest most advanced Ray Tracing package for the Archimedes producing photo-realistic images of SolidCAD designs or FILM-Maker animations which take into account light sources, reflections, shadows, transparencies, refractions and textures for the highest quality pictures from the leading 3D graphics experts renowned for technical excellence.

£79.95 (ARC) New

#### RISCBASIC

The best BASIC V compiler money can buy. Here's what the reviewers say:
"If you are looking for THE compiler to go for, and are confused about which one deserves to win the very public battle that has been raging in the advertisements, well my preference is for RiscBASIC" - RISC USER Aug 1989.
"In summary, BASIC V is the best version of BASIC produced and RiscBASIC provides the most compatible, fastest compiler for this language. My congratulations to Silicon Vision" - Archive June 1989.

- Archive June 1989.
"RiscBASIC wins the race...has the edge overall" - BBC Acorn User Nov 1989.
"very useful indeed for development work...produced significantly more

efficient code" - Micro User July 1989. £99.95 (ARC) New Once again - Watford Electronics leads the way. Riding high on the success of our previous events, the Watford Electronics OPEN DAY is returning by public demand .....

## Mid-Winter Hands-On Open Day

Sponsored by: The Micro User and Acorn Computers

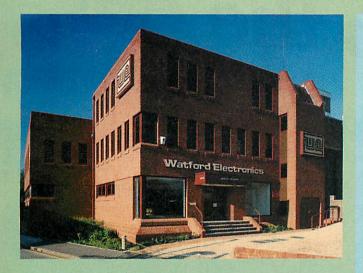

#### WATFORD ELECTRONICS

Jessa House, 250, Lower High Street, WATFORD (Tel: 0923 - 37774)

on Sunday 28th January 1990 10.00am to 4.00pm

Watford Electronics Technical and Sales personnel will be on hand to discuss all your technical queries and computer requirements. Come and see live demos of popular BBC / Archimedes Software and Hardware.

#### Also appearing:

ACORN - technical staff to answer your questions and advise on the whole Acorn range of computers.

THE MICRO USER - Contributors and editorial team will be at hand.

MIKE COOK and GORDON TAYLOR - The BBC B/Master and Archimedes Gurus will be available to discuss your technical queries.

COLTON SOFTWARE - to present the world beating Pipedream 3 package.

COMPUTER CONCEPTS - to demonstrate the sophisticated Impression DTP package.

MINERVA SOFTWARE - to show the power of the System Delta Plus and the Atelier Art packages.

CLARES - to demonstrate Render Bender and the popular Inter Dictor flightsimulator.

SILICONVISION - to exibit their 3D Solid modeller and advance CAD packages.

MICRONET - The editorial team of the UK's largest Viewdata service will demonstrate the available features on both Micronet and Prestel.

#### \*\* FREE REFRESHMENTS WILL BE SERVED \*\*

INSTANT CREDIT - Mercantile Credit will be at hand to arrange both 0% and Extended Credit on the day.

ON PRESENTATION OF THIS VOUCHER ON THE OPEN DAY.

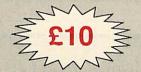

WE SHALL ALLOW £10 OFF ANY PURCHASE OVER £200 (ONE PER PERSON)

# IS 100% DEDICATE to the AR

#### **EVERYTHING FOR THE ARCHIMEDES**

Each issue of RISC user is packed with information about your Archimedes or A3000 computer.

Hints on programming, Tutorial articles, Beginner's guides, and plenty of hard information for the more advanced reader – plus graphics displays, handy utilities, reviews of the latest products. and programs you can type in and run -What more could you want?

#### THE UK'S LARGEST

When you subscribe to RISC User you automatically become a member of the largest Archimedes User Group in the UK (and the world for that matter) - and will benefit from the many services offered to members.

#### **MONEY-BACK GUARANTEE**

Because RISC User offer a money-back guarantee, you have absolutely nothing to lose. Join now, and if you are not completely satisfied with all the benefits of membership within 14 days of receipt of your first magazine, you can return your magazine for a full refund.

## **CONTENTS OF A** TYPICAL ISSUE

## **FEATURES**

News - The latest from the Arc world Under the Lid - a tour of the Arcs Mastering the Wimp (Part 2) - How to program Desktop windows Assembler Workshop - Debugging etc. Into the Arc - What are sprites, and how Indirection Operators Explained Technical Queries and expert answers Postbag - A chance to air your views Hints and Tips

UTILITIES AND APPLICATIONS Colour Image Processing - Techniques from Acorn's Roger Wilson An Extended Sprite Info Utility - Use this program to get full sprite info An Icon Selector - to add to your own Full-feature Desktop Diary program Machine Code Single Stepper (Part 2) A very powerful debugger

## REVIEWS

Pipedream 3 Clares' Armadeus Instigator from Dabs Press MewSoft's Organiser (RISC User October 1989 issue)

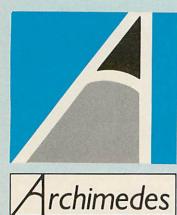

| RISC USER SUBSCRIPTION RATES (1 YEAR) £16.90 UK, BFPO, CH.I £24.00 Rest of Europe £29.00 Middle East £31.00 America & Africa £34.00 Elsewhere | I enclose a cheque for £ |
|----------------------------------------------------------------------------------------------------|--------------------------|
| LS4.00 Else Where                                                                                                    | Post Code                |

### **MACH LOSSES** ACCOUNTED FOR

A liquidator has been appointed for Cleveland based Mach Technology which went bust in November.

At the creditors meeting held at the office of Mach Technology's accountants J B Taylor & Co on December 5th, John Taylor was appointed liquidtor.

According to Taylor only one creditors' representative turned up and, due to the lack of creditors attending, a committe of inspection has not been ordered at this time.

An assesment of Mach Technology's assets has been made which reveals the company has assets £6000 - mostly fixtures and fittings.

However, according to Taylor the realistic resaleable value at auction is in the region of £1600. 'That's just enough to wrap up the cost of liquidation' said Taylor.

In all, unsecured creditors such as magazines which carried advertisments for Mach Technology have lost £22,643. Even though a number of uncashed cheques have been returned, customers have lost a total of £28,633.

#### CHEAP WORKSTATION

Acorn has entered the Unix workstation price battle by announcing a discount offer on a complete R140 system.

At £2999 plus VAT Acorn is bundling an R140 workstation with hard disc and Ethernet networking, plus a choice of either PC emulator software and a 14in Taxan colour monitor, or a 19in Taxan Viking monochrome monitor.

The offer which is aimed particularly at education will be reviewed in the new year. Acorn is on (0223) 245200.

## **NEW R & D DIRECTOR FOR ACORN**

Acorn has strengthened its technical management team with the appointment of Malcolm Bird to the post of research and technical director.

Bird's responsibilities in his new role include the formulation of future development strategy for Acorn's Risc technology as used in the Archimedes range as well as the company Unix workstations.

Bird will also be directing advanced research carried out by systems software teams and hardware design groups.

When asked about his new role, Bird told BAU that he would be looking at what products Acorn should have for the future. 'We have to look ahead a good number of years at developments such as chip design', he said.

Of Acorn's Arm chip Bird said 'it fills a gap in the market price/performance counts but we are not restricting ourselves to Risc technology alone.

Bird reports directly to Acorn's managing director Harvey Coleman.

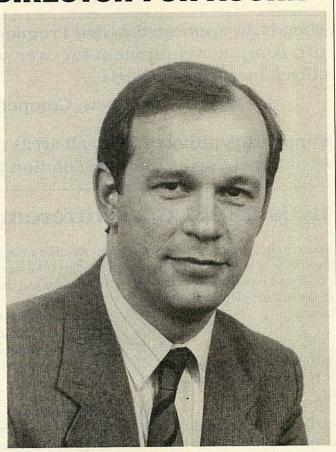

## **MORE OUTLETS FOR THE A3000**

Acorn Computers has increased its number of high street outlets for the BBC A3000, following agreements with John Lewis and Alders.

Priced at £649 excluding VAT, the BBC A3000 is now being sold in 10 leading John Lewis Partnership stores and four Alders stores throughout the country.

The A3000 has already been sold through Dixons flagship stores since September and the addition of 14 high-street outlets reconfirms Acorn's commitment to selling the A3000 as a serious hobbyist's machine.

Terry Shurwood, General sales manager at Acorn said 'the agreements with John Lewis

and Alders will further enhance the A3000's high-street visibility and incease sales.'

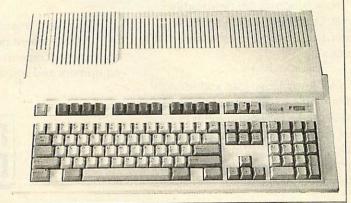

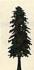

Editor Geoff Bains, Assistant Editor Pauline McLernon. Technical Editor Robert Miller. Editorial Assistant Christina Neal. News David Janda. Production Assistant Julia Woods. Art Editor Adam Hayes. Ad Manager Roger Mullins. Sales Executives Richard Power, Duncan Pringle. Ad Production David Noakes, Liz Walsh. Production Manager Jennifer Jeffrey. Managing Director Ellen Brush. Publisher Seamus Geoghegan. Publishing Director Michael Potter. Editorial Director Chrisopher Ward.

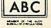

Published by Redwood Publishing, 20-26 Brunswick Place, London N1 6DJ. Tel: 01-490 1444. Telecom Gold 81: RED001, Micronet 919992492. Printed by Riverside Press, Gillingham. Typeset by C B Origination, 182 Pentonville Road, London N1 9LB. Colour by Trumps Studio, Ware, Herts. Distributed by BBC Magazines, 35 Marylebone High Street, London W1. Redwood Publishing 1989. All rights reserved. Acorn is a registered trademark of Acorn Computers Ltd, Redwood Publishing is a registered data user. ISSN 0263 7456.

# Is it possible?

A computer company offering both competitive prices and good support

## BEEBUG thinks it is ....

Beebug is an appointed Acorn Premier Dealer and has been involved with Acorn computer equipment for over seven years. We have built our success on three important criteria:

Quality products, Competitive prices, Total support.

We apply this philosophy to all areas of our business. With Beebug you can rely on receiving a complete solution to all your computing needs.

## Why is BEEBUG so different from other dealers?

We have been experts on Acorn equipment for over seven years and have built up a reputation for offering a high level of support to our customers.

As the publishers of both Beebug and RISC User magazines we are aware of the latest developments and trends.

We listen carefully to our customers and stock the items that they require. Because we have confidence in our product range we buy large quantities and therefore can pass the discounts on.

New products are thoroughly investigated before they are added to our range so you can rest assured of the quality.

Our knowledgeable and friendly staff are able to offer you unbiased advice on the best equipment to meet your requirements. Buying the wrong equipment can be a frustrating and expensive experience which we can help you to avoid.

We offer a range of credit facilities including 0% finance on all Archimedes and the Master 128.

On average over 80% of orders are dispatched within 24 hours of the order being received and if the item is out of stock you will be immediately notified.

All orders are now keyed directly into our new networked mail order computer. This ensures that your order will be processed efficiently and speedily, and enables us to instantly give you up to date information should you have a query about your order.

We have a large showroom based in St Albans where personal visitors are very welcome to try out the latest equipment and software. After you have made a purchase from Beebug, we do not lose interest. If you have a query on a purchase you can phone our technical hotline and speak to one of our technical advisors who will do their best to help you.

In the unlikely event that an item develops a fault we have our own engineering department, with a speedy turnaround.

Beebug is the only dealer to offer FREE On-Site Maintenance on all Archimedes computers sold in the UK.

Call 0727 40303 and ask for a copy of our FREE information pack. This includes a copy of our new 40 page retail catalogue and details about the Beebug and RISC User Magazines. Alternatively, write to the address below.

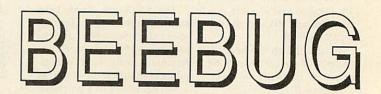

Beebug Ltd, 117 Hatfield Road, St Albans, Herts. AL1 4JS

Telephone (0727) 40303

Fax (0727) 60263

#### **EUCLID UPDATES**

Ace Computing has launched Archlight, a ray tracing package for users of Euclid, their 3D Arc graphics package.

The package uses ray tracing to produce realistic 3D pictures. Archlight can ray trace all existing Euclid pictures.

Ace Computing is on (0223)

 Elements, the independent Euclid user group has produced its first quarterly disc of pictures, hints and tips.

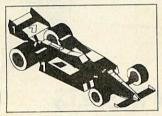

based Watford Technologies has developed a printer driver program for use with an Epson FX-80 or compatible 9-pin printer connected to the BBC micro.

The program is designed for Beeb users with Apple Macs who wish to save on the cost of purchasing a costly Mac serial card and Imagewriter printer.

The Macintosh connects to the Beeb serial port which saves

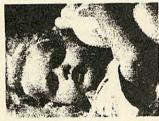

the cost involved in buying a serial card for the printer. The program running on the BBC micro interprets Imagewriter LQ control codes from the Mac and translates them into Epson control codes for the printer.

The driver software costs £30 and more information can be obtained from Point Technology at Unit 9, 101 Grandfield Avenue, Watford WD1 3XD.

## ARC POP PROMO

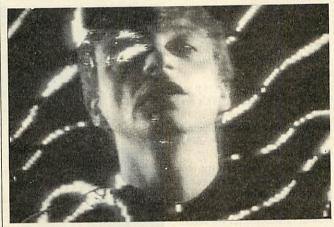

Hardware, a newley formed computer graphics company from London, has produced a pop promo generated with the aid of an Archimedes.

The video for 'Cold Cuts Christmas Break' by DJ/mixers Cold Cut was made to broadcast standards using an Archimedes as well as an

Amiga and an Apple Mac IIcx.

The video is a mixture of two and three dimensional animation, randomly generated backgrounds and animated digitizations. It features Cold Cut collaborators Yazz and Lisa Stansfield, with cameo roles in a computerized nativity play.

Hardware is on 01-737 0792.

### **FUN ON THE ARC**

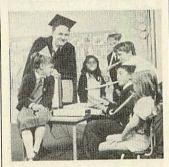

Database Educational Software has released its sucessful Fun School 2 title for the Archimedes.

The product which has already sold over 60,000 copies in other formats has been rewritten to make use of the facilities available on the Arc by including both digitized pictures and sound.

For more information contact Database Software on (0625) 878888.

#### MAINS CONTROL

Verran Electronics has developed a method of connecting any type of computer or peripheral via the mains.

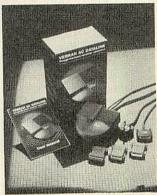

The Verran AC Datalink is, in effect an intelligent mains plug. One is plugged into each terminal or peripheral required to be linked. Data is sent through the mains cable in packets containing control information and data bytes.

Datalinks cost £175 each and are supplied with leads, adaptors, manual and warrenty.

For more imformation contact Infopress on 01-353 2320.

A new LCD based colour projector capable of showing screens from a variety of video sources including computers is distributed Huntingdon based Solitar Ltd.

The Epson colour video projector can take video input from a computer, camera, VCR and laser disc player and is capable of 'multi-tasking' up to three input devices at a time.

The projector should find favour in education with its low

price, small size and easy set up. It is a single lens device and this negates the need to align red, green and blue lenses.

Because the projector is based on LCD technology which reduces screen flicker, it can be viewed safely by persons suffering from epilepsy. Conventional projectors can bring on an attack.

The projector costs £2995 plus VAT. More details from Solitar on (0480) 67945.

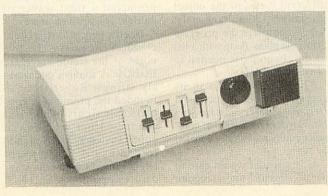

#### **NEWS IN BRIEF**

● Phobox Electronics has released measurement and datalogging software for the Arc to gather data from the Mesu-Sac interface box or the analogue port, plot or list it on screen and file it in a variety of formats. Price around £20. Phobox is on (0305) 853767.

 Owners of modems without built-in MNP error correction can upgrade them with the error correction unit from Inmac.

At £119 the unit draws its power from the RS232/423 interface and is transparent in operation. Inmac is on (0345) 45555.

● Crown Computer Products has reduced the price of the Sharp JX 930 laser printer from £1595 to £799! The printer features 6PPM throughput with 300x300DPI resolution and four standard fonts. Crown is on (0704) 895815.

● Clares Micro Supplies is selling the Hewlet Packard Paintjet colour inkjet printer to educational establishments for £645 plus VAT. Non education users can also order the printer at the discounted price of £795 plus VAT.

The company is also selling a range of HP Paintjet consumables. Clares is on (0606) 485111.

#### **DIARY DATES**

17-20 January. BETT 90, The Barbican, London. Contact: EMAP Exhibitions, on 01-404 4844.

tions, on 01-404 4844. 20-22 March. The Seventh International Conference on Technology and Education, Brussels, Belgium. Contact: CEP Consultants on 031-557 2478.

25-28 September. Business Computing 90, Earls Court Exhibition Centre, London. Business and trade exhibition only. Contact: Montbuild on 01-486 1951.

## **ACORN CHARITY ARCADE**

Cambridge shoppers were given the chance to play computer games for charity when employees of Acorn joined forces with the annual *Children in Need* appeal.

The company set up an arcade of 15 BBC A3000s and for 50 pence players could choose from a number of games with a chance to win an A3000 for the highest score.

Michael Page, Corporate Communications Manager at Acorn later said 'The Arcade proved to be a most sucessful way of raising money for such a worthwhile cause.'

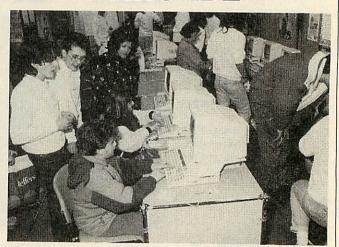

## **BBC ACORN USER COMPETITION RESULTS**

The judges of the readers survey competition back in the May 1989 issue have finally made up their minds. The competition was for the best suggestion for an article or program for *BBC Acorn User*.

We received thousands of completed survey forms with hundreds of different ideas for articles. Some were brilliant, some we've already done, some impractical and some downright silly!

After much deliberation we selected as the best a suggestion for a program from J F van der Post from Holland. His idea was for a program to design models made from Lego.

The model is designed on screen from correctly shaped, sized and coloured blocks with different views of the object presented simultaneously. When complete the program prints the plans along with a list of the Lego parts needed to construct the design.

The idea is similar in its appeal to the highly successful Designer Castles and it has won Mr. van der Post £1000 of computer equipment kindly donated by Acorn.

If any reader would care to develop this idea into a program

we would be most pleased to publish it in BBC Acorn User.

Some other good ideas are worthy of a mention too. Mr. A Mitchell from Sunderland suggested an article explaining the principles of designing a cardboard box and a program for producing the shape needed to fold into a box of the required dimensions.

Mike Kerr of Bangor suggested a home weather forcasting program, possibly based on an expert system, and Alan Gibson from Kirkldy rather irreverantly suggested a series entitled 'Whatever happened to...' on all the hardware and software that companies promise but never deliver!

• The music competition in the October 1989 issue also prompted a tidal waves of entries. The answers were:

Beethoven was the deaf classical composer. The five notes of the treble stave are EGBDF. A spanish guitar has six strings. Robert Numan founded the promonade concerts (Sir Henry Wood just conducted but we allowed either answer). MIDI stands for Musical Instrument Digital Interface and the standard was published in 1983.

Vince Clarke was the Beeb MIDI man in *BAU*. There are 12 semitones in an octave and the ex-programmer Declan McManus is Elvis Costello.

That just leaves the inventor of the electric guitar. Tricky one this as no sources seem to agree. Lloyd Loar is credited with being the inventor of the electro-acoustic guitar. Adolf Rickenbacker, the electric pickup (on a steel guitar) and Les Paul, the modern solid body electric guitar.

Being in a good mood we allowed all three and the first three correct entries out of the Editor's stetson were:

Mr. G. B. Sharpe from Reading who wins the Roland CM-32P and an Arc interface and Studio 24 Plus software, Miss K.M. Wright from Basildon, Essex who wins the Casio HT-3000 and EMR's Beeb MIDI interface and Miditrack software and Richard Hartley from Sheffield who wins the Casio CSM-1 and a Beeb system.

There were also winners of 10 EMR Symphony discs and of 10 EMR MIDI books. Congratulations to the winners and our thanks to everyone who entered.

Acorn Computers Ltd. is already established worldwide with its high performance quality computer systems and is the only company in Europe to have developed its own RISC processor. We are constantly striving to

improve existing products and have an impressive development programme for new products and new markets. As an Acorn user you may have the skills we need to ensure that our programme stays on course.

# PROJECT PLANNERS – PERMANENT AND SHORT-TERM VACANCIES

We have opportunities for planners seeking either a full-time permanent position or a short-term period of employment of approximately 4 months. Graduates or HND qualified in Business Studies, Electronics or Computing, candidates should ideally have 2–3 years' experience in project costing, interactive network graphics and Artemis systems. Working closely with the project managers our planners collect, process and analyse resource information on multiple projects of 6–18 months' duration, keeping plans up to date all down the line.

Ref AU/AC/017

## JUNIOR PROGRAMMER – A R & D

We seek a young programmer with a very good degree in Computer Science, or excellent degree in a related subject such as Mathematics, to develop new programs for the operating system and key applications on RISC OS and Unix. Suitable candidates should have an interest or experience in some of the following: Unix Kernel, Window systems, Speech processing, Image processing, Graphics.

Candidates must be capable of a large amount of self-directed work.

Ref AU/ARW/018

## JUNIOR ENGINEER - AR & D

Qualified to HND or graduate level, suitable candidates would probably be 21-plus. Duties include the maintenance and repair of equipment held in Advanced Research and Development, systematic replacement of discs and disc storage, managing a small store of A R & D components, and associated engineering duties including board level design, soldering, designing and implementing upgrades and small software projects. We seek applicants who are bright, well organised, clear logical thinkers, able to anticipate situations and keen to learn and become involved in the work of the hardware development group.

Ref AU/SF/019

Unix is a trademark of AT & T

We offer sound career prospects, training to meet future needs, excellent salary packages and benefits which include assistance with relocation where appropriate.

To apply for any of these positions, please

write with full career details to Mrs. Janet Henson-Webb our Senior Personnel Officer at Acorn Computers Limited, Fulbourn Road, Cherry Hinton, Cambridge CB1 4JN. Telephone: 0223 245200.

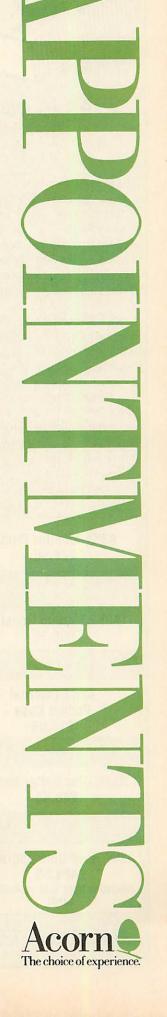

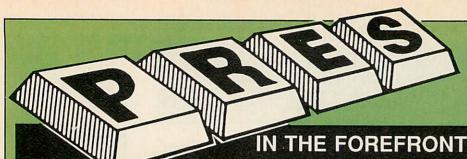

Tel: 0276 72046 Fax: 0276 51427

IN THE FOREFRONT OF A3000 UPGRADES

# Pres is committed to providing a full range of compatible upgrades for the Archimedes A3000

The range starts with a carefully thought out monitor plinth 'A3K1' which allows the A3000 to move freely back and forth making the most of limited desk space. In response from initial users we have also incorporated a way of preventing accidental access to the reset switch. Where security matters it is also possible to fix the plinth to a desk.

A3K1 is expandable to A3K2, a styled housing to take the A3000 to a system. A3K2 is supplied with a post regulated, switch mode power supply and provides the means for adding up to 2 additional floppy drives (2 x 3.5" or 1 x 3.5" + 1 x 5.25") and a Winchester hard disc drive.

All these can be added without having separate boxes hanging from the com-

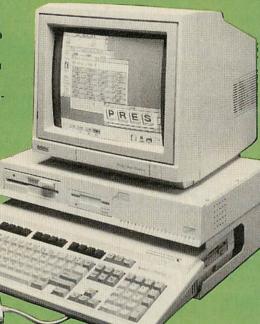

PRES have also allowed for adding standard expansion cards (podules) on the rear of the machine. This is done by means of a casing which attaches and is fixed to the A3000 case providing full protection for the expansion card. However it does not stop there. The case is expandable to take a backplane and expansion board which can accommodate FOUR mini cards. PRES will release the specification for the mini cards to any third party wishing to have their products on A3000. PRES are currently working on a range of Mini Cards, plans include . . . high spec analogue to digital converter, user ROM and battery backed RAM, SCSI, MIDI, 2nd. vdu.

A3K1 Monitor Plinth £24.95

puter on ribbon cables.

A3K2 System Housing £69.50

> A3K3 External Podule Case £14.95

A3K6 Disc Buffer Board £48.95

A3K7 Hard Disc Upgrade £429.50 (includes hard disc controller card) The addition of a 5.25" disc drive is made possible with the Disc Buffer Board (A3K6). It fits inside the A3000 and still allows for the 1MHz bus and user port to be fitted, allowing for maximum internal expansion. A3K6 is supplied with On Board firmware for assigning drive numbers and 40/80 stepping.

Another product to help users move forward from their 8 bit machines will be A3K12... an ARM 1770 DFS for use with the new 65 Host. A3K12 is a ROM upgrade (for A3K6) and disc which allows 65 Host to be 'icon booted'. A3K12 also includes an invaluable DFS Filer, this is a desktop application which facilitates dragging DFS files from a viewer to an ADFS viewer or application (i.e. Edit): An easy way of getting at all those View files on 5.25" DFS!

PRES has not forgotten the internal expansion either . . . apart from a disc buffer board; there will also be options of User Port and 1 MHz bus. There are even more products being planned by PRES for future release, so . . .watch this space.

Dealer and Educational enquiries welcome

All prices exclude VAT

A3K8 3.5" Additional Floppy Disc Upgrade £75

A3K9 5.25" Additional Floppy Disc Upgrade £99.95

A3K12 65 Host DFS and DFS Filer £19.95

Internal 1MHz Bus/ User Port Podule

External Podule Expansion

Mini Expansion Cards

P.R.E.S. LTD., PO BOX 319, LIGHTWATER, SURREY GU19 5PW

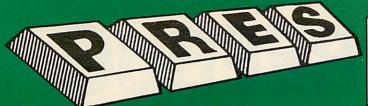

- PRES POLICY

  To provide the best possible service & assistance to users.
- Supply Acom based or Acom compatible products & to enable upward compati-bility wherever possible.
- 3. Provide tested products with special attention to quality of design, components
- & production.

  4. \*\*Only to cash cheques & credit card receipts when we know we can supply the goods ordered.\*\*

#### THE ADVANCED PLUS 3 MK II

The only fully compatible disc upgrade running Acorn's own filing system.

COMPLETE PACKAGE ONLY £129 excl VAT; £148.35 inc VAT

#### ADVANCED PLUS 5

A unique interface for those wanting the maximum expansion from just one slot in the PLUS 1. £58.00 Ex VAT; £68.24 inc VAT

ADVANCED PLUS 1 . . . The plus 1 is the main expansion for the Electron as designed and originally produced by Acorn. The only currently advertised addition to the Electron that is a fully compatible, cased unit, that we can recommend for future upgrades. i.e. disc upgrades such as AP3, AP4

£50.00 Ex VAT; £57.50 inc VAT

ADVANCED PLUS 6 . . . a fully buffered 6 ROM expansion module for the Electron user.

£33.00 excl VAT; £37.95 inc VAT

UPGRADE SERVICE for the original Acorn Plus 1 to Advanced Plus 1 and AP6. £40.00 excl VAT; £46.00 inc VAT (E)

ADVANCED ROM ADAPTER 2
An Acorn approved cartridge containing a card with special 'zero' profile sockets.
£13.00 excl VAT; £14.95 inc VAT (ME)

#### ADVANCED BATTERY-BACKED RAM

A standard Acorn approved cartridge but containing 32k (2 x 16k) of sideways RAM, inc. Software Protect Facility.

£39.00 excl VAT; £44.85 incl VAT (ME)

#### **DISC INTERFACES**

(Plus One required)

AP3 INTERFACE: As supplied with AP3 package.
Price £52.00 ex VAT £59.80 inc VAT

AP4 INTERFACE: A fully Acorn compatible disc interface

Price £60.83 ex VAT £69.95 inc VAT AP34 INTERFACE: Get the best of both filing

Price £69.55 ex VAT £79.98 inc VAT (E)

#### ADVANCED PLUS 2 ROM

We feel this is one of the best, low cost, additions we have produced for the Electron & +1 user, especially for Plus 3, AP3 & ABR users.
£11.00 ex VAT; £12.65 Inc VAT (E+1)

#### **ADVANCED PLUS 7**

An internal battery-backed RAM upgrade for the Advanced Plus 6. £39.50 ex VAT; £45.42 inc VAT (MBE+1)

#### \*\* USER PORT \*\*

A low cost unit for those who just require a user port interface.

£19,99 ex VAT; £22.95 inc VAT

ADFS VERSION 1.1 Suitable for existing Plus 3 or A.P.4 users. £14.95 ex VAT; £17.19 inc VAT

#### ADFS EØØ

For Electron users with either Plus 3 or A.P.4 and 32k of S/W RAM i.e. ABR. £14.95 ex VAT; £17.19 inc VAT

5.25" ADFS (manual avail. sep.) £14.00 ex VAT; £16..10 inc VAT 5.25" DFS (2 discs+ADFS manual) £19.00 ex VAT; £21.85 inc VAT

This converts an AP3 to an AP34 (ie. DFSEOO) supplied as a two chip set, full documentation and fitting instructions.

£21.74 ex VAT. £25.00 Inc. VAT (E

#### ADVANCED GAMES COMPENDIUMS-ON DISC

#### Vol I

Magic Mushrooms Croaker Invaders Felix in the Factory Jet Power Jack Monsters Killer Gorilla Arcadians Qwak Video Revenge Stock Car Meteros Bandits (# 3 Snooker Bug Blaster Bumble Bee

Vol. II

Rubble Trouble Felix and the Fruit Moonraider Monsters Swag Frenzy
Cybertron Mission Escape Moonbase Alpha The Mine

Vol. III

Chess Galactic Command Adventure Positron Danger UXB Felix and the Evil Weevils Swoop 3.5"£9.99 ex VAT each volume; £11.49 inc VAT

5.25"£8.99 ex VAT each volume; £10.34 inc VAT (E)

#### DISC DRIVES

+VAT Ex VAT Cumana 5.25" dbl/sided 40/80 track, switchable, inc. psu. .....£113.00 £129.95 Cumana 5.25" single/sided 40 track, inc. psu. .....£112.17 £129.00 PRES Special 3.5" double sided 80 track, inc. psu. ......£78.00 £89 70

#### DISCS

 3.5" 10 in plastic library box –

 ideal for Plus 3 users
 £19.95

 5.25" 10 dble/sided dble/dens
 £12.99

 5.25" 10 sing/sided sing/dens
 £8.99

 5.25" Twin Gift Pack
 £1.49

VIEW CARTRIDGE

VIEW CARTRIDGE
the Acornsoft word processor for the Electron
and Plus 1. Inc. full documentation. £14.95
VIEWSHEET CARTRIDGE
the Acornsoft spreadsheet for the Electron
and Plus 1. Inc. full documentation. £14.95
VIEW & VIEWSHEET
both products as above
\*special price\*. £19.95

SPECIAL PACKAGE PRICES

Ex VAT Inc VAT AP1 + AP3 ......£165.00 £189.75 AP1 + AP6 ......£77.00 £88.55 ABR + 3.5° ADFS EØØ £55.95 ABR + 5.25 ADFS EØØ .....£46.95 £53.99 ABR + 5.25 DFS (ADFS EØØ) ....£51.00 £58.65 AP5 + Music 5000 £152.17 £175.00 AP7 + 3.5" ADFS EØØ .....£49.52 £56.95 AP7 + 5.25" .....£48,65 ADFS EØØ. £55 95 AP7 + 5.25" DFS (ADFS EØØ) ......£52.13 £59.95 ÀP4 + CS400 ......£147.78 £169.95 AP1 + AP4 + CS400 ......£189.00 £217.35

#### **ACCESSORIES**

ELECTRON POWER SWITCH £3.96 ex VAT; £4.55 inc VAT (E)

AP3 2nd DRIVE LEAD £5.96 ex VAT; £6.85 inc VAT (E)

PLUS 3 2nd DRIVE ADAPTOR £6.91 ex VAT; £7.95 inc VAT (E)

Panasonic KX-P1081 Printer Ribbon £5.50 ex VAT; £6.32 inc VAT

ADVENTURE GAMES ON DISC 3.25" ADFS £6.95 ex VAT per Disc; £7.99 inc VAT per Disc (E)

#### ELECTRON ADVANCED USER GUIDE

Further reading and information for the £3.95 Electron User ADES Guide Manual (E)

#### PRINTER

Panasonic Matrix with NLQ £155.65 ex VAT £179.00 inc VAT (EMB)

#### **NEW PRODUCT**

Available Cartridge £32.00 ex VAT £36.80 inc VAT Rom Module £24.95 ex VAT £28.69 inc VAT (EMB)

> **MUSIC 5000** £99.00 (EX. VAT) £113.85 (INC. VAT)

(E)

#### **NEW PRODUCT**

A new 1Mhz Bus low cost cartridge £19.99 ex VAT £22.99 + VAT (E)

#### Please send order to:- P.R.E.S. LTD., PO. Box 319, LightWater, Surrey, GU18 5PW. Tel: 0276 72046 (24 hr). Fax: 0276 51427 Product Qty @

(Mail order only) All our prices include **UK delivery & VAT** Subject to availability

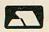

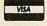

please include your tel. no.

Postcode ..... I enclose payment for £ ..... Credit Card No.: .....

# BEST OF BEEBUG

**Applications II for the BBC Micro and Master Series** 

#### Share Investor

A useful program which not only allows you to monitor the fluctuations in share prices, but also assists the decision making process when buying and selling stocks and shares.

**Running Four Temperatures** 

Monitor the temperature of your home, greenhouse, fish tank or even fridge using this four channel temperature probe project. Associated programs allow for calibrating and plotting temperatures.

**Monthly Desk Diary** 

A month-to-view calendar which you can use with your favourite word processor to enter your appointments and print out for handy reference.

Foreign Language Tester

Define foreign language character sets for screen and printer in French, German and most European languages. Test your knowledge in foreign languages with the accompanying programs and sample French-English files.

#### 3D Landscapes

Create an infinite number of computergenerated three dimensional landscapes with this program.

#### **Real Time Clock**

Your can have a very useful real time digital clock displayed permanently on your screen. The clock will work in any mode and on any machine, and will even provide an alarm when necessary.

#### **Label Processor**

Do you need to create your own labels? This program will help you design and save labels quickly and easily, and print them at any size on an Epson compatible printer.

#### **Crossword Editor**

Design and edit your own crosswords or use this program to solve crosswords and anagrams. The program can optionally access Spellmaster.

#### Julia Sets

Fascinating visual programs for Basic II and Basic IV displaying Julia sets, the extensions of the Mandelbrot set.

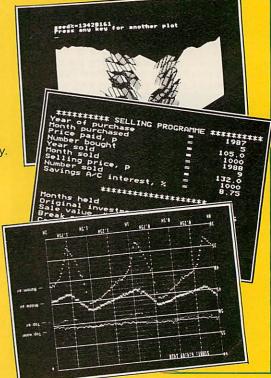

# Agent and a second and a second

### JUSTA FEW OF MANY...

This is just a sample of the many useful programs that subscribers have received free in BEEBUG magazine. Each issue is crammed full of:

- handy utilities
- useful applications
- hints and tips on programming
- communications
- tutorial articles on getting the most out of your computer
- reviews of all the latest products for your machine
- educational programs
- game:

## RECENT ITEMS MISSED BY NON-SUBSCRIBERS

Introducing Postscript
512 Forum
Understanding Floppy Discs
Investigating Teletext Mode
Mathematical Transformations
Aces High Game
The new A3000 BBC Microcomputer

Page Composition Game Strategy

File Handling for All Share Investor

DFS and ADFS Utilities

# OTHER BENEFITS

When you subscribe to BEEBUG you get 10 magazines a year exclusively covering the BBC Micro and the Master series, and full of new ideas, stimulating articles and programs, mailed directly to your home, plus;

- free membership of our user group
- free help from our technical support team
- showroom with friendly knowledgeable staff
- swift mail-order service
- significant discounts on our own software range and on a wide range of other products
- trade-in service to upgrade your system

#### ORDER FORM

Please supply the Best of BEEBUG Applications II disc for the members' price of £5.75 + 60p p&p 
non-members' price of £15.00 + 60p p&p 
Disc codes: 1411A (5.25") 
1412A (3.5") 
I would like to subscribe to BEEBUG Magazine and Support Group at £16.90 (UK)

| I enclose a cheque for £                | _ (all cheques must be in pounds sterling, drawn on a UK bank) or, |
|-----------------------------------------|--------------------------------------------------------------------|
| Please debit my Access/Visa Account No. |                                                                    |
| . Expiry date / / Signature             |                                                                    |

Name Address

117 Hatfield Road, St. Albans, Herts AL1 4JS

Postcode

## SPECIAL OFFER

Subscribe NOW to BEEBUG and you can get the Best of BEEBUG Applications II Disc at the members' price of only £5.75 + 60p p&p. (non-members price £15.00 + 60p p&p).

#### BEEBUG SUBSCRIPTION RATES (1 YEAR)

£16.90 UK, BFPO, Ch.I. £24.00 Rest of Europe & Eire £29.00 Middle East £31.00 Americas & Africa £34.00 Elsewhere

**BEEBUG LTD** 

17 Hatfield Road, St. Albans, Herts AL1 4J5 Tel: 0727 40303 Fax: 0727 60263

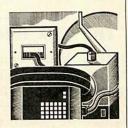

## A VIRUS WARNING

Computer viruses are very much the topic of the day at the moment. The question is; do we Acorn users have anything to worry about? The answer is both yes and no.

First, both Master 128 and Archimedes users who use the PC emulator could be affected by a virus which is written for PCs. Secondly, both the BBC micro and the Arc could be at risk. There is a degree of complaceny among Arc owners as Risc OS is held in Rom, and as a result that much harder to fiddle about with. However, more and more modules are resident on disc, for example the font manager.

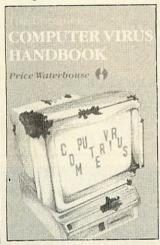

Take the BBC micro. OS completely on Rom, no battery backed Ram (as standard) in which to hide code in and a simple directory structure. Yet it is relatively easy to write a Trojan which trashes a file entry at random with the user having little knowledge of what's happened and from where the culprit originated - I know, I've written one!

The other point worth bearing in mind is distribution: All infection relies on a medium. The common cold is carried on air, and the most effective medium for computer viruses are computer networks.

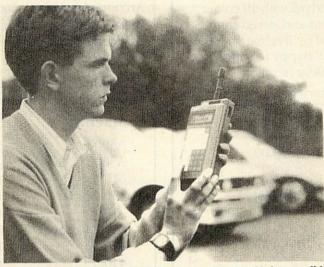

Got yourself a radio controlled broom-broom this Christmas did we? Well here's some kit that will make you go green with envy. Datafon from ANT Telecommunications is billed as a radio data capture and transfer device, but they're not fooling me! Oh no, I know a large-scale radio control Tonka toy when I see one, but dammit, batteries not included.

The Complete Computer Virus Handbook by the Price Waterhouse security devision is a misnomer in that there is no such thing as complete anything. However, its a fascinating insight into what a virus is, how they work and how to deal with them. At £15 it's a little expensive but worth it all the same. Pitman Publishing is on 01-379 7383.

#### MINITEL

The French computerised information system Minitel was an expensive service to access, what with a phone call costing 46p per minute to France. I say 'was' as Aldoda International has put an end to all that.

The company has set up a network in the UK which enables people who subscribe to Minitel via Aldoda to access the entire range of Minitel services at a much reduced rate. What's more, Aldoda has produced Minitel

software for the BBC micro. For an information pack call Aldoda on 01-586 5686.

#### SPEAK SPANISH

Tecla 2000 is a Spanish language database run by the language centre at Birkbeck College. Run on the Prestel viewdata system, it's aimed at people with a basic knowledge of Spanish but who would like to get to know more.

The database consists of a set of news stories, current affairs, items of cultural interest and so on. The main stories are accompanied by a set of vocabulary pages and notes providing background information learners might not know. To access Tecla key \*TECLA#2000 when on Prestel.

#### David Janda

If you have any comms news please sent it to David Janda at BBC Acorn User or contact him on Telecom Gold 81: RED001 or via Prestel 919992492.

#### **NEWS IN BRIEF**

● Yet another bulletin board has sprung up for Beeb users. This one is based in Leeds on (0532) 661536. Accessible at 300/300 and 1200/75 baud it's run by Chris Royle who would appreciate a call.

● Having problems with local area micro to micro communications? Could it be that your RS423 cable is too long for the standard in which case you'll be interested in the Action Computer Supplies RS232 line driver. Bung two of them at each end of the link and you can talk to another terminal 1250 meters away! ACS is on (0880) 33 33.

• A new viewdata board run on Communitel software has come to my attention. Based in Crawley on

(03420 712 148.

■ The problem with some sysops is they operate their board on a part-time basis and wonder why people phone out of hours. The answer is simple. The one item of information that is going to be lost on the grapevine is the time the board is open. So, if you do intend to run a BB try and get a dedicated line.

That said, I will plug

That said, I will plug Cyclone based in Norwich on (0603) 868357. It operates 6-10pm on ringback (call once, hang up and call again) and direct connect 10pm to midnight.

Hayes which is infamous for the 'AT' command set has managed to get a favourable court ruling in the states. A lot of modem manufacturers are claiming to produce 'Hayes compatible' modems.

Hayes is getting somewhat sick and tired of these chaps. So if you intend to manufacture a Hayes compatible modem, do make sure you get a licence from Hayes to do so!

## BEEBUG - THE ARCHIMEDES SPECIALIST

#### The NEW BBC Micro - The A3000

Ideal for home, education and business use, this powerful computer includes the multi-tasking Operating System, RISC OS. BBC Basic V and a BBC B emulator is supplied as standard. An optional PC emulator disc allows over 90% of DOS software to be used including Lotus, dBase III, MS Word and Wordperfect.

#### NOW WITH PHILIPS CM8833 MONITOR

At no extra charge we are now supplying the Philips CM8833 colour monitor as standard with all colour systems. It features a video input and stereo sound through a custom lead supplied by Beebug with the monitor. If preferred we are still happy to supply the standard high quality Acorn colour monitor.

| ACORN  | A3000 SERIES         |         |   |       |
|--------|----------------------|---------|---|-------|
| 0225G  | A3000 Entry System   | 649.00  | S |       |
| 0256G  | A3000 Colour System  | 838.00  | E | 0     |
| ARCHIN | MEDES 300 SERIES     |         | E | F     |
| 0193G  | 310 Entry System     | 899.00  |   | F     |
| 0195G  | 310 Colour System    | 1088.00 | S | E     |
| 0257G  | 310M Entry System    | 959.00  | P |       |
| 0259G  | 310M Colour System   | 1148.00 | E | R     |
| ARCHIN | MEDES 400 SERIES     |         | C | S     |
| 0260G  | 410/1 Entry System   | 1199.00 | ī | _     |
| 0261G  | 410/1 Colour system  | 1286.00 | A | В     |
| 0262G  | 420/1 Entry System   | 1699.00 |   | E     |
| 0264G  | 420/1 Colour System  | 1786.00 | _ | L     |
| 0275G  | 440/1 Entry System   | 2499.00 |   | 0     |
| 0276G  | 440/1 Colour System  | 2586.00 |   | W     |
|        | THESE PRICES EXCLUDE | VAT     |   | in 10 |

The Acorn Colour monitor is available until 31st January for an incredible £100 inc VAT when purchased with a 400 series computer.

This offer is subject to availability.

#### SPECIAL DISCOUNTS FOR TEACHERS

Please phone for further information.

#### FREE ON-SITE MAINTENANCE

All new 400 series and A3000 computers purchased through Beebug include one years On-Site Maintenance. Should your machine fail an engineer will call at your home or place of work within 24 hours to repair the machine.

#### 9 Months 0% Finance

Under this scheme you may purchase an Archimedes A3000, 300 or 400 Series computer (base, mono or colour) by an initial deposit and 9 payments at monthly intervals. There is no charge to you for this service.

The table below shows some examples of the repayments on various machines.

| Machine      | Deposit | 9 Payments |
|--------------|---------|------------|
| A3000        | 71.35   | 75.00      |
| A3000 Colour | 99.70   | 96.00      |
| 310          | 106.85  | 103.00     |
| 310 Colour   | 126.20  | 125.00     |
| 310M         | 112.85  | 110.00     |
| 310M Colour  | 132.20  | 132.00     |
| 410/1        | 145.85  | 137.00     |
| 410/1 Colour | 155.85  | 147.00     |
| 420/1        | 198.85  | 195.00     |
| 420/1 Colour | 208.85  | 205.00     |
| 440/1        | 290.85  | 287.00     |
| 440/1 Colour | 300.85  | 297.00     |

#### THESE PRICES INCLUDE VAT

If you wish to take advantage of this scheme please telephone us and we will send you further details. Finance over 12/24/36 months is also available.

#### SPECIAL NEW YEAR OFFER

Archimedes 310, backplane, 20 meg Hard Disc and Acorn colour monitor.

Stock code 0185G **£1349.00 exc. VAT**Very limited offer only - subject to availability

## RISC USER & BEEBUG MEMBERS BUYING AN ARCHIMEDES SYSTEM WILL RECEIVE FREE:

- **A3000** On Site Maintenance, Pacmania, printer lead, 10 x 3.5" discs & lockable disc box. Members using the 0% finance offer receive On-Site Maintenance only.
- 310 PC Emulator, Printer Lead, Ten 3.5" discs & lockable disc box (NOT with New Year Offer).
  410/1 On-Site Maintenance, and items to the value of £110 (Entry system) or £123 (Colour system). Members using the 0% finance offer receive free On-Site Maintenance only.
- 420/1 On-Site Maintenance, and items to the value of £167 (Entry system) or £180 (Colour system). Members using the 0% finance offer receive On-Site Maintenance, 10 x 3.5" discs.
- On-Site Maintenance and items to the value of £259 (Entry system) or £272 (Colour system).
   Members using 0% finance receive free On Site Maintenance, 10 discs & box plus either £45 (Entry system) or £65 (Colour system).

Please phone or write to receive a copy of our new FREE 54 page retail catalogue.

117 Hatfield Road, St Albans Herts AL1 4JS Tel: (0727) 40303 Fax: (0727) 60263

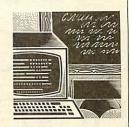

## THE LAST RESOURCE

The banner 'Information Technology Across the National Curriculum' pulled in the punters to the Resource conference, held at Doncaster Racecourse in mid-November.

Over 800 delegates came to listen to luminaries such as Richard Dorrance of the National Curriculum Council, Ralph Tabberer of NCET and Lady Parkes, chair of the Design and Technology Working Party.

However, with four lecture programmes running simultaneously, including a strand devoted solely to IT and music, the less prestigious speakers were actually more interesting.

In fact most interesting of all was the exhibition, which has grown over the years until just about every company in the market is represented, making Resource the undoubted northern rival to BETT.

Resource used the event to launch the Resource Controller, a connectivity product which allows existing BBC micro peripherals such as Concept Keyboards, control technology devices and data logging equipment to be used with the Apple Macintosh.

The Controller has a wide range of functions built into its operating system and communicates with the Macintosh via the machines, serial ports.

The price to education, including manual and support software, is 170. Contact Resource, Exeter Road, Off Coventry Grove, Doncaster, DN2 4PY.

#### **DTI AWARENESS**

The DTI is sponsoring three two-day exhibitions of educational software but is adamant that there will be no software offer in the current academic year. Any future DTI software scheme is likely to be restricted to specific work-related areas of design and technology.

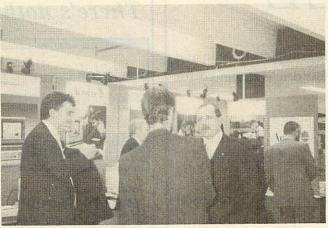

Acorn makes its stand at the Resource exhibition, companion event of the Resource conference which took place at the Racecourse in Doncaster in November

The exhibitions are being organised by ESPA, the Educational Software Publishers' Association. It approached the DTI claiming that although schools have been provided with equipment for, say, design and technology, with the changes in the curriculum, they need opportunities to evaluate software as well.

In response the DTI agreed to sponsor a campaign to make teachers more aware of appropriate educational materials.

It is hoped that the exhibition will be a precursor to a software evaluation purchase scheme.

The venues for the exhibitions are Edgbaston Centre, Birmingham (14-15 February), Queen Elizabeth Hall, Civic Centre, Oldham (13-14 March) and North Avon Teachers' Centre, Winterbourne, Bristol (26-27 March). Entrance is free to teachers and advisory staff.

#### LMS LAG

Surprise, surprise, the Government's local management of schools legislation is proving to be something of a headache. According to a recent survey, 23 percent of LEAs have no plans for the LMS at all and 56 percent have opted to

take the maximum three years for implementation. Only eight percent of LEAs will have systems running within a year.

The survey was conducted by Capita Systems, a management consultancy specialising in the public sector. Capita director Linus Parker commen ted, 'The survey revealed that a number of LEAs are compeletely unprepared for the consequences of the new legislation.

'In some cases it was unclear who the LMS manager actually was within the authority and it appears that few, if any, of the LEAs have the resources available to cope with LMS.'

He went on to remark that even those authorities with well progressed plans are likely to experience huge problems as more schools are phased in over the next few years.

'LEAs are also going to have to provide skilled training units, either in-house or through external contractors, to cope with the new systems and its demands,' he concluded. Did we need a survey to tell us this?

Lisa Hughes

#### **NEWS IN BRIEF**

● Firewise is a new fire prevention and education program developed by the Home Office with Bedfordshire Fire Service, LEA and junior schools.

It consists of a guide, nine project sheets, a map of a fictional town and computer database which provides a 'log' of 240 fires.

Copies of Firewise are free from Fire Prevention Literature, COI Stores, 184 Shepherds Bush Road, London W6 7MP.

● The Railway Drama, new from Fernleaf Educational Software, tells the story of a Victorian branch line. It provides opportunities for cross-curricular work on geography and social and economic history.

Targetted at the 10-14 agegroup, it costs £39.95 and is available for the BBC B, Master and Compact. An A3000 version is in preparation. Fernleaf is at 31 Old Road West, Gravesend, Kent, DA11.

■ The sixth edition of the

● The sixth edition of the Datafile of Educational Software and Addresses is now available. It runs to 4370 software titles and over 1000 revelant addresses.

The combined listing cost £20, £12 for just one. Key and Viewstore versions for all Acorn machines are available from Nick Evans, PO Box 55, Grimsby DN32 OB.

© Computing - Your Career will be a useful addition to any school's careers library. Published by the Federation of Recruitment and Employment Services, it aims to give students an idea of the qualifications and attributes required for a career in computing.

It costs £11.20 (cheques payable to FRES Ltd) from Ampercord, 19-21 Great Portland Street, London W1N 5DB.

# ANEW TEACHING RESOURCE -FREE

FIREWISE is adaptable for subjects both in and out of the National Curricula and it is designed for teaching 9-13 year olds.

It is a completely new package that consists of project sheets, a map and a BBC computer disk (no you don't need to have worked in Silicon Valley to understand it).

FIREWISE is designed to increase awareness of the environmental factors which produce domestic fires, and it involves children in a number of typical but fictitious fire situations and asks them to identify the variables from the data base.

The data base also supplies a small statistical base for reaching conclusions e.g. the time of day when fires resulting from cooking are most likely to occur.

FIREWISE doesn't glamourise fire, or terrorise children with stories of death, but keeps them interested and willing to learn.

FIREWISE has been developed by the Home Office, with the co-operation of Fire Brigades and teachers. For your FREE copy just fill out the coupon below and send it to: FIREWISE, AM&M Ltd, Marchants Way, Burgess Hill, West Sussex RH15 8QY.

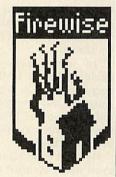

| Contract of the last |             |
|----------------------|-------------|
|                      |             |
| A DOMESTIC           | NAME OF THE |
|                      |             |
|                      |             |

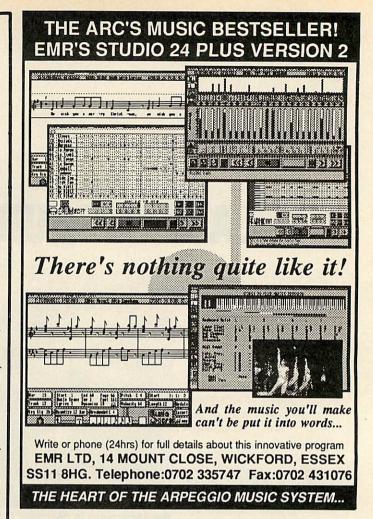

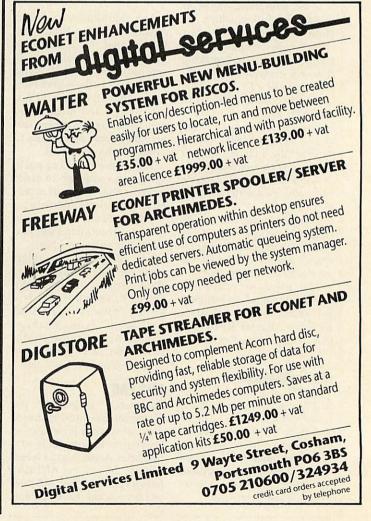

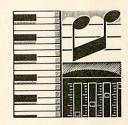

## GET YOUR FREE SAMPLES NEWS IN A new softwar

With so many samplers available now for the Archimedes, I thought it would be a good idea to pass on a few tips about taking good samples.

First of all, use a good quality audio lead to connect your sampler to your synth, tape recorder, CD or whatever.

Beware of running the cable across your monitor, over the computer or on top of any electrical equipment, as this may introduce noise into the sample.

Check for this by taking a sample with nothing plugged into the sampler. Any signal you capture will be a product of the sampler's own circuitry. Hopefully it will be minimal.

Next plug into the sample source, set the levels and take a sample but don't actually play anything. That will tell you if the source itself is introducing noise into the system.

Some samplers have both mic and line input sockets. So which do you use? Microphones produce a lower level signal than, say, a synthesiser or tape recorder and mic inputs are therefore generally more sensitive.

However, if you record a synth through the mic input you may find it too sensitive. Instruments generally sample better through a line input.

The idea is to get as much signal into the sampler as possible without clipping or distorion - much the same as making a good audio tape recording.

Most samplers have a moving waveform display which indicates the level of the incoming signal, allowing you to set the optimum input level. If a signal is clipping or distorting, the waveform will bang off the top and bottom of the display. If you sample at that level, the sampled waveform will probably show flattened waves and you will be able to hear the distortion on playback.

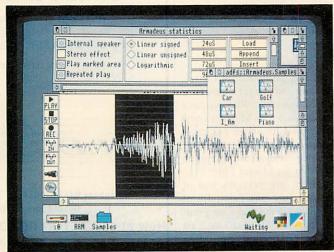

Claves' Armadeus sampler software for the Archimedes provides almost endless possibilities for sound manipulation

A useful software option is the ability to set a trigger or threshold level. This is useful if you need to be away from the computer to trigger the sound or if you aren't exactly sure when the sound is going to begin (you may be trying to sample your dog's bark).

If the trigger level is too high, you will lose the beginning of the sample and may get a nasty click in its place. If you are sampling a quiet sound or one which fades in, you may lose some of the start.

Whenever possible, I prefer to start sampling, then play the sound and later remove the 'silence' from the beginning. You may have to increase the buffer size to do this but as you can save, load, append and overlay samples, this should present no difficulties.

If you are creating samples to be played from another program (perhaps as sound modules) such as Maestro and you need to keep them short, check your sampler's oversampling or resampling function.

These involve sampling at a high rate and then taking an average of the sample points to reduces the sample in size and allow it to be played at a slower rate. This can be very effective and reduce the sample size without any noticeable deterioration of the quality.

Finally, don't forget to save often, especially before an irreversible edit.

#### **FOR BEEB USERS**

Some of the waveforms in the Hybrid Music System are pseudo samples. The click amplitude envelope can be used to play just one cycle of a waveform and is used for this purpose in the Drum sound. If you progressively lower the pitch of the waveform, it lengthens the 'sample'.

So, GET the Drum word into the Notepad, type 1 VOICE, press TAB to enter edit mode and site the cursor on the - 10 PITCH value. Press F1, then RETURN to hear the drum. Now reduce the PITCH value to -60, press F1 and RETURN to hear a burp! This is effectively the waveform slowed down.

Finally, I'll bet you thought it wasn't possible to play sound samples through the Music 5000. See the next music column for details!

Ian Waugh

● A new software package has been released by Hybrid Technology. The Ample Toolbox contains five integrated modules:

The TEDIT text editor is a 40/80 column insert mode text editor with a vertical and horizontal scrolling edit window to edit several Ample words at once.

The IEDIT image editor lets you enter and edit mode 7 screen displays using text, graphics, colours and effects. Functions include paint, block copy, scratch pad and so on.

UTILS contains 15 new Ample commands for program development, including compile, merge, spare delete, and so on.

SIDEMOD stores Ample modules in sideways Ram for immediate access freeing disc space for programs.

Program The Disc Recoverer will search any floppy disc for lost Ample programs.

The Ample Toolbox costs £39.10 inclusive of postage and a 40-page manual.

 A new hardware release from Hybrid Technology is the Music 5000 Synthesiser Universal, a low-cost entrylevel package in the Hybrid Music System range which provides high quality sound output for any standard BBC micro music program.

Designed primarily for use in schools, it can be expanded to a full Hybrid System at any time.

Price should be around £100 and it will be launched at the BETT show at the Barbican in January. Hybrid Technology is on (0223) 420360.

Olf you have any music news or if there are any topics you'd like to see covered in this column, write to Ian Waugh at BBC Acorn User, 20-26 Brunswick Place, London N1 6DJ.

## NEXT MONTH Coming soon to BAU...

# **CONQUER** RISC OS

The March issue of BBC Acorn User reveals the secrets of Risc OS – how to write applications to take full advantage of the Archimedes Wimp operating system. Windows, menus and icons laid open to the world. We give a complete Risc OS skeleton program to use for your own applications.

The model B and Master users get a treat next month too. We present the first half of a complete Small Cobol. Get to know this most popular of languages and for the first time run it on the Beeb.

And of course the second part of the BAU Awards pre-March issue as well. Take your seats (evening dress, please) for the hardware and general awards gala ceremony.

The educational floor turtles, Roamer and Pip get a look-in to the March issue. Plus we have the low down on Minerva's new relational database package, Multistore and on Acorn's long awaited new operating system Rom for the Master 128.

There are reviews too of Qume's low cost Crystalprint Publisher Postscript laser printer, the Risc OS Artisan 2 art package, alternative pointing devices for the Arc and A3000, educational database packages for the Beeb and a couple of monitors for the Arc.

Plus, next month has the usual blend of the solutions sentation takes place in the to all your problems in Questions and Answers, Risc Revue and Eight Bits, and all the latest news and views in the Acorn world.

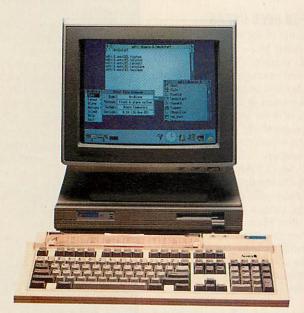

MAKE SURE OF YOUR MARCH

**BBC ACORN USER** 

ON SALE 8th FEBRUARY 1990

Gloucestershires fully Acorn approved sales and service centre staffed by enthusiasts and experts

Full range of computers, software, books, peripherals etc

Note: We ONLY deal with Acorn Computers We are not a 'Jack of all trades' dealer

Price match with any other reputable + fully approved Acorn dealership on request

All prices include VAT at 15%

Great escapes free holiday accommodation offer - ask for details

Ex Display equipment for sale at good prices Suppliers to education and industry

#### **NEW SPECIALS**

Star LC-10 Printers £179.95 Seikosha SP1200 NLQ £135.95

Wide range of reconditioned equipment in stock Please ring for details e.g. BBC B from £175, M128 £350, Compact Entry £275

Fast repairs on the premises

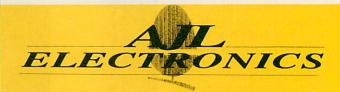

Telex: 94082034 (AJLEL) G Telephone:0452 311031 Out of hours Tel No. (0860) 843157

Now at 49 CALTON ROAD, GLOUCESTER GL1 5DZ

Specialists also in high performance satellite Television systems

#### ARCHIMEDES

A3000 £645.00 I A3000 External drive £85.00 A410/1 £1199.00 A3000 User/MIDI port £49.00 A420/1 £1699 00 A3000 Serial upgrade £19.00 A440/1 £2499.00 A3000 3.5" exter, drive £89.00 A3000 INC. 1MB UPGRADE £780.00 MONITORS: Mono £60.00 Colour £185.00 Multiscan £450.00

GAMES: U.I.M. £25.00 | E-TYPE £16.00 | HOLED OUT £16.00 ARCADE SOCCER £16.00 | THE OLYMPICS £16.00

DTP's: IMPRESSION £139.00 | ACORN'S DTP £125.00

Special offer We will give 10% of the value of our listed prices on Archimedes micros, towards other products printers, software, etc.

#### A3000 MEMORY UPGRADE 1MB. Only £150.00

 ALLOWS A3000 TO RUN MANY APPLICATIONS MORE EFFICIENTLY . A QUALITY BOARD, SIMPLE TO FIT .

#### MIDI ON THE ARCHIMEDES !INSPIRATION

 IT'S NEW AND IT'S HOT!
 FULL-FEATURED MID! SEQUENCER • COLOUR DISPLAY • 4 DECIMAL PLACE TEMPO ADJUST • MIDI PATCHING • GRAPHIC AND NUMERICAL EDITING . ACCURACY OF 1MS . TRUE MULTI TASKING . INTERACTIVE WINDOWS . SIMULTANEOUS **EDIT FUNCTION OPERATION •** 

ALSO AVAILABLE: SOUND SAMPLERS, 8-BIT, 16-BIT, MONO OR STEREO. PRICES FROM £126.00 - £1250.00

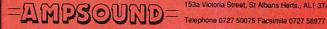

153a Victoria Street, St Albans Herts., AL1 3TA

## Send letters to BAU, 20-26 Brunswick Place, London N1 6DJ LIFES

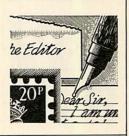

#### THIRD TIME LUCK

Roger Carus' article on spreadsheet software in *BBC Acorn User* December 1989 gave a rather misleading impression of the current state of the market on the Archimedes. This was presumably due to the long leadtimes necessary for publication but readers should be aware of latest developments.

First, the version of *Pipedream* being referred to was version 2 although many readers will have thought that Roger Carus was referring to version 3. *Pipedream 3* completely supersedes version 2. and costs £147+VAT not £89 as stated.

Second, and more serious, is that the article took no account of Risc OS which is now the standard on Archimedes computers. The conclusion that the package one should choose depends partly on what intergrates best with other software I agree with completely.

Pipedream 3 is the only available spreadsheet program (indeed, the only available wordprocessor, too) to have been developed for Risc OS and it integrates completely with the Risc OS desktop and other Risc OS applications.

Roger Carus referred to both Logistix and SigmaSheet which were written for use with Arthur, and Acorn and Minerva have indicated publicly no plans to develop these spreadsheet programs for Risc OS.

Risc OS users should consider very carefully whether they want software which multitasks in the desktop environment and co-operates with other software, or software with a completely different user interface which uses the old one-at-a-time approach.

Finally, Pipedream 3 integrates with other applications by being able to load directly View, Viewsheet, 1st Word Plus, CSV and plain Ascii files and can save Acorn DTP, View, CSV and plain Ascii files. It can also incorporate sprite files and Draw files. It is this level of

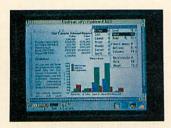

integration, amongst other unique features, whch makes *Pipedream* the best selling spreadsheet program on the Archimedes.

Rob MacMillan Colton Software

Thanks for all that. You will have seen by now that *Pipedream* has won the Best Business Software (32-bit) award for just these reasons. *Pipedream 3* is currently laid bare on the *BAU* workbench and we will be reporting back our findings soon.

In passing, it is worth noting that although Logistix and Sigmasheet may not see the light of the Risc OS day, both Acorn and Minerva have plans for Risc OS spreadsheets in the future. Watch this mag!

#### **MAKING MONEY**

So, locking yourself in the bedroom for 12 months or so, with nothing but your BBC computer, you slog away at this incredible program which throws up problem after problem, which of course you sleep on, and lose sleep on, until finally, one day, after numerous false calls, your masterpiece is complete. Surely a time for celebration...a sense of achievement... etc, etc.

Yes, well, that's quite true but what you really want is for other people to appreciate this wonderous new software, and perhaps, make a bob or two in the process. So, *BBC Acorn User*, what avenues can one follow? What are the alternatives? What does one do?

Frank Chaplin Withney, Lancashire

The quick answer is that if we all knew how to make lots of

money from our programs we wouldn't be here producing BAU (well, we would really 'cos we do it for love). The first and best option is to send your programs to BAU for publication. That gets you buckets of fame and a few coppers for the pub.

Otherwise it's a choice between convincing an existing publishers to take on your masterpiece or going it alone and publishing it yourself. We hope to be carrying an article on how to go about this in the near future.

#### THE BUSINESS

Why is it that writers in BAU are obsessed with 24-pin impact dot-matrix and laser printers?

24-pin printers are very nice, but not so good for DTP applications and the notion we can all afford to rush out and buy laser printers is laughable!

You seem to be totally ignoring inkjet dot-matrix printers, with the sole exception of the Integrex 132. That has been around for five years or so, is colour-only, slow and requires very high quality paper for decent results.

The printer I am using now is the Hewlett Packard Deskjet Plus printer. Mine cost £499+VAT from Parallel Computers (UK) Ltd in Borehamwood. For your money you get a 300DPI Laserjet compatible printer with Centronics and RS232 interfaces and even with ordinary typing paper the quality is close indeed to that of a laser printer costing far more.

So extract the proverbial digit and get it reviewed!

Richard Sterry Wakefield, West Yorks.

No sooner said than done a year ago! A review of the Deskjet appeared in the February 1989 issue. The Deskjet Plus is a little faster and has more fonts included.

However, 24-pin dotmatrix printers remain the most popular type at present. Nevertheless, BAU will be looking at inkjet printes in general in a future issue.

#### **NOW C HERE**

I refer to the letter from Dr. A J Travis published in your January issue referring to your view of our Small C.

Mijas Software would first like to take this opportunity of publicly thanking Dr. Travis for giving his permission to use his original code.

Anyone who has a copy of the Mijas system will know that his copyright and that of others is fully acknowledged within the code itself.

We have also taken special care to sell the overall product in such a way the price reflects the items added by ourselves and the part of the code derived from Dr. Travis' earlier work is distributed at cost.

Since the original contact, the two systems have diverged in many ways. The Mijas code is based on a fully modular, relocatable assembler, linker and source level debug system which facilitates rapid code development and test and allows fully selective libraries.

It also adds a very efficient optimiser to the original 'psue-do machine' and has been ported to the Archimedes as a cross-development system rather than to the IBM PC.

Both system give 'Source Code Portability', Small C code can be easily re-compiled on the Archimedes using Acornsoft Ansi C allowing common code acros all BBC micros from the BBC B through the Master series and on to the Archimedes, A3000 and R140.

Finally, I must endorse Dr. Travis' comments on the need to teach the next generation of programmers in a way which will prepare them for the open system of architectures of the future and not in ways specific to any particular machine.

John Evans Mijas Software

## PROBLEMS A selection of problems from our Post A Problem service

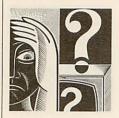

# QUESTIONS AND ANSWERS

Q I've a BBC A3000 with a single disc drive. When backing up discs I seem to be continually swopping discs. What am I doing wrong? Why isn't all that 1Mb of memory being used?

A You should remember to use your parameters! When you are backing up a disc don't forget to use the Q parameter as in:

\*BACKUP 0 0 Q

This uses the full memory available for making the copy. It will save lots of disc swops.

I have a BBC model B and an Epson LX-800 printer and I have been experiencing some problems in the printing of French characters when word-processing with Wordwise Plus.

A You can change to the French character set with most Epson printers by using the ES82,1 embedded command. You will then have e-acute in place of the open curly brackets, e-grave in place of the closed curly bracket, ugrave in place of the bar character and c-cedilla in place of the back slash.

Remember that to get the ugrave printed out you will have to change the *Wordwise Plus* pad characters to, say, the asterisk, otherwise a space will be printed out instead.

If you want to make other accent characters such as the acircumflex, you will need to send to the printer the 'a' followed by a back space and an up arrow character. This means embedding OC8,94 into the text. Which makes the text very untidy and muddled.

The main problem with all these methods is remembering which character is which in the edit mode when you are writing

You could get round this by re-programming the characters and can I refer you to a special program for doing this published in *The Complete Wordwise Plus Handbook* by Paul Beverley, published by Norwich Computer Services.

Q I know it's the football season but I'm already getting prepared for the summer and the cricket. I'm looking for a computer program to sort out our team's batting averages. Do you know of a specialist program that offers this type of facility?

A Cricket Averages program is published for the BBC micro by Old Isleworthian's Cricket Club. It costs £20. For further details write to the Secretary at 9, Stanley Close, Isleworth, Middlesex TW7 4LG.

Q I want to protect some of my BBC discs so that 'prying eyes' cannot read the catalogue and know the names of the programs.

This way they will and therefore not be able to load the programs in. I would prefer to use a program to do this rather than use a sector editor or something complicated. Can you help?

In the May 1988 issue of Acorn User, we published a couple of clever little routines which appear ideal for your needs. They provide two new star commands called appropriately \*HIDE and \*SHOW. When \*HIDE is typed followed by the drive number all the files present at the time 'disappear' from the catalogue. The \*SHOW (on a Master 128 it has to be \*/SHOW) followed by the drive number displays the previously missing programs.

At work I use Wordperfect 5.0 on an IBM PS/2. At home I have an Archimedes 310 with a 40Mb hard disc. Can I run this great wordprocessor on my Archimedes?

You certainly can. But you will have to run Wordperfect under the Archimedes PC Emulator as there is not a native mode version of package.

If you partition your hard disc so that there is a 10Mb MS-Dos section, you will be able to run the 3.5Mb of code *Wordperfect* uses from there.

| If you have a problem with an Acorn micro, commercial softw    | vare |
|----------------------------------------------------------------|------|
| or a program you are trying to write then BBC Acorn User       | can  |
| help. The Post A Problem service guarantees to give you a per- | son- |
| al answer within 10 working days for just £4.                  |      |

Write out your problem with as much detail as possible and, if a program is involved, include a disc or cassette. Fill in the coupon at the bottom of this page and send it and your problem along with a cheque or postal order for £4 (including VAT) made out to Redwood Publishing. If you want recorded delivery add on the cost of this

Please note that debugging readers' own programs or those from other magazines is a complex task and we cannot guarantee to give a full solution. Unless the problem can be spotted quickly, the Post A Problem service will only be able to make general comments. The service will answer the problem and return all material received within 10 working days of receipt. If we fail to match this promise then your cheque or postal order will be returned – you can't lose!

| BBC ACORN USER READER SERVICE<br>20-26 Brunswick Place, London N1 6DJ.  |
|-------------------------------------------------------------------------|
| NAME                                                                    |
| ADDRESS                                                                 |
| and el. 1848. Allein ne g. India (nel ). Allein en colleg ne consolium. |
|                                                                         |
| POSTCODE                                                                |
| DAYTIME PHONE NUMBER                                                    |
| I enclose a cheque/postal order for £4 made out to                      |
| Redwood Publishing and an sae with my problem.                          |
| OFFICE USE ONLY Date in:                                                |
| Date out:                                                               |
| Answered by:                                                            |

#### Q I want to set my Archimedes clock from Basic. How is this done?

You need to set the Sys\$
TIME option. Type in
\*SHOW to show all the option
settings. Then type:

\*SET Sys\$ TIME hh:mm:ss where hh is the hours, mm is the minutes and ss are the seconds. Don't forget to use 24 hour time.

Q I am confused, I thought the BBC micro had a standard RS232 or RS432 port. However, I understand the RS232 standard consists of about 20 different lines but I note that the BBC RS432 only has five. What is going on?

A You are quite right, the full RS232 standard consists of some 20 lines but many of these are for very specialized use. Most computers actually only use about 10 of these lines.

The BBC RS432 port in the BBC micro uses only five of the lines common to the full RS232 standard. In most applications only three lines are necessary!

Q I've heard the Acorn Floating Point Card is now available for the Archimedes and that it can increase calculation speed a great deal. Can you tell me by how much?

A The Acorn FPC costs just under £600 and it can increase the speed of floating point calculations by a factor of about eight.

However, when other operations are involved, such as integer calculations and writing to the screen, the increase of speed is 'diluted' – usually to 'only' about three times normal.

What screen resolution can I expect when I use the PC Emulator on an

Archimedes? Will it emulate the EGA standard?

The resolution of the PC emulator is CGA and not EGA or VGA.

This is the 'standard' IBM PC display, although the Archimedes monitor does display this much better than most PC CGA monitors.

Q I use a Silver Reed EXP240 printer with my BBC micro which has Wordwise Plus installed. Unfortunately I cannot get the software or the printer to underline the text.

The Silver Reed printer is not Epson compatible and the Us and UE embedded codes in *Wordwise Plus* expect the printer to follow the Epson standard.

Norwich Computer Services publishes a specialized program especially for Wordwise Plus for Silver Reed EXP500 users to help them access the printer's effects. This model uses the same codes as your EXP420 and should solve your problems.

Q I've got a BBC model B with a 512 board connected fitted in a Watford co-processor adapter and I'm interested in using compilers with my set up. What exactly is available.

There are a whole host of compilers available that will operate with the Acorn 512 board. They all suffer from memory problems, but these can be overcome.

All the Borland compilers except Turbo Basic work. Some of the Digital Research ones will operate but problems will be experienced with DR Fortran and DR Pascal. I know that Ztech C is another possibility.

None of the Microsoft packages in this field work, as they will only function with MS-Dos running.

## AGORN CUSTOMER HOTLINE

A new version of the PC Emulator is available. This new version (1.33) will be of particular interest to 400/1 series and A3000 users who may have noticed that when using the emulator, the disc drives are more noisy then usual.

The new version changes the step rate of the heads to make it quieter. Also with the new version is a SCSI hard disc installation program.

Version 1.33 can be obtained directly from SID if you are a registered user (if you have logged on before via Prestel or have registered directly with Acorn for use via Fastrak) or from your local SID registered Acorn dealer.

The latest version of the PC Emulator has new installation routines for both ADFS hard discs and SCSI hard discs. The !Readme file inside the installation application draws attention to the need to correctly set up your partition.

The hard disc partition appears to MS-Dos to be a drive with four heads and 17 sectors of 512 bytes per track, irrespective of the physical hard disc's characteristics. The default 10Mb hard disc size has 300 logical cylinders, giving a total partition size of 300x4x17x512 =&9F6000.

If you create a different partition size keep it to a multiple of the logical cylinder size (&8800, 4x17x512).

Earlier versions of the PC emulator created their partition file in the directory \$.PC. Under the new emulator you can place this anywhere on the hard disc.

We are still compiling a list of PC software which runs under the PC Emulator, so if you know of any packages that run under the emulator please write and let me know.

Many thanks to the people who have already responded.

• After a number of requests we have produced an application note for users of the *Acorn Desktop Publisher* on 1Mb systems. The note is a step by step guide on how to get the DTP application up and running on a 1Mb computer.

It can be obtained by sending an A4 SAE to our Customer Services Department. If you wish to make a technical enquiry at the same time please use a separate letter.

•Acorn has recently reduced the price of a number of Master series and BBC software items. Note that all these prices are exclusive of VAT:

C for the Master series and BBC B/B+ with second processor: £39. MicroProlog Rom: £29. 6502 Development System: £29. Viewspell: £29

Prices have also been reduced on the following hardware: Archimedes 305/310 hard disc upgrade: £399. Arc Rom Podule: £45. MIDI add on to the I/O Podule: £29. Stacking FileStore hard discs: 40Mb. £799, 60Mb. £999

●A number of people have experienced problems using the LQ-850 and the Acorn DTP package. Early versions of the LQ-850 software do not support the escape sequence required for printing at 360x360 dots per inch.

The version of the Roms that do work correctly are numbers N91785 and N92687. To find out which Rom you have, switch the printer on while holding down the Form Feed button (a power-up self test), the first thing printed is the version number of the Rom.

If you have a version which is not one of the two listed, you can get a new printer Rom from Appropriate Technology, Aptec House, South Bank Business Centre, Ponteon Road, London SW8 5AT.

**Peter Dunn** 

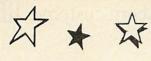

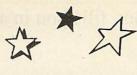

## Archimedes Archimedes Archimedes Archimedes Archimedes

| TITLE RRP SALE  3D POOL. NEW! C19.95 C17.95 File Ball 2 C19.95 C17.95 File Ball 2 C19.95 C17.95 File Ball 2 C19.95 C17.95 File Ball 2 C19.95 C17.95 File Ball 2 C19.95 C17.95 File Ball 2 C19.95 C17.95 File Ball 2 C19.95 C17.95 File Ball 2 C19.95 C17.95 File Ball 2 C19.95 C19.95 C19. | П | A A A                                 | ar erminedes    | Amilia Cimilia Casa         | Am Commedes                    | AHIII CIMITICO AHIII         |                 |
|----------------------------------------------------------------------------------------------------|---|---------------------------------------|-----------------|-----------------------------|--------------------------------|------------------------------|-----------------|
| 3D POOL. NEW/   C19.95                                                                                                    | 1 | TITLE                                 | RRP SALE        | TITLE                       | DDD CALE                       | TITLE                        | BRP SALE        |
| Accordium   Clask Gammon, Draughts, Othello & Connect Four)   Arch. Reference Manual   C29.95   C21.95   Casemon, Draughts, Othello & Connect Four)   Arch. Reference Manual   C29.95   C21.95   Casemon, Draughts, Othello & Connect Four)   Arch. Reference Manual   C29.95   C21.95   Casemon, Draughts, Othello & Connect Four)   Arch. Reference Manual   C29.95   C21.95   Casemon, Draughts, Othello & Connect Four)   Arch. Reference Manual   C29.90   Casemon, Casemon, Cas   | П | · · · · · · · · · · · · · · · · · · · | mm SALL         | IIILE                       | HHP SALE                       |                              |                 |
| Accordium   Clask Gammon, Draughts, Othello & Connect Four)   Arch. Reference Manual   C29.95   C21.95   Casemon, Draughts, Othello & Connect Four)   Arch. Reference Manual   C29.95   C21.95   Casemon, Draughts, Othello & Connect Four)   Arch. Reference Manual   C29.95   C21.95   Casemon, Draughts, Othello & Connect Four)   Arch. Reference Manual   C29.95   C21.95   Casemon, Draughts, Othello & Connect Four)   Arch. Reference Manual   C29.90   Casemon, Casemon, Cas   | П | 3D POOL . NEW!                        | £19.95 £17.95   | Fire Ball                   | £19.95 £17.95                  |                              |                 |
| Accordium   Clask Gammon, Draughts, Othello & Connect Four)   Arch. Reference Manual   C29.95   C21.95   Casemon, Draughts, Othello & Connect Four)   Arch. Reference Manual   C29.95   C21.95   Casemon, Draughts, Othello & Connect Four)   Arch. Reference Manual   C29.95   C21.95   Casemon, Draughts, Othello & Connect Four)   Arch. Reference Manual   C29.95   C21.95   Casemon, Draughts, Othello & Connect Four)   Arch. Reference Manual   C29.90   Casemon, Casemon, Cas   | П | 1st Word Plus                         | £91.94 £84.95   | Flying Start 2              | 199.95 189.95                  |                              |                 |
| Accordium   Clask Gammon, Draughts, Othello & Connect Four)   Arch. Reference Manual   C29.95   C21.95   Casemon, Draughts, Othello & Connect Four)   Arch. Reference Manual   C29.95   C21.95   Casemon, Draughts, Othello & Connect Four)   Arch. Reference Manual   C29.95   C21.95   Casemon, Draughts, Othello & Connect Four)   Arch. Reference Manual   C29.95   C21.95   Casemon, Draughts, Othello & Connect Four)   Arch. Reference Manual   C29.90   Casemon, Casemon, Cas   | ı | Acheton                               | £19.95 £17.95   | Freddy's Folly              | C14 05 C11 05                  | Pro Artisan SPECIAL OFFER    | £169.95 £129.95 |
| Accordium   Clask Gammon, Draughts, Othello & Connect Four)   Arch. Reference Manual   C29.95   C21.95   Casemon, Draughts, Othello & Connect Four)   Arch. Reference Manual   C29.95   C21.95   Casemon, Draughts, Othello & Connect Four)   Arch. Reference Manual   C29.95   C21.95   Casemon, Draughts, Othello & Connect Four)   Arch. Reference Manual   C29.95   C21.95   Casemon, Draughts, Othello & Connect Four)   Arch. Reference Manual   C29.90   Casemon, Casemon, Cas   | П | Allerion                              | £14.95 £11.95   | Fugitives Quest             | 620 05 624 05                  | Prolog                       | £228.85 £215.95 |
| Accordium   Clask Gammon, Draughts, Othello & Connect Four)   Arch. Reference Manual   C29.95   C21.95   Casemon, Draughts, Othello & Connect Four)   Arch. Reference Manual   C29.95   C21.95   Casemon, Draughts, Othello & Connect Four)   Arch. Reference Manual   C29.95   C21.95   Casemon, Draughts, Othello & Connect Four)   Arch. Reference Manual   C29.95   C21.95   Casemon, Draughts, Othello & Connect Four)   Arch. Reference Manual   C29.90   Casemon, Casemon, Cas   | П | All in Boxing                         | £14.95 £11.95   | Gamma Plot                  | 669 95 659 95                  | Purchase Ledger              |                 |
| Accordium   Clask Gammon, Draughts, Othello & Connect Four)   Arch. Reference Manual   C29.95   C21.95   Casemon, Draughts, Othello & Connect Four)   Arch. Reference Manual   C29.95   C21.95   Casemon, Draughts, Othello & Connect Four)   Arch. Reference Manual   C29.95   C21.95   Casemon, Draughts, Othello & Connect Four)   Arch. Reference Manual   C29.95   C21.95   Casemon, Draughts, Othello & Connect Four)   Arch. Reference Manual   C29.90   Casemon, Casemon, Cas   | П | Ancestry                              | 670 05 F60 05   | Giant Killer                | £17.50 £15.95                  | Realtime Solids Modeller     | 670 05 F60 0E   |
| Accordium   Clask Gammon, Draughts, Othello & Connect Four)   Arch. Reference Manual   C29.95   C21.95   Casemon, Draughts, Othello & Connect Four)   Arch. Reference Manual   C29.95   C21.95   Casemon, Draughts, Othello & Connect Four)   Arch. Reference Manual   C29.95   C21.95   Casemon, Draughts, Othello & Connect Four)   Arch. Reference Manual   C29.95   C21.95   Casemon, Draughts, Othello & Connect Four)   Arch. Reference Manual   C29.90   Casemon, Casemon, Cas   | П | Anci C (Release 3)                    | £171 35 £154 95 | Graph Box                   | £79.95 £89.95                  | Render Bender Animated Direc | £14 Q5          |
| Accordium   Clask Gammon, Draughts, Othello & Connect Four)   Arch. Reference Manual   C29.95   C21.95   Casemon, Draughts, Othello & Connect Four)   Arch. Reference Manual   C29.95   C21.95   Casemon, Draughts, Othello & Connect Four)   Arch. Reference Manual   C29.95   C21.95   Casemon, Draughts, Othello & Connect Four)   Arch. Reference Manual   C29.95   C21.95   Casemon, Draughts, Othello & Connect Four)   Arch. Reference Manual   C29.90   Casemon, Casemon, Cas   | П | ARC - COMM                            | f29.95 f26.95   | Graphic Writer              | £29.95 £24.95                  | Penorter                     | £39 95 £24 95   |
| Accordium   Clask Gammon, Draughts, Othello & Connect Four)   Arch. Reference Manual   C29.95   C21.95   Casemon, Draughts, Othello & Connect Four)   Arch. Reference Manual   C29.95   C21.95   Casemon, Draughts, Othello & Connect Four)   Arch. Reference Manual   C29.95   C21.95   Casemon, Draughts, Othello & Connect Four)   Arch. Reference Manual   C29.95   C21.95   Casemon, Draughts, Othello & Connect Four)   Arch. Reference Manual   C29.90   Casemon, Casemon, Cas   | ш | ARC - PCB                             | £195.00 £175.95 | Hearsay                     | £69.00 £59.95                  | Renton 3                     | £19.95 £17.95   |
| Accordium   Clask Gammon, Draughts, Othello & Connect Four)   Arch. Reference Manual   C29.95   C21.95   Casemon, Draughts, Othello & Connect Four)   Arch. Reference Manual   C29.95   C21.95   Casemon, Draughts, Othello & Connect Four)   Arch. Reference Manual   C29.95   C21.95   Casemon, Draughts, Othello & Connect Four)   Arch. Reference Manual   C29.95   C21.95   Casemon, Draughts, Othello & Connect Four)   Arch. Reference Manual   C29.90   Casemon, Casemon, Cas   | ш | Arcade 3 Compilation                  | £14.95 £11.95   | Home Accounts               | £49.95 £44.95                  | Return to Doom               | £19.95 £17.95   |
| Rack Gammon, Draughts, Othello & Connect Four)   Arch. Reference Manual   £29.95   -                                                                                                    | П | (Zarkon Invasion, Mazey Man & Bounce  | o-a-Ball)       | Hoverbod                    | £14.95 £11.95                  | Risc Basic Compiler          | £99.95 £89.95   |
| Arch. Reference Manual   C29.95                                                                                                    | П |                                       |                 | IBIX THE VIKING NEW!        | £19.95 £17.95                  |                              |                 |
| ARMADEUS. VEW/ F79.55 £69.56 the feeding of the feeding of the fee | н | (Back Gammon, Draughts, Othello & Co  | nnect Four)     | IMPRESSION                  | £171.35 £154.95                | Risc-OS Prog Ref Manual      | £79.00 -        |
| ARMADEUS. VEW/ F79.55 £69.56 the feeding of the feeding of the fee | п | Arch. Reference Manual                | £29.95 -        | INSTIGATOR NEW!             | £49.95 £44.95                  | Risc-OS                      |                 |
| ARMADEUS. VEW/ F79.55 £69.56 the feeding of the feeding of the fee | П | Arch. Operating System                | £21.95 -        | Inter-chart                 | £21.85 £18.95                  |                              |                 |
| ARMADEUS. VEW/ F79.55 £69.56 the feeding of the feeding of the fee | 1 | Arch. Assembly Lang.                  | £21.95 £18.95   | Inter-chart - HOW           | 128.75 124.95<br>123.25 620.05 | Rise in Crime                | £29.95 £24.95   |
| ARMADEUS. VEW/ F79.55 £69.56 the feeding of the feeding of the fee |   | Arenne Lore A/FIA//                   | 199.95 189.95   | Inter-sheet - ROM           | £44.85 £39.95                  | Sales Ledger                 | £64.95 £54.95   |
| Amageus Soulna Samp. Board (1495 £139.95 £139. | П |                                       |                 | Inter-word                  | £33 35 £29 95                  | Scan Light Senior            | 1010.30 L4/9.90 |
| Amageus Soulna Samp. Board (1495 £139.95 £139. | П | ARMADEUS NEW!                         | 679 95 £69 95   | Inter-word - ROM            | £44.85 £39.95                  | School Administrator         | CCO OF CEO OF   |
| Artisan Artisan (19.95) £34.95 £34.95                                                                                                    | П | Armadeus Sound Samo Board             | £149 95 £139 95 | INTER-DICTOR NEW!           | £34.95 £29.95                  |                              |                 |
| Assembler                                                                                                    | 1 | Artienn                               | £39.95 £34.95   | ISO Pascal (Release 2)      | £113.85 £99.95                 | Solid CAD                    | £49 95 £44 95   |
| Avon   Avon   Avon   Avon   Avon   BaSic V (A dabhand mini guide)   BASic V (A dabhand mini guide)   BASic V (A dabhand mini guide   | П | ARTISAN 2 NEW!                        | £59.95 £54.95   | Jet Fighter                 |                                | Spellmaster                  |                 |
| Avon   Avon   Avon   Avon   Avon   BaSic V (A dabhand mini guide)   BASic V (A dabhand mini guide)   BASic V (A dabhand mini guide   | П |                                       | £228.95 £199.95 |                             |                                | Spellmaster - ROM            | £58.99 £49.95   |
| Avon   Avon   Avon   Avon   Avon   BaSic V (A dabhand mini guide)   BASic V (A dabhand mini guide)   BASic V (A dabhand mini guide   | н | ATELIER NEW!                          | £99.95 £89.95   | Logistix (includes manuals) | £113.85 £99.95                 | Star Trader                  |                 |
| Caverno New! 124.95 11.95 Matrix 3 f. 109.25 £94.95 System Delta Plus Ref Guide f. 19.95 f. 19.95 f. 1 | П | Avon                                  | £19.95 £17.95   | Logistix Manual Part 1      | £10.00 £8.95                   | Stock Management             | £64.95 £54.95   |
| Caverns                                                                                                    | П | BASIC V (A dabhand mini guide)        | £9.95 £8.95     | Logistix Manual Part 2      | £10.00 £8.95                   | Stranded NEW!                | £29.95 £24.95   |
| Caverns                                                                                                    | 1 | Bumper Disc 1 (Educational)           | £19.95 £15.95   | Logotron Logo               | £71.87 £64.95                  | Super - Dump                 | £24.95 £21.95   |
| Caverns                                                                                                    | ı | Bumper Disc 2 (Educational)           | £19.95 £15.95   | Mailshot                    | £39.95 £34.95                  | System Delta Plus            | £79.95 £69.95   |
| Euclid (RISC-OS)                                                                                                    | 1 | Casino NEW!                           | £24.95 £19.95   | Matrix 3                    | £109.25 £94.95                 | System Delta Plus Ref Guide  | £79.95 -        |
| Euclid (RISC-OS)                                                                                                    | 1 | Caverns                               | £19.95 £17.95   | Minotaur                    | £14.95 £11.95                  |                              |                 |
| Euclid (RISC-OS)                                                                                                    | 1 |                                       |                 | Missile Control             | £14.95 £11.95                  |                              |                 |
| Euclid (RISC-OS)                                                                                                    | П | Control Panel . SPECIAL OFFER         | 7 £17.20 £13.95 | Mogul                       | £20.00 £17.95                  |                              | £34.44 £29.95   |
| Euclid (RISC-OS)                                                                                                    | П | Delta Cat (Joystick)                  | £29.95 £26.95   | Multi Store                 | £299.00 £244.95                |                              | £39.95 £34.95   |
| Euclid (RISC-OS)                                                                                                    | П | DECKTOR BURNICHER (Asses)             | 129.95 124.95   | Nominal Ledger              | £64.95 £54.95                  | Toolkit Plus                 |                 |
| Euclid (RISC-OS)                                                                                                    | 1 | Disc Tree V 2                         | CAD OF CAAO     | Ooze                        | (Price to confirmed            | Trivial Pursuit NEVV         | £29.93 £24.93   |
| Euclid (RISC-OS)                                                                                                    | 1 | Dust Cover Archimedes                 | 149.95 144.95   | O/P & Invoicing             | £64.95 £54.95                  | II-Connect                   | 659 95 £49 95   |
| Euclid (RISC-OS)                                                                                                    | 1 | Enthar seven                          | £14.95 £9.95    | Orion                       | £14.95 £11.95                  | View 3.0                     | 659.80 £49.95   |
| Family Favourites £19.95 £17.95 PC Emulator £113.85 - Wordwise - Wordwise - W | 1 | Euclid (RISC-OS)                      | 670.00 684.05   |                             | £14.95 £11.95                  | Word Un Word Down            |                 |
| (Gridlock, Deadend & Braindrain) Pipedream Spellchecker £49.95 £44.95 World Class Leaderboard £29.95 £24.95                                                                                                    | 1 | Family Favourites                     | £10.00 £84.95   |                             | £113.95 £17.95                 | Wordwise +                   | £23.00 £19.95   |
|                                                                                                    | 1 |                                       |                 | Pinedream Spellchecker      | CAO OF CAA OF                  | World Class Leaderboard      |                 |
|                                                                                                    |   | (Gridlock, Deadend & Braindrain)      | £79.95 £69.95   | Pipedream 3NEW!             | £171.35 £149.95                | Zarch                        | £19.95 £15.95   |
| Film Maker £79.95 £69.95 Pipedream 3 . NEW! £171.35 £149.95 Zarch £19.95 £15.95                                                                                                    |   | Film Waker                            | L/3.33 L03.35   | i podrodin o 702 VV 7       |                                |                              |                 |

### PRINTERS

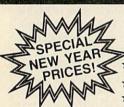

#### SCHNEIDER SPRINTER 180 £149.95!! INC VAT

- \* 9 Pin dot matrix
- \* 180 CPS Draft
- \* 30 CPS NLO
- \* Parallel interface
- \* Tractor & single sheet feed

#### **NEC PINWRITER P2200**

£297.85!! INC VAT

- \* 24 Pin dot matrix
  - \* 168 CPS Draft
- ★ 56 CPS Letter Quality

The P2200 delivers letter-perfect print in several sizes, at 56 CPS. Or switches to draft mode for high volume output at 168 cps. And it gives you a vast selection of typeface options of superb graphic capabilities. It has a built-in tractor feed that permits push or pull feeding of continuous forms.

This is a printer that offers executive - class printouts at budget prices. Why spend more for professional results?!

(Price excludes printer cable £6.95 + carriage charge of £3.50)

#### UNDER 6 YEARS Includes:

- SHAPE SNAP: Colourful shape recognition FIND THE MOLE: Experiment with number sizes
- TEDDY COUNT: Ideal introduction to numbers
  WRITE A LETTER: Creative fun at the keyboard
  COLOUR TRAIN: Play at spotting colours
  PICK A LETTER: Word building made easy
  SPELL A WORD: Enjoy naming the pictures
  TEDDY BEARS PICNIC: Move around a maze

- 6 8 YEARS Includes: NUMBER TRAIN: Calculations made enjoyable
- SHOPPING: Which shops for which products?
  MATHS MAZE: Fun improving arithmetical skills
- TREASURE HUNT: Introduction to co-ordinates

- BOUNCE: Get to grips with angles PACKING: Discover tesselating shapes CATERPILLAR: Word building challenge
- NUMBER 1 JUMP: Have fun practising tables
   OVER 8 YEARS Includes:
   BUILD A BRIDGE: Shape-fitting challenge

- BUILD A BRIDGE: Shape-fitting challenge
  PASSAGE OF GUARDIANS: Enjoy anagrams
   UNICORN: First steps in problem solving
   LOGIC DOORS: Mapping made easy
   SOUVENIRS: An introduction to travel
   CODE BOXES: Discover binary arithmetic
   MYSTERY MACHINE: Have fun breaking codes
- ESCAPE: A final check on progress

| RRP   | SALE          |
|-------|---------------|
| 9.95  | 7.95          |
| 12.95 | 9.95          |
| 19.95 | 15.95         |
|       | 9.95<br>12.95 |

BEST 4 LANGUAGE PROGRAMS BEST 4 MATHS PROGRAMS £29.95 Each or BUY BOTH FOR ONLY £54.95

JOYSTICKS ELECTRON JOYSTICK INTERFACE & SOFTWARE £14.95 QUICKSHOT II TURBO JOYSTICK £13.95 BUY BOTH £24.951

For use with Plus 1 or BBC VOLTMACE DELTA 3B TWINS DLTMACE DELTA 3B TWI £19.95 VOLTMACE 3B SINGLE £13.95 ELITE SUPERPRO £13.95 COMPETITION PRO £19.95 VOLTMACE DELTA 3S £12.95 (for Master Compact)

|   | VIEW (HOW CANT)      | L 14.33 |
|---|----------------------|---------|
|   | WORDPROCESSOR        |         |
| ľ | VIEWSHEET (ROM CART) | £14.95  |
|   | BUY BOTH £19.95      |         |
|   | LOGO (CART)          | £24.95  |
|   | LISP (CART)          | £9.95   |
|   | TURTLE GRAPHICS      | £2.95   |
|   | (CASS)               |         |

BUY ALL THREE £19.95 NEW EXPANSION BOARD

BASIC - 1 CARTRIDGE PORT
VIEW + VIEWSHEET £29.95
EXTENDED - 1 CART PORT,
1 PRINTER PORT, VIEW + V-SHEET£36.95
FULL - 2 CART PORT,
1 PRINTER PORT, VIEW + V-SHEET£39.95 BEST BUY FOR THE ELECTRON YET!

|                           | September 1 |
|---------------------------|-------------|
| 7 DIN - 3 JACKS CASS LEAD | £2.65       |
| AERIAL LEAD               | £2.65       |
| ADVANCED USER GUIDE       | £1.95       |
| START PROGRAMMING         |             |
| WITH THE ELECTRON         | £2.95       |

#### RECENT RELEASES

| BBC<br>or ELE | BBC<br>Disc                                                                                                    | BBC<br>Cpct |
|---------------|----------------------------------------------------------------------------------------------------|-------------|
| -             | 10.95                                                                                                    | 14.95       |
| 7.95          | 10.95                                                                                                    | _           |
| 6.95          | 8.95                                                                                                    | 10.95       |
|               |                                                                                                    | 10.95       |
|               |                                                                                                    | 10.95       |
| 7.95          | 10.95                                                                                                    | _           |
|               |                                                                                                    | 10.95       |
| 9.50          | 10.95                                                                                                    | 14.95       |
| -             | _                                                                                                    | 3.95        |
| _             | 2.95                                                                                                    | 1           |
| 6.95          | 8.95                                                                                                    | -           |
|               |                                                                                                    |             |
| 6.95          | 8.95                                                                                                    | 10.95       |
| 7.95          | 9.95                                                                                                    | 11.95       |
| 6.95          | 8.95                                                                                                    | 10.95       |
| 9.50          | 10.95                                                                                                    | 14.95       |
| 7.95          | 9.95                                                                                                    | 11.95       |
| -             | £11.95                                                                                                    | -           |
| 10.95         | 15.95                                                                                                    | _           |
| 6.95          | 8.95                                                                                                    | 10.95       |
| 6.95          | 8.95                                                                                                    | 10.95       |
| 6.95          | 8.95                                                                                                    | -           |
| 7.95          | 9.95                                                                                                    | 11.95       |
| 9.50          | 10.95                                                                                                    | _           |
| 6.95          | 8.95                                                                                                    | 10.95       |
| 7.95          | 9.95                                                                                                    | 11.95       |
|               | 7.95<br>6.95<br>6.95<br>6.95<br>6.95<br>7.95<br>6.95<br>7.95<br>6.95<br>7.95<br>6.95<br>9.50<br>7.95<br>6.95<br>6.95<br>6.95<br>6.95<br>6.95<br>6.95<br>6.95<br>6 | or ELE Disc |

#### DESKTOP PUBLISHING INTEGRATED OFFICE SUITE

| TITLE  Admin Extra (State 40/80T) Fleet St Editor (State 40/80T) Fonts & Graphics (State 40/80T) Fonts & Graphics (State 40/80T) Stop Press (Mas) Stop Press (B/B+) Super Art (Mas) Mouse & Stop Press (Ms) Mouse & Stop Press (Ms) Mouse & Stop Press (Ms) Mouse & Super Art (B/B+) Mouse & Super Art (M/B+) Mouse & Super Art (M/B+) | F<br>D<br>D<br>D<br>D<br>D+R<br>D D+R<br>D D+R<br>D D+R | RRP<br>14.95<br>39.95<br>14.95<br>14.95<br>49.95<br>49.95<br>49.95<br>79.95<br>79.95<br>79.95 | \$ALE<br>11.95<br>29.95<br>11.95<br>11.95<br>41.95<br>41.95<br>41.95<br>69.95<br>69.95<br>69.95<br>69.95 | Mini Office II Mini Office II 40T Mini Office II 80T Mini Office II 40T Mini Office II 80T Mini Office II 80T Mini Office II Compact | 0000 | 14.95<br>16.95<br>16.95<br>19.25<br>19.25<br>21.95 | 13.95<br>13.95<br>15.95<br>15.95 |
|----------------------------------------------------------------------------------------------------|---------------------------------------------------------|-----------------------------------------------------------------------------------------------|----------------------------------------------------------------------------------------------------|----------------------------------------------------------------------------------------------------|------|----------------------------------------------------|----------------------------------|

\* Please add 95p P&P (overseas £4.50)

All prices include VAT

Goods despatched within 48 hours - Subject to

Out of hours answerphone: 0532 436300

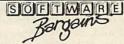

Dept AC20 c/o Northwood House, North Street, Leeds LS7 2AA Tel: 0532 436300. Out of hours answerphone: 0532 436300.

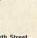

We can offer attractive discounts for all educational establishments, phone or write for a quote.

We supply a catalogue of our entire stock range per machine type with every order.

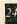

## £10 WORDWISE PLUS GAME

Andrew Hayward from Wokingham in Berkshire is a Wordwise Plus user and has written a couple of games using the Wordwise Plus programming language.

As you know, this language is really designed for producing macros and other text control, but it can also be used as a general purpose, if somewhat slow programming language.

The first is an arcade game (surely the first in this programming language), in which you have to guide your rocket ship down a narrow alley, without touching the sides. The whole program is written in Wordwise Plus, except for a small four line piece of machine code, written because there is no USR command in Wordwise Plus.

To use the program, type the listing into any free segment (say, segment 0) using Wordwise Plus and then save it. Then run the program in the normal way, by typing SHIFT-f0.

The small piece of machine code included should be typed in as a separate listing. When run, this saves a file MCODE to disc. This should be present on the game disc and will be loaded automatically by the main listing.

The second program is a text adventure game. The game is split into two parts, the program itself, loaded into segment 0, and the data for the adventure, loaded into segment 1. The game is started by pressing SHIFT-10, and once run, is similar to most adventure games.

Full information on using the program can be obtained by typing HELP at the prompt. You must not press any keys whilst the program is 'thinking', otherwise these will be entered into the data segment, crashing the program.

A clever feature of the program is how Andrew has

implemented the string parsing in the adventure. As you may know, Wordwise Plus has no string handling commands and so the parser is operated by putting the input string into segment 9, using the cursor control commands to search the string for spaces and finally working out what verb and noun have been input. This is the main reason why the program is somewhat slow in responding to your input.

Altogether a very interesting pair of programs which show what can be done with the Wordwise Plus programming language.

£5 EXTENDED VECTOR LIST

Bill Hine from Wimborne has written to say that he was delighted with Jason O'Broin's Vector List program (BAU November 1989) which will be very useful to him. But, as he likes to write software for sideways Ram, it would have been even more useful if the program had also listed the extended vectors

Bill has therefore written some additional lines of Basic which will enable it to do just that. Since there is a lot of unnecessary information in the two lists of vectors, the program suppresses the output for any vector which has not been changed. That is, the details for any given vector are only printed out if either the standard vector or the extended vector has been changed from its default value.

This is tested by the routine test\_vec which returns with the carry flag set if the data is not to be printed. The default value for an extended vector, incidentally, is &000000.

The first part of each line of output is just as in Jason's program – the vector table address and name, the currently set address, followed by the default value.

Next the data from the extended vector table is printed out (by the routine extrecs) but only if the given extended vector has been changed. If so, the extended vector table address is printed (in white) followed by the currently set Rom number and the Rom address. These are printed in green and marked with an asterisk if active, otherwise they are printed in red. The colours, of course, only appear in mode 7.

First type in the Vector List program from November's yellow pages taking care not to alter any of the line numbers. If you have already saved a copy, check the line numbers are as shown. The new program (VECTOR+) should then be typed in just as it appears. It is important not to omit lines 220 and 350 even though they contain only a colon, as they effectively delete unwanted lines from Jason's program.

Save the program as VECTOR2. When you run it, it will create a new version of VECLIST which can be called as before with \*VECLIST. Note that on a Master, the characters 129-135 should be redefined as spaces or an unusual display will result. This can be done with a line of Basic:

FOR I=129 TO 135: VDU 23, I |: NEXT

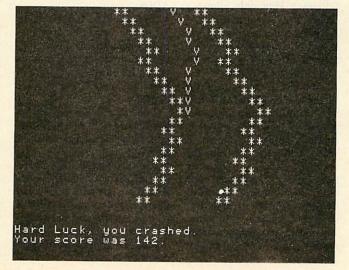

## £10 VIEW PAGE PREVIEW

Andrew Pillidge, author of the *View* splice utility published in these pages in the August issue, has produced another utility for *View* users, this time a page previewer.

This is a program which shows the current View document on screen as a graphical image by representing each character with a pixel, leaving gaps where the spaces go. This allows you to see an accurate picture of the layout of the page, particularly where the text is more than eighty characters wide and the SCREEN command does not give an accurate picture.

Long-time readers will remember a similar program written by Graham Bell, published in the July 1987 edition of BAU. That one was slightly different to Andrew's, as it was installed as a View printer driver rather than as a standard machine code program, but both programs work on the same principle.

Unlike Graham Bell's program, this one will display the graphical image of a full 132 columns, the maximum width of the *View* editing area, but unlike Graham's, the program can only be used with *View* and not the other *View* family applications,

To use the program, type in the source code listing in the vellow pages and run it. A machine code program called PREVIEW will be generated and saved to disc. The program runs in pages &9 and &A of machine workspace which is normally safe, and does not conflict with View. Also used are locations &90-&9F of zero page, usually reserved for Econet workspace. If you want to use this utility on a network, you will probably have to change this workspace to start at perhaps &70 or &80.

Once assembled, you must set View to run in modes 0 or 4

or the shadow equivalents, modes 128 or 132. If the current screen is a non-graphics mode (3, 6, or 7) then PREVIEW will run without error but no output will be generated.

The View document to be previewed must be loaded into View and then type \*PREVIEW (or \*RUN PREVIEW) with the preview file on your current disc. The screen will clear and your text will appear a page at a time, using small dots for each character. When a page is complete, the program will pause, waiting for a keypress. Pressing a key will display the next page, and so on until the document is complete.

The vast majority of *View* commands are reproduced, although the following are not: PE EP OP DH DF HT TS PB FO HE DM EM SR and LS. The leading blank lines of TM and HM are not displayed, although the left margins are portrayed.

It was not possible to squeeze in headers or footers and macros should be avoided since the method of dealing with embedded commands may cause some macro letters to be incorrectly recognised (KF or SG will be interpreted as CE).

The size of the screen means the maximum page length is 112 lines and the maximum width is 320 characters (although *View* only allows a ruler of 132 characters). If highlight codes used in the text affect the width of your characters, these will not be accurately represented.

The program works by scanning through the View text and reading the characters one at a time. As each character is read, providing it is not a space, a dot is plotted using the machine code equivalent of PLOT 69. The program can cope with the soft spaces embedded by View whilst formatting, indented rulers and some embedded commands, namely LM PL CE LJ RJ TM HM FM and BM commands.

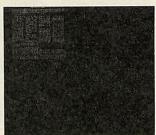

Additional user defined rulers are also represented. However, because of the varying printer possibilities, the program cannot be a true WYSIWYG representation all the time. It is possible to change the form of the display to spread the pixels out a bit more, by altering the increments in the .incx and .incy routines.

For example, to produce a chunkier display in mode 4, change the ADC #4 command to ADC #8 in .inex and the SBC #8 command to SBC #12 in .iney.

## £5 ECONET PASSWORD

Regular contributor Jason O'Broin has produced another useful utility, this time for Econet users. For those of you who don't know Econet, instead (or as well as) a disc drive, you are connected via the Econet cable to a fileserver (usually with a hard disc) with a hierarchical directory structure somewhat like ADFS.

Each user has full access to his or her own directory (normally one level down from theroot) and any subdirectories within their own directory and restricted access to the other directories.

The restriction works by having two sets of attributes, rather than the single set used by ADFS.

For example, if a file in the root directory had attributes WR/R, anyone with full access (known as owner access) could read and write and delete the file but restricted access (known as public access) users could only read it.

Public access files are always regarded as 'locked' and users can never delete, rename or change the attributes (\*ACCESS) the file.

To start using a network fileserver, you have to 'log on', by issuing the command \*I AM <name> <password> or more sensibly \*I AM <name>: which prompts you for the password but does not echo it to screen. This is to make sure users cannot log on under a false identity and gain access to other people's files.

Unfortunately, changing your password does not have the same level of security. The command to do this is \*PASS and there is no way of not showing the passwords on screen as you type them.

As every user of computer security systems knows, a password is not very secure if it can be seen when it is being typed, especially with Econet, where unbeknownst to you, someone may be \*VIEWing your screen!

This utility, which can be saved in the network fileserver library, offers an alternative method of changing the password. Just type \*CP, and you will be prompted for:

Old password : New password : Re-enter :

and none of these will be displayed on screen.

At the first prompt, type your existing password. At the second, type the new password you wish to change to and then type it in again at the third prompt. The password will then be changed, without anyone ever seeing what you typed. As the password is not being echoed, you are asked to retype it so that there is no danger of mistyping anything. If both entries are not the same, the password is not changed.

After executing, the program wipes over the memory area where it stored the password so no trace of it is left in memory, again to prevent anyone accessing your

## Introducing the latest member of an Award Winning Family

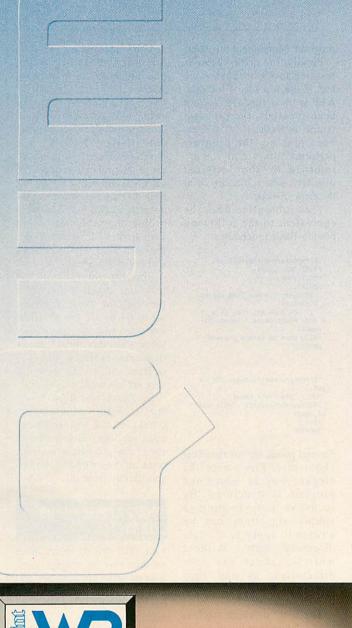

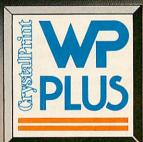

The personal page printer designed exclusively for text editing and word processing.

- Price guide. Just £945.00\* the lowest in its marketplace.
- Quality. Crisp high quality text printing 300x300 dpi.
- Size. Compact design cuts down lost desk space to the minimum.
- Performance. A quiet 6 pages a minute to speed through your workload.
- Simplicity. Plug in and go thanks to Centronics interface and HP Laserjet + emulation.
- Versatility. Portrait or Landscape printing with on-board Prestige Elite 12 pitch typeface plus a wide range of optional typefaces.
- Action. Contact your nearest Qume authorised dealer or call us direct for more information.
   \*Prices quoted exclusive of VAT.

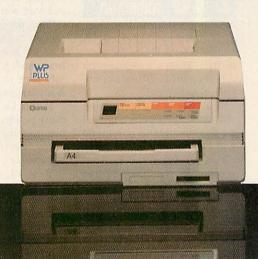

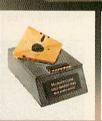

Gold Award – Best Peripherals – Micro Decision 1989

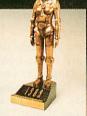

General Hardware Award

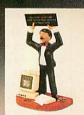

Best Budget Laser What Micro? 1989

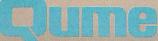

Qume Ltd., Qume House, Parkway, Newbury, Berkshire RG13 1EE Telephone: (0635) 523200. Telex: 846321. Fax: (0635) 521011 machine's memory to read the stored password.

Type in the program listed in the yellow pages and the machine code file CP will be saved to the current filing system. This should be copied into the library directory of your filseserver.

The program works by simply accepting your old and new password and then appending them to the string PASS in memory. The entire command is then passed to OSCLI in the normal way.

Note that the PASS command itself must also be resident in the Econet library for the program to work.

The program is assembled at &E23, the normal place for small Econet utilities, and occupies only 213 bytes.

## £10 HIERARCHIAL COMMAND

Regular contributor Joe Abley of Bedford has provided yet another useful utility for users of BBC/Master machines with a hierarchical filing system (ADFS or Econet).

The idea is that on typing \*ALLDIRS followed by a normal OS command, the command will be executed inside every directory from the current position in the directory tree downwards.

For example, consider a directory on an SJ Research network containing many sub-directories in which it is required to remove public read access from every file and directory. With Alldirs it is simple. Since \*ACCESS \* -/r would perform the operation on any particular directory:

#### \*ALLDIRS ACCESS \* -/r

will perform the operation on every directory in the tree. Similarly \*ALLDIRS CAT and \*ALLDIRS EX do the same thing as the CATALL and EXALL programs on the Master 128 Welcome disc.

By typing \*ALLDIRS INFO where the filename contains \* or # characters, the command \*FIND, which has appeared in *Hints & Tips* before, is swiftly imitated.

In short, this program is capable of performing a great number of useful functions which otherwise would require a separate program each. But beware – if the command you append to \*ALLDIRS is itself a transient utility (a machine code program loaded from the library, rather than a Rombased star command) then the program must not run at &900 as this is where the *Alldirs* code itself resides.

Of course, it is perfectly straightforward to assemble *Alldirs* to run at a different location in memory.

The only drawback to the program is that it is not very practical with commands which require unambiguous filenames or other data, such as DELETE, although DESTROY and WIPE work perfectly well.

The program begins by using 0 with A=1 and Y=0 to read the rest of the command line which it stores at &700, a safe page to store things in in many languages.

If this location is going to cause problems for your particular machine then alter the variable 'comm to point to somewhere else.

Bear in mind that up to about 250 bytes may be required in extreme cases.

The program then stores the old error vector and redirects it to its own routine, so that if an error occurs, it doesn't leave you stranded in a strange directory. Next a recursive subroutine is called ('searchdir') which basically performs the guts of the

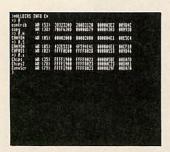

program. More about this later.

Finally, the error vector is restored to its original value and if the top bit of location &FF is clear (ESCAPE has not been pressed), the program returns to Basic. If ESCAPE has been pressed, the program performs \*DIR ^ until you are returned to your original directory, where it aborts with the error 'Escape'.

This subroutine does the equivalent to the following pseudo-Basic procedures:

DEFPROCsearchdir(dir\$,com\$)
PRINT "=> ";dir\$
OSCLI cos
REPEAT
PROCget\_filename\_from\_curren
t\_directory
IF NOT done AND item\_is\_a\_di
r THEN PROCprocess\_filename(dir
\_name\$)
UNTIL done OR escape\_pressed
ENDPROC

DEFPROCprocess\_filename(dir\_na me\$)
OSCLI "DIR "+dir\_name\$
PROCsearchdir(dir\$+"."+dir\_nam
e\$,com\$)
\*DIR^
ENDPROC

Several points are worth noting about this. First, note the elegant way in which the program is structured. By recursive programming, a simple algorithm can be written to apply to a single directory only, without worrying about any subdirectories, as any subdirectories found will simply use the same routine.

The 6502 machine stack is used to store four bytes during each recursion – two bytes pushed by the JSR instruction, the sequential pointer to be used by successive OSGBPB (A=8) calls, and a pointer to the pathname string which is stored in memory.

So theoretically, the program is limited in the number of sub-directories it can delve into by the size of the stack (256 bytes). Assuming the stack will not be empty on entry to the program, probably about 50-60 levels of sub-directories will be coped with – should be enough for most trees!

The pathname of the directory currently being searched is stored in memory. After a few sub-directories have been delved into, the string will get rather long to store in memory (remember potentially 11 bytes per directory entered). This would cause the program to overwrite page &B and perhaps even &C and &D (arrgh!) for really deep trees. &B and &C cause problems on Masters using Econet, as well as annoyance for Beeb users who value their soft-key definitions.

So, the length of the pathname stored is limited by the constant 'limit' (initially set to 64 to prevent overflow into page &B). Any pathnames longer than this are not shown in their entirety but are suffixed with '...' to show that they are incomplete.

So there you have it – a single routine which makes CATALL, EXALL, FIND and many other routines obsolete. It may even be worth writing machine code utilities with this routine specifically in mind.

## MORE APPLICATIONS PLEASE

I am still getting many more submissions on programming than on using applications, and many of these are reiterating ideas that have been done many times before.

There are few tips being sent in on using popular packages such as those from Computer Concepts, Watford Electronics and Beebug and I would really like to see a lot more of these.

In these days of machine connectivity, tips are also welcome on the use of other machines with the BBC. Remember also that listings should be in the BBC Acorn User format – one statement per line and with all variables in lower case, and the accompanying text should be supplied in both printed and disc form.

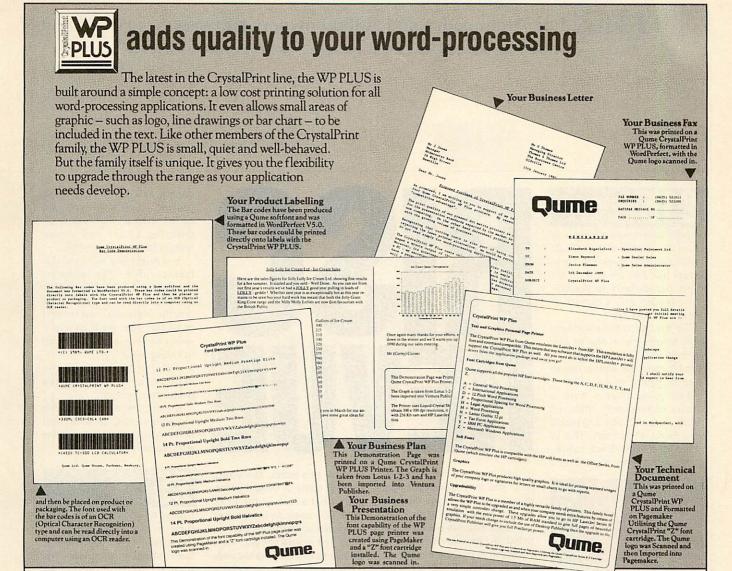

#### LJume. **UK DEALERS**

#### ENGLAND

ting Systems Ltd (0225) 427285 FI Computing Systems 2.6 (222) Bristol The Desktop Publishing Company (0272) 352601 Eurosystems Ltd (0272) 249351

BEDFORDSHIRE Almeda Software (0525) 402561 Bedford The Computer Centre (0234) 217081 Leighton Buzzard APB (0525) 370200

Bracknell
Miller Computing Services (0344) 411133

Mewbury
Greytiles Computing (0488) 2266
Pangbourne
Corporate Software Ltd (07357) 5361 Corporate Software Liu (9734) 509891
Reading
Computer Options Ltd (9734) 509891
Datashop International (9734) 502667
ME Electronics Ltd (9734) 500551
Nearward Ltd (9734) 351622

Winnersh Veren Computer Systems (0734) 771455

BUCKINGHAMSHIRE High Wycombe Trafalgar Supplies Ltd (0494) 448874

CAMBRIDGESHIRE Cambridge Cambridge Computer Store (0223) 247111 Evesham Micros (0223) 323898

Comtech Computer Systems Ltd (0270) 581650

Stockton upon Tees Demos Computers (0642) 784819

DERBYSHIRE Derby Navidson-Richards Ltd (0332) 383231 Trisoft Pic (0629) 733111

DORSET Christchurch Kingfisher Software Engineering Ltd (0425) 73294 Penny & Giles Computer Peripherals Ltd (0202) 477461

Brighton Office Machinery Engineering Co. Ltd (0273) 697237 Express Computer Consultants Ltd (0273) 206506

ESSEX
C/lacton-on-Sea
Cyberdine Systems (0255) 222807
Colchester
Genetic Data Systems Ltd (0206) 853859
Great Bromley
John Lowton Applications (0206) 231405
Halstead Halstead BC Business Communications Ltd (0787) 475659

Ilford D P Systems (01) 514 4555 GLOUCESTERSHIRE

Tewkesbury IMEX Enterprises (0684) 296917

GREATER MANCHESTER
Manchester
Richmond Technology Systems (061) 832 0142
Rockelled Computers (061) 228 3649
Salford Chameleon (061) 873 7308 Digital Design UK Ltd (061) 872 2400

HAMPSHIRE Alton Alsystems (0420) 87213 Southampton Digipro Ltd (0703) 702743

HEREFORDSHIRE Hereford Happy Memories (0544) 22618

HERTFORDSHIRE Luton Hobbyte Ltd (0582) 457195 St Albans Hobbyte Ltd (0727) 41396 Wormley MID Services (0992) 443511 Bromley
TLP (01) 464 6556
Chislehurst
Total Solutions Ltd (01) 295 1537
Deal ns Business Centre (0304) 369313

Harisons business ocinic (604) 5553 Harisons Business Ocinic (604) 5553 Harisons Packets (604) 291302 Professional Technology (0634) 815517

LANCASHIRE Ashton-under-Lyne Contrast Computer Maintenance Ltd (061) 343 2606 Blackburn Javelin Computers (0254) 671511

LEICESTERSHIRE Loughborough er Centre Ltd (0509) 237169 Loughborough Computer Market Harborough Mass Mitec (0858) 410366

LONDON

X On Communications, E15 (01) 519 4703

Professional City Computers, EC2 (01) 528 0425

Chas White & Son Ltd, EC2 (01) 247 4388

Revelved Office Communications Ltd, EC4 (01) 353 6234

Exalmer Ltd, N22 (01) 889 6449

Bytes, NW6 (01) E24 762

Dos-1t Services, NW9 (01) 200 4877

Dialatron Business Systems, SW1 (01) 834 9166

Cellar Systems, SW2 (01) 735 504

Track Computers, W1 (01) 491 8734

Hampton Hill Micro Facilities Ltd (01) 943 3922 Harrow
Silverex Systems (01) 868 7557
Twickenham
Comptronics (01) 891 6258
Osiris Microbrokers (01) 744 1777

NORFOLK Great Yarmouth Inspectorate Business Centres (0493) 40000 Norwich BSC Ltd (0603) 662176 Chas White & Son Ltd (0603) 621608 GD Systems Ltd (0603) 58637

NORTHAMPTONSHIRE Finedon Ceron Ltd (0933) 68122 Northampton Mills McClure Ltd (0604) 24117 NORTH YORKSHIRE

York Entropy Scientific (0904) 87577

NOTTINGHAMSHIRE Long Eaton JLG Computers Ltd (0602) 730728

OXFORDSHIRE

Taunton Durell Computers Ltd (0823) 259661

SOUTH YORKSHIRE **Doncaster** Q-Tron Ltd (0709) 770030

SURREY
Camberley
Diskus Ltd (0276) 683492
Caterham
Periplus (0883) 349231
Chessington
Dialator Business Systems (01) 391 5671
Guildford
CSG (0483) 300981
New Malden
Y Mudray (01) 942 9689
Surbiton
ACT Systems Ltd (01) 390 6562
Thornton Heath
Fast Micro Ltd (01) 653 2266
Weybridge
Sensible Computing Ltd (0932) 845521

TYNE AND WEAR Gateshead I unnwood Information Systems (091) 438 5585

WEST MIDLANDS Birmingham Computer Display Systems Ltd (021) 711 3317 Supreme Mac Software (021) 327 0666 Coventry Primrose Computers Ltd (0203) 694996

Chichester Olico Business Systems Ltd (0243) 774522

WEST YORKSHIRE uddersfield icro World Computers (0484) 846117 Leeds Matrix (0532) 444722

WILTSHIRE

Silage Systems (con-Marlborough Ficon Instruments Ltd (0672) 54529 Elcon Instruments Swindon Doctor Dos Ltd (0793) 618458 Onevs Computer Consultants (0793) 729309 Trowbridge Computer Planning Consultants (0225) 760563

SCOTLAND

ANGUS Arbroath Lud Castle Computing Ltd (0241) 72822

St Monans AIMS (03337) 364

GRAMPIAN Aberdeen ARC Computers (0224) 571568

STRATHCLYDE Glasgow Software Solutions (041) 633 2312 West Kilbride AFD Computers (0294) 823221

WALES

MID GLAMORGAN Aberdare
MAPCS (0685) 882966
Bridgend
Dolphin Computer Systems Ltd (0656) 767950

SOUTH GLAMORGAN Syntech Computer Systems (0222) 792260

CHANNEL ISLANDS

GUERNSEY St Peters EDS Ltd (0481) 64899

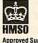

**Approved Supplier** 

Qume Ltd., Qume House, Parkway, Newbury, Berkshire RG13 1EE Tel: (0635) 523200. Telex: 846321. Fax: (0635) 521011.

## £15 AUTOMANIC DEMONS

Things have come a long way since the original *Game of Life* but 'cellular automaton' programs like *Life* are still all the rage, particularly in the US, says reader J E Connett of Westcott, Dorking.

He has based his own Arm code automaton on one he saw recently in *Scientific American*. The program, *Demon*, is listing 1 on the yellow pages.

The game begins with a square of randomly coloured pixels (in fact 256 by 256 pixels on a mode 13 screen). This is generation zero. Each subsequent generation is produced

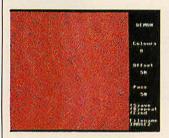

by changing the colours of pixels according to a simple rule.

Let the number of different colours available be n. Each pixel is compared with its four neighbours and, if any of these has a colour number 1 greater or n-1 less, the pixel is eaten by its neighbour. That is, the pixel becomes its neighbour's colour.

Wrap-around is used, so the left and right edges of the screen are considered joined, as are the top and bottom.

You'll notice several stages in the development of the 'population'. First, colours coagulate into larger irregular patches. Next, straight edges appear and finally, square spirals emerge and grow until they dominate the screen.

These spirals were called demons by the inventor of this type of automaton, hence the title of Mr Connett's program.

On running the program you can enter two parameters. The first is the number of colours – values between 8 and 15 seem

# REVUE

to produce the best results. Next you may specify a colour offset – this is simply the base mode 13 colour to be used. At any stage you can press ESCAPE to halt the process of evolution. Pressing S will then save the current screen, R will rerun the program and E will end.

The program uses two mode 13 screens and swaps between them for smoother evolution. You'll need at least 160K of configured screen memory. The work is done, of course, by a piece of machine code.

Three parameters are passed to the code from Basic as integer variables. E% and F% (registers R4 and R5) are set up to contain the screen start addresses of the two banks. The screen at screen1 contains the last generation; that at screen2 the next. Also, G% contains the number of colours in use minus one.

As you would expect, there are two nested loops in the code — one for the columns and one for the rows. The variables, row and col, contain the position of the pixel being examined and newrow and newcol are used to check out its neighbours.

The subroutine .comp makes the colour comparison and if necessary, 'eats' the current pixel. On return from .comp, the zero flag indicates whether the pixel was chomped by its neighbour or not. If it survived on all fronts, its old colour is copied across. Note that the routine .comp sorts out the screen wrap-around feature by ensuring newcol and newrow remain in the range 0-255.

You might like to try out different rules. The simplest example is to check the diagonal neighbours of a pixel rather that the horizontal and vertical ones. Just alter the lines where newrow and newcol are set up prior to calling .comp.

Perhaps you might like to experiment with alternative colour comparisons.

If you come up with interesting automatons, do send them in as they are always popular with many readers.

## £5 ##

I have to admit this little tip came as rather a surprise to me, so please forgive me if you all know about it already! Chris Fletcher of High Wycombe reveals all about!HELP.

It appears that aside from all the other files beginning with! that clog up our application directories these days, Risc OS takes note of any called !HELP. If an application contains a file of this name, the filer menu for that application has an extra 'help' option added to it.

Selecting this causes the !HELP file to be executed. Often this file will be a text file, in which case it will be loaded into !Edit if available. It could as easily be a Basic program.

Incidentally, the only applications I have found to make use of this facility are !Formed, the template editor and the font editor !FontEd.

# £15 RAPID ROOTS

Someone recently asked me how to calculate square roots quickly in Arm code. Regular contributor Colin Attenborough of Waterbeach has provided a concise and speedy solution and his program is listing 2 on the yellow pages.

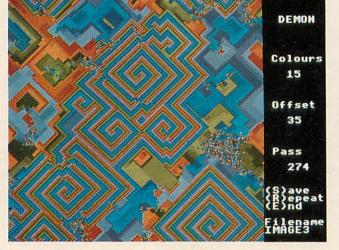

The number is passed to .root in R1 (as B%) and the square root is returned in R0. Note that if the original number was a perfect square, the register min will contain zero on exit.

Of course, .root only calculates the integer part of the root but this is invaluable in many situations. The example that springs to mind is that of 3D graphics, where square roots are needed in the calculation of lengths and distances.

The method used is analogous to a textbook method for calculating square roots in base 10 on paper. Essentially, the number is broken down into pairs of digits. Take the leftmost pair (p say) and find the highest n such that n\*n does not exceed p. Write down n as the first digit of a, the answer so far. Subtract n\*n from p and append to the remainder the next pair of digits to form the next p. Now choose the highest n such that (20\*a)+n)\*n does not exceed the new p. Write down n as the second digit of the answer, take ((20\*a)+n)\*n) from p and bring down the next pair as before to form the next p.

Eventually, the square root is calculated and, if the last remainder is zero, the original number was a perfect square.

Colin's program uses this method but because the base used is 2 rather than 10, there is a slight difference.

First, the problem is simplified because each new n can only be 0 or 1. Secondly, n is chosen at each stage such that (4\*a)+n\*n does not exceed the current p, the 4 replacing the 20 in the decimal version.

## £5 POINTS OF VIEWS

Many moons ago we carried a mouse pointer designer (in the legendary column archaeologists believe was known as *Arc Agora*). Naturally, things have changed with Risc OS.

The subject is brought to mind by Martin Portman of St

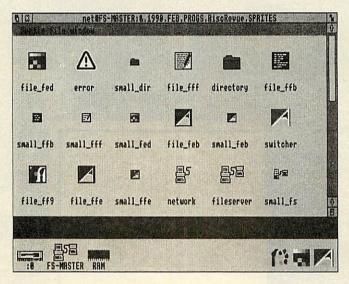

Albans. He points out that the default pointer shape is actually taken from a system sprite called ptr\_default. To use your own shape, Martin suggests including a new sprite called ptr\_default in the !Sprites of the !System directory.

To edit the Rom definition, you'll need to extract the Rom sprites so I've included a short program to do so – listing 3 on the yellow pages. Use !Paint to do the rest.

Any of the system sprites can be replaced with your own definitions in this way but you'll have to force the screen to be redrawn to see the effect. The easiest way is to press F12 then RETURN. (This could be done 'officially' by an application using SYS "Wimp\_ForceRed raw").

Changing the pointer shape within an application is best done with SYS "Wimp\_Spri

teOp",36. Table 1 lists the parameters required by this call. Most commonly, an application might alter the shape when the pointer enters or exits from one of its windows. However, Risc OS will tell you when this happens.

## REVUE

We've had several submissions and comments on the subject of dates and time following Colin Singleton's submission in the November 1989 issue of *BAU*. Thanks to all who wrote in and apologies (especially to Colin) for the misprint. The last sentence should read 'subtract 31'.

One reader who wrote in was Michael Leete and you can read his ideas on the subject on page 74 of this very issue.

Did you spot the deliberate mistake in November's Agora?

Yes – the European flag was upside down! Barry Wickett noticed the gaffe and has also provided us with a one-line, Beeb-compatible version.

His offering is listing 4 and for it he gets a fiver. (And please, I entreat you, if we print this one upside down, keep it to yourself...)

Lots of readers have written regarding perfect numbers and their calculation.

Most used the method described in the January issue involving such things as Mersenne primes and the ideas of Euclid and Euler. Thanks to all who shared their thoughts on the subject and sorry there isn't room to print them all.

Incidentally, Colin Singleton (of square root fame) mentions that the largest known perfect number has about 130,000 digits. Bet you can't work that one out on yer Spectrum!

There seems to be something up with the archiver program carried about a year ago in the old *Agora*.

I'm investigating the problem (which is rather difficult to repeat) and I hope to include a new version of the Risc OS archiver in a forthcoming *Risc Revue*. Watch this space.

As always, programs, ideas, hints and tips for these pages are most welcome – please send them to: Risc Revue, BBC Acorn User, Redwood

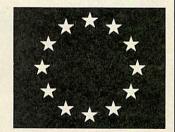

Publishing, 20-26 Brunswick Place, London N1 6DJ.

Show the highly appreciative readership of this esteemed publication just what you can do (and get some readies for it too). Lummy guv, I don't rightly know what they'll think of next and no mistake!

RØ = 36

R2 name of sprite (usually ptr\_xxx)

83 bits Ø-3 = pointer shape number
bit 4 set: don't set up the shape
bit 5 set: don't set up the palette
bit 6 set: don't set the pointer shape number

R4 x coordinate of 'active' point (from top left)

R5 y coordinate

R6 scale table

R7 colour translation table

Table 1 Parameters for SYS Wimp\_Spirte Op

publishing

The professionals'

Full capability DTP

Full feature word processing

Multiple documents in memory.

Multiple windows on each

Any scale view from 1%-900%.

Automatic hyphenation

Built-in spelling checker

Spell check as-you-type

Full 24-bit RGB, CMYK & HSV colour control

Fast character mode printing

300K free workspace on a 1Mbyte machine

Supplied with 13 outline fonts

Flowing graphics with text

Automatic index generation

Automatic contents generation

Automatic abbreviation expansion

Automatic file conversion from other WPs

Virtual memory system— unlimited document size

Simple to use-only 5 main

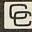

Computer Concepts Ltd

Gaddesden Place Hemel Hempstead Herts HP2 6EX Tel. 0442 63933

If other programs can offer all these features, then they might be as good as Impression.

## CASPELL COMPUTER 2 0202 666155 [24 hr]

#### RIBBONS

| Amstrad DMP 2/3000 series | 2482    |
|---------------------------|---------|
| Amstrad DMP 4000          | 2426    |
| Amstrad PCW8256 (L/Life)  | .*2741  |
| Amstrad PCW9512           | .*2746  |
| Brother HR15/25/40        |         |
| Canon PW1080A             | 2223    |
| Centronics GLP            | 2412    |
| Citizen 120D/180E/LSP10   |         |
| Citizen MSP-40/50         |         |
| Commodore MPS801          | 2236    |
| Epson FX/LX-80            | 2273    |
| Epson LX/GX-80            | 2454    |
| Epson LQ-500              | 2477    |
| Epson RX-80               | 2273    |
| Epson EX-800              | 2774    |
| Epson Full Width          | 2320    |
| Juki 6100 Daisywheel M/S  | 2563    |
| NEC Pinwriter P1/P2       |         |
| NEC P2200                 |         |
| NEC P6+/P7+               | 2870    |
| Panasonic KXP-1081/1180   |         |
| Seikosha GP100            |         |
| Seikosha SL80 (L/Life)    | .*2741  |
| Seikosha 500/550          | 2236    |
| Shirnwa CP80/MT80         | .*2698  |
| Tatung/Commodore CP80     | .*2698  |
| Star LC10                 |         |
| Star LC24-10              |         |
| Star NL10                 |         |
| Many others - please e    | nauirel |

\* = Avail. in Fabric Nylon or M/strike Film. Please choose!

(Fabrics offer longer life and may be used with Ribbon Refresh!) ar ar ar

#### PRICE STRUCTURE

|   | INOL      | 01110    | JIOIL    |
|---|-----------|----------|----------|
|   | 1 off     | 2 off    | 5 off    |
| A | £2.95     | £5.75    | £12.95   |
| В | £3.95     | £7.45    | £16.95   |
| C | €4.45     | £7.95    | £18.45   |
| D | £4.95     | £8.95    | £19.95   |
| E | £5.95     | £10.95   | £24.95   |
|   | Prices in | clude VA | T & post |

#### **WE ALSO HAVE** DISKS

and a Technical Library of 1500 BOOKS!

Please enquire!

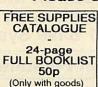

ввоовоовоовооповооов

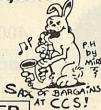

#### PAPER

All prices per 1000 sheets incl. VAT \* PEP £2.50 any quantity

| , |
|---|
|   |
|   |
|   |
|   |
|   |
|   |
| i |
|   |
|   |

□ Address Labels □ 3.5/1.5, 1- or 2- across

£3.75 per 1000 (+£2.50 P&P)

At last - a unique new ink spray that restores ribbons in seconds

- Restores & Re-Inks faded ribbons In seconds!
- · Refreshed ribbon lubricates print head for smoother running & enhanced printer life.
- · Use on any fabric ribbon... again and again!

· Pays for Itself the first two times

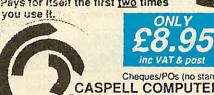

Cheques/POs (no stamp needed) CASPELL COMPUTER SERVICES
Dept. BBC FREEPOST, Poole Dorset BH15 1BR Tel: 0202 666155 or 0202 35650 (24-hr) TRADE ENQUIRES & LOCAL AUTHORITY ORDERS WELCOMED Account enquires: 43 Emerson Rd., Poole Dorset BH15 1QS

WILLY LUBRICATES

TEL SPIRAY UP TO 20 RE SONS TE ON ANY FABRIC SEE YOR SERVICE AGAIN AND AGAIN

160ml I

SEE SOFTWARE SHOWCASE ON **PAGE 134** 

## **EUROWORD**

for WORDWISE and WORDWISE PLUS

Converts Wordwise to a European wordprocessor. Provides French, Italian, German, Scandinavian and Spanish characters grouped into five sets. For example:

French/Ital

German

Spanish

àçéèùòl

ÄÖÜäöüβ

PHINCHC

Additional accented characters are easily produced by overprinting a UK character wth an accent as in ê. Euroword supports a range of printers including Epson type dot-matrix, Diablo 630 printwheels and the IBM extended character set.

"Wordwise-using modern language teachers should fall on Euroword gratefully" – Times Educational Supplement, 3 Feb 89.

Charm Micro Soft 10 Hall Lane, Longton, Preston. PR4 5XB, 0772-616705 Euroword is supplied on disc. A backup disc and 40 page manual are included. Price £14.90 inclusive. Please specify your printer and 40 or 80 track disc.

#### Which Archimedes graphics software

- ✓ is fully networkable?
- ✓ has a built-in font editor?
- ✓ gives equal horizontal and vertical resolution?
- ✓ prints in monochrome or colour at up to A2 size?
- ✓ produces full colour-separation printout?
- can use both mouse and digitiser tablets?
- ✓ fulfils National Curriculum attainment levels?

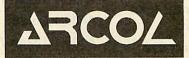

TAP CONSORTIUM

.. a superb art package"

IT in Education Sept/Oct '89

SEE US AT THE BETT SHOW STAND R32C

Single user version £50 +VAT

Multi-user site licence version £250 +VAT

(Econet sites require multi-user version)

Available from:

ExpLAN, 34 Drake Gardens, TAVISTOCK, Devon (0822)613868

Technomatic Limited, 468 Church Lane, LONDON NW9 8TQ (Single user version only)

Official educational orders welcome.

For fast delivery telephone your order on 01-205 9558 using VISA Access Card

HARC ATCAP

-

Orders welcome from government depts & educational establishments

## **TECHNOMATIC**

Techno House 468 Church Lane, London NW9 8TQ. Tel: 01-205 9558 Fax: 01-205 0190 All prices ex VAT.
Prices are subject to
change without notice.
Please add carriage

(a) £8.00 (Courier)

(b) £3.50

(c) £2.00

(d) £1.00

## Archimedes

Model Basic A3000 £649 A410/1 £1199 A420/1 £1699 A440/1 £2499 Colour\* £814 See Special Offer

\*With Acorn Colour Monitor.

Carriage £8/computer £12/system

#### **PHILIPS CM8833 MONITOR**

If you require the Philips CM8833 monitor with stereo sound facility, and ability to operate as a TV thru a video recorder, we can supply it at an extra charge as shown below. It will include a special lead with audio connection to the computer.

Add £35 to A3000 colour system price Add £135 to A400 colour system prices

Our prices and offers still remain very attractive and competitive.

#### R140 UNIX SYSTEM Limited Period Offer

R140 Base System
with
Taxan 770+ or Viking II
plus
Ethernet Card + PC Emulator
plus
Administrators Guide
for only

£3000 + VAT and it also includes on-site maintenance contract.

#### **TECHNO 410/1**

Offer extended due to popular demand.

Archimedes 410/1 upgraded to full
440/1 spec plus

Taxan 770+ Low Radiation

Multisync Monitor

and now also including

The PC Emulator,

a packet of discs, a printer lead

and a mouse mat.

for only £1999 carr £12

Finance and Maintenance contract available.

Offer limited to current stocks.

#### MONITORS

Philips CM8833 14" Colour
Taxan 770+ 14" MultiSync Col
Taxan 770+ LR Low Radiation Col
CM1686 16" Hi Res

£209(a)
£395(a)
£415(a)

(1280×1024) Col **£1249(a)**Taxan Viking II 19" Mono **£849(a)** 

Maintenance contracts available on above monitors.

Ask for details on techno scanner digitising tablet, expansion cards and software

We can provide attractive discounts to Education Authorities, Schools, Colleges and Health Authorities. Simply phone us or write, outlining your requirements, and we will supply a quotation.

# What we offer in addition to efficient sales service and professional backup!

We not only offer professional advice when you are purchasing your system but we will also provide friendly assistance afterwards. We also offer the following incentives to make your purchase worthwhile.

Special Offer FREE COLOUR MONITOR with every 400/1 Base System

Offer limited to current stocks

#### **Special Finance Deal**

If you wish, you can purchase the systems listed below at NO EXTRA charge on our retail price and spread your payments over 13 easily manageable monthly payments. Deposit will be payable with the order followed by 12 monthly payments. Please phone in with the details of your requirements and we will send a detailed offer with the application form for the extended finance. Subject to status, we should be able to despatch your requirements within 48 hours of receipt of your order.

|                     | Deposit |         | 12 instalments |         | Fina  | Final Cost |  |
|---------------------|---------|---------|----------------|---------|-------|------------|--|
|                     | ex      | inc VAT | ex             | inc VAT | ex    | inc VAT    |  |
| A3000               | £ 65.22 | £ 75.00 | £ 48.65        | £ 55.95 | £ 649 | £ 746.35   |  |
| A3000 (use with TV) | £ 78.26 | £ 90.00 | £ 51.64        | £ 59.39 | £ 698 | £ 802.70   |  |
| A3000 Colour        | £ 95.65 | £110.00 | £ 59.86        | £ 68.84 | £ 814 | £ 936.10   |  |
| A410/1 Colour       | £139.13 | £160.00 | £ 88.32        | £101.57 | £1199 | £1378.85   |  |
| A410/1 + Taxan 770+ | £182.61 | £210.00 | £113.45        | £130.47 | £1544 | £1775.60   |  |
| A420/1 Colour       | £217.39 | £250.00 | £123.47        | £141.99 | £1699 | £1953.85   |  |
| A420/1 + Taxan 770+ | £304.35 | £350.00 | £144.97        | £166.72 | £2044 | £2350.60   |  |
| A440/1 Colour       | £365.22 | £420.00 | £177.82        | £204.49 | £2499 | £2873.85   |  |
| A440/1 + Taxan 770+ | £417.39 | £480.00 | £202.22        | £232.55 | £2689 | £3092.35   |  |

We are a licensed credit brokers and can offer credits upto 24/36 months with an attractive APR of approx 19%.

#### And that's not all we offer!

When you purchase one of the above systems from us, you will also get a bonus voucher to purchase from our extensive range of add-ons, peripherals, software and accessories to enable you to get going.

| Payment method:   | with Extended finance | cash/credit card           |
|-------------------|-----------------------|----------------------------|
| A3000             | £10 to spend          | £65 to spend               |
| A3000 Colour      | £18 to spend          | £80 to spend               |
| A3000 (TV)        | £12 to spend          | £65 to spend               |
| A410/1 Colour     | £30 to spend          | PC Emulator + £60 to spend |
| A410/1 Taxan 770+ | £40 to spend          | PC Emulator + £75 to spend |
| A420/1 Colour     | £40 to spend          | £200 to spend              |
| A420/1 Taxan 770+ | £50 to spend          | £240 to spend              |
| A440/1 Colour     | £60 to spend          | £250 to spend              |
| A440/1 Taxan 770+ | £75 to spend'         | £275 to spend              |
|                   |                       |                            |

The bonus vouchers will remain valid for 90 days from the date of purchase so you do not have to make an immediate decision on how to spend bonus money.

If you don't want the above frills ask for our barebone prices

#### **TECHNOMATIC UPGRADE SPECIALS**

Our specially priced upgrades offer an economical upgrade to full capability of 410/1 and 420/1 systems as indicated below:

1Mb RAM upgrade £120(c) 2Mb RAM upgrade £234(c) £299(a) 1Mb RAM + 20Mb HD 3Mb RAM + 20Mb £395(a) 3Mb RAM + 40Mb (Toshiba) HD £629(a) 3Mb RAM + 49.5Mb £699(a) £349(a) 20Mb HD + Controller (310) HD Controller (310) £199(b)

Ask for our price on 410/1 upgraded to 420/1 spec and save ££££s.

#### **ON-SITE MAINTENANCE**

Archimedes Computers like all other Acorn equipment are very reliable systems however, to give you peace of mind in the unlikely event of a failure, we now offer you an on site maintenance contract.

The contract will be through **Granada MicroCare**, Acorn's on site maintenance contractors who with **over 160** 

The contract will be through Granada MicroCare, Acorn's on site maintenance contractors who with over 160 field engineers and 8 strategically located service depots in the country are able to guarantee 8 working hour service calls, with no restriction on the number of calls you make during the year. Not many companies can offer such capability or guarantees. Contracts upto 5 years are available.

Granada MicroCare, the only nationally established service company for Acorn computers, offers high quality service at very reasonable rates.

TEL: 01 205 9558

For fast delivery telephone your order on 01-205 9558 using VISA/Access Card

BARCIAYCARD

Orders welcome from government depts & educational establishments

# **TECHNOMATIC**

Techno House 468 Church Lane, London NW9 8TQ. Tel: 01-205 9558 Fax: 01-205 0190

change without notice. Please add carriage

All prices ex VAI. Prices are subject to

(a) £8.00 (Courier)

(b) £3.50

# (c) £2.00 (d) £1.00

# techno 5 CAD

A versatile hand held scanner for Archimedes offering four monochrome resolutions (100, 200, 300 & 400 dpi) as well as having 4 different modes of operation to select gray scaled or monochrome images.

Software is fully integrated with the multi-tasking RISC OS and utilises the desktop environment to facilitate easy incorporation of scanned images into RISC OS compatible DTP, Wp, art or drawing package.

The scanning area is 4" wide and vertical height is limited only by memory constraints. The image brightness is adjustable to obtain the optimum quality. Tone selector allows different settings for text and photos.

Software appears as an icon on the icon bar from where all its facilities can be accessed. Software features include:

Visual rescaling of either X or Y axis, X & Y flips, colour tinting, picture cropping, on screen help, etc. RISC OS's anti aliaising feature is utilised to enhance the image quality.

Scanned images can be saved as sprite file or dragged into other applications. The images can be output to compatible printer as a sprite using one of the RISC OS versatile printer drivers.

The manual is written in easy to follow style with hints and tips for getting the best results. The manual together with interactive on-screen help gets you going almost immediately you have installed the scanner. On screen warning appears if the image is being scanned too fast. Real time scanning would normally be used to setup the various controls for the best results and then off screen scanning would be carried out for the final scan to ensure uneven scanning speed does not leave tell-tale lines of lost data on the image.

technoSCAN complete with interface £149(b) card and manual

# **GENIUS DIGITISING TABLET**

Latest model of Genius GT1212A PC tablet adapted for use with Archimedes offers resolution of 1000 lines/in over a 12" x 12" working area and connects through the serial port of the computer.

Tablet is supplied with a four button puck controls, an optional two button stylus with switched tip is also available.

The software to drive the tablet is supplied as a module to operate within the RISC OS desktop environment. Once loaded several commands are available to control the tablet, ie commands to turn it on or off, to select relative or absolute coordinates etc. Three puck buttons act as standard mouse buttons and the fourth allows, special operations like changing the size of the tablet work area.

The tablet can virtually take over all the functions of a mouse making the use of graphics packages much simpler. The option stylus will make tracings, line drawings etc much easier and more accurate.

GT1212A Tablet **Optional Stylus** 

£259(a) £35(d)

# DISCS

3M 3.5" DS (10)

£9(d)

# **MULTIPOD PROFESSIONAL**

Professional design and use of latest hardware/software technology have enabled this five function podule to provide the highest quality performance at economical and realistic price. The five functions are:

FAST-SCAN VIDEO DIGITISER: Offers the highest resolution and number of picture levels of any video digitiser for the Archimedes computers. Capable of digitising in any mode to 640 × 512 pixels with 256 grey levels. Colour can be digitised with a camera and filters. Software operates within Desktop and offers contrast/brightness control, zooming, grey scaling and sprite saving.

SOUND DIGITISER: Samples for sound frequencies from 4KHz to 80KHz can be manipulated, composed and saved. Editing functions include filtering, mixing, overlaying, swapping, cut/paste. Saved sound modules including stereo sound samples can be used in various applications including games or can be exported to other sound packages. Operates within desktop environment.

SERIAL PORT: A full RS232 implementation of a dual channel comms port. It is IBM compatible using a 25way D connector. Uses \*FX and SYS calls.

JOYSTICK PORT: As BBC B analogue port, uses ADVAL commands. ROM SOCKETS: 3 ROM sockets for use through built in BBC B RFS. MULTIPOD PROFESSIONAL

£117(b)

£379(a)

# **EXPANSION SYSTEMS**

| RISC 0S (305/310/440)   | £29(b)  |
|-------------------------|---------|
| RISC OS Prog Ref Manual | £79(b)  |
| Econet Module           | £49(c)  |
| Ethernet Card for R140  | £449(b) |
| Floating Processor Unit | £599(b) |

# **RAM UPGRADES**

| 1Mb RAM upgrade (A3000) | £179(b) |
|-------------------------|---------|
| 1Mb RAM upgrade (410)   | £140(c) |
| 2Mb RAM upgrade (420)   | £273(b) |
| 3Mb RAM upgrade (410)   | £375(b) |

# **FLOPPY DRIVE UPGRADE**

| 3.5" Int Drive (305/310/410)     | £118(b) |
|----------------------------------|---------|
| External Drive Adaptor (300/400) | £30(c)  |
| External Drive Adapator (3000)   | £30(c)  |
| External 5.25" Drive 40/80T, psu | £90(b)  |

# I/O UPGRADES/EXPANSION

| Acorn Backplane (2 slots)     | £3/(C)  |
|-------------------------------|---------|
| TechnoLog Backplane (4 slots) | £39(c)  |
| Fan for TechnoLog Backplane   | £8(d)   |
| I/O Podule                    | £80(c)  |
| Midi Expansion Card           | £66(c)  |
| Midi Add-on to I/O            | £37(c)  |
| Acorn ROM podule              | £51(c)  |
| CC ROM Podule                 | £45(c)  |
| IEEE Interface Card           | £283(b) |
| 16 bit parallel I/O Card      | £195(b) |
| Dual RS232 Card               | £195(b) |
| Wild Vision Chromalock Board  | £280(b) |
|                               |         |

# AEDA

External Drive Adaptor: A versatile external drive adaptor offering many novel features: Professionally designed for easy and neat

installation. Fully buffered and handles a total of 4 drives

(3.5" or 5.25"). Rear panel mounted to switch to select internal or external drive as boot drive. Particularly

useful with PC programs. AEDA for 300/400 Series AEDA for A3000 (1 rear plate)

£30(c) £30(c)

### £35(d) Arc Prototypin Board £59(c) Tracker Ball for Arc

# HARD DRIVES & CONTROLLERS

Techno HD Controller for 2 HD (310)\* £209(b)

Acorn 20Mb HD + Controller (310)

| SCSI UD COUITOUEL                              | 6233(a)         |
|------------------------------------------------|-----------------|
| Internal ST506 drives for 410 supplied complet | e with mounting |
| bracket, cables & instructions                 |                 |
| Techno 20Mb 40 ms                              | £179(a)         |
| Techno 20Mb 28 ms                              | £199(a)         |
| Toshiba 40Mb with Auto park 25 ms              | £329(a)         |
| Techno 40Mb 28 ms                              | £299(a)         |
| Techno 49Mb 28 ms                              | £369(a)         |
| External ST506 HD as 2nd HD                    | Z tel Binks     |
| 20Mb (cased & psu, cables)                     | £249(a)         |
| 40Mb (cased & psu, cables)                     | £359(a)         |
| 49Mb (cased & psu, cables)                     | £439(a)         |
| Enquire on prices for SCSI drives              |                 |
|                                                |                 |

# **CABLES**

| Arc BBC Serial Link inc software | £15(d)   |
|----------------------------------|----------|
| Arc BBC Serial Cables            | £7(d)    |
| Arc PC Serial Cables             | £7(d)    |
| Arc Parallel Printer Lead        | £7(d)    |
| Arc Keyboard Extn Lead           | £7(d)    |
| Arc Scart Lead                   | £7(d)    |
| Arc/CM8833 lead with auto jack   | £10(d)   |
| Arc Dust Cover                   | £8.50(d) |
| High Quality Mouse mat           | £4(d)    |
|                                  |          |

# TRACKER BALL

A sturdy, high quality tracker ball is now available to replace Archimedes mouse. You will

no longer run off your mouse mat and at the same time you can save the valuable desk space. The tracker ball is fully compatible with the Arc mouse driver.

£52(c)

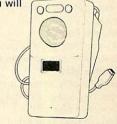

**Special Discount for Teachers** Please call us

For fast delivery telephone your order on 01-205 9558 using VISA/Access Card

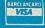

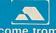

Orders welcome from government depts & educational establishments

# **TECHNOMATIC**

Techno House 468 Church Lane, London NW9 8TQ. Tel: 01-205 9558 Fax: 01-205 0190 Prices are subject to change without notice. Please add carriage (a) £8.00 (Courier) (b) £3.50 (c) £2.00

(d) £1.00

All prices ex VAT.

# **MASTER SERIES**

# Special Xmas prices for Master Computer Systems

BBC Master Computer the most popular computer for education comes complete with a WordProcessor and Spreadsheet and fun/primary education packages.

BBC Master 128 with Acorn Colour Monitor, TS400 Single Drive & Epson LX400 printer

£715(2\*a)

BBC Master 128 with Monochrome Monitor TS400 Single Drive & Epson printer

£615(2\*a)

BBC Master 128 for use with TV

Stacking Filestore FOIS

£389(a)

We can also offer systems to suit your specific requirements. Low cost finance available on above systems.

# **ECONET ACCESSORIES**

| Stacking FileStole LUIS  | Logg(u)   |
|--------------------------|-----------|
| Filestore Hard Disc E40S | £799(a)   |
| Filestore Hard Disc E60S | £1079)aj  |
| Econet Starter Kit       | £85(b)    |
| Econet Socket kit        | £29(c)    |
| File Server level II     | £75(d)    |
| Econet Bridge            | £174(b)   |
| PrinterServerRom         | £41(d)    |
| 10 Station Lead Set      | £34(d)    |
| Master FS Utility Disc   | £17.25(d) |
|                          |           |

# MASTER COMPACT ADD-ONS

| 2nd Internal Drive     | £95(b) |
|------------------------|--------|
| Serial Port Kit        | £26(d) |
| External Drive Adaptor | £9(d)  |
| Parallel Printer Lead  | £7(d)  |

# **UPGRADES FOR MODEL B**

| Acorn 1772 DFS Kit           | £49(d) |
|------------------------------|--------|
| ADFS ROM                     | £26(d) |
| BASIC II ROM                 | £22(d) |
| ATPL ROM/RAM Expansion Board | £37(c) |

# MASTER ACCESSORIES/ADD-ONS

| ADC06 Turbo 650     | C102 Cc | Processor £1        | 15(c)    |
|---------------------|---------|---------------------|----------|
| ADF10 Econet Module | £49(c)  | Acorn Rom Cartridge | £13(d)   |
| ADJ22 Ref Manual I  | £14(c)  | ADJ23 Ref Manual II | £14(d)   |
| TRC32 32K RAM Cart. | £15(d)  | Master Dust Cover   | £4.75(b) |
| Universal CoProc    | Adapto  | or £                | :49(b)   |
| BBC Domesday        | System  | £2,500              | (2xa)    |

# MISCELLANEOUS ACCESSORIES

Ripper Stripper

A handy gadget to obtain clean tear-offs from fan fold paper

Mouse Pocket
A moulded plastic pocket to lock

£4.50(d)

£4(d)

away your mouse when not in use Mouse Mat

High quality mouse mat which can also be used as a cutting pad (scales

in inches and cm) £3.50(d)

Mouse Cleaning Kit

An essential kit to ensure your mouse remains in perfect trim and provides precise operation £4(d)

# **TECHNOMATIC DISC DRIVES**

A range of high quality high performance drives to meet the needs of all BBC Micro Users.

\*All drives are fited with high quality slim line ultra lower power mechanisms capable of single and double density operation and offering fast track access and head setting times.

\*5.25" floppy drives are fitted with 40/80 track switches as standard at no extra cost. The switches are located in the front and clearly marked to indicate the status at a glance.

\*All drives fitted with all necessary leads and are ready for operation on unpacking. The drives with the mains power supply are supplied with a mains lead fitted with a suitably fused 13A moulded plug. \*Our plinth drives have been thoughtfully designed and provide a choice of two 5.25" drives or a combination of 5.25" and 3.5" drives.

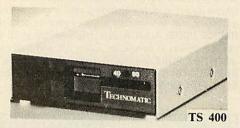

| 5.25" Single Drives 40/80 switchab          | le:     |
|---------------------------------------------|---------|
| TS400 400K/640K                             | £80(b)  |
| PS400 400K/640K with integral               |         |
| mains power supply                          | £90(b)  |
| 5.25" Dal Drives 40/80 switchable:          |         |
| TD800 800K/1280K                            | £160(a) |
| PD800 800K/1280K with                       |         |
| integral mains power supply                 | £170(a) |
| PD800P 800K/1280K with                      |         |
| integral mains power supply and             |         |
| monitor stand                               | £185(a) |
| PD800 Case with psu & data cable            | £42(b)  |
| PD800P Case with psu & data cable           | £75(a)  |
| PS400/PS351 are Compact/Archimedes compatib | ole.    |
|                                             |         |

# WINCHESTER DRIVES

PD800/PD352/PD853 are Archimedes compatible.

Most popular range of Winchesters for BBC. Drives are housed in metal casing fan cooled and powered by switch mode psu for quiet, efficient and reliable operation.

Front end utility for Master, format and verify program and Tree Plan directory structuring utilities are included as standard.

| P30HD drive               | £399(a)                       |
|---------------------------|-------------------------------|
| P60HD drive               | £529(a)                       |
| P304HD + 40/80T DS Floppy | £399(a)<br>£529(a)<br>£529(a) |

# **3M FLOPPY DISCS**

| 5.25" Discs in packs of 10 |          |
|----------------------------|----------|
| 744 40T SSDD               | £5(d)    |
| 745 40T DSDD               | £6.50(d) |
| 747 80T DSDD               | £9(d)    |
| 3.5" DSDD Discs            | £9(d)    |

# **BULK DISCS**

| 50 5.25" 40T single sided discs with     |        |
|------------------------------------------|--------|
| sleeves in lockable box.                 | £20(b) |
| 50 5.25" 80T double sided discs with     |        |
| sleeves in lockable box.                 | £25(b) |
| 40 3.5" 80T DS Discs in lockable box     | £38(b) |
| Drive Head Cleaning Kits (5.25" or 3.5") |        |

# STORAGE BOXES

| Library Cases:    |           |       |
|-------------------|-----------|-------|
| 10 × 5.25" £11(d) | 10 × 3.5" | £1(d) |
| Lockable Boxes:   |           |       |

3.5": 40 Discs £6(c) 80 Discs £7(c) 5.25": 50 Discs £6(c) 70 Discs £7(c) 100 Discs £8(c)

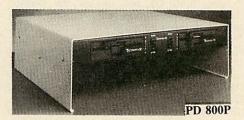

| 3.5" 80T DS Drives               |         |
|----------------------------------|---------|
| TS351 single 400K/640K           | £69(b)  |
| PS351 3.5" single drive with     |         |
| integral mains power supply      |         |
| in a 5.25" case.                 | £95(b)  |
| TD352 Dual 800K/1280K            | £126(a) |
| PD352 3.5" dual drive with       |         |
| integral mains power supply      |         |
| in a 5.25" case.                 | £139(a) |
| Combo Drives (5.25" & 3.5" drive |         |
| PD853                            | £185(a) |
| PD853 psu and plinth mounting    | £205(a) |
| DISC DRIVE MULTIPLEXER           |         |
| For Master, B, B + and any DFS   | ADFS    |
|                                  |         |

# TDM4 Four computers/one drive unit £115(b) SPARE PARTS

TDM2 Two computers/one drive unit £65(b)

| BBC B/B+ Power Supply                      | £65(b)   |
|--------------------------------------------|----------|
| BBC B Keyboard                             | £52(b)   |
| BBC B Keyboard Connector                   | £4.75(d) |
| BBC B/B+ Video ULA                         | £18(d)   |
| BBC B/B+ Serial ULA                        | £12(d)   |
| KeySwitch B,B+, M                          | £1.75(d) |
| (please specify original type)             | 2 ()     |
| UHF Modulator                              | £4(d)    |
| 16Mhz Xtal                                 | £2.50(d) |
| 17.734 MHz Xtal                            | £2.50(d) |
| 6502A                                      | £5.50(d) |
| 4816 RAM (B)                               | £2(d)    |
| Master psu                                 | £59(b)   |
| Master Keyboard                            | £62(b)   |
| Keyboard Connector set (M)                 | £5(d)    |
| 1Mb OS ROM M                               | £39(d)   |
| CF30060 ULA (M)                            | £10(d)   |
| CF30047 ULA                                | £15(d)   |
| ULA (512)                                  | £34(d)   |
| ULA (6502 & Z80 2nd Proc)                  | £28(d)   |
| Power Supply (2nd Proc)                    | £42(b)   |
| ARC Keyboard Assy                          | £85(c)   |
| ARC Power Supply                           | £65(b)   |
| Mouse                                      | £49(c)   |
| Drive Cable                                | £5(d)    |
| Keyboard Curly Cable                       | £22(c)   |
| Window Moulding                            | £6(d)    |
| 41464                                      | £8(d)    |
| If the parts you need are not listed pleas |          |
| in the party you need the not hated pleas  | o oun uo |

# TIME WARP

Provides real time and date information. Time Warp with battery back up fitted as standard simply plugs into the User Port. Demo Software on Disc includes a diary/planner application.

TEL: 01 205 9558

For fast delivery telephone your order on 01-205 9558 using VISA Access Card

Orders weicome from government depts & educational establishments

# **TECHNOMATIC**

Techno House 468 Church Lane, London NW9 8TQ. Tel: 01-205 9558 Fax: 01-205 0190

All prices ex VAT. Prices are subject to change without notice. Please add carriage (a) £8.00 (Courier) (b) £3.50 (c) £2.00 (d) £1.00

# Archimedes SOFTWARE

# LANGUAGES & PROG. TOOLS

| each £95(c)  |
|--------------|
| each £175(b) |
| £27(d)       |
| £185(b)      |
| £185(b)      |
| £85(c)       |
| £85(c)       |
| £32(d)       |
| £41(d)       |
| £149(b)      |
| £125(b)      |
|              |

# **WORD PROCESSORS**

| 1ST Word Plus                        | £79( | (c) |
|--------------------------------------|------|-----|
| Graphics Writer                      | £27  | (d) |
| Pipedream V.3 (inc Spelling Checker) | £129 | (c) |

# **SPREADSHEETS**

£95(c) Sigmasheet £57(c) Logistix

# DATABASES

| System Delta Plus              | £57(c)      |
|--------------------------------|-------------|
| System Delta Plus Prog Ref Man |             |
| Reporter*/Mailshot*            | each £33(d) |
| *Requires System Delta plus    |             |
| School Administrator           | £125(b)     |
| Alphabase                      | £37(d)      |
| Multistore                     | £299(b)     |
|                                |             |

# **ACCOUNTING PACKAGES**

| MINERVA Accounting Suite      | each £54(d)      |
|-------------------------------|------------------|
| (Order Processing/Sales Ledge | er/Stock Manager |
| Purch. Ledger/Nom. Ledger)    |                  |
| *Requires System Delta plus   |                  |

Home Accounts £41(d)

# **EMULATED PACKAGES**

| VIEW/Viewsheet/Viewstore | each £47(d) |
|--------------------------|-------------|
| Interword/Intersheet     | each £35(d) |
| Wordwise                 | £20(d)      |

# GRAPHICS/ART/CAD

| Pro Artisan  | £119(c)      | Atelier             | £90(c)  |
|--------------|--------------|---------------------|---------|
| Arcol        | £49(c)       | Render Bender       | £59(c)  |
| FilmMaker    | £65(c)       | Solids Render       | £65(c)  |
| RoboLOGO     | £57(c)       | Graphbox            | £64(c)  |
| Gamma Plot   | £52(c)       | SV SolidCAD         | £41(c)  |
| Auto Sketch  | £45(c)       | ArcPCB #            | E167(b) |
| Solid Tools  | £275(b)      |                     |         |
| Gate Array D | esign        |                     | £73(c)  |
| Real Time So | olids Modell | er                  | £75(c)  |
| SuperDump    | £20(d)       | SuperPlot           | £20(d)  |
| Presenter II | £39(c)       | Presentation System | £41(c)  |
|              |              |                     |         |

# **MISCELLANEOUS**

| PC Emulator                                   | £79(d)      |
|-----------------------------------------------|-------------|
| HEARSAY Comms Package                         | £55(d)      |
| MAYA Terminal Emulator                        | £29(c)      |
| Control (setup utility)                       | £13(d)      |
| (inc VT52, ANSI, Tektronix 4034, Kermit proto | cols)       |
| Arcomm £29(d) Presenter II                    | <b>EPOA</b> |
| Fun School 2 – Under 6s                       | £17(d)      |
| Fun School 2 – 6-8s                           | £17(d)      |
| Fun School 2 – Over 8s                        | £17(d)      |

# **BBC FIRM/SOFTWARE**

# **INTEGRATED PACKAGES**

**MEGA 3 ROM** 

| Three ROMS in one Interword/intersheet/Interchart | £76(c)    |
|---------------------------------------------------|-----------|
| MINI OFFICE                                       |           |
| The most economical package you can buy.          |           |
| Disc for Model B & B+                             | £14(d)    |
| Disc for Master                                   | £16(d)    |
| Disc for Compact                                  | £19(d)    |
| (Please specify 40 or 80T Disc)                   | fied hole |

# **WORD PROCESSORS**

| VIEW 3.0            | £45(c) |
|---------------------|--------|
| View Printer Driver | £9(d)  |
| WORDWISE            | £24(d) |
| WORDWISE PLUS       | £38(d) |
| INTERWORD           | £36(d) |
| SPELLMASTER         | £42(d) |
| EDWORD II           | £39(c) |
|                     |        |

# DATABASE SYSTEMS

| Viewstore | £36(d) |
|-----------|--------|
| InterBase | £49(d) |
|           |        |

# **SPREADSHEETS**

| £37(d) |
|--------|
| £25(d) |
|        |

# LANGUAGES

| Acornsoft C       | £29(d) |
|-------------------|--------|
| Acorn MicroProlog | £49(d) |
| ISO PASCAL        | £51(c) |
| ISO PASCAL SAG    | £30(d) |

# COMMUNICATIONS

| Termulator (B,B+)           | £25(d) |
|-----------------------------|--------|
| Termulator (M,C)            | £35(d) |
| MAYA Terminal Emulator Disc | £29(d) |
| MAYA Terminal Em. ROM       | £7(d)  |

# GAMES

each£12(d)

Hoverbod/Missile Control

| Orion/Freddie      | 's Folly/Jet    | Fighter each     | £12(d) |
|--------------------|-----------------|------------------|--------|
| Fugitive Quest/Ris | se in Crime/Ove | erload each      | £26(d) |
| Zarch              | £15(d)          | Arcade Soccer    | £17(d) |
| Enthar Seven       | £29(d)          | Casino           | £17(d) |
| Clares 3 Pack      | £12(d)          | World Class Golf | £26(d) |
| Thundermonk        | £12(d)          | Interdictor      | £29(d) |
| Family Favourites  | £17(d)          | Stranded         | £26(d) |
| Cavern             | £15(d)          | Pacmania         | £16(d) |
| E-Type             | £17(d)          | Conqueror        | £24(d) |
| E-Type             | LEGITIYA        | Minotaur         | £9(d)  |
| Designer £1        | 4.50(d)         | Viking           | £17(d) |
| White Magic        | £17(d)          | Corruption       | £20(d) |
| White Magic II     | £17(d)          | Terramex         | £16(d) |
| Holed Out          | £17(d)          |                  |        |
|                    |                 |                  |        |

# NOVACAD (B,B+,M)

| NOVACAD T/M Version      | £39(d) |
|--------------------------|--------|
| NOVACAD + Plotter DG     | £49(d) |
| Plotter Driver Generator | £12(d) |
| Techno CAD               | £99(c) |

# MARCONI TRACKER BALL

| £49(c) |
|--------|
|        |
| £59(c) |
| £59(c) |
|        |

# UNIVERSAL DEVELOPMENT SYSTEM

set of three packages to meet the needs of any software developer for assembling, disassembling and emulating codes for over 30 processors. Packages are structured to work with new processors.

£90(b) META Assembler META Disassembler

# **EPROMRYTER**

# \*Highly sophisticated & Advanced Programmer \*All current single rail eproms handled \*State of the Art Programming Algorithms

EpromRyter is a powerful eprom programmer designed for use with the BBC Master Computer. It takes full advantage of the latest developments in the eprom technology and the extra facilities on the Master to provide fast, simple and efficient programming and editing facilities.

The software is totally menu driven and on screen help messages make the programming simple for both specialists and novices alike.

The EPROMRYTER interfaces with the Master through 1MHz bus. It is mains powered with its own psu. 3M Textool zif socket has been fitted to ensure consistent and reliable service over long periods.

The single rail eproms handled by the EpromRyter are:

- 2716 2732 2764 27128 27256 27512 27513 27011 2516 2532 2564 (NMOS & CMOS)
  - One time eproms P27XXX, 87CXXX etc.
  - Also A suffix eproms such as 27XXXA

£89(b)

# **EPROMER II**

A proven Eprom programmer for BBC Model B and B+ with thousands in use in industry, educational and R&D establishments. It offers many of the powerful features of the EpromRyter and can program all single rail eproms upto £89(b) 27256. Full details on request.

# **PRINTER UTILITIES**

| Dumpmaster ROM                                 | £26(d) |
|------------------------------------------------|--------|
| (screen dump utility for a variety of printers |        |
| Screen Print                                   | £25(d) |
| (a powerful printer dump utility)              |        |
| Colour                                         | £35(d) |
| Please specify STAR or other                   |        |
| Printmaster                                    | £24(d) |
| (Versatile utility for Epson printers)         |        |

01 205 9558

For fast delivery telephone your order on 01-205 9558 using VISA/Access Card

BARCLAYCARD

Orders weicome from government depts & educational establishments

# TECHNOMATIC

Techno House 468 Church Lane, London NW9 8TQ. Tel: 01-205 9558 Fax: 01-205 0190

All prices ex VAT. Prices are subject to change without notice. Please add carriage (a) £8.00 (Courier)

£3.50 (b)

(c) £2.00 (d) £1.00

# **PRINTERS & PLOTTERS**

£379(a)

# **EPSON**

# Epson LX/FX

Epson's budget priced 9 pin printers offer quality and reliability with Epson's advanced paper handling technology, draft and NLQ print in variety of typestyles and fonts:

LX400 180cps draft 30cps NLQ £139(a) LX850 200cps superdraft 30cps NLQ £189(a) FX850 264cps draft 54cps NLQ £309(a)

FX1050 as FX850 but wide carriage (132 col)

# Epson LQ range

Epson's 24 pin printers with superior draft and letter quality, variety of typestyles and fonts, high res graphics, advanced paper handling and Epson's reliability:

£209(a) LQ400 180cps draft 60cps LQ £259(a) LQ550 180cps draft 60cps LQ LQ850 264cps draft 88cps LQ £409(a) LQ1000 200cps draft 67cps LQ

(132 col) £469(a) LQ1050 as LQ850 but wide carriage £529(a)

# **Epson Colour Printers**

Serial Interfaces

**Full Tractor Feeds:** 

LQ800

LQ850

Freon 81/13

(132 col)

High speed 9 and 24 pin printers with colour option fitted:

EX800 300cps draft 60cps NLQ £429(a) EX1000 as EX800 but wide carriage (132 col) £549(a)

LQ860 as LQ850 but with colour £529(a) LQ1060 Wide carriage version of LQ860

£649(a) LQ2550 400cps draft 133cps LQ £899(a)

Epson Inkjet/Laser Printers SQ850 600cps draft 198cps LQ £629(a)

SQ2550 as SQ850 but wide carriage £929(a) (132 col) GQ5000\* Laser 6ppm multifont £1150(a)

\*(Free 12 months on site maintenance included in the price)

DFX5000 9pin Hi Speed Line printer 533cps £999(a)

# **NATIONAL PANASONIC**

KXP1081 + Master Printer Lead £135(a) KXP1124 24 pin 190cps draft 63cps LQ £245(a) KXP1540 24 pin 240cps draft 80cps

LQ 132 col £435(a)

# STAR

£139(a) LC10 9 pin 144cps draft 86 cps NLQ LC15 as LC10 but wide carriage (132 col) £289(a) LC10 Colour version of LC10 £179(a)

LC24-10 24 pin 180cps draft 60cps NLQ £219(a) LC24-15 Wide carriage version of

£349(a) LC24-10 NB24-10 £409(a)

# TAXAN

£149(a) KP815 180cps draft 25cps NLQ

# INTEGREX

132 Inkjet Colour Printer £515(a) Colourcell Inkjet Printer £2750(a)

# **HEWLETT PACKARD**

Laserjet Series IIP £849(a)\* Laserjet Series II £1279(a)\* £529(a) Deskjet Plus £659(a) Paintjet

\*FREE 12 months on site maintenance contract included

# **PLOTTERS**

Hitachi 673 A3 4 pen £439(a) Plotmate A4S £379(a) £549(a) **Plotmate** 

**ROLAND A3 8 pen FLATBED PLOTTERS** DXY880A

£510(a) DXY1100 £625(a) DXY1200

# £839(a) DXY1300 £1025(a)

# PRINTER ACCESSORIES

£32/4)

£55(b)

£85(b)

| Epsuli 0145                  | 232(4)  |
|------------------------------|---------|
| Nat Pan KXP17                | £39(d)  |
| Epson8148(8Kbuffer)          | £79(d)  |
| Taxan                        | £49(d)  |
| Buffers                      |         |
| 32K Buffer IC for P1124/1540 | £18(d)  |
| Cut Sheet Feeders:           |         |
| LX400/800/850, LQ400/550     | £69(b)  |
| FX800/850, LQ800/850         | £135(a) |
| LC10 £55(b) LC24-10          | £89(b)  |
| Brother HR20                 | £209(a) |
| KXP1124 £88(b) KXP1540       | £179(a) |

# **PRINTER STAND**

£49(b) LQ1000

£70(b) LQ1050

A new style printer stand with easy paper feed and paper seperation, provides complete access to paper. Can be used with both top and bottom paper feed. Very space efficient. £22(b)

# Guaranteed High Quality Ribbons

| Epson:                          |          |
|---------------------------------|----------|
| LX80/86/800,400/850             | £3.50(d) |
| MX/RX/FX80/85/800/850           | £3.50(d) |
| MX/RX/FX100, FX105/1000/1050    | £5(d)    |
| LQ400/550/800/850               | £4.50(d) |
| LQ1000/1050, EX800/1000 (Black) | £7(d)    |
| EX800/EX1000 Colour             | £15(d)   |
| Ctor:                           |          |

LC10 Col £5(d) LC10/NL10 £3.50(d) £6.50(d) LC10 Colour £5.00(d) LC24-10

**National Panasonic** KXP1081 £3.50(d) KP1124 £6(d) Taxan KP810/815/910/915 £5.00(d) Juki 6100 £1.80(d) Integrex Black Cartridge £10.50(d) Integrex Colour Cartridge £16(d)

Plotter Pens: £7.50(d) Epson HI80 4 pen set (water/oil)

EX800/EX1000 Colour Kit

£18.50(d) Hitachi 672 6 pen set: water £25(d) Oil Roland 4 pen set. (water/oil) £7.50(d) (various sizes)

£15(c)

# **BUFFERS & SHARERS**

### 256K Auto Sharer/Buffers

This smart 256 buffer allows 2, 4 or 8 computers to share one printer. Auto scanning monitors input ports and downloads data into buffer, freeing the computer for other use. Buffer expandable to 1Mb. 25 way D female connectors.

PBS21/256 2 input 1 output £149(b) £199(b) PBS41/256 4 input 1 output PBS81/256 8 input 1 output £289(b)

Smart Printer Buffer 256K

256K parallel buffer with facilities for 256 copies, PAUSE, RESET & SELF-TEST

£149(b)

# Compact Two Way Switch

An economical solution for connecting two computers to one Printer or one computer to two printers. Easily attaches to the side of computer or monitor (specify parallel or serial) £19(c)

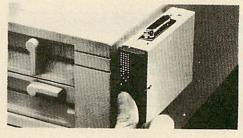

# **Manual Printer Sharers:**

| (All lines are switched).      | Parallel          | Serial  |
|--------------------------------|-------------------|---------|
| 2 computers to one printer     | £23(c)            | £23(c)  |
| 3 computers to one printer     | £30(c)            | £30(c)  |
| 4 computers to one printer     | £36(c)            | £36(c)  |
| 2 computers to 1 or 2 printers | £49(c)            | £49(c)  |
| Cable sets for above sharers   | available for all | popular |

**BBC Computer Sharer: TCS26** 1 computer to 2 printers fitted

with BBC cable **Parallel Printer Leads** 

BBC/Master (1.2m) £5(d) BBC/Master (2m) £7(d) £7(d) £7(d) Archimedes (2m) £7(d) Compact (1.2m) Nimbus 2m 36/36way centronics (2m) £9(d) IBM/PC Compatible (2m) £7(d)

£15(c)

£16(d)

# Paper & Labels

Plain fanfold woodfree paper with microperforations:

2000 sheets: 9.5" x 11" 60gsm £11(b) 1000 sheets: 9.5" x 11" 60gsm £7(c) 1000 sheets: A4 80gsm £11(b) £12(b) A4 90gsm 500 Loose A4 sheets £4(c) 50 sheets Art paper 115gsm A4 £3(c), A3 £5(c) Integrex Paper Roll Std: £7(d)

High Quality: Labels/1000

Single Row 31/2 x 17/16" £5(d) Double Row 31/2 x 17/16" £5(d) Triple Row 27/16" x 17/16" £5(d)

# **MODEMS & SOFTWARE**

MIRACOM WS4000 V21/V23 £115(b) MIRACOM WS3000 V22 £275(b) MIRACOM WS3000 V22bis £395(b) £129(b) PACE LINNET V21/23 £25(d) Termulator (B/B+) Termulator (M) £35(d) £49(d) MAYA (B/B+/M/Arc) Commstar II (B/B+/M) £28(d) All models carry a BABT Approval

205 9558

For fast delivery telephone your order on 01-205 9558 using VISA/Access Card BARCLAYCARD

Orders welcome from government depts & educational establishments

# **TECHNOMATIC**

Techno House 468 Church Lane, London NW9 8TQ. Tel: 01-205 9558 Fax: 01-205 0190

All prices ex VAT. Prices are subject to change without notice. Please add carriage (a) £8.00 (Courier)

(b) £3.50

(c) £2.00

(d) £1.00

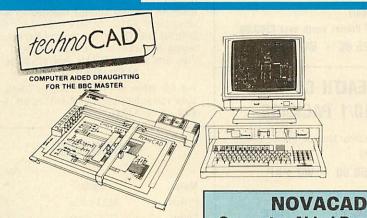

An easy to use CAD system with pop up menus providing a user friendly interface at all stages of operation.

Input can be configured for keyboard, mouse or tracker ball. Only three keys to input all commands if input from keyboard.

- Virtually no limit to the size or complexity of the drawing that can be created. Powerful zoom facility allows a AO size drawing to be viewed from single screen or a single screen can be enlarged to A0 size. Continuous panning across a drawing by specifying coordinates.
- Lines, arcs and circles can be drawn with ease and in user defined colour and thickness. These can be modified at any stage of drawing.
- User definable grid and scale, together with on screen display of dimensions, and co-ordinates enable easy and accurate drawings.
- Multi layering capability with 8 levels allows superimposition of drawings.
- Powerful icon utility allows any shape or drawing to be saved to a library as an icon. lcons can be recalled from the library and placed anywhere on the screen drawing at required scale and orientation.
- Toolkit program allows customisation of files, utilities and peripherals.
- Drawings can be scaled on screen to suit the plotter or printer in use. maximum resolution of 0.01mm is available. Preconfigured drivers for many popular plotters and a driver generator for any BBC compatible plotter is included. Printer drivers for Epson 9 pin and 24 pin printers are included as standard as is the facility for installing drivers for other printers. Printers will output in landscape or portrait format.

# WHY technoCAD

The best feature of technoCAD is not its outstanding performance, not its unique ability to allow creation of complex icons, not the quality of output from printers or plotters. The best feature is the unprecedented ease with which it can be mastered. With easy to use single key commands limited to three keys, pull down menus and a clear and concise, easy to read manual, technoCAD is truly the system any one can use.

techCAD will meet the needs of most professional applications and it is an ideal tool for teaching CAD in technical schools, CDT departments and colleges.

**FREE EVALUATION DISC AVAILABLE** Phone for your copy £99(c)

**Computer Aided Draughting** System

Novacad can drive a plotter to produce drawings of highest quality ... Novacad is excellent. It is flexible, genuinely easy to operate without much practice, and a pleasure to use. Beebug Dec 86

A sophisticated CAD package with unique facilities. Thousands of Novacad packages are being used in widely differing fields ranging from industries for producing engineering drawings to accountants' offices for producing flow charts. engineers, plumbers, Architects, planners and many other professions requiring easy to use facilities for producing high quality output are making extensive use of Novacad's unique features. Novacad is proving to be an invaluable teaching aid in technical schools simply because of the ease with which it can be used

Novacad is compatible with all models fitted with Acorn DFS. Hardware requirements can be minimum; single drive and FX80 compatible printer are enough to get started, though its performance is enhanced considerably by use of 6502 2nd processor, dual drive and to a degree with B+ and Master's shadow ram.

The major features offered are:

- \* Simple and easy to use with logical command sequence.
- ★ A large drawing area (approx 15 screens)
- Unique ability to create complex icons made up of upto 500 lines instead of the usual 15 to 20 pixels, store them in a library and recall them at different scales and orientations.
- Zoom facility.
- Create multi level drawings.
- Text entry at any 90° orientation anywhere on the screen.
- Grid scaling and locking, displacement measurements.
- Printer routine for FX80/100 compatible printers.
- Cursor control from keyboard/tracker ball/ mouse.

Plotter driver generator available as an optional utility, configures a routine for any BBC compatible plotter. Pre configured routines for popular plotters like Epson HI80, Hitachi, Plotmate are included. Drawings can be scaled to maximum plotter size.

NOVACAD T/M Version £49(d) £61(c) NOVACAD T/M + Plotter DG Plotter Driver Generator £15(d)

# MONITORS

# 12", 14" and 20" MONITORS

| Microvitec 1431                      |          |
|--------------------------------------|----------|
| Std td Res. 14"                      | £175(a)  |
| Microvitec 1431AP                    |          |
| Std Res + PAL/Aud, 14"               | £199(a)  |
| Microvitec 1451                      |          |
| Med Res, 14"                         | £219(a)  |
| Microvitec 1451AP                    |          |
| Med Res + PAL/Aud, 14"               | £255(a)  |
| Microvitec 1441                      |          |
| Hi Res, 14"                          | £359(a)  |
| Dust Cover for Microvitec 14"        |          |
| monitors                             | £5.50(d) |
| Philips 8833 14" RGB                 |          |
| Med Res, 14", high contrast screen,  |          |
| TTL/Linear input, Mono/Colour        |          |
| Switch Stereo Sound Input,           |          |
| Separate controls for brilliance and | 04004 )  |
| contrast.                            | £199(a)  |
| Touchtec 501                         | £239(a)  |
| Acorn Philips                        | 04004-1  |
| 14" Colour Monitor                   | £199(a)  |

Comp Video £380(a) Microvitec 2040CS

20" High Resolution RGB/Comp £675(a) Video

£269(a)

£419(a)

£849(a)

£1249(a)

# **TAXAN SUPER VISION 625**

Microvitec 2030CS

Super Hi Res contrast RGB Monitor with option switch to mono BBC/IBM compatible.

20" Standard Resolution RGB/

**TAXAN 770+** 

MultiSysnc Autoscan 14", ideal for utilising the hi res modes on Archimedes. Our price includes a tilt & swivel stand

**TAXAN 870** £575(a) Multisync autoscan 16"

VIKING II

19" Hi Res white screen monitor for CAD applications comes with Tilt & Swivel stand.

CM1686 16"

Hi Res colour monitor for use with hi res modes on 400 series. Res: 1280 × 1024. Complete with Tilt and Swivel base.

# **MONOCHROME MONITORS**

PHILIPS 7502 Hi Ress green screen £72(a) PHILIPS BM 7522 £79(a) Hi Res amber screen Tilt & Swivel Stand for Philips

### Mono £6(c) **MONITOR ACCESSORIES**

| Microvitec Swivel Base          |        |
|---------------------------------|--------|
| (14" plastic monitors)          | £10(c) |
| Monitor Stand Models B & B+     | £10(c) |
| Monitor Stand Master            | £13(c) |
| Double Tier Stand Models B,     | B-1-9  |
| B+ or Master                    | £24(b) |
| Taxan RGB Lead                  | £7(d)  |
| Microvitec Lead                 | £4(d)  |
| Monochrome BNC/Photo Lead       | £4(d)  |
| Copy Holder Self Supporting A4  | £15(c) |
| General purpose tilt and swivel |        |
| stand for 12" and 14" Monitors  | £12(b) |

TEL: 01 205 9558

# PAYROLL £99.95

PAYROLL FEATURES

Multi company capabilities. Full banking facility: Global editing, Giro credit slipping; Tax and N.I.C. codes implemented; 15 rates of pay; P60, P45 and end of year returns; YTS rates; Employee grouping Al; SSP and SMP conversant. Each chargeable information. Separate select holiday weeks; payslip design; Non Standard deduction capability; and much more.

**NEW** card operated security & time monitoring system, using personal credit or cash cards for added security.

# **AMIGA**

A500 computer, mouse & modulator.

SPECIAL PRICE £350.00 INC. VAT

A500 Tenstar Pack

+ 10 games and photon pack valued at over £200 pounds

AMAZING PRICE ONLY £375 INC. VAT

# **BATMAN PACK**

AMIGA 500, includes Batman game, interceptor deluxe paint II, New Zealand-story gam. 10 other games and photon pack.

£399 INC. VAT

# ATARI

ATARI 520 STFM computer explorer pack, mouse, 1 meg drive, game and tutorial disk Basic ONLY £279.99 INC. VAT

ATARI 520 STF power pack computer, mouse, 1 meg drive, 21 games, organiser, software and joystick worth £458.97.

FOR LIMITED PERIOD ONLY £399.99 INC. VAT

ATARI 1048 STFM 1 megabyte memory, mouse, 1 meg drive VIP PRO; (spread sheet), microsoftwrite, (word processor); superbase personal (data base) Basic (language). The value of software is £684.95

STAR PURCHASE\* £449.99 INC. VAT

# **ARCHIMEDES**

A3000 Starter Kit A3000

Monitor (Colour)

With FREE Printer worth over £200.00

£925.00 + VAT P&P

# HEALTH CARE A410/1 PACKAGE

20 Meg HD, Colour Monitor, Printer, Cables, Full Care Suite

£2950.00 + VAT P&P

| ARCHIMEDES | PRICE    |
|------------|----------|
| A3000      | £649.00  |
| 410/1      | £1199.00 |
| 420/1      | £1699.00 |
| 440/1      | £2499.00 |

# WHILE STOCKS LAST

**ARCHIMEDES 310M** 

PC Emulator Colour Monitor

£844.00

with Panasonic KX1081 Printer and Lead

£999.00

with 1 Meg upgrade £1315.00

1 Meg Upgrades from £145.00 A full range of hard disks available from £199.00

Hand Scanners available from £189.00

Please phone with requirements

# **EDUCATION**

Calderglen offer a unique service: high on the teacher training for RISC-OS, also a complete training workshop for indepth instruction on all hardware including ECONET. Courses for familiarisation of ART & DESIGN PACKAGES, DTP, SPREAD SHEETS etc, take the uncertainty out of buying hardware and software packages. Try them first at CALDERGLEN. Free of charge.

# ALSO AVAILABLE

The full range of Pres equipment. Which will allow you to fully utilise your existing BBC Software on the A3000.

# MONITORS

|         |             | Special |
|---------|-------------|---------|
| Make    | Model       | Price   |
| Philips | 8833 colour | £189    |
| Philips | 8832 colour | £179    |

# FAX

Brother FAX 150 £560
Other models available

# **PHOTOCOPIERS**

Brother colour £4995.00

# DISK BOXES

 Lockable

 40 Disc
 £7.95

 100 Disc
 £9.95

ARCHIMEDES TELEPAD
DIGITISER WITH MOUSE
EMULATION AND STYLUS PEN
BY CTS £374.00

STOP PRESS SOUTHERN OFFICE OPENING SOON DETAILS SHORTLY

# A3000 UPGRADES

| A3K1 Monitor Plinth                      | £24.95 | A3K8 3.5" Additional Floppy disc upgrade     | £75.00   |  |
|------------------------------------------|--------|----------------------------------------------|----------|--|
| A3K2 System Housing                      | £69.50 | A3K9 Additional Floppy disc ungrade          | £99.95   |  |
| A3K3 External Podule case                | £14.95 | A3K1265Host DES and DES Filer                | . 200.00 |  |
| A3K6 Disc Buffer Board                   | £48.95 | A3K7 Hard Disk upgrade (inc controller card) | £429 50  |  |
| Also available external podule expansion |        |                                              |          |  |

# TEACHERS NATIONWIDE

Have you taken advantage of the Special Acorn Teacher support facility?

If not phone Calderglen NOW

For Full information and all the relevant forms

Please note Acorn support ends in March

# MAIL ORDER

Payment by credit card, cheque or cash 0% finance available. All prices subject to VAT (unless otherwise stated) plus P&P except disks. CALDERGLEN
CARING IS OUR BUSINESS

A FULL RANGE OF ARCHIMEDES SOFTWARE
IS AVAILABLE FOR
BUSINESS AND PRIVATE USE AT
COMPETITIVE RATES.

ALL PRICES + VAT UNLESS OTHERWISE STATED

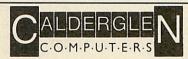

279 KEIGHLEY ROAD, COLNE, LANCS.
Telephone 0282 869338 (sales) Fax 0282 861726
0282 869338 (technical support)

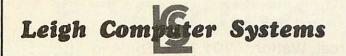

75 Cross Street, Sale, Nr. Manchester. Telephone: 061-905 2144. Fax: 061-962 0333.

28 Bradgate Road, Hinckley Leicester LE1 OLA Telephone: 0455-612139

# **PRINTERS**

| CITIZEN 120D                         | £115 |
|--------------------------------------|------|
| CITIZEN SWIFT                        | £269 |
| EPSON LX850                          | £189 |
| EPSON LQ550                          | £269 |
| MANNESMANN TALLY MT81                | £115 |
| PANASONIC 1081                       | £159 |
| PANASONIC 1180                       | £179 |
| PANASONIC 1124                       | £269 |
| STAR LC10                            | £159 |
| STAR LC10 COLOUR                     | £199 |
| SEIKOSHA FT 180                      | £125 |
| SEIKOSHA SP12AI                      | £149 |
| for printers not listed places phone |      |

for printers not listed please phone

# SPECIAL OFFER

| A300 | 0+HYPERPACK                              | £69 | 99.00 |
|------|------------------------------------------|-----|-------|
|      | for full Acorn range please phone.       |     |       |
|      | HYPERPACK + JOYSTICK                     | £   | 99.00 |
|      | HYPERPACK                                | £   | 89.00 |
|      | MINIPACK (4 GAMES)                       | £   | 24.35 |
|      | MINIPACK (3 GAMES)                       | £   | 22.60 |
|      | FULL RANGE OF ACORN EQUIPMENT AND OTHERS |     |       |

AVAILABLE AT VERY COMPETITIVE PRICES ALL PRICES EXCLUDING VAT **CONTACT US AT** ONE OF THE ABOVE ADDRESSES Also dealer for full Amstrad range.

# DEMAIN MEDIADE

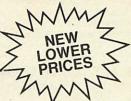

MAIN MEDIA **Department AU** FREEPOST ANDOVER **SP10 3BR** 

BRANDED DISKS (per box of 10)

| <b>3M</b> 5.25" DS/DD 48tpi                     | . £7.50 |
|-------------------------------------------------|---------|
| Verbatim 5.25" DS/DD 48tpi in free Library case | . £7.50 |
| Sony 3.5" DS/DD 135tpi                          | £14.50  |

# UNBRANDED LIFETIME GUARANTEE

| 3.5" DS/DD 10     | 20     | 30     | 40)    | 50)    | 100     |
|-------------------|--------|--------|--------|--------|---------|
| 135tpi £7.95      | £15.50 | £22.75 | £29.50 | 35.95  | £69.95  |
|                   | 25     | 50     | 100    | 250    | 500     |
| 5.25" DS/DD 48tpi | £7.00  | £13.75 | £26.50 | £64.00 | £122.00 |
| 5.25" DS/QD 96tpi | £7.50  | £14.75 | £28.75 | £70.00 | £134.75 |
|                   |        |        |        |        |         |

All 3.5" disks come complete with labels. All 5.25" disks come complete with envelopes, labels and tabs. All disks come with our "No Quibble Money Back or replacement guarantee"

# DISKETTE STORAGE BOXES

|                                                  | Price Each |
|--------------------------------------------------|------------|
| 50x5.25" Hinged lid lockable                     | £5.50      |
| 100x5.25" Hinged lid lockable                    | £7.50      |
| 140x5.25" Hinged lid lockable                    | £9.50      |
| 50x3.50" Hinged lid lockable                     | £5.50      |
| 100x3.50" Hinged lid lockable                    | £7.50      |
| DISK BOXES WITH DISKS                            |            |
| 50x5.25" Hinged lid lockable with 25 DS/DD 48tpi | £11.50     |
| 50x5.25" Hinged lid lockable with 25 DS/QD 96tpi | £12.50     |

| 50x5.25" Hinged lid lockable with 25 DS/DD 48tpi   | £11.50   |
|----------------------------------------------------|----------|
| 50x5.25" Hinged lid lockable with 25 DS/QD 96tpi   | £12.50   |
| 100x5.25" Hinged lid lockable with 50 DS/QD 48tpi  | £20.50   |
| 100x5.25" Hinged lid lockable with 50 DS/QD 96tpi  | £21.50   |
| 140x5.25" Hinged lid lockable with 100 DS/DD 48tpi | £34.50   |
| 140x5.25" Hinged lid lockable with 100 DS/QD 96tpi | £37.50   |
| 50x3.5" Hinged Lid Lockable with 20 DS/DD 135tpi   | £20.50   |
| 100x3.5" Hinged lid lockable with 50 DS/DD 135tpi  | . £42.50 |
| All prices inc. VAT. Please add £2.50 for carriage |          |

MAIN MEDIA, Dept. AU Tel: 0264 333830 (24 hrs)

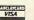

# **UPGRADES/8271**

|                           | Exc VAT | Inc VAT |
|---------------------------|---------|---------|
| 27128 250nS 21V           | 5.00    | 5.75    |
| 8271 Controller           | 38.26   | 44 00   |
| 6264 LP 150 nS            | 4.78    | 5.50    |
| Acorn 8271 DFS            | 45.22   | 52.00   |
| Acorn 1770                | 45.22   | 52.00   |
| Archimedes 1M RAM Upgrade | 126.00  | 144.90  |
| 410/1 20M Hard Disc 28ms  | 198.26  | 228.00  |
| A3000 Ext. Drive 1/F      | 1300    | 14.95   |
| A3000 Serial 1/F          | 18.26   | 21.00   |
| Turbo Upgrade             | 117.30  | 135.00  |
| Peartree MR-8000          | 43.43   | 49.95   |
| RISC OS Upgrade           | 29.00   | 33.35   |
|                           |         |         |

| ROMS/SOFTWARE           |                |                 |  |
|-------------------------|----------------|-----------------|--|
|                         | Exc VAT        | Inc VAT         |  |
| Inter-Word              | 35.65<br>46.96 | 41.00<br>54.00  |  |
| Wordwise Plus<br>MEGA 3 | 37.39<br>71.30 | 43.00<br>82.00  |  |
| Spell Master            | 40.00          | 46.00           |  |
| Artisan                 | 30.43          | 35.00<br>139.00 |  |
| View Store              | 35.65          | 41.00           |  |
| Overview I & II         | 68.70          | 79.00           |  |

Phone for BBC/Archimedes Software catalogue 100's of titles inc. Edu.

### MONITORS

|                             | Exc VAT | Inc VAT |  |
|-----------------------------|---------|---------|--|
| Philips CM8802              | 173.04  | 19900   |  |
| Philips CM8852              | 216.52  | 249 00  |  |
| Philips CM stand            | 18.26   | 21.00   |  |
| Philips BM7502 Green        | 62.61   | 72.00   |  |
| Philips BM7522 Amber        |         | 69.00   |  |
| Philips TV Tuner            | 60.00   | 69.00   |  |
| Taxan KX1202 (Green/p39)    | 68.69   | 79.00   |  |
| Philips 3cm 9809 VGA colour | 366.00  | 420.30  |  |
| Microvitec 1431             | 173 04  | 199.00  |  |
| Microvitec 1451             | 216.52  | 249.00  |  |
| (Prices Inc. RRC Cable)     |         |         |  |

# MASTER/ARCH

|                          | Exc VAT | Inc VAT |
|--------------------------|---------|---------|
| Archimedes Basic Guide   | 19.95   | 19.95   |
| Master 128K Micro        | 404.35  | 465.00  |
| Archimedes 410/1         | 1199.00 | 1378.85 |
| Archimedes A3000         | 649.00  | 746.35  |
| Master Cartridges        | 8.65    | 9.95    |
| Reference Manuals        | 1400    | 14.00   |
| Master & BBC Dust Covers | 3.00    | 3.45    |
| BBC B's from             | 152.17  | 175.00  |

# Philips CM8833

with cable £215.00 (186.97 + VAT) **CONCEPT KEYBOARDS** A3 for BBC B/B+ & Master

£142.60 (£124.00 + VAT)

# Philips BM7522

special price £69.00 (£60.00 VAT)

# Taxan 770+

with cable £471.50 (£410.00 + VAT)

# Star LC10

Colour Dump Rom £39.95 inc.

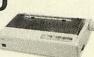

# Mono

£155.00 (£134.78 + VAT) Colour £203.00 (£176.52 + VAT) (with Cable & Paper)

# STAR LC2410

with cable & printer £229.00 (£199.13 + VAT)

# Taxan KP815

with cable & paper £169.00 (146.96 + VAT)

# **PANASONIC KXP 1081**

with cable & paper £149.00 (£127 + VAT)

# **CANON PW1080A**

with cable & paper £159.00 (£138.26 + VAT)

# **PANASONIC KXP1124**

(24 pin) with cable & paper £275.00 (239.13 + VAT)

# **EPSON LX400**

with cable & paper # £159.00 (£138.26 + VAT)

# **PANASONIC KXP1180**

with cable & paper £159.00 (£138.26 + VAT)

# **EPSON LQ400**

(24 pin) with cable & paper £255.00 (£221.74 + VAT)

# CITIZEN 120D

with cable & paper £125.00 (£108.67 + VAT)

PRINTER RIBBONS

# PRINTER/CABLES/ETC.

|                            | Exc VAT | Inc VAT |
|----------------------------|---------|---------|
| Canon A55 (17" w)          | 266.00  | 299.00  |
| Epson LQ850                | 416.52  | 479.00  |
| Juki 2200 Daisy Wheel      | 233.91  | 269.00  |
| Star LC10II                | 155.65  | 179.00  |
| Star LC15 (157)            | 282.61  | 325.00  |
| Amstrad LQ3500di           | 190.43  | 219.00  |
| 1.5m (4 foot) BBC Cable    | 4.00    | 4.60    |
| 20m (6 foot) BBC Cable     | 6.00    | 6.90    |
| IBM Archimedes cable 1.8m  | 6.00    | 6.90    |
| LX/LQ Sheet Feeder         | 62.61   | 72.00   |
| LC10 & LC2400 Sheet Feeder | 51.31   | 59.00   |
| 2 way printer switch       | 1800    | 20.70   |
| Printer Dust Covers        | 4.00    | 4.60    |

# **DISKETTES** 100% error free

| (III o tillio                                                                                                    | wall allty) |         |
|----------------------------------------------------------------------------------------------------|-------------|---------|
| The state of the state of the s | Exc VAT     | Inc VAT |
| O Banana Reversible disks.                                                                                                    | 6.85        | 9.95    |
| 0 35" D/S 135tpi                                                                                                    | 7.39        | 8.50    |
| 0 3.5° D/S 135tpi                                                                                                    | 34.35       | 39.50   |
| 00 3.5" D/S 135tpi                                                                                                    | 67.40       | 77.50   |
| 0 96tpi D/S D/D in box                                                                                                    | 5.17        | 5.96    |
| 0 96tpi D/S D/D in boxes                                                                                                    | 17.17       | 19.75   |
| 00 96tpi D/S D/S in boxes                                                                                                    | 32 09       | 36.09   |
| 0 3m High Density 3.5"                                                                                                    | 25.00       | 28.75   |
| 0 3m High Density 5.25"                                                                                                    | 10.00       | 11/50   |
| 00 Disc Box 5.25" - lock_                                                                                                    | 6.52        | .7.50   |
|                                                                                                    |             |         |

# 5.25 DISC DRIVES

|                             | Exc \AT      | Inc VAT |
|-----------------------------|--------------|---------|
| Cumana CSX100 40T           | 74.78        | 86.00   |
| Cumana CSX400 40/80T        | 89.57        | 103.00  |
| Cumana CDX800S 40/80T       | 175.76       | 202.00  |
| Cumana CD800S 40/80T        | 195.65       | 225.00  |
| MD400A 400K No PSU 40/80T_  | 78.26        | 90.00   |
| MD400B 400K & PSU 40/80T    | 88.70        | 102.00  |
| MD802C No PSU 40/80T        | 156.52       | 180.00  |
| MD802E 800K & 40/80T        | 169.57       | 195.00  |
| MD802D 800K - Stand 40/80T_ | 190.43       | 219.00  |
| Phone for                   | Hard discs & | Torch   |
|                             |              |         |

Phone for our best price before placing your order EDUCATIONAL & GOVERNMENT ORDERS WELCOME All products have a 12 month no quibble guarantee Prices subject to variation without prior notification We are closed Saturday afternoons

Postage 92p (80p + VAT) Securicor £6.90 (£6.00 + VAT)

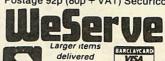

Acorn Dept. 128 West Street, Portchester, Hants. PO16 9XE. Tel: 0705 325354

# Watford Electronics

Jessa House, 250 Lower High Street, Watford WD1 2AN, England

Tel: Watford (0923) 37774

TIx: 8956095

Fax: 01 950 8989

Shop Hours: 9am to 6pm (Mon.-Sat.) Thursday 9am to 8pm. FREE customer car park. All prices exclusive of VAT; subject to change without notice & available on request.

Credit Card Orders (ACCESS & VISA) Tel (0923) 33383 or 50234 (24 Hours)

The choice before and after the experience

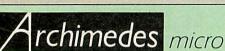

Acorn

The choice

of Experience

| System | Basic | Mono  | Colour | Multiscan |
|--------|-------|-------|--------|-----------|
| 310    | £899  | £959  | £1088  | £1294     |
| 410/1  | £1199 | £1259 | £1399  | £1594     |
| 420/1  | £1699 | £1759 | £1888  | £2094     |
| 440/1  | £2499 | £2559 | £2688  | £2894     |

(Securicor carr. £10 on Archimedes)

# A3000 – A RISC worth taking

| <ul> <li>A3000 Archime</li> </ul>  | des  | Microcomputer                        | £649 |
|------------------------------------|------|--------------------------------------|------|
| • 3.5" External Drive              | €85  | <ul> <li>Dust Cover Micro</li> </ul> | 0    |
| <ul> <li>Monitor Stand</li> </ul>  | £22  | only                                 | €4   |
| Twin Monitor Stand                 | -3 b | Micro + Monitor                      | 27   |
| External Podule                    |      | <ul> <li>User port/MIDI</li> </ul>   |      |
| Case                               | £14  | upgrade                              | £49  |
| <ul> <li>Serial Upgrade</li> </ul> | £19  |                                      |      |

# Unbeatable WINTER SALE

### Offers on Archimedes Micro

When you purchase an Archimedes Micro from Watford, look what you get FREE with it

| Micro  | Free Offer                             |
|--------|----------------------------------------|
| A310   | A Real Time Video Digitiser worth £249 |
| A410/1 | Upgraded to 2MB RAM & a 20MB Hard      |
|        | Disc, worth £299 (A420)                |
| A420/1 | Upgraded to 4MB RAM & a 40MB Hard      |
|        | Disc, worth £679 (A440)                |

A TAXAN 770+ Low Radiation Monitor A3000 Upgraded to 2MB, worth £159

# ACCECCODIEC

|   | ACCESSORIES                                |      |
|---|--------------------------------------------|------|
|   | NEW Multitasking RISC OS                   | £29  |
|   | MEMCI Upgrade                              | 268  |
|   | ARM 3 Upgrade                              | £575 |
|   | ROM Podule Acorn                           | €45  |
| • | ROM Podule (Computer Concepts)             | €45  |
| ( | ROM Podule (C C) with Battery Backup       | €59  |
|   | 2 Podule Backplane (Watford)               | £25  |
|   | 4 Podule Backplane (Watford)               | £35  |
| ( | Backplane FAN only (for Hard Disc)         | 83   |
|   | 3.5" 800K 2nd Floppy Drive (305/310)       | €85  |
| ( | 5.25" 800K external Floppy Drive           | £85  |
| ( | I/O Podule (with Analogue port, User port, |      |
|   | & 1MHz bus)                                | 082  |
| ( | MIDI add-on to I/O Podule                  | £29  |
| ( | MIDI Expansion Card                        | €65  |
| ( | Sound Sampler Mono (Armadillo)             | £129 |
|   | Sound Sampler Stereo (Armadillo)           | £166 |
| ( | Sound Sampler Stereo /Midi (Armadillo)     | £186 |
|   | Chromalock Podule (Wild Vision)            | £275 |
| ( | Econet Network Board                       | €46  |
| ( | Archimedes IEEE Interface Adaptor          | £269 |
| ( | Dual RS232 Podule                          | £195 |
|   | 16 bit parallel VO Card                    | £195 |
|   | NEW - Archi MK II Replacement Mouse        | £39  |
|   | RB2 - An Archimedes Marconi Tracker Ball   | €47  |
|   | PC Emulation Pack incl. MSDOS 3.21         | €62  |
|   | Software Developers Toolbox                | £175 |
|   | Floating Point Unit                        | €549 |
|   | SCSI Adaptor Expansion Card                | £185 |
|   | Archimedes RISC-OS Reference Manual        | €79  |
|   | Arm Assembly Lang. Prog. Manual            | £15  |
|   | Archimedes BBC Basic Guide                 | €20  |
|   | Kevboard Extension Lead                    | 93   |

# 0% FINANCE

We are once again able to offer 0% finance for the purchase of an Archimedes or BBC Master micros and some peripherals. For further details please write in or telephone: 0923 37774 ext. 223, 203 or 201

# Archimedes Special Upgrades

The impossible is now possible. Watford's Ram booster system adds more Ram to your Archimedes. Upto 2 and 4 Megabytes for A3000 and 2 & 4 Megabyte kits for the A300 & 400\* series. (\* For A400 series we also supply low cost Hard Disc.

# **FREE RISC-OS**

RISC-OS is certainly the most flexible and powerful operating system available on any personal computer. The new interface allows full and easy access to the power of the Archimedes. More importantly, RiscOs allows a number of programs to be executed simultaneously, so that you can transfer information between windows. But the lack of memory prevents you getting the most from Risc-Os, since the number of programs you can load is limited by the memory your computer has - even 1 Meg is barely enough to fully utilise Risc-Os. Watford's RAM upgrades frees Risc-Os by giving it extra Ram it

Runs the Most Powerful Software

New sophisticated Archi software is designed with 1 megabyte of Ram in mind. The innovative features of modern applications will mean that they are less likely to run on small memory computers. Even Acorn's own DTP software is severely compromised by memory shortage on such micros. Adding more Ram means that your Archimedes will be ready to run the most sophisticated and demanding of software.

Easy to Fit Watford Electronics have pioneered Memory Expansion Technology so that you can install 1,2 or 4 megabytes of RAM upgrades without having to use anything more dangerous than a screwdriver. The RAM Expansion System for the A300 series is supplied on 2 cards which fit neatly inside and will not interfere with any other part of the computer. Using the special tool supplied, the cards simply drop into sockets on the mother-board, and connect with the ribbon cable supplied. That is all there is to

# Archimedes RAM Upgrade

All our memory upgrades are simple to fit. No

| Soldening required.           |                   |
|-------------------------------|-------------------|
| A3000 Watford 1MB RAM Upgrade | £129              |
| A3000 Watford 4MB RAM Upgrade | £349              |
| A305 0.5 Meg RAM Upgrade      | 299               |
| A305/310 2Meg RAM Upgrade     | £285              |
| A305/310 4Meg RAM Upgrade     | £499              |
| A410/1 RAM Upgrade to 2 MB    | £109              |
| A410/1 RAM Upgrade to 4 MB    | £319              |
| (Carriage on Ad               | d-ons £3)         |
|                               | The second second |

# Watford's 20Meg & 40Meg **Archimedes Hard Disc**

Watford Electronics' 20Meg & 40Meg hard disc fits internally into the Winchester slot provided. It is fully compatible with Acorn's hard disc upgrade, (the only difference is our low price). Price includes the Hard Disc Drive, Controller Podule & fitting

P.S. The 310 upgrade requires a backplane and a

| 3HDP - Hard Disc Podule only                               | £175 |
|------------------------------------------------------------|------|
| <ul> <li>3HD20 – 20Meg H' Disc + Podule for 310</li> </ul> | £319 |
| <ul> <li>3HD40 – 40Meg H' Disc + Podule for 310</li> </ul> | £439 |
| <ul> <li>2 Podule backplane (Watford)</li> </ul>           | £25  |
| 4 Podule backplane (Watford)                               | 238  |
| Fan for the backplane                                      | 83   |
| <ul><li>4HD20 – 20 Meg Hard Disc for 410</li></ul>         | £169 |
| <ul><li>4HD40 – 40 Meg Hard Disc for 410</li></ul>         | £285 |
| A3000 Hard Disc Podule only                                | £195 |
| A3000 20 Meg Hard Disc                                     | £369 |
| A3000 40 Meg Hard Disc                                     | £489 |
| (Carriage £7)                                              |      |

**Desk Top Publisher** 

Acorn's Archi DTP Package £125 Impression DTP Package £135

### Convert your Archi 410 to a 420 or 440 with Watford's unique Upgrade Kits

| UP10 - 1MB RAM + 20MB Hard Disc           | £275 |
|-------------------------------------------|------|
| UP20 - 2MB RAM + 20MB Hard Disc           | £425 |
| UP30 - 3MB RAM + 40MB Hard Disc           | £569 |
| UP40 - 3MB RAM + 53MB Hard Disc           | €669 |
| (P.S. When purchased with an A410/1, the  |      |
| upgrades will be fitted at no extra cost) |      |

### WORDPROCESSORS

| Wordwise + Disc    | £17    | Pipedream      | 289 |
|--------------------|--------|----------------|-----|
| Image Writer       | £25    | P.Spellchecker | £40 |
| Interword ROM      | £35    | View           | £45 |
| 1st Word Plus      | £71    | Viewspell      | £32 |
| Archie Spell Maste | er £39 | Viewindex      | £12 |
| Pipedream 3        | £125   | Graphic Writer | £23 |

# DATABASES

| AlphaBase | £36 | Flying Start II  | £77 |
|-----------|-----|------------------|-----|
| Viewstore | £45 | System's Delta + | £55 |

# **SPREADSHEETS**

C25

€50

Interchant DOM

GammaPlot

| Sigmasheet | £55  |          |  |
|------------|------|----------|--|
| RUS        | NESS | GRAPHICS |  |

Interchart Disc

£17

# INTEGRATED PACKAGES

| Logistix - Database, Spreadsneet, Time |      |
|----------------------------------------|------|
| Management & Business Graphics         | 289  |
| Pipedream 3 - Wordprocessor,           |      |
| Database & Spreadsheet                 | £125 |
| (P&P on above £2)                      |      |

| GRAPHICS,       | ART, | DESIGN & GAM       | ES  |
|-----------------|------|--------------------|-----|
| GRAPHICS        |      | E-Type Designer    | £15 |
| Atelier         | €84  | Freddy's Folly     | £10 |
| Artisan II Disc | £49  | Holed Out Designer | £17 |
| Pro Artisan     | £140 | Holed Out Golf     | £17 |
| Archeffect      | £20  | Hyperpack (12)     | £79 |
| Autosketch      | €69  | Hoverbod           | £11 |
| Autosketch II   | £75  | Ibix the Viking    | £14 |
| Gamma Plot      | 260  | Inter Dictor       | £25 |
| Graph Box       | €64  | Jet Fighter        | £10 |
| Kermit          | £46  | Minotaur           | £11 |
| Lingenuity      |      | Missile Control    | £11 |
| Presenter       | £24  | Orion              | £12 |
| Render Bender   | £59  | Pacmania           | £14 |
|                 |      | Repton 3           | £17 |
| GAMES           |      | Thundermonk        | £11 |
| 3D Pool         | £17  | Zarch              | £15 |
| Alerion         | £11  | Miscellaneous      |     |
| Arcade Soccer   | £17  | Arc TFS            | £25 |
| Clares 3 Pack   | £12  | Toolkit (Beebug)   | £32 |
| Conqueror       | £19  | Toolkit (Clares)   | €42 |
| Enthar Seven    | £22  | Hearsay Comms      |     |
| E-Type          | £17  | Pack               | £55 |
|                 |      |                    |     |

# **COMING SOON**

A3000 Podule expansion racking system to accept all existing Archi 310 & 410 podules

# LANGUAGES (Archimedes)

| Direction (recent           | A STATE OF THE PARTY OF THE PARTY OF THE PAR |
|-----------------------------|----------------------------------------------------------------------------------------------------|
| ISO-PASCAL; FORTRAN 77 -    | £86 each                                                                                                    |
| ANSI C Release 3            | £139                                                                                                    |
| Assembler; LISP or Prolog X | £155 each                                                                                                    |
| LOGOTRON LOGO               | £55                                                                                                    |
| ROBO LOGO                   | £56                                                                                                    |
| RISC BASIC                  | £85                                                                                                    |
| BASIC Compiler              | 289                                                                                                    |
| TWIN EDITOR                 | £25                                                                                                    |
|                             |                                                                                                    |

(P&P £2 on above packages)

# MINERVA's Archimedes Software

| Sigmasheet         | £55     | Sales Ledger* | £53  |
|--------------------|---------|---------------|------|
| Home Accounts*     | £40     | Purchase      |      |
| Stock Manager*     | £53     | Ledger*       | £53  |
| Nominal Ledger*    | £53     | Reporter      | £29  |
| Ancestry           | £59     | Mailshot      | £29  |
| Gammaplot          | £50     | MultiStore    | £249 |
| System Delta+      | £55     |               |      |
| System Delta + Re  | ference | Manual        | £25  |
| Order Processing/I | nvoicin | g*            | £53  |
| School Administrat | or      |               | 299  |
| * Requires System  | Delta   |               |      |
| (P&P on above iter | ms £2)  |               |      |

# Archimedes to BBC Serial Link Mk 2

Using this simple data link, it is possible to solve all your BBC to Archimedes data transfer problems. The kit is supplied with a disk, and the necessary cable to connect the two computers.

New RISC OS Version

Only £15

# Archimedes 5.25"/3.5" Disc drive Interface

With this interface it is possible to connect almost any 5.25"/3.5" disc drive with its own power supply to the Archimedes. Upto 4 disc drives can be connected. NO SOLDERING is involved. Supplied complete with necessary lead.

Only £21

# BBC MASTER

MASTER 128K Micro incl. Acorn's View, Viewsheet, ADFS, BASIC Editor & TERMINAL plus FREE OFFER (see £439 (carr £7) below)

# FREE OFFER

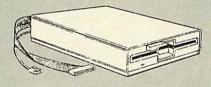

A 5.25" Double Sided, 40/80 track switchable 400K Disc Drive complete with cables and a Utilities disc incl. 2 games, plus

Gemini's OFFICE MATE & OFFICE MASTER packages on Disc consisting of: Database, Spreadsheet, Beebplot graphics. Accounts packs: Cashbook, Final Accounts, Mailist, Easyledger, Invoice & Statements, Stock Control. FREE with every BBC Master purchased from us during January

# ADD-ONs & ACCESSORIES

| 001111111111111111111111111111111111111 |
|-----------------------------------------|
| £115                                    |
| €47                                     |
| 82                                      |
| £12                                     |
| (No VAT) £14                            |
| (No VAT) £14                            |
| (No VAT) £17                            |
| £32                                     |
| €49                                     |
| £42                                     |
|                                         |
| aster £238                              |
| m £99                                   |
| e E40s £799                             |
| £270                                    |
| e weight)                               |
|                                         |

# Archi Mk II **Hand Scanner**

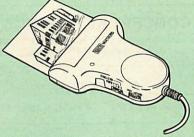

Watford Electronics is now able to offer a complete hand held scanning package, possibly the most essential addition to any desk top publishing system. The package includes the most comprehensive utility software available for the Archimedes, a high quality, ergonomically designed to fit the shape of your hand, (see drawing above) scanner, which is fitted with a warning LED that will indicate if the scanner is being moved too quickly for accurate results. Additional twin guide rollers ensure precise tracking over the image, to make the best use of the high resolution available with this sytem. The yellow/amber illumination of our Mk II scanner, enables you to achieve optimum accuracy. It is capable of scanning upto an amazing 400 DPI. The scanning area is 4" wide and the height is only limited by the maximu amount of memory avail-

On board ROM software supplied, is the most sophisticated Archimedes scanner software yet written.

# Launch offer £149 (P&P£4)

(Please write in for technical details)

# **Z88 Portable Micro**

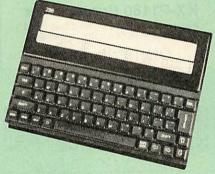

Watford Electronics are the largest Z88 Dealer in the UK

Only: £195 (Carr £4)

With every Z88 purchased from us this month, we are giving away absolutely FREE, a Z88 to BBC Interface Link, 4 rechargeable batteries and a compact Mains Battery Charger worth

# **ACCESSORIES**

| 32K RAM Pack or 32K                     | EPRC    | M Pack                      | £18.00 |
|-----------------------------------------|---------|-----------------------------|--------|
| 128K RAM Pack or 128                    | K RO    | M Pack                      | €45    |
| 512K RAM Pack                           |         |                             | £175   |
| Z88 Eprom Eraser Unit                   |         |                             | £35    |
| Z88 Spellmaster for Pip                 | oedrea  | m                           | €51    |
| Z88 Carrying Case                       |         |                             | 63     |
| Z88 Computing Book                      |         |                             | €9.95  |
| AA Nicad Rechargeabl                    | e Batte | ery                         | £1.50  |
| Battery Charger Compa                   | act & F | ast                         | 63     |
| Z88 Serial Printer Cabl                 | е       |                             | 63     |
| Z88 Parallel Printer Ca                 | ble     |                             | £25    |
| ● Z88 to BBC Link                       | £20     | • Z BASE                    | €56    |
| ● Z88 to PC Link II                     | £30     | ● Z TAPE                    | €42    |
| <ul> <li>Z88 to Macintosh</li> </ul>    | £52     | ● Z TERM                    | £42    |
| <ul> <li>Z88 Mains Adaptor</li> </ul>   | 29      | <ul><li>Z88 Modem</li></ul> | £149   |
| <ul> <li>Z88 to Archimedes L</li> </ul> | ink     |                             | ETBA   |

By popular demand, we are now supplying refurbished and fully guaranteed BBC Micros with Disc Filing System (Please telephone for price &

availability)

# FINANCE AVAILABLE

In these days of expensive borrowing, we are pleased to have negotiated a special low rate finance deal for our customers, with flat interest rate of 12.25% per annum, typical APR 25.5%

In addition to the above, we are able to offer all Archimedes and BBC Master computers as well as selected hardware on a 0% interest free finance deal.

For further details please telephone: 0923 37774 ext 223/203/201.

# Archi **Graphic Tablet**

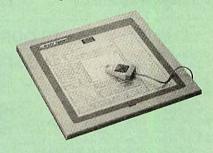

This package allows Archimedes users to take advantage of the low cost graphpad (sometimes called a digitiser tablet, but not to be confused with a video

digitiser!)
The Archi Graphpad offers performance and accuracy comparable to other graphics tablets priced at well over £400, and has the useful addition of a liftable cover, which can hold tracing material or menu templates securely.

The software, which is in the form of a relocatable module (RM), intercepts the system calls which control the mouse, and so allows virtually all mouse based Archimedes software to be controlled using the tablet without any modification. The only exceptions are programs which use the serial port, as the tablet is physically connected to this port itself.

Graphics programs such as Artisan, Pro Artisan,

AutoSketch, Oak DTP, and the RiscOS Draw, Paint and DTP packages are considerably enhanced by the use of the graphics table as opposed to the mouse, although it can, of course, be used with any other mouse driven application.

The software allows the user to define how much of the tabler's 12" x 12" working area to use, allowing very fine control when drawing freehand or tracing from a variety of differently sized drawings, diagrams, photographs, etc.

The tablet driver is compatible with all Archimedes machines, and with both Arthur and RiscOS operating systems.

The pointer is moved via a four button puck complete with transparent lens and crosshairs for optimum accuracy. Three of the buttons emulate the Archimedes mouse buttons precisely, the fourth being used for special functions such as setting the position and size of the active working area. The buttons may be remapped to allow the relationship between tablet and mouse buttons to be redefined, should this be re-

The software is supplied with a special adaptor lead to connect the tablet to the Archimedes' serial port, and a power lead which plugs onto the Archimedes main board.

# Special Price £249 (carr. £4)

(Price includes Tablet, Leads & Software) Stylus Optional Extra £29

# MONITORS

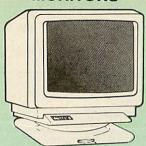

# **MICROVITEC 14"**

|   | 1431 - Standard resolution as used on the              |          |
|---|--------------------------------------------------------|----------|
|   | BBC television computer programme                      | £175     |
|   | 1451 - Medium resolution, suitable for word            |          |
|   | processing in mode 0                                   | £219     |
|   | 1455 - MS Medium resolution, ideal for                 |          |
|   | Archimedes                                             | £220     |
| • | 1441 - High res, exceeds the capabilities of BBC Micro | the £359 |
|   | 1431AP RGB + PAL and AUDIO                             | £199     |
|   | 1451AP RGB + PAL and AUDIO                             | £255     |
|   | 2030 CS 20" Med Res                                    | £380     |
|   | 2040 CS 20" Hi Res                                     | £675     |
|   | Dust Cover for Microvitecs                             | €5.50    |
|   | Touchtec 501 Touch Screen                              | £239     |
| - |                                                        |          |

# 14" MULTISCAN COLOUR

|   | TAXAN Multisync 770 Plus<br>TAXAN 770 LR Low Radiation, autoscannir<br>Ultra High Res | £389 |
|---|---------------------------------------------------------------------------------------|------|
|   | TAXAN 770 LR Low Radiation, autoscanning                                              | 10   |
|   | Ultra High Res                                                                        | £415 |
|   | TAXAN Multiscan 870 16" Monitor                                                       | €575 |
|   | TAXAN Viking 19" Paper White High                                                     | 20.0 |
|   | Resolution (1152 x 896 with Archi                                                     |      |
|   | 400 series)                                                                           | £799 |
|   | EIZO 8060H - For technical info. read the                                             | 2133 |
|   | review in Micro User, Jan. '89                                                        | 2389 |
|   | EIZO 9060S Super High resolution multisca                                             | 2303 |
| _ | Elizo sooos super riigii resolution multisca                                          | uı   |
|   | monitor for a wide range of applications.                                             |      |
|   | 800 dots x 600 lines. Display for high res Vo                                         | PΑ   |
|   | 0.28 Dot pitch                                                                        | CACO |
|   | o.zo bot piton                                                                        | 1409 |

# **TAXAN 12"**

Super Vision 3 – Type 625 Super Hi-res RGB Colour, Green/Colour Switch £269

# **PHILIPS**

| BM7502 12" Hi-res Green Monitor    | €64  |
|------------------------------------|------|
| BM7522 12" Hi-res Amber Monitor    | 862  |
| CM8833 14" Med. Res Colour Monitor | £189 |
|                                    |      |

# STAR BUY

 PHILIPS 14" Medium Res, dark glass, attractively finished Colour Monitor – supplied complete with RGB, SKART and Audio/Phono Inputs. A push-button switch toggles between Hi-Res monochrome green text mode and full colour display. (Please state the type of Connecting Lead you require) require).

**ONLY £185** 

**Dust Cover for Philips Monitors** £6 (Securicor carriage on Monitors £7)

# SWIVEL BASES

By simply placing your monitor on one of our front adjustable professional swivel bases (see drawing at the top), you can easily adjust the monitor viewing

for 12" Monitors £8 (carr. £2.50) for 14" Monitors £12 (carr. £2.50)

# Anti Glare VDU Screen

These extremely effective, easy to install, 12" & 14" VDU screens eliminate harmful glare, improves contrast on colour monitors. Increases productivity in offices. A must for wordprocessor users

Price £12

# SPARE LEADS

| BNC Lead for Zenith or Philips | £3    |
|--------------------------------|-------|
| Skart Monitor Lead             | £5    |
| RGB lead for TAXAN Monitors    | 23    |
| Archimedes Colour Monitor Lead | £7.50 |

# CONCEPT KEYBOARDS

|                                        | -    |
|----------------------------------------|------|
| Standard A3 Keyboard with BBC Software | £143 |
| Standard A4 Keyboard with BBC Software | £117 |

# PLOTTERS

Plotmate A4S £379

Plotmate A3M £549

# Roland Plotters

(Official Roland Appointed Distributor)

| ● DXY 880A £499 ● DXY 1100 £61<br>● DXY 1200 £835 ● DXY 1300 £101 |  |
|-------------------------------------------------------------------|--|
|-------------------------------------------------------------------|--|

# Panasonic KX-P1081

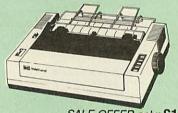

SALE OFFER only: £127

(Price includes, FREE a 4ft Printer Lead, and a Dump Out 3, Screen Dump ROM worth £35 with every printer purchased from us)

# KX-P1180 Printer Offer

Panasonic KX-P1180 printer, Dump Out 3, Screen Dump ROM & a BBC printer lead.

Offer Price £136

# **Panasonic Printers**

|   | KX-P1124 | 24pin 80col. 192/63 CPS  | £225 |
|---|----------|--------------------------|------|
|   | KX-P1180 | 9pin 80col. 144/38 CPS   | £146 |
| 9 | KX-P1540 | 24pin 136col. 240/80 CPS | £435 |
|   | KX-P1592 | 9pin 136col. 216/45 CPS  | £275 |
|   | KX-P1595 | 9pin 136col. 288/61 CPS  | £355 |

# Panasonic KX-P4450i LASER PRINTER Latest technology at Watford's special offer price £1,:

| • KX-P1592 9pin 136col. 216/45 CPS<br>• KX-P1595 9pin 136col. 288/61 CPS | £275<br>£355 |
|--------------------------------------------------------------------------|--------------|
|                                                                          |              |
|                                                                          |              |

¢1 325

| opeoidi onei             | price |                                               | 21,020      |
|--------------------------|-------|-----------------------------------------------|-------------|
| Spare Toner<br>Drum Unit |       | <ul><li>A4 Feeder</li><li>Developer</li></ul> | £55<br>£115 |

• 1MB RAM Board

6299

# Panasonic Accessories **Cut Sheet Feeders**

| KX-P1592/1595 (P32) | £175 . | KX-P1540 (P35) | £175 |
|---------------------|--------|----------------|------|
| KX-P1124 (P36)      | £85    | KX-P1180 (P37) | £79  |

# **BUFFERS**

| P12 4K buffer Board for 1081      | £55 |
|-----------------------------------|-----|
| P42 32K buffer Chip for 1592/1595 | £16 |
| P43 32K Buffer Chip for 1540/1124 | €16 |

# Serial Interfaces

P17 P1081/1592 £32 P19 P1124/1180 €55

# Original Panasonic Ribbons

Guaranteed to last 3 million characters

| 82   |
|------|
| 83   |
| 83   |
| £10  |
|      |
| each |
|      |

# INTEGREX COLOUR JET

| Colour Jet 132 Printer                   | £515   |
|------------------------------------------|--------|
| Paper Roll                               | €6.50  |
| <ul> <li>Screen Dump Software</li> </ul> | £10    |
| Colour Cartridge                         | £16.50 |
| Black Cartridge                          | £10.35 |
| 100 A4 OHP transparencies                | £55    |
| 8K Serial Interface Optional             | £123   |

NEW – Intergrex COLOURCEL NPQ Ink Jet Colour Printer

£2,695

# **NEC P2200 PINWRITER**

24 pin; 80 column; 168CPS - 56CPS LQ; Epson LQ compatible, 7K Buffer; 7 resident FONTS, Friction & Tractor feed, front load single sheet feed, etc.

£225

|                                       | A STATE OF THE PARTY OF THE PARTY OF THE PAR |
|---------------------------------------|----------------------------------------------------------------------------------------------------|
| Pinwriter Serial Interface (optional) | £55                                                                                                    |
| P2200 Cut Sheet Feeder                | £59                                                                                                    |
| Additional Font Cartridge             | £25                                                                                                    |

# **NEC PINWRITER P6/P7 Plus**

| NEC P6+ 80 columns<br>Colour Option<br>Cut Sheet Feeder |      | NEC P7+ 136 columns<br>Serial Interface | £575<br>£73 |
|---------------------------------------------------------|------|-----------------------------------------|-------------|
| NEC Ribbons for                                         | 2120 | P6 £8: P7                               | £9.50       |

### P6 £8; P7 £9.50

# **Hewlett-Packard Printers**

| £425  |
|-------|
| £525  |
| €649  |
| £825  |
| £1275 |
|       |

# Star Printers

| Star LC10          | £139 | LC10 Colour      | £195 |
|--------------------|------|------------------|------|
| Star LC24-10       | £215 | XB24-10 Colour   | £410 |
| NB24-10            | £410 | XB-10 Colour Kit | £24  |
| LC10 Colour Ribbon | 1 £5 | Cut Sheet Feeder | £55  |

# EPSON PRINTERS

| EX800        | £410 | LQ550        | £259 |
|--------------|------|--------------|------|
| EX1000       | €564 | LQ860 Colour | £539 |
| FX850        | £310 | LQ1050       | €549 |
| FX1050       | £395 | LQ1060       | £679 |
| FX1060       | £679 | LQ2550+      | £895 |
| GQ3500 Laser | 2999 | LX400        | £135 |
| LQ400        | £205 | LX850        | £185 |
| LQ850        | £405 | SQ2500       | 6899 |

# CUT SHEET FEEDERS for

| EX800/FX800/850/LQ800/850   | £130 |
|-----------------------------|------|
| FX1000/LQ1000/1050          | £175 |
| LQ2550                      | £390 |
| LX400/800/850/LQ400/500/550 | 269  |

# TRACTOR FEED for

LQ800 £44; LQ850/FX850 £69; LQ1050/ FX1050 £85; LQ2500 £90; LQ2550 £90.

# ACCESSODIES

| ACCESSOTIES                |     |
|----------------------------|-----|
| ● EX800/1000 Colour Option | £55 |
| ● EX800/1000 Colour Ribbon | £14 |
| LQ2500 Colour Option       | 265 |

(Securicor Carriage on Printers £7)

# **EPSON PRINTER INTERFACES**

| All the  | ese inter | faces fit inside the printer |     |
|----------|-----------|------------------------------|-----|
| RS232    | £32       | RS232 + 2K Buffer            | £52 |
| IEEE 488 | £40       | RS232 + 8K Buffer            | £79 |

# PRINTER I FADS

| I IIIIII ELADO                         |     |
|----------------------------------------|-----|
| BBC Centronics 4' long                 | 25  |
| BBC Centronics 6' extra long           | £7  |
| Compact's Special Centronics Lead      | £7  |
| Archimedes Printer Lead 1 metre        | 63  |
| Nimbus Centronics Lead                 | 93  |
| IBM Parallel Lead 1 metre              | 93  |
| Double Ended 36 way Centronics Lead 4' | £7  |
| Double Ended 36 way Centronics Lead 6' | 29  |
| MSX Centronics Parallel Lead 4'        | £12 |
| RS232 Leads (Various)                  | DOA |

# **Listing Paper (Perforated)**

| • 1,000 Sheets 9.5" x 11" Fanfold Paper      | £7  |
|----------------------------------------------|-----|
| 2,000 Sheets 9.5" x 11" Fanfold Paper        | £11 |
| ● 1,000 Sheets 9.5" x 11" NCR 2 Part Fanfold | £19 |
| 1.000 Sheets 15" x 11" Fanfold Paper         | 29  |
| ● 1,000 Sheets true A4 Fanfold Paper 70gms   | £11 |
| • 2,000 Sheets true A4 Fanfold Paper 70gms   | £19 |
| Teleprinter Roll (Econo paper)               | €4  |

(All our Fanfold paper is Micro perforated leaving a smooth clean edge when the tractor feed strips are detached).

Carriage 1K Sheets £2.50, 2K Sheets £3.00

# PRINTER LABELS

# (On continuous fanfold backing sheet) £5.00 £4.90 1,000 90 x 36mm (Single Row) 1,000 90 x 36mm (Twin Row) 1,000 90 x 49mm (Twin Row) £7.50 £6.25

1,000 102 x 36mm (Twin Row) Carriage on 1,000 Labels £1.00

# Perspex Printer Stand

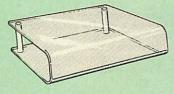

Give you Computer System a touch of Class with our elegant, smoke finished Perspex Printer stand.

80 Column version 136 Column version £16 (carr £3)

# **Professional Printer Stand**

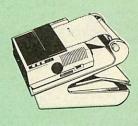

This new profes-sional printer stand takes hardly more space than your printer. Due to the positioning of the paper feed and re-fold compartments ie. one above the other, the desk space required for

facilities include: Easy access to paper from both sides, used with both top and bottom feed paper and with its dial controlled paper feed system with adjustable deflector plates it ensures smooth paper flow and able deflector plates it ensures smooth paper flow and automatic refolding.

80 Column version £23 (carr. £3) 132 Column version £26 (carr. £4)

# **Printer Ribbons & Various Dust Covers**

| Type                          | Ribbons | <b>Dust Covers</b> |
|-------------------------------|---------|--------------------|
| Brother HR15/20               | £3.00   |                    |
| BBC Micro                     | -       | £3.50              |
| BBC Master                    |         | £4.00              |
| Archimedes Micro pair         | - 1-    | 29.00              |
| Citizen 120D                  | £3.95   | £4.50              |
| RX/FX80/MX80                  | £3.00   | _                  |
| DMP2000                       | £3.75   | £4.75              |
| EX/LQ800                      | £4.50   | £4.50              |
| EX/LQ1000                     | €6.75   | €5.00              |
| RX/FX80/85/800/MX80           | £3.25   |                    |
| RX/FX100/1000                 | €5.00   |                    |
| Kaga/Taxan KP810/815          | €4.90   | €5.00              |
| LC10 (Black)                  | £4.25   | €5.00              |
| LQ500/800                     | £3.75   | €5.00              |
| LQ1050/LQ2500                 | £7.00   | £5.50              |
| LX80/86/800/850               | £3.25   | €4.50              |
| M1009/GLP                     | £3.80   | £3.75              |
| NEC P2200                     | 26.00   | £5.00              |
| Panasonic KX1080/81           | £3.50   | €4.75              |
| Panasonic KX-1124             | 00.83   | £5.00              |
| SQ2500                        | £23.00  | €5.50              |
| Star NL10<br>Olivetti Ink Jet | €3.75   | £4.50              |
| Cartridges (set of 4)         | 63      |                    |

Our attractive Dust Covers are manufactured from translucent PCV. The seams are stitched and edges are taped to prevent splitting due to continuous use.

# Universal Printer Sharers/Changer

Connect upto 5 Micros to 1 printer or 5 Printers to 1 Micro with our combined, Sharer/Changer. These Units are made to a very high standard. For extreme reliability, they all have Printed Circuit Boards mounted inside the case, (not a Spaghetti Junction of wires). Internal connection is made via high quality ribbon cables.

# (Ideal for School environments)

| Connects | Serial | Centronics | P&P |
|----------|--------|------------|-----|
| 2 to 1   | £20    | £22        | £3  |
| 3 to 1   | £27    | £30        | £3  |
| 5 to 1   | £36    | £39        | €4  |

(Cables extra at £6 each. Please specify type required when ordering)

# PLINTHS FOR BBC MICRO. **MASTER & PRINTERS**

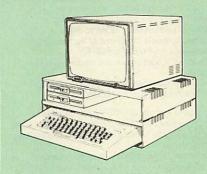

Protect your computer from the heat of your VDU. Our micro plinths have slots for maximum ventilation. The single plinth is suitable for a BBC and VDU, whilst the double height version provides enough room for our stacked disc drive and other peripherals like, Eprom programmer, music unit or simply discs & stationary. The computer slides neatly in the lower section allowing easy access to remove the lid.

The single printer stand is equally sturdy but instead of cooling slots it has elegant cutouts on the sides. This allows easy access to paper from all sides. Colour:

allows easy access to paper from all sides. Colour: BBC Beige.

Single BBC Plinth 420 x 310 x 105mm £13 Double BBC Plinth 420 x 310 x 210mm £24 420 x 310 x 105mm £12 Printer Plinth 490 x 310 x 105mm £14 Single Master Plinth **Double Master Plinth** 490 x 310 x 210mm £26

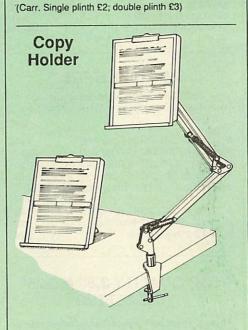

Whether you want to type in your latest program or the draft of a new trilogy, Watford's manuscript holders are superb for holding you paper at the ideal height and angle to allow you to read and type in ease and comfort

Available in 2 full A4 versions, desk resting and shelf clamping. Paper is held firmly by means of a plastic retaining ruler and a clip grip. (for resting books or magazines, the desk top version is recommended).

Desk Top £7 (carr. £3) Angle poise £12 (carr. £3)

# Handy Printer Switch

A handy two way compact printer switch that enables you to connect 2 Micros to 1 printer, or 2 printers to 1 Micro. Attaches easily to your printer, monitor, etc. A low cost solution for educational establishments. Ideal for those wishing to use a dot matrix and a laser printer. Available in two configurations.

Compact AB Switch Centronics Compact AB Switch RS232

(Cables extra at £6 each)

# **MEGABUFFER 256**

£19

£18

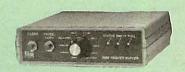

The Smallest 256K Printer Buffer Unit in the world 38mm x 130mm x 134mm.

This new Megabuffer 256 from Watford is a full featured 256K Printer Buffer. The features are:

- Improves efficiency by making more efficient use of computer and printer.
- Compatible with any computer and printer that uses Centronics Parallel connections including all BBCs, IBM PCs, etc.
- Total compatibility with all software.
  Cheaper phone bills when using your Modems.
- Ideal for those doing large graphics screen dumps that are slow to print.
- Multi-Copy facility allows you to print several copies via Megabuffer without going through your com-
- Data Dump facility is included.
- Built in text unit for both the buffer & your printer.

Only £149 (carr £5)

Payment may be made by credit card, Connect card or cheque, but we also have available a range of finance terms, see the feature in our advert.

# THE EPSON RX-FX-KAGA **Printer Commands Revealed**

So you bought yourself a new printer, because the salesman in the shop showed you how clever it is and impressed you are with all sorts of printouts to show its capabilites - he may even have offered you a special

However, now that you have got it home and connected it to your BBC microcomputer, you are wondering how to make it perform these magical tasks. The manual seems to give no clues, and when you type in the example programs, the computer throws the LPRINT statements back in your face. Now what do you do, when this £400 piece of high

now what do you do, when this £400 piece of high technology refuses even to move its head, and you have stayed up until 2 in the morning with copious supplies of coffee, desperately trying to print something out? Once again, Watford Electronics comes to your help with our new book entitled 'THE EPSON FX-KAGA PRINTER COMMANDS REVEALED'.

This book describes in plain, easy to understand English, how to use and make the most of your KP810, PW1080A or any other Epson FX80 compatible printers like Panasonic KX-P1080/1, etc., with the BBC Micro, both from Basic and Wordwise

It describes in detail how to obtain the maximum in graphics capability from your printer and includes full indexes allowing you to cross index the numerous commands. Every command is explained in detail, with an accompanying BBC Basic program and an example of its use from Wordwise.

£5.95 (No VAT)

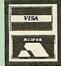

**CREDIT CARD 24 HOUR** Ansaphone Hot Lines (0923) 50234 or 33383

Continued  $\rightarrow \rightarrow \rightarrow \rightarrow \rightarrow \rightarrow \rightarrow \rightarrow \rightarrow$ 

# **Archimedes Real-Time Digitiser**

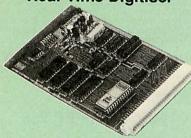

Watfords' Archimedes Video Digitiser is the most sophisticated digitiser ever designed for a micro. It provides a fast and flexible means of capturing images from a video camera or recorder for display and manipulation on the Archimedes range of Micros. Offair televison signals may also be digitised via a video recorder or TV tuner. Please write for further details.

# Price £249

A Set of Colour Filters for colour image grabbing £16

# DISC DRIVE SHARER

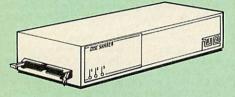

# (Ideal for educational establishments)

At last, a low cost alternative to the Econet system.Watford's Intelligent Disc Drive Sharer allows you to connect 3 BBC micros (model B, B+ and Master series) to a single or double disc drive. Running under any DFS or DDFS, this intelligent unit will automatically queue the computers. Each computer has a status light dedicated to it. If it is green you will get immediate access to the disk, and red means that you are next in line. The unit plugs directly into the disc drive socket on each computer and is powered by the mains. (N.B. Not for use with ADFS )

Launch Price: £65 Price includes 3 Cables

# Acorn & Watford DFSs

| Watford sophisticated DFS ROM                              | £16.00 |
|------------------------------------------------------------|--------|
| Watford DFS Kit complete                                   | £69.00 |
| <ul> <li>We will exchange your existing ROM for</li> </ul> |        |
| Watford's ultimate DFS ROM at only                         | £12.00 |
| DFS Manual (comprehensive)                                 | €6.95  |
| Acorn DNFS ROM                                             | £17.00 |
| Acorn ADFS ROM only                                        | £25.00 |
| Acorn 1772 DFS ROM Kit                                     | €49.00 |
|                                                            |        |

(The single Density DFS system is now old technology. Like Acorn, Watford too have decided to replace it with the their more up-to-date 1770 DDFS interface. We have informed most of the software houses of this decision in order that they can ensure compatibility with our highly sophisticated and fully Acorn compatible DDFS).

# DISC PLONKER RACK

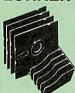

When using ones micro, there is a tendency to have more than one Disc on the desk. This exposes them to the harzards of fingerprints, scratches, dust,

coffee and an untidy desk.
Why not protect your valuable data from all these hazards with the help of our extremely handy and low cost DISC PLONKER RACK. Holds up to eight 5.25" discs

Protection at Only: £2

# Watford's MkII 1770

# Single/Double Density DFS

Many of our customers have wanted to use our superior DDFS and Acorn ADFS together. Now our Mk II DDFS Board with its 1770 Disc Controller, has been adapted to allow the use of Acorn ADFS as well. It also has all the commands of the Acorn's 1770 DFS, plus the added features.

Added features include:

- Acorn ADFS compatible Use ADFS on our DDFS board.
- Tube host Code No longer any need to have the DNFS in your machine to use Co-Processors, even the CoPro and Master 512.
- Auto 40-80 Track sensing no need to fuss with 40/80 track switches (even works with protected
- An extremely powerful 8271 emulation ensuring compatibility with almost all software.

  New low profile small footprint board.
- Fits with all third party ROM boards.
- Option to double the speed of file handling operations BPUT and BGET.
- Operates in both single and double density
- OSGBPB has been recoded, increasing still further the speed of file handling.

Please note that not all DDFS's are capable of providing either the full 80% storage increase or of allowing a file the full size of the disk - Ours allows both of these!

If you already have a DDFS (any manufacturer), and wish to upgrade to our MkII version, then simply return your existing ROM and DDFS board and we will supply the new DDFS for only £30.00.

SPECIAL PRICE DDFS Manual

€44.00 (No VAT) £6.95

We will exchange your existing DFS Kit for our sophisticated DDFS for only £25.

CE

Please note, as the MkII DDFS is a hardware and sofware upgrade, it is not possible for existing Watford DDFS users to simply exchange the ROM for the new version.

# **DUST COVERS (For our Disc Drives)**

| Single CLS (without PSU) | £3.20 |
|--------------------------|-------|
| Single CS (with PSU)     | £3.25 |
| Twin CLD (without PSU)   | £3.85 |
| Twin CD (with PSU)       | 23.90 |

# 3M - DISKETTES

3M - SCOTCH Diskettes with Lifetime warranty from Watford Electonics your 3M Appointed Distributor

10 x 5.25" S/S D/D 40 Track 744)

|   |                                         | ~~     |
|---|-----------------------------------------|--------|
|   | 10 x 5.25" D/S D/D 40 Track 745)        | £6.50  |
|   | 10 x 5.25" S/S D/D 80 Track (746)       | 83     |
|   | 10 x 5.25" D/S D/D 80 Track (747)       | 29     |
|   | 10 x 5.25" 1.6M D/S D/D High Density to | or IBM |
|   | XT and AT                               | £14    |
| • | 10 x 3.25" S/S D/D 40/80 Track          | £9     |
|   |                                         |        |

• 10 x 3.25" D/S D/D 40/80 Track £9 10 x 3.5" High Density £25

# **TOP QUALITY 3.5" & 5.25"** DISKETTES

To complement our range of Quality Discs and Disc Drives. WE are now supplying SPECIAL OFFER packs of 10 Lifetime guaranteed discs. Each disc has a reinforced hub ring. Supplied complete with selfstick labels and a Plastic Library Disc Box.

| ● 10 x M3 3.5" D/S D/D 80 Track    | 63         |
|------------------------------------|------------|
| ● 10 x M9 3.5" D/S High Density    | £22        |
| ● 10 x M4 5.25" S/S D/D 40 Track   | £5         |
| ● 10 x M5 5.25" D/S D/D 40 Track   | £7         |
| ● 10 x M7 5.25" D/S D/D 80 Track   | 29         |
| ● 10 x M8 5.25" D/S H/D Hi-Density | £14        |
| 3" Double Sided                    | £2.50 each |

# Special BULK OFFER on 5.25" DISCS

(Supplied packed in Anti-Static Lockable Storage Units) (Lifetime warranty on Discs)

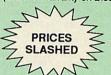

# **BULK PACK DISCS in lots of 100**

| Туре            | S-S 40T D- | S 40T | D-S 80T |
|-----------------|------------|-------|---------|
| Without Sleeves | £30        | £35   | €40     |
| With Sleeves    | £33        | £38   | £43     |

# FLOPPY HEAD CLEANER KIT

The heads in floppy drives are precision made and very sensitive to dirt. The use of cleaner Kit is a sensible precaution against losing valuable data. It is recommended to clean the drive head once a week. it is very simple to use. Available in 3.5" & 5.25", please specify.

Price £4

# ANTISTATIC LOCKABLE DISC STORAGE UNITS

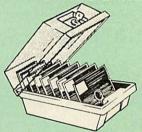

Gives double protection - Strong plastic case that affords real protection to your discs.

Antistatic helps avoid data corruption whilst in stor-

age. The smoked top locks down.

Dividers and adhesive title strips are supplied for efficient filing of discs.

| £4.95 |
|-------|
| €6.95 |
| €4.95 |
| €6.50 |
|       |

● M10 - holds 8 of No. 10 Data Cartridges £15 Not lockable

# **PLASTIC** LIBRARY CASES

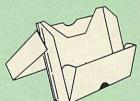

Holds up to 10 5.25" Discs.

Only £2.00

# **DISC ALBUMS**

Attractively finished in black leather-look vinyl. Stores up to 20 discs. Each disc can be seen through the clear view pocket.

# **Quality Disc Drives from Watford**

To help you decide which drive is the most suitable for your needs (and your pocketl), we have produced the table below.

This 30 Megabyte hard disc is completely compatible with the Acorn ADFS – that's why we have bundled it with each Winchester drive, along with an Utilities Disc.

The tinting on some of the boxes is used to indicate which Drives are 40 track (non-tinted) and which are 80 track (tinted). All our 80 track drives are already fitted with a 40-80 select switch.

All our Disc Drives are Double Sided and will operate in both Single and Double Density modes. Extensive experience of the usage of disc drives Double Density modes. Extensive expenence of the usage of disc drives suggests that the JAPANESE drives currently represent about the best in terms of speed, reliability and overall "elegance" available for the BBC Micro. Various UK "manufacturers" of disc drives for the BBC micro (more accurately, "packagers" label other manufacturers drives with their own name). We buy the high qulity NEC and Mitsubishi drives in large quantities directly from the manufacturers, package them and sell them at "dealer" prices direct to the public. If you look around the popular BBC micro press, you will find that the prices we supply for the top quality, pew sliming disc drives are virtually without exception. quote for the top quality, new slimline disc drives are, virtually without exception, some of the best around. These prices, coupled with the backup of one of the country's largest distributors of BBC peripherals provides a superb deal. Unless you anticipate using dual drives in a fully expanded BBC system for long periods of time with little ventilation, then we suggest that our range of "CL" disc drives without the PSU (Power Supply Unit) would be quite adequate (extensive tests within our workshops have confirmed this). All drives are supplied complete with a SPECIAL UTILITIES Disc, Cables and Plugs. The Drives with power supply have a mains moulded plug for safety purposes. Ideal for Schools & Colleges. We are now able to supply all single disc drives with Power Supply, in colleges. We are now able to supply all single disc drives with Power Supply, in either single or dual case. (Dual case has a twin data cable and a power supply capable of driving two disc drives) allows easy expansion to a dual drive unit, at a later date. Prices stated in the pricing boxes below are for single drives in standard single cases. Single drives in a dual case cost an extra £18. (At Watford we anticipate your needs of tomorrow, not just today!)
When using a BBC Micro, most people find themselves short of desk space. The

Watford's BBC Micro plinths form an ideal way of recovering some of this precious space) your BBC Disc Drive and Monitor can all occupy the same vertical footprint and still be comfortably situated. With the Watford Double plinth, your Disc Drive is mounted vertically at one side, leaving a very valuable area directly in front of you for such useful items as spare discs, pen, paper, reference manuals, etc. Follow the trend with a Watford plinth. (Turn to the 4th page of our manuals, etc. Follow the trend with a Watford plinth. (Turn to the 4th page of our advert for the Plinths).

P.S. All our 5.25" Disc Drives with PSU are compatible with the Compact Micro. All you require is the special Compact Disc Drive Cables designed by us.

# Our Disc Drives conform to BS415

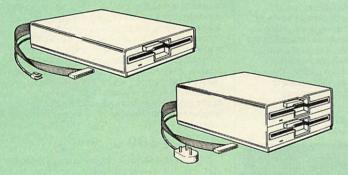

# "Test Bureau Approved for Use in Education"

|                | Drives withou  | it P.S.U.        | Drives with I  | P.S.U.          |
|----------------|----------------|------------------|----------------|-----------------|
| Capacity       | Single         | Twin             | Single         | Twin            |
| 400K<br>(720K) | CLS400S<br>£75 | CLD400<br>£168   | CS 400S<br>£85 | CD400<br>£188   |
| 800K<br>(1,44M |                | CLD 800S<br>£153 |                | CD 800S<br>£163 |

● TWIN Disc Drive Case, complete with Power Supply & Cables £43 Securicor carriage on Disc Drives £6 to £7

Prefix

e.g

C = Cased Drive L = Less PSU S = Single D = Double

Suffix S = 40-80 Switchable

CLS400S = Cased Disc Drive, Less power supply unit, single 5.25" 400K, (720K in double density); Double sided; 40/80 track switchable.

Cable to connect 5.25" Disc Drives to BBC Compact Single £9 Twin £12 Special Cable to connect both 3.5" and 5.25" Disc Drives simultaneously to the BBC Compact £13

# Special 40/80 Disc Drive/DDFS Mk II Offer

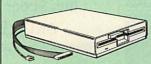

- The popular 40/80 track 400K single Disc Drive, Double Sided, cased with Cables. Plugs directly to your Micro.
- Watford's extremely popular DDFS Disc Interface (allows 720K storage). Will run in both Single & Double Density modes.
- A comprehensive User Friendly Manual.

A Bargain at Only £119 (£7 carr) (Offer valid while stocks last)

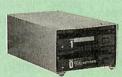

# 3.5" DISC DRIVE OFFER

These top quality 3.5" Double sided, 80 track, 1 Megabyte (unformatted each Disc Drives), are attractively finished in BBC beige. They are supplied complete with all cables and a Utilities Disc.

Drives to connect to BBC Micros own PSU

CLS35 400K Unit

£65

CLD35 Twin 800K £119

Drives with built-in Power Supply Unit

CS35 Single 400K £85 CD35 Twin 800K

(P.S. CS35 Single is supplied in a twin case with a blanking plate to enable easy expansion to a dual drive at a later stage).

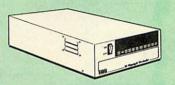

# WATFORD's WINCHESTER DRIVES

Undoubtedly the best value for money Winchester Hard disc available anywhere for

Undoubtedly the best value for money Winchester Hard disc available anywhere for the BBC Micro.

This 30 Megabyte hard disc is completely compatible with the Acorn ADFS – that's why we have bundled it with each Winchester drive, along with a Utilities Disc. Finished in rugged metal and fetching BBC beige, the Winchester has an internal fan, so quiet you won't even hear it! A switched mode power supply and a neon-liton/off switch are there along with a light on the hard disc to tell you when it is working – just compare the price with our competitors' 20 or 28 Mbyte discs!

Compatible with the Master, and the BBC B (with 17 X disc interface).

30 Megabyte BBC Hard Disc £369 (carr £9)

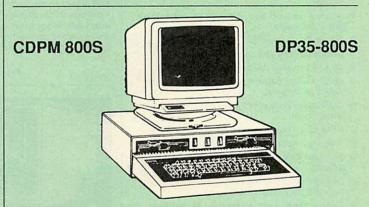

Twin 800K Double sided 40-80 track switchable disc drives mounted in an attractively finished Beige colour plinth for the BBC Micro. Supplied complete with integral power supply, cables and Utilities disc. The mains switch with neon On/Off light indicator, and the two 40/80 track switches are mounted on the front panel for ease of use.

# CDPM 800S for the BBC B & Master £175

A Double disc drive with a difference! Times are changing fast for the floppy disk, and whilst the current standard for the BBC B and Master series is the 5.25" disk, the standard of the future will most certainly be the smaller; faster and more reliable 3.5 inch disks – now a standard feature of both the Master Compact and the Archimedes

To support the present disc drive users, and cope with the future, we have designed our own plinth-mounted disk system—called the DP35 800S. It contains both the 5.25 inch and the 3.5 inch drive formats as well as offer a firm and rigid support for a monitor on top. With the BBC Micro underneath, the plinth makes a surprisingly small footprint

on the desk – leaving you more space to work with.

The 5.25" disc drive is 40/80 track switchable. DP35-800S has its own power supply, independent of the BBC Micro.

# DP35-800S for BBC/Master £165

(Securicor Carr. £7)

(The above drive units are 2 Megabytes unformatted)

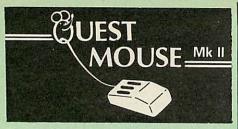

| <ul> <li>Quest Mouse II &amp; Quest Paint</li> </ul>                                                        | €58 |
|----------------------------------------------------------------------------------------------------|-----|
| <ul> <li>Quest Mouse II, Quest Paint, AMX</li> </ul>                                                        |     |
| Stop Press & Pagefont                                                                                       | £89 |
| Quest Mouse II only                                                                                         | £29 |
| Quest Paint Software only                                                                                   | £34 |
| Quest Font Disc                                                                                             | £15 |
| <ul> <li>Quest Mouse Mat (Red or Blue or<br/>Green please specify)</li> </ul>                               | £3  |
| <ul> <li>Part Exchange your unreliable AMX</li> </ul>                                                       |     |
| Mouse for a Quest Mouse for only                                                                            | £22 |
| <ul> <li>GXR ROM for the BBC Micro<br/>(P.S. Quest Paint is not compatible<br/>with BBC Compact)</li> </ul> | £22 |

N.B. 1. Quest Paint supplied complete with Software in a 32K ROM, Comprehensive User Guide and a Utility

2. Quest Font Disc has 22 text FONTS for use within Quest Mouse.

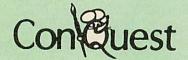

Quest combined with ConQuest and Acornsoft GXR ROM make up THE MOST POWERFUL drawing packages available for the BBC range. Quest Paint is able to take advantage of almost any additions to your machine, such as Shadow or Sideways RAM. ConQuest takes this principal even further, by utilising the otherwise normally incompatible Sideways RAM facility by holding pictures in them. Some of the features are:

- Pick filenames off the screen for loading and
- Rotate a cutout to any angle and Distort it to any four sided shape.
- Has Built in Font editor.
- Default brushes and patterns on startup.
- 16 x 16 font available on start up.
- Ability to reset patterns, fonts and brushes to default at any time.
- ROM based enhanced Epson and compatible printer dump.
- ROM based enhanced extended picture routine.
- Ability to create and abort extended pictures.
- Improved disk access speed for extended pictures.
- User definable sideways RAM driver for incompatible sideways RAM systems.
- Ellipses at any angle on Master 128 (or B with GXR ROM).

ConQuest ROM Package £30 (Price includes software in ROM and a comprehensive Manual). (Not Compatible with BBC Compact)

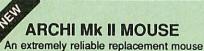

for Archimedes Micro

# **RB2 Marconi** TRACKER BALL

RB2 (AMX/Quest compatible) RB2 including Quest Paint RB2-A for Archimedes

# THE NEW MK III AMX MOUSE

Inc. Super Art package ONLY: £59 (carr £3)

(Please specify for BBC, Master or Compact)

| MOUSE MAT                                       | £3  |
|-------------------------------------------------|-----|
| AMX MOUSE ONLY                                  | £29 |
| AMX SUPERART Package AMX STOP PRESS – A Desktop | £34 |
| publishing software. Works with                 |     |
| Keyboard, Joystick or a mouse                   | £32 |
| PAGE-FONTS - Over 20 Fonts for                  |     |
| use with AMX Pagemaker                          | £13 |
| AMX DESIGN (ROM)                                | £55 |
| AMX XAM Educational                             | £15 |
| AMX EXTRA EXTRA                                 | £16 |
| AMX MAX A gem of desktop                        |     |
| (ROM)                                           | £20 |

# WE MOUSE HOUSE

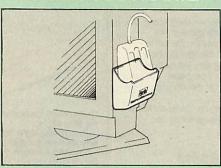

Treat your mouse to a cosy Mouse House. This handy little gadget solves the problem of where to store your mouse when it is having a rest. Made of sturdy plastic, the WE Mouse House attaches to the side of your computer, monitor, disc drive or desk. It protects it from damage when not in use, yet within easy reach when you need it again. There is also a second compartment for your pens and pencils - and at £4 it doesn't cost a rodent's ransom

Price £4

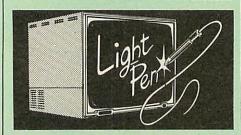

Our Mark II Light Pen is the very latest in light pen technology. It is totally insensitive to local lighting conditions and works with many different monitors. The pen only responds to the High Frequency light produced by your monitor/TV. An LED indicates when valid video data is being produced. A conveniently located switch is also fitted. (Price includes FREE software Disc and Operating

Only £21

# **FLEET STREET EDITOR**

| Software pack for BBC Micro   | £33 |
|-------------------------------|-----|
| Software pack for the Master  | 239 |
| Admin Xtra Disc Utility       | £13 |
| Walt Disney Disc Utility      | £13 |
| Fonts N Graphics Disc Utility | £13 |

# BEEB VIDEO DIGITISER

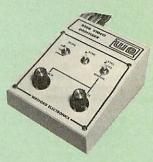

# "Test Bureau Approved for Use in Education"

Using any source of composite video (colour or monochrome) and the Watford Beeb Video Digitiser, you can convert an image from your camera into a graphics screen on the BBC Micro.

This uses the full graphics capacity of the BBC micro in modes 0, 1 or 2. The video source may be a camera, video recorder or television, and is connected via the video output socket. Images produced can be compressed, stored to disc, printed on an Epson compatible printer, directly used to generate graphics, analysed for forestip used to generate graphics, analysed for scientific and educational use or converted to other formats e.g. Slow Scan TV or receiving a picture from a remote camera using a modem. The output from the digitiser exactly matches the graphics capability in each mode, with up to 8 levels of grey in mode 2. The unit connects into the User Port and automatically scans a complete picture in 1.6 seconds.

Both the black and white levels can be adjusted manually for the optimum picture, or switched to automatic for unattended use. The image produced can be reversed if necessary.

Full controlling software is supplied on a normal sideways ROM and this is easily accessed via additional \* commands. The package is designed to allow easy input of complex screens and give full access of the data to the user. Once on the screen, the image can be used as a normal graphics screen, allowing any of the usual graphics commands in BASIC or other ROMs to work on it. A special print dump routine is included with the driver programs. This is specially designed to produce a fast, correctly proportioned picture, with reduced "contouring", resulting in an accurate reproduction of the original image. Detailed examples of driving this unit from BASIC or other languages are all provided in the extensive manual supplied.

# £109 (Carr. £5)

(BBC B+ and Master compatible, except Master with Econet)

(Price includes) Digitiser Unit, Software in ROM & a Comprehensive Manual)

# Magazine Maker (As seen on TV)

A combination of Stop Press and Watford's Beeb Video Digitiser.

Using any video that provides a composite signal and the digitiser, images from a camera or TV can be converted into a graphics screen on the BBC Micro.

They can then be used within Stop Press to illustrate magazines or newsletters - in fact anything that needs to be created on A4 size paper

With Stop Press's many features, a variety of pictures can be composed - the only limit being the imagination.

Pictures can be doctored using Stop Press's graphics option to produce any number of effects.

Text can be formatted around the digitised photo on screen using the facilities available, which include 16 typefaces, character and pattern definer, text formatting and the ability to load in Wordwise and View files plus much more.

Once created the picture can be printed out. The Magazine Maker is suitable for any use that requires illustrated documents.

Complete Package £135.00 (carr. £3)

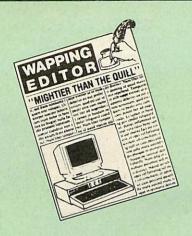

# The WAPPING EDITOR

The Wapping Editor from Watford Electronics represents a breakthrough in Desktop Publishing for the Beeb. The package includes a 64K ROM containing ALL the software needed to get into print fast; a very sophisticated graphics module, professional quality typesetting software, a word processor, a comprehensive font editor for designing your own typefaces, and a variety of printer dumps. This mouse-driven system is designed for the BBC B, the B+ and Master computers and will take full advantage of any Sideways and Shadow RAM that may be fitted. It will run under DFS, ADFS and Network filling systems and requires as a minimum just a single 40 track drive.

Included with the system is a utility disc containing several high quality fonts, various utilities and a ROM image of a Support ROM. A comprehensive 100 page manual completes the package. The Support ROM contains routines to allow an area to be rotated to any angle or distorted to any four-sided shape. Also included are facilities to draw ellipses at any angle and sectors, segments and arcs (in Master or BBC B with Acorn GXR). Another of the features of the Support ROM is a Turbo DFS which gives DFS access times comparable with those of ADFS.

# PAGE LAYOUT SECTION

The Wapping Editor may be used to create pages of any size from an A6 to a full A3 page. If none of the eight default page types suit your purpose, the stand-alone page creation program may be used to create pages to your own requirements. By using proportionally spaced fonts and genuine microspacing it is possible to print over 150 characters across an A4 page. A unique feature of the Wapping Editor is the 'A5 x 2' page size allowing two A5 pages to be printed side by side onto a single A4 sheet.

The graphics module is a mode 0 version of the highly acclaimed Quest Paint package, detailed elsewhere in our advert, and incorporates all the same drawing facilities, e.g. pencil, brush, airbrush, polygon, circle, ellipse, fill, cut-and-paste, etc., etc.

Text may be typeset, either justified or unjustified, in any font anywhere on the page. Simply select which font and text document you wish to use, and pull out a rectangle on the page where you want the text to be — it's as simple as that Multiple columns may be printed just as easily and a special 'expand' feature may be used to expand the microspacing so that the document exactly fits the space defined.

# WORD-PROCESSOR

The integral word processor is the ideal tool for producing your text documents, although text can of course be read in from any of the other popular word processors such as View, Wordwise etc.

# THE FONT EDITOR

The font editor module will allow you to design your own typefaces or to modify the ones provided on the utility disc. This sophisticated editor has numerous functions designed to take the tedium and frustration out of producing good looking, well balanced fonts. Each character may be individully proportionally spaced and characters of any size up to 16 x 16 pixels may be defined.

Upgrading to the Wapping Editor could not be easier since the font editor will convert fonts from other packages, such as Quest Paint or Stop Press (formerly Pagemaker), into Wapping Editor format and a mode conversion utility will convert any screen in modes 1, 2, 4 or 5 into a full grey-scale mode 0 screen. Pictures may also be 'grabbed' from a video source by using the Watford BEEB Video Digitiser, either independantly or from within the Wapping Editor package.

For convenience all types of file may be stored on the same disc, with the software intelligently and transparently distinguishing between them. Filenames are picked off the screen with the mouse, dispensing with keyboard entry wherever possible.

"The Wapping Editor combines sophistication with ease of use and power with simplicity, to make it the most comprehensive and user-friendly DTP system ever likely to be written for the Beeb".

Wapping Editor Software Pack Wapping Editor plus Mouse

£69 £89

(Wapping Editor only works with Master Compact if a Mertec Expansion box is fitted)

# **Wapping Art Disc**

Over 250K of clip art to cut and paste into your Wapping Editor pages. Pictures include maps, transport, people, media, sport, games etc. Two 'ratio' screens for use with hi-res and rotated A5 pages to ensure images are not distorted when printed out.

Music writing symbols in the form of pattern and brush for quick production of manuscripts are included together with staves.

There are two prepared hi-res pages layed out for printing labels, both single and double width. Ready made label designs are included but these can be easily replaced with your own designs.

A Mode 0 screen dump routine is also included. To pack such a large amount of data onto the discs the screens have been compressed and routines to compress and expand Mode 0 screens are included on both discs. Using the packing routine you can archive large numbers of screens onto a single disc.

£15

# The Beeb HandScan Hand-held Scanner for the BBC Micro

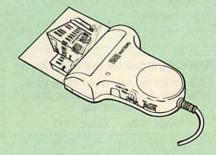

Watford Electronics are pleased to announce the launch of the first hand held scanner for the BBC Micro. HandScan is a compact unit which will allow photographs, diagrams, or any other documents to be digitised quickly and easily, to then be used in a desk top publishing package, art program, or even in your own Basic programs! These useful devices have been available for faster and more expensive micros for some time, but only now is Watford Electronics able to offer the BBC Micro computer.

The HandScan plugs directly into the 1MHz bus on the BBC while a comprehensive set of utilities provided by the sophisticated ROM firmware. The scanner has a resolution of either 100 DPI or 200 DPI when accuracy is essential. Pictures as wide as 4" may be scanned in mode 0 and various types of dithering may be selected to simulate the grey levels of a scanned picture.

All necessary software has been included in the firmware to allow the scanner to read images directly into our Wapping Editor with little more than the click of the mouse. The digitised picture may then be incorporated into your magazine, newsletter, report or any other document.

Beeb HandScan & Firmware

£135

# **Wapping Font Disc**

Sixteen Wapping Editor fonts including smaller versions of Oberon and Daisy and two new sizes of the standard font.

we standard font.

Also included are three Mode 0 screens containing giant headline fonts to cut and paste to create extra smooth headlines.

Supplied complete with instructions.

£12

# **DIAGNOSTICS DISC**

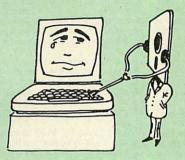

The BBC Micro is a very complex machine and thus diagnosing a fault can be very difficult. At Watford Electronics, we realise how difficult it can be when faced with a problem, finding yourself a long way from your nearest dealer, or even just uncertain about your Beeb's health, but not wanting to waste time and money taking it to be looked at.

The solution to these problems is here now, in the form of the Watford's Diagnostics Disc. This excellent utility is specially designed to test out the following areas of your Beeb:

RAMs, ROMs, ULAs, Sound, Keyboard, Disc, RS423, ADC, User Port, Printer Port, Cassette, Joysticks, Speech, Disc Drives, 6502 and Z80 2nd Processors.

This utility is an invaluable aid for all those who take the reliability of their system seriously. A comprehensive manual provides full operating details and a list of possible causes and remedies for any faults that you may find along the way. The package also enables a permanent equipment and service record to be maintained.

# Only £20.00

(Only suitable for BBC B with 8271 DFS)

Payment may be made by credit card, Connect card or cheque, but we also have available a range of finance terms see the feature in our advert.

AE IN

# Beeb DOS 2.2

The BBC and IBM PC's are the most popular micros in the UK. The BBC is firmly established in the education sector and the IBM is the industry standard in the business world. The pools of information and applications held on these computers are immense, yet the means of passing information between them are very limited. Beeb DOS provides a practical method of transferring information between these two micros.

Beeb DOS is a collection of utilities which run on the PC's and enable it to read and write information on BBC discs. You can transfer files between your PC's 360K floppy, high density floppy or hard disc and your BBC discs. In addition Beeb DOS allows you to catalogue, format and compact BBC discs and delete, re-name, lock and unlock BBC files, all on PC's. Each Beeb DOS utility is written in IBM assembler and is run directly from PC or MS-DOS. The Beeb DOS utility can be run from floppy disc, hard disc or RAM drive.

Beeb DOS is supplied on an IBM 5.25", 360K disc complete with a comprehensive operating manual. (Will only work on 360K Disk Drives)

Price: £39

(Please write in for technical literature)

Continued  $\rightarrow \rightarrow \rightarrow \rightarrow \rightarrow \rightarrow \rightarrow \rightarrow$ 

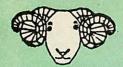

# CORNER

# B-32 Shadow RAM Card

Like the BBC B+, the B32 provides 20k of shadow screen RAM and 12k of sideways RAM. Unlike the B+, the B32 has simple software commands which allow the user to reconfigure the RAM as 16k of shadow RAM and 16k of sideways RAM, or all 32k as sideways

With the B32, the programmer gets up to 28k of RAM available for Basic, Logo, Cobal, Forth, Lisp and BCPL programs in any screen mode. The business user gets extra memory for View, ViewSheet, Wordwise Plus, Interword and many other applications. For advanced applications, the scientific user gets access to a massive 47k of data storage using the Acorn approved ★FX call

Sideways RAM enables you to load sideways ROM Sideways RAM enables you to load sideways ROM images from disc, allowing you to have a large library of sideways ROMs (subject to the copyright holder's permission) stored on disc. The B32's sideways RAM can also be used to extend any operating system buffer (such as th printer buffer) or to load tape programs into a disc system.

The B32 simply plugs into the 6502 processor socket on you BBC micro – no flying leads to connect and no soldering. Provision of the onboard ROM socket means that the Aries-B32 control ROM does not use up one of your existing ROM sockets

not use up one of your existing ROM sockets.

• Recommended by Computer Concepts for use with their Inter series of ROMs.

Price: £69 (carr. £3)

# Aries B-12 Sideways ROM Board

The B-12 provides a total of twelve sideways ROM sockets (the four in the original machine are replaced by the twelve on the board), all fully accessible by the MOS sideways ROM system. In addition, there are two sockets for sideways RAM, giving up to 16k of RAM using 6264 static RAM chips.

If you do not have a B32 or B20, a small adaptor module (the Aries-B12C) is available at a nominal cost

Aries B-12 Aries B-12C Price: £36

# ARIES B-488 **IEEE-488 INTERFACE UNIT**

The Aries-B488 is an interface unit to enable the BBC micro to control and monitor IEEE-488 bus systems.

The IEEE-488 bus (also known as the 'GPIB or 'HP IB') is the standard method of interconnecting programmable laboratory instruments and control equipment.

Using the B488, up to 15 devices may be connected in stindle before the B488. a single high-speed data network.

£238 (Carr £3)

# **VOLTMACE JOYSTICKS**

| Delta 3B Single Joystick              | £10 |
|---------------------------------------|-----|
| Delta 3B Twin Joysticks               | £15 |
| Delta 3C Joystick for Compact         | £10 |
| Delta 14B Single Joystick             | £11 |
| Delta 14B/1 Adaptor Module            | £12 |
| Transfer Software Disc-Tape           | £7  |
| Delta-Cat A mouse eliminator Joystick |     |
| for the Archimedes                    | €24 |

# **Delta Base B**

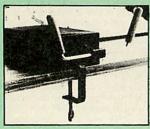

Analogue aircraft style yoke Joystick to run in the analogue port of the BBC B & Master 128

# SIDEWAYS ZIF SOCKET

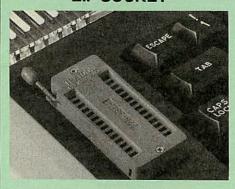

Allows you to change your ROMs quickly and efficiently, without opening the lid. The ZERO INSERTION FORCE (ZIF) socket is located into the ROM Cartridge's position.

- Very simple to install, NO SOLDERING required.
   The ZIF (Zero Insertion Force) eliminates the possibility of damage to your ROM pins when inserting &
- The low profile of the socket allows unrestricted access to the Keyboard.
- All data and address lines are correctly terminated to ensure correct operation of suitable ROMs with the BBC micro. We also supply a purpose designed see-through storage container with anti-static lining, allow-ing you to store up to 12 ROMs, protecting them from mechanical and static damage. mechanical and static damage.
- This versatile hardware solves the problem of running out of socket space. Simply lift the ROM from the ZIF & insert a different one (No pulling or pushing of Cartridges, It is a must for professionals and Hobbyists
- BBC, B+ and Master compatible.

ONLY £18 (carr £3)

# Low Profile CARTRIDGE SYSTEM

Complete System consists of: Low profile ROM Cartridge, Socket housing, Cable assembly, 5 labels and a library storage rack for the BBC B.

Complete System

 Spare Cartridges £2.50

£11

 Spare Rack £1.50

# ROM Cartridges for the BBC Master

Will accept the new larger Plggy Back ROMs like: Interword, Interbase, Quest, Conquest, etc

> Twin £8; Quad £12

# 16K DISC RAM

(16K Sideways RAM Module)

Complete with such features as read and write protection, these new modules from Watford Electronics are ideal for the hobbyist, software developer and ROM

Key points to note about this new addition to the Watford range of products are:

- Write protection (useful in a variety of circumstances)
- Compact construction

£25

- Supplied complete with Battery Backup.
- No overheating or overloading problems.
- Free utilities disc supplied
   Can be used as a 16K PRINTER BUFFER.
- Ideal for profressional software development.
- Supplied with utilities software disc.

Only: £32 (carr £2)

P.S. 16K Disc Ram Board is not designed to work in conjunction with a Sideways ROM Board.

# SOLDERLESS SIDEWAYS ROM SOCKET BOARD

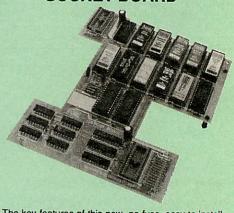

The key features of this new, no fuss, easy to install quality product from BBC leaders Watford Electronics are as follows

- Increase your BBCs capacity for ROMs from 4 to 16.
- No soldering required.
- Very low power consumption.
   Minimal space required.
- Compatible with Torch, DDFS, RAM Card, 2nd Processor, etc.
- Socket 14 takes two 6264 RAM chips.
- Read protect to make RAM "Vanish") allows recovery from ROM crashes.
- Battery backup option for RAM chips.
- Supplied ready to fit with comprehensive instruc-

Price: Only £35 Battery Backup fitted £39 Battery Backup only £3 16K Sideways RAM £8.50 (carriage £3)

 Sideways RAM Utilities Disc for Solderless ROM Board. Includes the options to load and save ROM Images and the facility to use Sideways RAM as Printer Buffer.

Only: £8

# FINANCE AVAILABLE

In these days of expensive borrowing, we are pleased to have negotiated a special low rate finance deal for our customers, with flat interest rate of 12.25% per annum, typical APR 25.5%.

In addition to the above, we are able to offer all Archimedes and BBC Master computers as well as selected hardware on a 0% interest free finance deal.

For further details please telephone: 0923 37774 ext 223/203/201.

# **USER PORT** SPLITTER UNIT

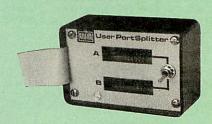

Gone are the days when you had to plug and unplug devices from the User Port. This extremely useful little device allows two units to be connected to the User Port simultaneously, and select between them simply by toggling a switch. This device is particularly useful for those people using Quest Mouse and the Watford Video Digitiser or any similar combination

Excellent Value at £22 (carr £2)

# ROM/RAM CARD

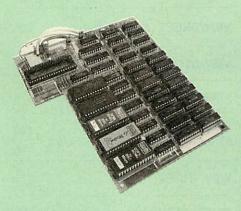

Watford Electronics announced the first ever commercial ROM board for the BBC micro, the Watford Electronics 13 ROM Socket Board 6 years ago. Following the success of this board, we have designed what probably represents the ultimate in expansion boards, the new Watford Electronics ROM/RAM board. This highly versatile and sophisticated board represents the latest in "2nd generation" sideways ROM technol-ogy for the BBC micro, designed to satisfy the serious

NO SOLDERING required to fit the board.

NO overheating problems.
NO User Port corruption (avoids problems with the mouse, moderns, Eprom Programmers, etc.)
Fully buffered for peace of mind.
Firm mounting in BBC micro.
Compatible with BBC micros (not BBC+ or Master).

- Total number of ROMs increased from 4 to 8.

  Total number of ROMs increased from 4 to 8.

  Up to 8 banks of sideways RAM (dynamic).

  Option for 16kofbattery backed CMOS RAM (CMOS RAM needs one ROM socket).

  Software Write protect for ALL RAM.

  Readprotect for CMOS RAM (ALLEVIATES crashes during ROM development).

- during ROM development).
- Separate RAM write register (&FF30 to &FF3F). Automatic write to currently selected RAM socket
- for convenience

- Accepts any ROM.
  FREE utilities disc packed with software.
  Compatible with our DDFS board, 32k RAM Card, Delta Card, sideways ZIF, etc.

Large printer buffer.

- UNIQUE fully implemented RAM FILING SYSTEM (similar to the popular Watford DFS).

  ROM to RAM load and save facilities.

The SFS (Silicon Filing System) can utilise up to the full 128k of RAM (with the SFS in any paged RAM) as a SILICON DISC. This behaves as a disc drive, with all the normal Watford DFS features (including OSWORD &7F for ROMSPELL, etc.) to provide an environment that looks like a disc but loads and saves MUCH faster.

The ROM-RAM Board plugs into the 6502 CPU socket. This leaves free all the existing ROM sockets,

which can still be used normally.

Any ROM that can be plugged into the BBC micro's own ROM sockets may be used in the ROM-RAM Board.

The ROM-RAM Board is supplied with all ordered options fitted as standard. Upgrade kits (with full instructions) are available for all of the options, for

Please write in for further details.

# INTRODUCTORY PRICES:

| ROM/RAM card with 32k dynamic RAM £48   |
|-----------------------------------------|
| ROM/RAM card with 64k dynamic RAM £65   |
| ROMRAM card with a massive 128k dynamic |
| RAM£109                                 |
| (carriage on ROM-RAM Card £3)           |

# OPTIONAL EXTRAS:

|   | 16k plug-in Static RAM kit                   |      |
|---|----------------------------------------------|------|
|   | 16k Dynamic RAM for Upgrade                  |      |
|   | Battery backup                               | £3   |
| • | Read and Write protect switches£2            | each |
|   | Complete ROM-RAM board All options installed | £115 |

IS your existing ROM Board overflowing with ROMs? Do you need more Sideways RAM? Is your Board unreliable? Then upgrade to Watford, ROM/RAM Board and pay £5 less.

# 32K SHADOW RAM-**Printer Buffer Expansion Board**

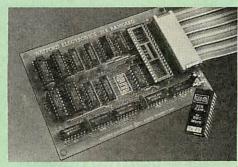

### A MUST FOR WORD PROCESSING

Watford Electronics now brings you the latest state-of-the-art MEMORY EXPANSION BOARD for your BBC microcomputer. Don't throw away your BBC B for a BBC B Plus or BBC Master. Just plug the ribbon cable into the 6502 processor socket, and fit the compact board inside the computer. Immediately you will gain not 16k or even 20k, but a massive 32k of extra RAM!!!

- IMPROVE your WORD PROCESSING system, whether disc or cassette based. Don't wait for a slow printer – type in text while printing. TWO JOBS DONE SIMULTANEOUSLY and £100+ saved on a printer
- "VIEW" Wordprocessor users can now type in letters in 80 columns and have up to 28,000 bytes free -5 times as much as normal.
- In WORDWISE (or WORDWISE-PLUS), previewin 80 columns with the full 24k of text in memory. This product is recommended as an ideal complement by Computer Concepts.
- Combine GOOD GRAPHICS and LONG PRO-GRAMS. Use the top 20k of the expansion RAM as the screen display memory, leaving all the standard BBC RAM free for programs. Benefit from MODE 0/1/2 graphics and 28k of program space.
- Use the FULL 32k or the bottom 12k of the expansion RAM as a PRINTER buffer for PARALLEL or SERIAL printers, sound channels, RS432 etc. Print large text files while running long graphics programs, and have all your buffer options available as well (\*FX15,21,138, 145,ADVAL etc). Please note only a 12k printer buffer can be used with Wordwise or Wordwise-Plus, due to the way they are written.
- Unique facility to turn ROMs off and on again. Unlike all other ROM managers, this feature does not use 'unofficial' memory. Two bytes of normally user-inac-cessible memory on the RAM card are used to ensure ROMs are disabled WHERE OTHER ROMS FAIL.

# Only £59 (carr £3)

(Price includes a comprehensive manual and the ROM)

# INCREDIBLE WORDPROCESSING DEAL

Watford's 32k SHADOW RAM CARD and Computer Concept's INTERWORD Wordprocessor package.

at Only £89 (Carr £3)

# **CREDIT CARD 24 HOUR Ansaphone Hot Lines** (0923) 50234 or 33383

Payment may be made by credit card, Connect card or cheque, but we also have available a range of finance terms. See the feature in our advert

# **BBC SOFTWARE'S** Popular Educational Software

Maths with a Story 1 (Disc). 4 primary level maths programs £11.25

 Maths with a Story 2 (Disc). 4 further £11.25 maths programs.

Picture Craft (Disc) 6-14 age group. Pack consists of flexible geometrical design & colouring programs. £17.00

RELATIONSHIP: Science (Disc) O-Level £20.00 Biology program.

 BONDING: Science (Disc) O-Level Chemistry
 £20.00 program.
ELECTROMAGNETIC SPECTRUM (8 Discs)
£20.00

O-Level program. £20.0

ELECTRONICS IN ACTION (Disc) O-Level pro-£19.95

NEWTON & THE SPACE SHUTTLE (Disc) O-

Level program. £20.00

ECOLOGY (Disc) O-Level program. £20.00

POLYMERS (Disc) O-Level program. £20.00

Classification & Periodic Table O-Level. The suite is supplied with its own database of chemical elements which can be classified according to your £20.00

 FOOD & POPULATION (Disc) O-Level program £20.00

 MICROTECHNOLOGY (Cassette) O-Level pro-£11.25

A VOUS LA FRANCE (2 Cassettes) A French language home study aid. £21.70 **DEUTSCH DIREKT!** (Disc & Audio

Cassette) £19.95 Modem Master (Disc) ADVANCED TELETEXT SYSTEM PERIOD TABLE SOFTWARE £11.25 £8 65 £20.00 Astronomy – Primary (Disc)
Computers at Work – Primary £12.00 £17.35

Introducing Geography – Primary Introducing Geography 11-17 years £17.00 £17.50 Electric Fields 6-14 years £11.25

£13.00 Black Queen Contract Bridge Espana Viva – 3 Discs £19.95 A Vous La France Disc £21.50

# **Educational Software**

# FUN SCHOOL 2 - Red:

Under 6 yrs - 8 programs on Discs, Shape Snap, Find the Mole, Teddy Count, Write a letter, Colour Train, Pick a Letter, Spell a Word & Teddy Bears Picnic.

FUN SCHOOL 2 - Green: 6-8 yrs - Eight programs on Disc, Number Train, Shopping, Maths Maze, Treasure Hunt, Bounce, Packing Caterpillar, 3 Number jump £11.00

# FUN SCHOOL 2 - Blue:

Over 8 yrs – Eight programs on Disc, Build a Bridge, Passage of Guardians, Unicorn, Logic Doors, Souvenirs, Code Boxes, Mystery Machine & Escape.

£11.25

# Versatile BEEB SPEECH SYNTHESISER Unit

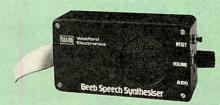

The Watford Speech Synthesiser is a very flexible speech synthesis unit based upon the powerful phostem. This system stores the building blocks of speech (called phonemes) and allows you to com-bine them quickly and easily to form virtually any word

Supplied with an advanced ROM, you are provided with a 500 word dictionary to get you started. These can easily be added to by following the notes given in the comprehensive manual.

SPECIAL PRICE £32 (carr £3)

Continued  $\rightarrow \rightarrow \rightarrow \rightarrow \rightarrow \rightarrow \rightarrow \rightarrow$ 

# COMPUTER CONCEPT'S

DISC DOCTOR £28 **TERMI** £25 COMMUNICATOR £49 WORDWISE €24

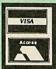

**CREDIT CARD 24 HOUR** Ansaphone Hot Lines (0923) 50234 or 33383

# Wordwise plus

£40

We are giving away absolutely FREE, the superb Word-Aid ROM worth £24, with every WORDWISE PLUS package bought from us.

# Word-Rid

# The most comprehensive utilities ROM for Wordwise-Plus

Extend the power of your Wordwise Plus word processor with this most advanced ROM from Watford. By utilising the powerful Wordwise Plus programming language, WordAid provides a whole host of extra features, all accessed via a special new menu option. This ROM has been personally approved by Mr Charles Moir, the author of WORDWISE PLUS.

- Alphabetical sorting of names and addresses. Text transfer options. Chapter marker.

- Epson printer codes function key option.
  Search and display in preview mode.
  Embedded command removal.
  Print Multiple copies of a document.
  Multiple file options for print and preview.
- Address finder
- Mail-merger. Number/delete/renumber.
- Clear test-segment area.
  BBC B, B+ and Master compatible.

Only £24

(N.B. Word Aid requires a Disc interface in your Micro)

HI-WORDWISE-PLUS DISC-25

SPELL MASTER

£42

Inter SHEET ONLY 537

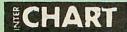

ONLY: £25

Inter-WORD

£36

# MEGA-3 ROM

Interword, Intersheet & Interchart -3 in one ROM

£76

### INTERBASE £49

All Prices Exclusive of VAT

# MINI OFFICE II

DISC Version for BBC B & B+ £14.00 DISC Version for BBC Master £16.00 **DISC Version for the Compact** £18.00

(When ordering please specify for which Micro & 40 or 80 track Disc)

# **Advanced Computer Products**

| Advanced Disc Toolkit      | £28 |
|----------------------------|-----|
| Advanced Disc Investigator | £24 |
| Advanced 1770 DFS BBC      | £27 |
| Advanced 1770 DFS Master   | £28 |
| Advanced File Manager      | £24 |
| Advanced Control Panel     | £28 |

# VIEW PRINTER DRIVER ROM

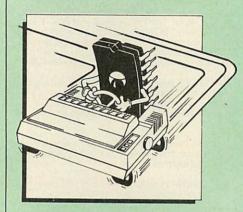

View is a powerful word processor, but until now has seriously lacked in terms of printer support. With the launch of our Printer Driver ROM, which includes an extremely powerful and easy to use Printer Driver Generator, View users can find themselves in the realms of advanced word processing at only a small outlay

The VPD extends View's printer command with a series of mnemonic commands. All standard highlight sequences are also supported. A large range of printers are supported by drivers contained within the ROM (the drivers can be downloaded and customised). Printers supported include: Epson's MX, RX, FX, LX, JX80 range, HI80, KP810/910, PW1080, JP101, HR15, M1009, GLP, Panasonic KX-P1081/2, JUKI 6100, etc.

Other printers are readily supported by defining a Printer Driver using the built-in Printer Driver Generator. The features mentioned below are available to both the built in Printer Drivers and user defined drivers (assuming the printer supports the

NLQ control, Underline, Bold, Proportional Spacing, Microspacing, Italic, Superscript, Subscript, Condensed, Enlarged, Double Strike, Set lines per inch numerically (e.g. LPI 6), Set characters per inch numerically (e.g. CPI 5), Select printer font, Select printer ribbon colour, Translation sequences, Emulation of BBC Character Set, Simple numeric expressions for certain operations, Full printer setup, Send control codes, Print prompt on screen, Redifinable Pad character, Pause for key press, Prompt to change daisywheel, and Execute \*\*command when printing. \* command when printing.

Other features include a very powerful on-screen preview, with bold, italic, underline, super/subscript, enlarged highlights, and a special printer driver to allow memory-based text to be previewed by View 1.4, 2.1 and 3.0 are all supported, as is Shadow RAM and 6502 Second Processors. The BBC B series and Master series of micros are supported. A comprehensive manual is supplied. All in all, a very professional product for the discerning user who wants power at their finger tips. (Write in for a detailed leaflet).

Price: Only £33

| 1 | E١ | N | 3 | 0 | RC | M                |
|---|----|---|---|---|----|------------------|
|   |    |   |   | • |    | $\boldsymbol{u}$ |

VIEW PROFESSIONAL £50

£45

VIEWSHEET (Acornsoft) £36

£36

VIEWSPELL with 80 track disc £29

**VIEWPLOT Disc** £20 (Please specify for Master 128 or Compact)

**VIEW-INDEX** £12

**OVERVIEW packs 1 & 2** £65

# Watford's own Sophisticated VIEW PRINTER DRIVERS

Epson FX80 & Kaga KP (Disc) 82 Juki & Brother HR15 (Disc) FR

# **OFFICE** MASTER

VIEWSTORE

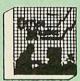

CASHBOOK – A complete "Stand Alone" accounting software package for the cash based sole trader/partnership business. It is designed to replace your existing cashbook system and will provide you with a computerised system complete to trial balance.

FINAL ACCOUNTS – Will take data prepared by the Cashbook module and produce a complete set of accounts as following: Trial Balance with inbuilt rounding routine; Notes to the accounts; VAT Summary; Profit & Loss A/C; Balance Sheet.

MAILIST – A very versatile program. Enables you to keep records of names and addresses and then print, examine, sort and find them, all with special selection techniques.

Selection techniques.

EASILEDGER – A management aid software tool designed to run alongside an existing accounting system. Essentially a Debit/Credit ledger system which can handle sales, purchase and nominal ledger routines to provide instant management information.

INVOICES & STATEMENTS – Greatly reduces the time and cost of preparing Invoices and Statements by storing essential information like customer names, addresses and account numbers. Has VAT

routines and footer messages facility.

STOCK CONTROL – Allows you to enter stock received, stock out, summary of stock items and current holdings together with details of total cost, total stock to minimum level, units in stock ordering, quantity, and supplies detail. quantity and supplier detail.

All this for only £21 (Disc)

# **OFFICE** MATE

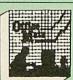

- DATABASE
- BEEBCALC SPREADSHEET
- **BEEBPLOT GRAPHICS**

DATABASE – Set up a computerised card index system with powerful search facilities. SPREADSHEET - Offers many calculation and

BEEBPLOT – Provides visual representation from Spreadsheet data.

OFFICE MATE Only £10 (Disc)

# **BOOKS** (No VAT on Books)

| BOOKS (No VAI on B                                                   | ooks)            |
|----------------------------------------------------------------------|------------------|
| 15 Hr Wordprocessing BBC/View                                        | £5.95            |
| 15 Hr Wordprocessing BBC/WW & WW+                                    | £5.95            |
| 30 Hour BASIC (BBC Micro)                                            | £12.95           |
| Advanced User Guide for BBC                                          | £10.95           |
| Amiga Machine Lang. Guide Archimedes Assembly Language               | £19.95<br>£14.95 |
| Archimedes Operating System                                          | £14.95           |
| Archimedes Risc-Os Programmers Refere                                | nce£79.00        |
| Assembly Language Prog. for the BBC                                  | £10.95           |
| Assembly Language Quick Ref.                                         | £21.95           |
| BASIC 2 – User Guide<br>Basic V – A Dabhand Guide                    | £9.95            |
| BBC Basic Guide (Archimedes)                                         | £19.95           |
| BBC BASIC - Mathematical Programs                                    | £8.95            |
| BBC Computer Handbook -                                              |                  |
| The Complete                                                         | £14.95           |
| BBC – Mastering Assembly Code BBC Micro & the small Business         | £8.95<br>£5.75   |
| BBC Micro - File Handling On                                         | £8.50            |
| BBC Micro - Within the                                               | £13.95           |
| BCPL User Guide                                                      | £14              |
| C Big Red Book of                                                    | £7.50            |
| C – A Dabhand Guide to C for Programmers                             | £14.95<br>£9.95  |
| C Programming Lang. 2nd Edition                                      | £24.95           |
| COMAL - Introduction to                                              | £9.50            |
| Complete FORTH                                                       | €6.95            |
| Deutsch Direkt! (Book only)                                          | £5.95<br>£2      |
| DNFS Instruction Booklet DISC FILING SYSTEM (DFS)                    | 1.2              |
| Operating Manual for BBC                                             | €6.95            |
| File Handling on BBC Micro                                           | €8.50            |
| FORTH - Advanced                                                     | £9.95            |
| FORTH on the BBC Micro                                               | £9.95<br>£6.95   |
| Hackers Handbook – New<br>Introduction to COMAL                      | £9.50            |
| Inside Information, Computers & Coms.                                | £9.95            |
| ISO-PASCAL Reference Manual                                          | £9.95            |
| Logo on the BBC Micro                                                | £7.50.           |
| Mysteries of DISC DRIVES and DFS<br>REVEALED                         | £5.95            |
| Mastering Assembly Code                                              | £8.95            |
| Mastering Interpreters &                                             |                  |
| Compilers                                                            | £14.95           |
| Mastering Music                                                      | £6.95            |
| Mastering the Disc Drive<br>Master 512 Guide – Dabs Press            | £7.95<br>£9.95   |
| Master Operating System                                              | £12.95           |
| Master Reference Manual Part 1                                       | £14              |
| Master Reference Manual Part 2                                       | £14              |
| Master Reference Manual – Advanced                                   | £19              |
| Mathematical Programs in BBC BASIC  MINI OFFICE II – A Dabhand Guide | £8.95<br>£9.95   |
| PASCAL - Introduction to                                             | £17.95           |
| PASCAL on the BBC Micro                                              | £9.95            |
| PASCAL Programming                                                   | £9.95            |
| Practical Disc File Techniques                                       | £5.95            |
| The Epson FX-KAGA PRINTER Commands REVEALED                          | £5.95            |
| The Software Business                                                | £5.50            |
| Understanding Interword -                                            |                  |
| A Beginners Guide                                                    | £6.50            |
| View 3.0 User Guide<br>View Guide (View 2.1)                         | £10<br>£4.50     |
| Viewsheet & Viewstore Dabhand Guide                                  | £12.95           |
| Mastering View, Viewsheet &                                          |                  |
| Viewstore                                                            | £12.95           |
| VIEW Dabhand Guide                                                   | £12.95           |
| Viewsheet User Guide<br>Viewstore User Guide                         | £10<br>£10       |
| Writing Interactive Interpreters                                     | 2,0              |
| & Compilers                                                          | €8.45            |
| Wordwise + A User Guide                                              | £9.95            |
| Z88 Computing<br>Z88 Using Your                                      | £9.95            |
| 200 Oaking Four                                                      | 19.95            |
|                                                                      |                  |

Carriage on Books vary between £1 to £3.50, depending on their weight.

# BOOKS for IBM PC & Compatibles

| IBM PC & Compatible                                                           | S                |
|-------------------------------------------------------------------------------|------------------|
| 1-2-3 For Business 2nd Edition                                                | £20.95           |
| 1-2-3 Command Language<br>1-2-3 Mastering Release 3                           | £19.95<br>£22.95 |
| 1-2-3 Mastering Release 3<br>1-2-3 Special Edition (QUE) – Using              | £21.95           |
| 8086/8088 Assembly Language Prog.                                             | £12.45           |
| 8086/8088 Programming the                                                     | £17.95           |
| Ability – Using                                                               | £12.95           |
| Accountancy software in Business – Using Advanced Tech. in Turbo Pascal       | £12.95<br>£19.95 |
| Agenda – Using                                                                | £21.95           |
| Aldus PageMaker - Using                                                       | £21.45           |
| Amstrad Basic 2 Manuals Amstrad Technical Manual for 1640                     | £9.95<br>£19.95  |
| Amstrad PC Programmers Ref Guide                                              | £7.50            |
| Amstrad PC1512-1640 Step by Step -                                            |                  |
| Using                                                                         | £8.50            |
| Amstrad PC 1512 PC User Guide – 2nd Ed<br>Autocad – Mastering Through Rel. 10 | £9.95<br>£28.95  |
| Autocad – Using Release 10                                                    | £26.95           |
| Business companion on the 1640                                                | £12.95           |
| dBase III – Mastering                                                         | £21.95<br>£12.95 |
| dBase III Plus dBase III Plus – Complete Reference                            | £12.95           |
| dBase III Plus - Mastering                                                    | £21.95           |
| dBase III Plus Handbook 2nd Edition                                           | £20.95           |
| dBase III Plus – tips, tricks and traps                                       | £20.45           |
| (QUE)<br>dBase III Plus – Quick Ref. Guide                                    | £4.95            |
| dBase III Plus – Quick Prog. Guide                                            | £8.95            |
| dBase Instant Reference (III & III+)                                          | £10.95           |
| dBase IV – Handbook                                                           | £21.95           |
| dBase IV – Understanding<br>dBase IV – Using                                  | £22.95<br>£20.95 |
| Desk Top Publishing by Design                                                 | £18.95           |
| DOS Instant Reference (up to 3.3)                                             | £10.95           |
| DOS, Mastering for Versions up to 3.3                                         | £22.95           |
| DOS Power Tools (includes a disk) DOS Plus Manual/Amstrad PC                  | £39.95<br>£10.95 |
| DOS - Programmers Ref. Manual 2nd Ed                                          | £22.95           |
| Excel IBM Version – Using the                                                 | £22.95           |
| FAX – Managing with                                                           | £12.95           |
| Framework III – Mastering<br>Good Software Guide – for IBM PCs                | £22.95<br>£19.95 |
| Hard Disc Instant Reference                                                   | £10.95           |
| Hard Disc Manage IBM PC XT AT                                                 | £18.95           |
| Hard Disc – Managing your 2nd Ed.<br>Hard Disc management – Quick             | £20.95           |
| Reference Guide to                                                            | £4.95            |
| IBM PS/2 Handbook                                                             | £19.95           |
| Inside the Norton Utilities                                                   | £19.95           |
| Local Area Networks 2nd Generation<br>Lotus 1-2-3 Desktop Companion Soft/B    | £19.95<br>£24.95 |
| Lotus 1-2-3 – Illustrated                                                     | £18.45           |
| Mastering 1-2-3 2nd Edition                                                   | £19.95           |
| MS-DOS - ABC's of                                                             | £16.95           |
| MS-DOS Advanced Programming<br>MS-DOS Bible 3rd Edition                       | £21.95<br>£19.95 |
| MS-DOS Handbook 3rd Edition                                                   | £18.95           |
| MS-DOS Instant Reference Guide                                                | £10.95           |
| MS/PC DOS 3.3 – Illustrated                                                   | £18.45<br>£22.50 |
| MS-DOS Masters – Tricks of<br>MS-DOS Performance Programming                  | £22.50           |
| Under                                                                         | £18.95           |
| MS-DOS Quick Prog Ref Guide                                                   | £8.95            |
| MS-DOS Commands – Quick Reference                                             | £4.95            |
| Guide<br>MS-DOS – Running 4th edition                                         | £19.95           |
| MS-DOS - Supercharging 2nd Edition                                            | £17.95           |
| MS-DOS Users Guide 3rd Edition                                                | £20.95           |
| MS-DOS – Using<br>Networking Personal Computers                               | £19.95<br>£20.95 |
| Norton Utilities Ver 4.0                                                      | £15.40           |
| Operating the IBM PC Network                                                  | £18.45           |
| PageMaker IBM PC – Mastering                                                  | £18.95           |
| PageMaker on IBM PC – Using<br>Pagemaker – Using Aldus                        | £22.95<br>£19.95 |
| Paradox - Mastering                                                           | £22.95           |
| PASCAL Programming                                                            | £9.95            |
| Programming Guide to EGA & VGA Cards                                          | £23.95           |
| Prog. Guide to IBM – P. Norton's<br>Quattro – Mastering                       | £19.95<br>£21.95 |
| Smart - Using                                                                 | £21.45           |
| Smart, tips, tricks and traps (QUE)                                           | £22.45           |
| SuperCalc 4 – Mastering<br>Supercalc 4 – Using                                | £19.95<br>£19.95 |
| Supercalc 4 – Using<br>Supercalc Professional                                 | £19.95           |
|                                                                               | 3                |

| Symphony 4th Edition - Mastering        | £24.95 |
|-----------------------------------------|--------|
| Turbo Pascal 5.5                        | £24.95 |
| Turbo Pascal - Complete Reference Ver 5 | €24.95 |
| Turbo Pascal Complete Ver. 4.0          | £21.45 |
| Turbo Pascal Disc Tutor                 | £36.25 |
| Turbo Pascal Program Library            | £18.95 |
| UNIX - The Complete Reference           | £26.95 |
| Upgrading & Repairing PC's              | £25.95 |
| Using Microsoft WORD 2nd Edition        | £18.45 |
| Using PageMaker on the IBM PC           | £22.45 |
| Ventura - Mastering                     | £22.95 |
| Ventura Publisher - Using               | £22.95 |
| Ventura Publishing - Instant incl. DISC | £34.75 |
| Wordperfect 5 - Desk Top Companion      | £22.95 |
| Wordperfect Desktop Companion           | £22.95 |
| Wordperfect - Illustrated               | £18.45 |
| Wordperfect - Quick Reference V5        | £7.95  |
| Wordperfect 3rd Ed - Using              | £20.45 |
| WordStar Release 5.0 - Using            | £19.95 |
| WordStar 1512/1640 - Using              | £9.95  |
| WordStar - Quick program Ref. Guide     | £8.95  |
| WordStar 4.0 - Mastering                | £20.45 |
| Xerox Ventura Publishing - Inside       | £27.95 |
|                                         |        |

# The Advanced Reference Manual for the BBC Master

At last Acorn's long awaited Advance Reference Manual for the BBC Master Series of Microcomputers has now been published. Watford Electronics' own authors have edited and added missing sections to the original script and produced a very high quality publication.

It features information about:

- Memory Organisation
- Slow data bus
- Detailed circuit description
- Keyboard controller
- Screen display
- User port
- Serial processor
- Peripheral bus controller
- 1 Mhz Bus
- Machine operating system
- Second processors Internal, Z80 and 80186
- Disc Filing Systems
- ANFS
- Terminal Emulator & Editor
- View internal format
- Detailed differences between Model B, B+, Master 128K and Compact
- Comprehensive appendix on 65C12 instruction set

At the rear of the manual there are pull out circuit diagrams for the Master 128K. A worthwhile addition to any Master owner's library.

All this for just £17 (NO VAT)

# The Complete Mouse User Guide to BBC Micro

This manual has been written to reveal the secrets of the mouse. It explains all the principles required by the hardware and associated software, and also example listings for inclusion into custom programs. The manual first details the basic principles of the mouse and a simple program which uses these principles. This information should be adequate for most applications. However, it is possible to improve the performance of the mouse by expanding on the principles already used in the software. This is again fully explained and an example program given. It is possible to gain a full understanding of the mouse from this manual. For those not interested in exactly how the mouse functions, complete example programs are also included. These may be typed

mouse from this manual. For those not interested in exactly how the mouse functions, complete example programs are also included. These may be typed directly into the micro, without the need for any understanding of the hardware or software involved, enabling the mouse to be used for custom applications.

Price £5.95 (No VAT) Example programs on Disc £4.95

Continued  $\rightarrow \rightarrow \rightarrow \rightarrow \rightarrow \rightarrow \rightarrow \rightarrow \rightarrow$ 

# **ROM MANAGER**

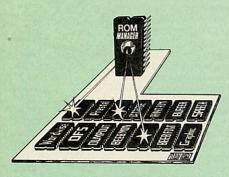

Take control of your Sideways ROMs with ROM Manager. This powerful utility ROM gives you power over your sideways ROMs. Disable whole ROMs, send commands directly to named ROMs and many

other powerful facilities.
"Provides comprehensive management of all your installed ROMs". (BEEBUG November '84.)

ONLY £20

# ADDER

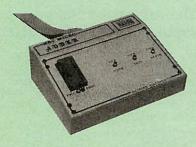

The only low cost EPROM Programmer for the BBC Micro that will program both the standard 21V and the new 12V5, 27128 EPROMS.
Adder is the ultimate EPROM programmer for the BBC Micro. It will program many different EPROMs up to the very latest 27256 32K devices. The Adder unit connects to the User Port and draws its power from there too. The EPROM is mounted in a top quality ZIF socket. There are no switches or controls as Adder is entirely software controlled. The Adder software provides sophisticated facilities for programming EPROMs from a RAM image produced by loading disc files. The software is menu driven and designed for ease of use. Features:

Two ultra fast programming algorithms or standard slow algorithm.

Supports standard 21V programming and newer 12.5 volt EPROMs. (Software switched).

 The RAM image to be programmed can be built up in many ways. Sections of image can be loaded separately. Part programming. Read EPROM. Edit data in memory

Automatic processing to handle a list of files to program into the EPROM.

Automatic disc buffering to allow programming of 32K 27256 devices from a 32K file without extra

 Verification gives detailed error list and checksums are maintained. There is also a blank check facility.

Works with all standard filing systems. Generates header code for RFS ROMs to allow Basic programs etc. to be stored in EPROM. More than one file per ROM permitted.

Programs the following EPROMs:
 From 2K to 32K: 2516, 2716, 2532, 2732, 2764, 2764A, 27128, 27128A, 27256 (Both 12.5V and

£65 (£5 Carr)

# TEX EPROM ERASERS

EPROMs need careful treatment if they are to survive their expected lifetime. Over erasure of EPROMs very rapidly turns them into ROMs! The TEX erasers operate following the manufacturers specifications to give the maximum possible working life by not erasing too fast. We use these erasers for all our own erasing work.

 ERASER EB – Standard version erases up to 16 chips. £28 (carr £2)

 ERASER GT – Deluxe version erases up to 18 chips. Has automatic safety cut-off to switch off the UV lamp when opened. £30 (carr £2)

Spare UV tubes

# Servisol Foam Cleaner

This 415MI, king size multi-purpose foam cleaner spray is ideal for cleaning the Keyboard, Monitor, Disc Drive and your computer furniture surfaces. Simply spray on the surface to clean and wipe off with a clean cloth.

# Antistatic Aerosol Spray

Ideal for cleaning and preventing static build-up on TV/ Monitor Screens

# **Aerosol Dust Spray**

This simple to use aerosol spray is ideal for removing Dust and Dirt deposits from the Keyboards and similar inaccessible places.

£3

# SPARES for BBC Micro

| BBC Keyboard      | €46 | Speaker         | £3    |
|-------------------|-----|-----------------|-------|
| Master Keyboard   |     |                 | £1.50 |
| UHF Modulator     | €4  | 16MHz Crystal   | £2    |
| Speaker Grill     | £1  | 17.734 MHz Xtal | €2    |
| BBC Power Supply  | €59 | 32.768MHz Xtal  | £1    |
| BBC B Refurbished |     | Master PSU      | £59   |
| Casing            | £25 | Master Casing   | £39   |

Replacement FLEXIBLE 17 way Keyboard Connector

# Surge Protector Plug

Fitted in place of your normal mains plug, this device protects your equipment (and data from corruption), against mains high voltage translent spikes/surges caused by lightening or thermostats switching

Protection for only £8.50

# 4 Way Mains **Distribution Socket**

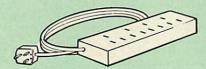

4 way top quality mains trailing sockets. Supplied wired up with mains plug ready for use. Can be screwed to floor or wall if required. Very useful for tidying up all the mains leads from your peripherals.

£9.50 (carr £1.50)

# Aries Spike Cleaner Unit

A 4 way mains distribution unit as above with a built-in Surge Arrester, providing protection for your complete computer system

£13.50 (carr, £1.50)

# ROM Extraction Tool

This extremely useful tool allows you trouble free chip insertion and removal from your computer by distributing the removal force over the whole body of any 24 or 28 pin chip.

Metal Chip Extractor

# 28pin DIL HEADER PLUG

SOLDER type IDC CRIMP type £1.95 £1.50

# 8 WAY DIP SWITCH

Increase the speed of your Disc Drives by soldering this switch to your BBC B or B+ keyboard

Only £1.00

28 pin ZIF SOCKET (Textool)

£6.95

74LS245

74LS373 74LS393 75453

ICL7673PA

75159

£2.75

£1.00 70p £3.00

TED
Termulator B, B+
Termulator Master
Video ULA
ULTRACALC II
1Mb OS ROM

# CONNECTING LEADS

(All ready made and tested) CASSETTE LEADS 7 pin DIN Plug to 3 pin DIN Plug + 1 Jack Plug £2.50 to 7 pin DIN Plug £3.00 to 3 Jack Plugs £2.50 6 pin DIN to 6 pin DIN Plug (RGB)

# DISC DRIVE POWER LEADS

Supply from BBC power supply to standard Disc Drive connectingle £3.00 Dual £3.75

DISC DRIVE INTERFACE LEADS BBC to Disc Drives Ribbon Cable

Single £4 Twin £6

# **Miscellaneous Connectors**

|                       | Plugs | Sockets |
|-----------------------|-------|---------|
| RGB (6 PIN DIN)       | 50p   | 75p     |
| RS423 (5 pin Domino)  | 70p   | 80p     |
| Cassette (7 pin DIN)  | 40p   | 95p     |
| ECONET (5 pin DIN)    | 35p   | 50p     |
| Paddles (15 pin 'D')  | 150p  | 250p    |
| Disc Drive Plug 4 way | 100p  |         |
| 6 way Power Connector | 120p  | 150p    |
|                       |       |         |

# Watford DATA DUCK

Convert two single Disc Drives into one Dual Drive with this simple external unit (Suitable for Disc Drives with PSU. For Disc Drives without PSU, you will also require Watford Power Duck, see below).

> £14 83

Watford POWER DUCK

£4.50

# CHIP SHOP

DS3691

DS88LS120

| DOODLOTZU       | 20.20  |
|-----------------|--------|
| LM324           | €0.45  |
| SN76489         | €5.50  |
| SAA5050         | £8.75  |
| UPD7002         | €6.00  |
| 2764-250nS      | £2.80  |
| 27128A-250nS    |        |
| (12V5)          | £3.00  |
| 27128-250nS     |        |
| (21V)           | £4.50  |
| 27256-2         | £3.99  |
| 27512-2         | £5.75  |
| 27C101G (1 Meg) | £10.00 |
| 4013            | 60p    |
| 4020            | 20.90  |
| 4164-15         | £2.50  |
| 4464-12         | £8.50  |
| 4464-15         | 28.00  |
| 4816 RAM        | £2.00  |
| 41256-15        | £4.50  |
| 41256-12        | £5.00  |
| 6264LP-8K       | £4.25  |
| 6502A CPU       | €5.00  |
| 65C02 3M        | £9.75  |
| 65C12           | 29.00  |
| 6512A           | £10.00 |
| 6522            | £3.40  |
| 6522A           | £4.50  |
| 62256ALS-15     | £10.00 |
| 62256P-12       | €8.50  |
| 6818            | £4.00  |
| 6845SP          | 26.00  |
| 68B50           | £2.95  |
| 68B54           | €7.50  |
| 7438            | 40p    |
| 74LS00          | 25p    |
| 74LS04          | 25p    |
| 74LS10          | 25p    |
| 74I S123        | 80p    |
| 74LS163         | 70p    |
| 74LS244         | 80p    |
| 74L S245        | £1.00  |

# ASSORTED ROMS

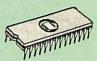

ACORN ADFS ACORN BASIC 2 plus £25 User Guide
Acorn BCPL
ACORN DNFS
Acorn FORTH
Acorn Graphics
Acorn LISP
Acorn CS B. £22 £42 £17 £32 £25 £19 £25 £14 £24 Acorn OS B+ Acorn OS 1.2 Basic Editor BBC PCB Designer £49 £25 Beebfont Beebmon Buffer & Backup £22 £20 £49 £25 Communicator Dump Out 3 EPSON NLQ ROM €25 Graphics Extension Rom GXR-B GXR-B+ £21 £22 ISO Pascal ISO-Pascal Stand £51 Alone Generator ICON Master £30 £28 Logotron LOGO
MASTER OS ROM
Master ULA (47)
Master ULA (60)
Micro Prolog
Microtext Disc
Nicrotext Born £43 £38 £15 £10 £62 £46 £199 Microtext Disc Nicrotext Rom NLQ DESIGNER Numerator – Archi Numerator – BBC Pendown ROM ROMIT SERIAL ULA £25 £69

£39 £32

£29 £13 £35 £28

£32

£26

The Aries IBM PC-XT 88 and Aries PC AT286 compatibles are now supplied with Digital Research's GEM. Microsoft MS DOS 3.30, GW-BASIC 3.21, the powerful Finesse 1.1 Desk Top Publishing package, Multiwriter WORDPROCESSOR & Spell-checker, PC Organiser and 12 months on site maintenance warranty. So you not only get the best all round value in PC compatibles, (£300+ worth of FREE Software & Hardware with every system), but you also get a complete and powerful WYSIWYG DTP software package that takes you from typewritten text onto typeset quality layouts. LOGITECH MOUSE too is included with the package. WATFORD GIVES YOU MORE FOR YOUR MONEY. (P.S. To operate Finesse DTP, you require a Hard Disc

# **ARIES PC-XT 88**

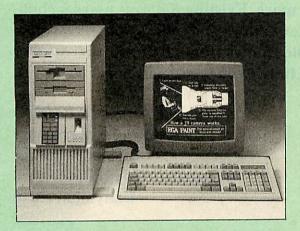

# **ARIES PC AT 286**

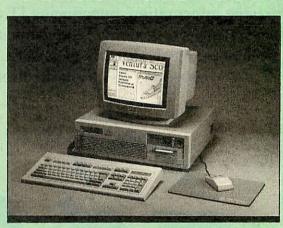

# THIS MONTH'S SPECIAL OFFER

We are offering 0% Finance on XT-88 and AT286 Systems 6 Systems 7 (For further details telephone 0923 37774 ext 223 or 201)

### Specification:

Ava

- 16 Bit Intel 8088-2 or NEC V20 78108 microprocessor, running at 8MHz or 4.77MHz. (3 times faster than IBM PC/XT).
- 8087-2 maths co-processor, optional.
- 640K minimum expandable to 1024K on system board, extra 384K RAMDISK available.
- 360K Single Floppy (optional 2nd Floppy/3.5"/20MB Winny/T. Streamer).
- CLOCK on system board, gives non stop DATE & TIME
- 8 expansion slots.
- 102 keys keyboard.150W power supply.
- RS232 with two ports
- Mono graphics/parallel card (HERC Compatible).
   Legal BIOS and built-in games card and clock.

### Specification:

- 80286 microprocessor.
  Optional 80287 Maths co-processor
- 640K RAM standard expandable on-board to 4MB.
   1.2M Single Floppy (optional 2nd Floppy/3.5" Winny/T.Streamer)
   CLOCK on System board, gives non stop DATE & TIME.
- 8 expansion slots.
- Serial/Parallel Card.
- HDD/FDD Card
- Switchable Speed 8/12M Landmark test at 16MHz
- 200W power cable
- Mono graphics/parallel card (Herc. Compt.)
- Slide in metal case with function display
- Legal BIOS and built-in games card and clock.

# • FREE 12 month On-site Maintenance warranty (UK mainland) included in the price

| vailable in the following configurations:                              | PC-X1 88 | PC-A1 286 |
|------------------------------------------------------------------------|----------|-----------|
| System 1 – Basic System including FREE Bundled Software & Hardware     | £445     | £759      |
| System 2 – As above plus 14" hi-res monochrome Flat Screen monitor     | £489     | £799      |
| System 3 – As System 2 plus a 720K 3.5" Disc Drive fitted              | £579     | £899      |
| System 4 – As System 2 plus a 20MB Hard Disk fitted                    | £799     | £995      |
| System 5 – As System 2 plus a 40MB Hard Disk fitted                    | £849     | £1199     |
| System 6 – As System 5 plus a Hi-res EGA Colour Monitor and Card.      | £999     | £1399     |
| System 7 – As System 5 plus Ultra High-res VGA Colour Monitor and Card | £1149    | £1499     |

If your requirement is different, we will be pleased to quote for a system to your specific requirement. Please telephone our PC department for price.

Extended Finance over a period of 12, 24 or 36 months now available. Please telephone or write in for details.

Prices subject to change without notice and available on request. ALL OFFERS subject to availability.

Mail Order and RETAIL SHOP. Trade and Export inquiries welcome. Government and Educational Establishments' OFFICIAL ORDERS Accepted.

Shop Hours: 9.00am to 6.00pm. Monday to Saturday. Thursdays 9am to 8pm. (Free Customer's Car Park)

VAT: UK customers please add 15% VAT to cost incl. Carriage. CARRIAGE: Unless stated otherwise, minimum £1.50 on all orders. £3 on Larger items. On bulkier items, £7 Securicor charge applies (UK mainland only) Overseas orders, carriage is charged at cost

Specifications of all products are given in good faith but is subject to change without notice. Some items vary in their availability. Please ring for latest delivery situation.

# Watford Electronics

JESSA HOUSE, 250 Lower High Street, WATFORD WD1 2AN, ENGLAND Telephone: (0923) 37774; Telex: 8956095; FAX: 01 950 8989

# !Stopress

# Viewdata system for the Archimedes

Easy to learn, easy to use and effective, Stopress can be used for creative writing, displaying information, introducing IT and much more. Existing Stopress users include students, teachers, training establishments, videotex editors and others. Stopress frames can be interchanged with any PRESTEL compatible frames from other sources. Stopress costs only £30 for a site licence and is fully Econet compatible.

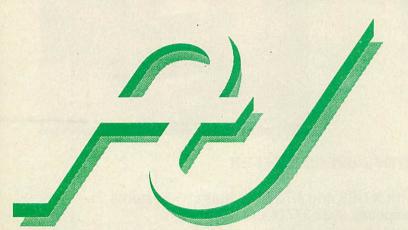

To order or for more information contact:
The Advisory Unit for Microtechnology in Education Endymion Road Hatfield Herts
AL10 8AU
Tel: 0707 265443

Fax: 0707 273651

# Archimedes Users!

- Q: Which magazine has published over 200 technical articles, over 100 review articles and hundreds of hints & tips – all specifically about the Archimedes range of computers?
- A: Archive THE subscription magazine for Archimedes users

Don't miss out any more – subscribe now . . . Annual Subscription: £14.50.

To take advantage of the two complete volumes already published, take out a three year back-dated subscription for £36.

Write now to:

# **Norwich Computer Services**

18 Mile End Road, Norwich, NR4 7QY. (0603 – 507057) (Fax 250095)

# Sponsored by BBC Educational Computing and the BEEA

Organised by EMAP International Exhibitions

# EDUCATION ISN'T WHAT IT USED TO BE!

# **RELEVANT TO YOU**

If you purchase or specify education technology, BETT '90 is the perfect forum to find out how the changing face of National education will affect you now. Held at the Barbican Exhibition Halls from the 17-20 January 1990. It's the ideal opportunity to compare, assess and learn.

# ALL YOU NEED TO KNOW

See over 140 leading edge companies at the forefront of education technology, exhibiting the very latest innovations in computer hardware, software, peripherals, services and much, much more.

# SPECIALIST CENTRES

Visit the publishing centre, the software centre and the special needs village. Talk to companies that can recommend, inform and advise you on the purchase and specification of specialist products and services.

# FOCUS ON ADVICE

Attend FREE Seminars, led by authorities in industry and designed with your needs in mind. Don't miss this exclusive chance to grasp the implications of the National Curriculum, LMS and other topical issues. Phone Joanne Ani for further details on 01-404 4844.

# WINNERS GALORE

See this year's winners of the Educational Technology Awards – a scheme developed to promote technology based products which have the potential to improve teaching in schools today.

Discover what's new and start planning for the future now by talking to the multitude of experts about your specific needs at BETT '90.

Tell your colleagues and clip the coupon today for FREE tickets. Complimentary Ticket Hotline 01-404 4844.

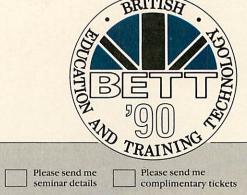

Please send me seminar details Please send me complimentary tickets

Name Job Title

Company/Establishment Address

Post Code Telephone

Cut out and return to: JOANNE ANI, BETT '90 SHOW, EMAP INTERNATIONAL EXHIBITIONS, 12 BEDFORD ROW, LONDON WCIR 4DU.

**BARBICAN, LONDON 17-20 JANUARY 1990** 

# COLOURJET 132

# HIGH PERFORMANCE COLOUR INK JET PRINTER

(compatible with IBM pc, BBC micro, Nimbus etc.)

- ★ PRINTS ALL 64 SCREEN COLOURS FROM CGA AND EGA USING OPTIONAL INTEGREX SOFTWARE
- ★ EMULATES OTHER PRINTERS (A1210, PJ1080A and QUADJET)
- ★ OVERHEAD TRANSPARENCY PRINTING
- **★** 80 + 132 COLUMN OPERATION, A4 WIDTH
- ★ UP TO 1280 DOTS/LINE ADDRESSABLE
- ★ FULL VIDEOTEX CAPABILITY
- **★** OPTIONAL BUFFERED RS232 (INTERNAL)

**★** HIGHLY VERSATILE

**TEXTILE PRINTING** 

INK CARTRIDGES
NOW AVAILABLE

ULTRA LOW NOISE

LIST PRICE £636 + VAT

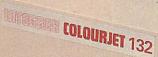

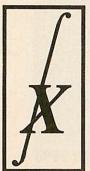

EDUCATIONAL DISCOUNTS AVAILABLE

INTEGREX LTD CHURCH GRESLEY, BURTON ON TRENT

SALES BY DIVISION

STAFFS DE11 9PT Tel (0283) 215432 Telex 341727 INTEGX

PUBLIC SECTOR CUSTOMERS: FOR SPECIAL PRICING CALL 0603 695051 A CO NATIONAL AND A CONTRACTOR AND A CONTRACTOR AND A CON

# A LOW COST DISC BASED

# PROFESSIONAL ACCOUNTING PROGRAM

### "MICRO-TRADER"

INTEGRATED SALES PURCHASE AND NOMINAL LEDGERS

Turn any BBC Computer from the humble Model B to the latest Archimedes into a fast, powerful business tool. 'Micro-Trader' can provide easy to use and timesaving computer accounts for businesses with a turnover up to £21 million per year.

Designed for business use by a business man. "Micro-Trader" offers full Sales and Purchase Ledger facilities including SALES INVOICE and STATEMENT PRINTING with a capacity of up to 1,000 accounts and 5,000 transactions per month

Nominal Ledger features quick and easy entry of everyday transactions. Up to 6 Bank Accounts, full V.A.T. facilities, Journal Posting. Full Reporting for individual accounts, Audit Trail, Trial Balance, Profit & Los and Balance, Profit & Los and Balance, Profit & Los and Englance Sheet.

### "MICRO-STOCK"

Stock Control program, fully integrated with "Micro-Trader", 4,000 Stock Items with user defined Codes Invoice and Credit Notes and Cash Sales routine. Full Stock Held Reports.

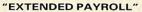

Micro-Aid Full Feature Extended Payroll. For use stand alone or integrated with "Micro-Trader" and with "Micro-Trader". With a user £49.95 + V.A.T.

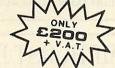

### "MICRO-MAILER"

Database. £30.00 + V.A.T.

### ARCHIMEDES

Improved program for RISC OS features faster searches, larger capacity and improved analysis facilities.

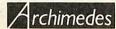

PHONE TODAY FOR A FREE FACT SHEET

### (11 (0 X 0 X 1)

11, LONDON STREET, WHITCHURCH, HAMPSHIRE, RG28 7LH

Telephone: Whitchurch (0256) 892008

Archimedes is a trademark of Acom Computers Ltd

BANK MANAGER for disc systems only

The most advanced and versatile personal bank account management program available for all BBC computers. Consistently acclaimed!

"date entry is a delight...professional...excellent product" — Micro User April '86
Enter cheques and receipts. Standing orders any frequency. Automatic date sequencing.
Reconcile statements. Search, amend and delete. Unreconcile. Move forwards or backwards.
Analyse expenditure. Forward cash flow forecast. Up to 36 simultaneous 'bank accounts'
online, inter-account transfers. 9999 standing orders. 99 analysis categories. 12 actual and 12
budgets per category, over 4,000 postings on an 80tk disc. Reports to screen or printer.
Graphics. Foreign currency support. Password. File recovery. Auto exec file. Field editing.
Itemised look ahead. Programmable report writer.

Standard Bank Manager for the BBC B, B+ £17.50

# BANK MANAGER MASTER for disc systems only

Version 2 now available. Includes all of the facilities of the Standard Bank Manager plus ADFS file system support, shadow screens, uses sideways RAM, 40 or 80 column scr improved graphics, m/c windows, function key support and onscreen labels, additional functions added to the already extensive report facilities.

Bank Manager Master for the MASTER and MASTER COMPACT £22.50

# **ARCHIMEDES BANK MANAGER**

All facilities of Master version plus high speed 'native' mode, wild card analysis enquiry, analysis code sort and other enhancements.

"Impressed, ideal, easy to use" - Micro User, March '88

ARCHIMEDES BANK MANAGER £25.00

# BANK MANAGER BUSINESS UTILITIES for disc systems only

For the 'professional' who also uses the BANK MANAGER to control the business accounts the BUSINESS UTILITIES add double entry trial balance and programmable spreadsheet analysis reports. Generated from cheque and cash transactions keyed into BANK MANAGER. Just pass the reports to your accountant! Available for all Bank Manager versions, state which.

Bank Manager Business Utility Pack 1 £12.00

# TYPING TUTOR

Quickly learn to touch type. Over 90 smoothly graded lessons graduate you from the basic home keys to complete keyboard mastery. Unique word scan line checking. Target WPM and percentage correct. You may revice the targets or lessons as required. Audio key click for positive key depression. Establish a typing rhythm using the automatic metronome. Free format option. Disc version includes several enhancements eg. on screen keyboard, exact mode, on screen parameters. Recommended.

cen parameters. Recommended.

Cassette £12.50, Disc for BBC B, B+, MASTER and COMPACT £12.50

Disc for ARCHIMEDES (all models) £15.00

ALL PRICES FULLY INCLUSIVE FREE POSTAGE WITHIN UK.

Enquiries and Credit Card orders telephone 0234 838347

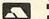

Please state: cassette, 3½" disc, 5½" 40tk disc, or 5½" 80tk disc and computer type (B, Compact, Master or Archimedes).

# CONTEX COMPUTING

15 WOODLANDS CLOSE, COPLE, BEDFORD MK44 3UE

# HARDWARE AND SOFTWARE EXPANSION **FOR THE** ACORN ARCHIMEDES COMPUTER SYSTEM

# **EXPANSION CARDS**

IEEE488 INTERFACE a full implementation of the standard for automatic test and measurement systems.

16 BIT PARALLEL I/O two 16 bit input or output ports with handshake lines for digital control applications

DUAL RS423 SERIAL INTERFACE for communicating with two additional RS423 or RS232 devices eg. printers, plotters, instruments,

12 BIT ADC an analogue to digital converter capable of up to 166000 samples per second.

All the above high performance expansion cards are supplied with high level software for ease of use and a comprehensive user guide.

**TERMULATOR** For Archimedes Computers VT52, VT102, VT220 and Tektronix 4010 terminal emulations.

Termulator, a trade mark of Acorn Computers Limited, is applied to this product under licence from Acorn Computers Limited.

HARD DISC UPGRADES For Archimedes 400 Series Computers.

COMPLETE SYSTEMS All the standard models at competitive prices plus Archimedes 410 Computer fitted with I Mbyte RAM upgrade and 40 Mbyte internal hard disc - £1530.

AEG OLYMPIA PRINTERS Laserstar 6 - the ideal printer for Acorn Desktop Publisher

1.5 Mbytes of memory, HP LaserJet + compatible - £1298 optional Postscript emulation.

24 Pin Matrix Printers - IBM and Epson compatible

80 column - £411, 136 column £449.

24 Pin Colour Matrix Printer - IBM and Epson compatible

136 column - £524.

Ink Jet Printers Quietstar - HP DeskJet + compatible - £598.

Colourstar - HP PaintJet compatible - £748.

Officially appointed Acorn Scientific Dealer.

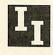

# **Intelligent Interfaces Ltd**

43b Wood Street Stratford-upon-Avon Warwickshire CV376JQ

Tel: 0789 415875 Fax: 0789 299600

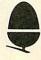

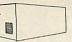

# 16 BIT SCSI

Winchesters and controller card for 300/400/A3000. Exceptionally fast. Up to 7 devices per card. Internal drives come with all necessary mounting hardware. External drives have their own PSU and

Internal (inc. card) External (inc. card) 20Mb £375.00 20Mb £535.00 45Mb £495.00 £655.00 45Mb 70Mb £895.00 70Mb £1055.00 135Mb £1595.00 90Mb £1249.00 135Mb 180Mb £2065.00 £1625.00 Card only £199.00 170Mb £1850.00 A3000 Card £199.00 330Mb £2845.00 BBC Winchesters available from £359.00 p&p £15.00 winchesters, £8.00 card only

fan. Please specify if for A3000.

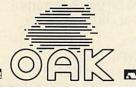

Oak Computers, Cross Park House, Low Green, Rawdon, Leeds LS19 6HA Tel: 0532 502615 Fax: 0532 506868 Also available from all good Acorn Dealers All prices exclude VAT

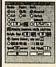

# Worra Plotter

HPGL plotter driver to allow Drawfiles to be plotted to HPGL plotters.

Output may be scaled and sent to ports, network or file.

£29.95 (p&p £4.50)

# PDT

Parametric Design Tool. Professional Computer

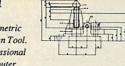

Aided Design. 2D parametric design and modelling system allows designs to be tested, animated and easily modified before being output to an HPGL compatible plotter or via DXF files to other CAD systems or !Draw and then on to DTP etc.

£359.00 p&p £6.00

# TAPE STREAMERS

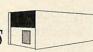

Available from mid-December, Oak SCSI Tape Streamers provide the ideal means of backing up data from SCSI or ST506 winchesters, networks or indeed any filing system. Desktop software allows files for backing up to be easily specified, and data can be saved and restored on a file by file basis. Add £100 if you do not have a SCSI card. p&p £15.00

60Mb (per tape) £999.95 150Mb (per tape) £1254.00

# Worra Battle

Classic Tank Battle Game. Voted best game at the Personal

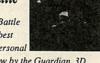

Computer Show by the Guardian. 3D high speed vector graphics.

£14.95 (p&p £4.50)

# Best display in Scotland of **BBC** and Archimedes

FREE installation of all upgrades Scottish dealer for WATFORD ELECTRONICS

Excellent prices on printers, monitors, drives etc... REPAIRS to BBC machines

# THE COMPUTER DEPOT

205 Buchanan Street, GLASGOW G12JZ Tel: 041-332 3944 **CREDIT TERMS AVAILABLE** 

55 Clerk Street, EDINBURGH EH6 9JQ Tel: 031-668 4146 \* \* NOW OPEN \* \*

# FAIRHURST INSTRUMENTS LTD Archimedes, BBC Master 128 A3000, RISC-OS

# Acorn Qualified Dealer

Complete range of Printers, Software, Discs, Ribbons etc., IBM, Tandon, Amstrad and Apple

Dean Court, Woodford Road, Wilmslow, Cheshire SK9 2LT.

Tel: 0625-525694

# Ace Computing

# RISC OS **EUCLID**

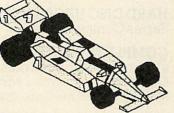

The only multi-tasking 3D graphics package for the Acorn Archimedes

Completely rewritten for Acorn's new operating system, RISC OS Euclid is a fully interactive, multi-document 3D graphics and animation system. Designed to be simple for the beginner to get to grips with, it has an Intuitive, icon driven, single window interface. Its features include:

- Object orientated data structure
- Curved surface primitives
- Cameras and lights
- Grid locking and measurement facilities
- Import and Export to Draw

...ideal for use at home and in schools, colleges and industry...inexpensive, graphic, colourful and limited only by imagination - A&B Computing, Oct '89

**EUCLID - Explore a new dimension!** Price: £70 Also available - RISC OS Mogul (animation add-on) £20 (all prices include VAT, P&P)

Send cheques to: Ace Computing, 27 Victoria Road, Cambridge CB4 3BW. Tel: (0223) 322559. Or from your local dealer.

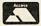

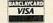

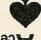

Computing Ace

# FREE support with all our systems

\*Expert advice! on system purchase

\*Expert help! on using your system

\*Expert backup! software support and hardware servicing

Consult the experts!

# **CSS Computer Centre**

Unit 3A Townfoot Ind. Est. BRAMPTON Cumbria CA8 1SW 206977 3779

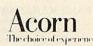

Acorn Qualified dealers and Unix centre

Authorised SJ Networks, installer \*Education specialists Government plc and education orders welcome

# **ACORN APPROVED**

# LONDON DEALER

Wide range of software and hardware stocked

**Good prices** 

Easy to get to Train: WOOD ST Station (British Rail) Road: Bottom of M11 just off North Circular Tel No: 01-521 1784

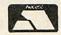

**AUTOMATIC SERVICES** 217 WOOD STREET WALTHAMSTOW **LONDON E17 3NT** 

# PUBLIC APOLOGY

\*\*\*\*\*\*

M.D. Office Supplies would like to take this opportunity to apologise to all its competitors. We shall with immediate effect supply direct to the public, **Computer discs, storage boxes,** etc. AT BELOW WHOLESALE PRICES

# **CHECK OUT OUR NEW LOW LOW PRICES**

| - | 6  | 1    | 2    |      |     | 3.  | <u>5"</u> | C    |        | C     | S    | &     | B    | 0)   | KE   | S   | 3     | 1/2    |
|---|----|------|------|------|-----|-----|-----------|------|--------|-------|------|-------|------|------|------|-----|-------|--------|
|   | 25 | 3.5" | DS - | DD   | 135 | TPI | WITH      | 50 C | CAPACI | ITY L | OCK  | ABLE  | STO  | RAGE | BOX  |     | <br>  | £20.95 |
|   | 35 | 3.5" | DS - | DD   | 135 | TPI | WITH      | 100  | CAPAC  | CITY  | LOC  | KABLE | E ST | ORAG | E BO | X   | <br>  | £30.95 |
|   | 45 | 3.5" | DS - | DD.  | 135 | TPI | WITH      | 100  | CAPAC  | CITY  | LOC  | KABLE | E ST | ORAG | E BO | X   | <br>  | £34.95 |
|   | 55 | 3.5" | DS - | - DD | 135 | TPI | WITH      | 100  | CAPAC  | CITY  | LOC  | KABLE | E ST | ORAG | E BO | X   | <br>  | £40.95 |
|   | 65 | 3.5" | DS - | - DD | 135 | TPI | WITH      | 100  | CAPAC  | CITY  | LOC  | KABLE | E ST | ORAG | E BO | X   | <br>  | £44.95 |
|   | 75 | 3.5" | DS - | DD.  | 135 | TPI | WITH      | 100  | CAPAC  | CITY  | LOC  | KABLE | ST   | ORAG | E BO | X   | <br>  | £49.95 |
| 1 | 50 | 3.5" | DS - | DD   | 135 | TPI | WITH      | 2,10 | 0 CAP  | ACIT  | Y LO | CKAB  | LE S | TORA | GE E | BOX | <br>  | £89.95 |
|   |    |      |      |      |     |     |           |      |        |       |      |       |      |      |      |     | ERROF |        |

OUR 3.50" DISCS ARE <u>VERY CAREFULLY SELECTED</u> TO GIVE YOU 100% ERROF FREE PERFORMANCE. EACH DISC IS OFFERED WITH OUR 100% MONEY BACK GUARANTEE AND SUPPLIED WITH LABELS

| 51/4 | 5.25" | DISCS | & BOXES | 51/4 |
|------|-------|-------|---------|------|
|      |       |       |         |      |

| 25  | 5.25  | D2 | - טט | 96 | IPI | WILL | 50 C | PAPACITY | LOCKABLE S | STURAGE E | SUX. | £11.50 |
|-----|-------|----|------|----|-----|------|------|----------|------------|-----------|------|--------|
| 50  | 5.25" | DS | - DD | 96 | TPI | WITH | 100  | CAPACITY | LOCKABLE   | STORAGE   | BOX  | £16.50 |
| 75  | 5.25" | DS | - DD | 96 | TPI | WITH | 100  | CAPACITY | LOCKABLE   | STORAGE   | BOX  | £22.50 |
| 100 | 5.25" | DS | - DD | 96 | TPI | WITH | 100  | CAPACITY | LOCKABLE   | STORAGE   | BOX  | £28.50 |
| 200 | 5.25" | DS | - DD | 96 | TPI | WITH | 100  | CAPACITY | LOCKABLE   | STORAGE   | BOX  | £52.99 |

OUR 5.25" DISCS ARE <u>VERY CAREFULLY SELECTED</u> TO GIVE YOU 100% ERROR FREE PERFORMANCE. EACH DISC IS OFFERED WITH OUR 100% MONEY BACK GUARANTEE AND SUPPLIED WITH LABELS

# **HIGH DENSITY 3.5" DISCS**

| 10  | DS | HD | 3.5" | DISCS |      |      |       |       |      | £18.99  | 9 |
|-----|----|----|------|-------|------|------|-------|-------|------|---------|---|
| 30  | DS | HD | 3.5" | DISCS | WITH | 50 0 | CAPAC | ITY I | BOX  | £52.99  | 9 |
| 50  | DS | HD | 3.5" | DISCS | WITH | 100  | CAPA  | CITY  | BOX. | £79.99  | 9 |
| 100 | DS | HD | 3.5" | DISCS | WITH | 100  | CAPAC | YTI   | BOX. | £134.99 | ) |
| 150 | DS | HD | 3.5" | DISCS | WITH | 100  | CAPAC | YTI   | BOX  | 169.99  | 9 |

# HIGH DENSITY 5.25" DISCS

| 25  | 5.25 | DS | HD | 1.6Mb | plus | 50 BC | XC  |   | £19. | 99 |
|-----|------|----|----|-------|------|-------|-----|---|------|----|
| 50  | 5.25 | DS | HD | 1.6Mb | plus | 100 E | 3OX |   | £37. | 99 |
|     |      |    |    | 1.6Mb |      |       |     |   |      |    |
| 100 | 5.25 | DS | HD | 1.6Mb | plus | 100 B | OX  |   | £69. | 99 |
| 150 | 5.25 | DS | HD | 1.6Mb | plus | 2,100 | BOX |   | £94. | 99 |
| 200 | 5.25 | DS | HD | 1.6Mb | plus | 2.100 | BOX | 9 | 119  | 99 |

# STOP PRESS — STOP PRESS — STOP PRESS

For all you bulk buyers out there we have some unrepeatable FIRST COME — FIRST SERVED OFFERS

3.5" DS-DD 135 TPI 100% error free top quality discs

| 2 | 50 DS DD | 135 TPI | £130.00 | 1000 DS DD 135 TPI £445.00 |
|---|----------|---------|---------|----------------------------|
| - | FO DO DO | AOF TOL | 0400.00 | 1000 50 55 105 751         |
| 2 | 00 DS DD | 135 TPI | £110.00 | 500 DS DD 135 TPI £230.00  |
| 1 | 00 DS DD | 135 IPI | £59.99  | 350 DS DD 135 TPI£168.00   |

# ACCESSORIES.

Do you also know we sell, Disc Drives, Data Switches, U.P.S Power Supplies. Printer Buffers all at incredibly cheap prices. For more details and to save yourself LOADSAMONEE.

**RING US NOW!!** 

# PRICE + QUALITY GUARANTEE

We pride ourselves on offering you the very highest quality products at the best possible prices. If you should ever see a comparable product offered cheaper in this magazine.

DO NOT HESITATE to give us a call because we won't match it.

WE WILL BEAT IT - GUARANTEED

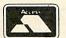

\*\*\*\*\*\*\*\*\*\*\*\*\*\*\*\*\*\*\*\*\*\*\*\*\*\*\*\*\*\*\*\*

# M.D. OFFICE SUPPLIES

18 CRESCENT WAY, FARNBOROUGH, KENT BR6 9LS
TELESALES HOTLINES: 0689-61400

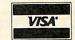

 5

9

9

5

9

5

5

s

5

S

5

១

S

9

5

5

5

5

5

5

5

5

... everyone will program this way one day"

ARCHWAY 4GL lets YOU unleash the huge program power of RISC OS and the ARM easily and quickly. Build powerful multi-window applications with pop-up menus, icons, mouse control, etc. of a professional quality. Programs are fully RISC OS multi-tasking and appear on the icon bar. All using BBC

ARCHWAY 4GL provides a total environment for program creation including tools, shell program with run-time code, extensive examples and a library of functions and procedures.

functions and procedures.

The family of tools runs from a single, multi-tasking main menu. Individual tools let you create multi-level menus, define and edit a wide range of window types, icons, mouse pointers and much more. ARCHWAY 4GL tools are extremely powerful but easy to use with cut, copy and paste, undo, on-line help at every step, and hard copy print-out facilities.

The shell is a ready-to-run RISC OS application in line with Acorn's guidelines. The shell uses a large body of run-time code. The run-time automatically handles windows, menus, icons, etc. so detailed knowledge of the WIMP manager is not needed. You extend and fine-tune the shell by adding menus and windows using the tools, and writing functions and procedures to carry out the tasks of your application.

An in-depth user guide takes you gently step-by-step through a progressive series of some 50 program building sessions from complete beginner to advanced level. All examples are on disc ready to run.

The complete system (V1.2) comes on 4'800k discs with a 500-page ring bound user guide. You need an Archimedes or A3000 with 1M or more of RAM and fitted with RISC OS. One disc drive is sufficient. There is no extra licence fee to distribute copies of the run-time in your programmes.

Cheques/POs/official orders or Access/Visa number and expiry date. 24-hour 'phone for Credit Card orders.

Create a new, ready-to run shell application from the tools menu by a simple RISC OS file save operation. Now double-click SELECT on your new application. It loads and appears on the iconbar. Click MENU on its iconbar sprite. A menu with the standard 'Info' and 'Quit' items pops up. Click SELECT on the sprite and a main window appears complete with its own menu. This is your starting point.

Handle menus automatically with the run-time. Call BASIC functions direct from menus. Pop-up windows direct from menus. Chain menus together. Set-up menu fonts and colours. Shade and tick menu items. Accept user input into BASIC variables with writeable menu items.

Handle standard window types almost automatically with the run-time. eg warning messages, scrolling lists, displaying '!Edit', '!Paint' and '!Draw' files, file saving, window printing, radio button sets, etc.

Set-up the contents of more complex windows visually with WYSIWYG editors.

Place icons in windows to provide powerful but easy-to-program facilities. Pop-up menus from icons. Call BASIC functions direct from icons. Accept user input into BASIC variables with writeable icons. Display the contents of BASIC variables in icons.

"You get an excellent piece of software which will make the mountain of programming needed to operate the WIMP environment into a molehill". ...you can create a complex WIMP environment very quickly ... I have had no end of use out of this easy-to-use package ..." - Archive, July 1989

"Archway is one of the most impressive and best value-for-money products that I have yet seen for the Archimedes . . . anyone who wishes to write RISC applications in BASIC 5 would have to be quite insane NOT to enlist the aid of this remarkable package" - A&B Computing, February 1990

Ask for our ARCHWAY 4GL catalogue. There is so much more to describe and all for little more than the cost of a Programmer's Reference Manual!

incl. VAT & p/p

G

G

5

S

S

G

5

5

G

S

5

5

5

5

G

S

S

5

5

5

G

5 G

COMING SOON ... ARCHWARE — a family of programs created using ARCHWAY 4GL. All high-performance and very attractively priced. Use them as they are or customise them to meet your exact needs with ARCHWAY. Extensive code ducumentation is included

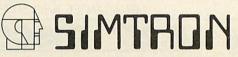

Programs to help you

**WEST SUSSEX RH19 4RZ** Telephone (0342) 328188

S G 999999999999999999999999

VISA

# NEAPPLE SOFTWARE

### PRESS - COMING SOON STOP

Archimedes full colour video digitizer

- Resolution 512 × 256
- 16 bits per pixel storage
- \* full PAL delay line decoder
- comprehensive software module with many star commands and SWI's to manipulate image
- all for under £300!

Please write or telephone Pineapple for full details.

# HOME ACCOUNTS

This very popular program from Pineapple offers the simplest solution to keeping track of all your home accounts. The program is unbelievably simple to use but still offers all the essential features such as automatic standing order handling, statement reconcilitation etc. Any number of accounts may be stored on disc and transfers between accounts requires only a single operation. Available for model 'B', Master and Compact with

PRICE £19.95 P&P free

# ADFS UTILITIES ROM

ADU is an invaluable utility for all ADFS users, It adds over 22 new \* commands to the ADFS filing system as well as providing an extensive menu facility with over 35 subcommands covering areas such as repeated disc compaction, saving and loading rom images, auto booting of files and many more.

Transferring of files from DFS to ADFS is very simple using the \*DFSADFS command. Backing up of discs of different sizes is also allowed, so Winchesters may be backed up easily to a predetermined number of floppie PRICE £29.00 P&P free

# Please add 15% VAT to all prices

# BBC PCB DESIGNER

PCB is a powerful Rom based printed circuit design program suitable for all BBC computers including the Archimedes. It's fast high density 1:1 or 2:1 scale print routine allows prototype boards to be made directly from a printout. The 2:1 print routine provides artwork quality suitable for the most discerning PCB manufacturer. A second Eprom is optionally available to add a powerful auto-track routing facility to the program. This utilises a rats-nest input routine and allows any component to be 'picked-up' and moved around the board without having to respectly track requirements.

The full auto route facilities are available even on an un-expanded model 8' computer.

\*PCB autoroute is remarkable. No similar software comes near the price'
Acting it appears expensive, there is nothing else remotely similar even on other micros for less'— Beebug, April 88.

PCB Manual track routing PCB Auto-routing PCB Plotter driver

P&P free

# **DIAGRAM II**

Still the only BBC drawing package to allow really large diagrams (up to 30 mode 0 screens) to be created. The unique scrolling and indexing system allows easy access to any part of the diagram, and the rapid line drawing routines allow diagrams to be drawn really quickly. The print routines provide unequalled flexibility with infinitely variable H & V scales and 90 deg rotation if required. The smallest scale allows up to 18 mode 0 screens to be printed on an A4 sheet with clearly readable text and full use can be made of wide carriage printers.

ters.

The quality of printing is the last factor which makes Diagram II so outstanding. The package really is capable of producing top quality diagrams' — ETI March 88.

Specially reduced price £25.00 P&P free

# MARCONI TRACKERBALLS

# ROLAND PLOTTERS

DXY 880A DXY 1300

£545.00 £1125.00

DXY 1100 £625.00 P & P on all plotters

EASY-PC 198.00 Spice. Age from 170.00
PCB Tube 1295.00 LCA-1 logic analyser £450.00
DATACAP RS232 serial data analyser £25.00
Full range of Elonex Computers available please 'phone for prices.

£675.00

Tel 01-599 1476

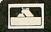

VISA

Please address Pineapple Software, Dept. AU, 39 Brownlea Gardens, Seven Kings, Ilford, Essex IG3 9NL all enquiries to:-

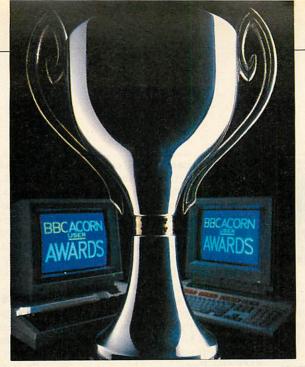

# BBC ACORN USER

# 1989/90 AW/ARDS

This is the first ever presentation of the *BBC Acorn User* awards – bestowed on the most deserving hardware and software in the Acorn world.

Nominations for the awards came from you, the readers of *BAU*. A few even arrived from software and hardware companies nominating themselves!

Now all the nominations have been considered by the judges and this month we present the results of the software section of the awards. There are eight categories and for each there are two awards – one for the 8-bit range of Acorn micros and one for the 32-bit range.

The hardware and general categories will be presented in next month's issue.

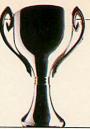

# OUEST PAINT WATFORD ELECTRONICS

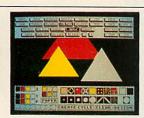

For ease of use whilst maintaining the maximum flexibility, *Quest Paint* is the clear winner. Impressive mode 1 pictures can be created quickly using a vast selection of tools modelled on the *Macdraw* type (but in colour, of course).

All the things you'd expect in an art

package are present. The fill option allows any pattern to be used and the predesigned dithered patterns give the effect of more than four colours in mode 1.

One of the best features of the package is its pixel editor which allows individual changes to be made dynamically at magnifications of two to eight.

Some months after *Quest Paint*, Watford released the *Conquest* extension Rom which adds a host of extra features including rotations, ellipses and arcs. Text manipulation is greatly enhanced with a built-in font editor which in turn, is compatible with fonts from other packages such as AMX *Stop Press*.

Any extra sideways Ram can be put to good use to hold extended pictures. Screens of up to 640x256 pixels can be created on disc or sideways Ram.

Quest Paint and Conquest can be bought together along with a Quest Mouse for £101.20. It may sound a lot, but you are getting three professional products that can't be beaten in the Beeb world.

# Runners up

Only the old AMX Art and Superart packages (nowadays also from Watford Electronics) really provide much competition for Quest Paint but these are not up to the standards of the winning softwate.

32-BIT ATELIER SOFTWARE

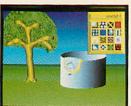

Although not the ultimate art package, *Atelier* stands head and shoulders above the competition on the Archimedes. For £100 you get a lot of software.

Working in mode 15 (with 256 colours), *Atelier* provides an almost endless list of tools with which you can create or manipulate your sprites.

Anything from simple doodles to detailed artwork can be produced with Atelier in a remarkably short time, to rival pictures produced on systems costing thousands of pounds.

Perhaps the major drawback with *Atelier* is that it is not written using the Risc OS window environment.

With more and more software conforming to the Acorn standard, it's offputting for the new user to master a different system of operation. Nevertheless, the window system used is easy to operate once learnt.

Atelier scores highly in the areas of flood fills and sprite manipulation. The graded fills are the best in any art program and it is hard to distinguish where colours merge. Sprites are well supported with an individual sprite editor plus a number of mask related tools.

# Runners up

Art Nouveau is just pipped at the post by Atelier. However, it does cost only £42.50 for a full featured package so for the faint-of-wallet it's well worth a look-in.

In third place is perhaps the most (in)famous package of the lot, *Proartisan*. What originally stunned people with its 'innovative features' now looks rather dated against the competition and seems quite expensive at £180.

8-BIT VIEW FAMILY ACORN

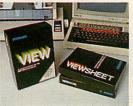

The humble *View* wordprocessor has grown into a whole familiy of associated products and the *View* family represents a most powerful package for business Beeb users.

View itself has been through several incarnations, each one adding features and removing any bugs. It supports most word-processing features including search and

replace, cut and paste, and definable highlighting. A spellchecker, can be added with Viewspell, and Viewindex provides a rarely found function essential for authors.

Viewsheet and Viewstore are the associated spreadsheet and database managers. The whole lot can be integrated and information passed easily between each. Viewsheet provides the standard spreadsheet functions and a wide range of calculations including trigonometry.

Viewstore allows random access files up to any size depending on the storage capacity and provides powerful database interrogation and report generation facilities.

Together, the View family provides a

complete solution for the small business user with the flexibility to allow you to build the system to suit, depending on your needs. View (£55.20), Viewsheet (£41.40), Viewstore (£41.40), Viewspell (£33.35), Viewplot (£23.00) and Viewindex (£13.80) are all available from Acorn.

# Runners up

The main rivals to the *View* family are *Interword*, *Intersheet*, *Interstore* and *Interchart* – the *Inter* family – from Computer Concepts. Although these have an enthusiastic following, they are just pipped at the post by the *View* family's simplicity and its wider user base.

32-BIT PIPEDREAM COLTON SOFTWARE

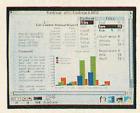

Pipedream evolved from the View wordprocessor on the BBC micro, first as View Professional (again on the BBC) and then Pipedream (on the Arc and even in versions for IBM PCs and the Z88).

Now in it's third version, *Pipedream 3* costs £169.05 and is a fully Risc OS compatible wordprocessor/spreadsheet/data—

base combined. Text can be imported from a number of other packages, including *View* and *First Word Plus*, and exported in a similar manner.

Effectively a spreadsheet with wordprocessor facilities, *Pipedream* is based on a grid of rows and columns, into which numbers, words or a combination of both can be placed. Variable cell sizes are supported, the only limit being the amount of memory in your Archimedes.

The list of spreadsheet facilities is extensive with mathematics (such as trigonometry) and financial functions all well supported. A spellchecker is included and allows fast postchecking or real-time

checking of documents.

Using the Risc OS desktop, *Pipedream* can support the anti-aliased fonts and other 'standards'. Both sprites and line art files can be imported into documents for easy production of graphs to accompany text and tables.

# Runners up

Business software on the Archimedes is still a bit thin on the ground although next year will see a different story.

The *Logistix* spreadsheet/database comes a rough second and the *First Word Plus* wordprocessor third. Both packages are available from Acorn.

# MUSIC SYSTEM APPLIED APPLIED TECHNOLOGY

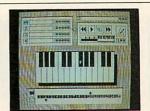

This package was originally launched in 1984 as the Island Logic Music System by the software wing of Island Records. The program was written by System Applied Technology (then called just System) and is still sold by it (for £20) today, since the sad demise of Island Logic.

The Music System provides quite an amazing sophistication of control of music from the now rather diminutive Beeb sound hardware.

The software comprises a series of modules which all use the same tune data for different operations.

There is an Editor for writing music on the bass and treble staves, a Synthesiser for designing the sounds with graphical representations of the envelopes, a Keyboard module for entering music using the Beeb keyboard as a musical keyboard, the Linker module for composing complete works from small sections and the Printout module which produces proper 'sticks and blobs' sheet music from your composition.

The Music System was one of the first Beeb programs to make extensive use of icons and windows. The program also gained noteriety with the irreverent and (some say) shocking adverts which accompanied its launch.

# Runners up

The once blossoming Beeb music scene has dwindled somewhat of late. EMR's Miditrack series MIDI interface and soft, ware cleans up the MIDI side of things. For the Beeb's internal sound generator, only Beebugsoft's Murom and Studio 8 hold much competition for *The Music System*.

STUDIO 24 PLUS ELECTROMUSIC RESEARCH

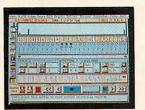

The Archimedes really has its work cut out to compete with the already well established Atari ST music market. However, EMR's £99 Studio 24 Plus shows just what a Risc machine can achieve in this blossoming field.

Studio 24 Plus is a full MIDI sequencer package for use with any MIDI instrument

or expander module and an Archimedes MIDI interface.

There are 24 'tracks' provided. MIDI data is entered from an external keyboard or the editor, manipulated and played back any number of tracks at a time.

A great many data editing facilities are provided. The software does not make use of the full Risc OS environment but it is heavily windows orientated and is controlled with the mouse. Extensive help screens make learning to drive the package easy even without reference to the manual.

Studio 24 Plus can also be used with Arc internal sounds and the recently released version 2 adds many more features to the

package, such as SMPTE video synchronisation, sheet music printout and more.

# Runners up

EMR's other packages cover a wide range of musical applications with a particular bias towards education and with *Studio 24 Plus* form the *Arpeggio* music system.

The professional MIDI sequencer from Pandora software is not yet available but will strengthen the Arc's music image when it arrives.

The Armadeus sample manipulation package from Clares also deserves a big mention. This 1989 latecomer performs minor miracles on sound samples.

# 8-BIT COMMSOFT SOFT MACHINERY

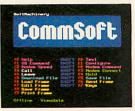

Although *Commsoft* is one of the oldest comms packages for the Beeb it is still considered by many to be the best.

Supplied in Rom form, with optional modem drivers in Rom or on disc, Commsoft is designed for the BBC micro, unlike some other packages which do not fully utilise the machine's capabilities.

The package is designed for use with viewdata or scrolling types of host system and can be used in a number of screen modes. However, by far the most impressive feature is the viewdata mode with its sophisticated on/off-line editing facilities, a number of which have been copied in subsequent packages.

Buffering of incoming data can be to disc or memory and CET and Xmodem CRC file transfer protocols are included. The package is simple to use, yet completely configurable.

This allows the more experienced user to set up default settings and to an extent Commsoft operations can be automated.

# Runners up

Commstar from Pace Micro Technology is another matured package.

Like Commsoft it can be used in a variety of screen modes. Viewdata and scrolling emulations are featured and the package boasts one of the fastest CET downloaders.

A more modern package, adopted by many bulletin board operators is Beebug's *Command* Rom. The majority of facilities are accessible via star commands, and so can be used in programs.

Command can be used with manual or semi-automatic modems and a Hayes version is compatible with the latest breed of intelligent modems.

32-BIT ARC COMM BBC SOFT

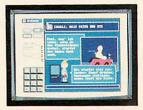

Compared to the Beeb packages, Archimedes software tends to be rather expensive. Not so in the case of *ArcComm*. At £30 this Risc OS semi-compatible package is easy to use, yet features some excellent features for viewdata users.

In many respects the package is not as sophisticated as Beebug's Hearsay or the

Serial Port's Arcterm, yet it provides international viewdata compatibility with systems such as Prestel, the French Minitel system and even the German Bildschirmtext system.

The lack of a teletex; chip within the Archimedes specification has meant that software has to emulate teletext mode, not always all that successfully. ArcComm does this beautifully.

Other highlights include the use of the Arc pointer which can be used for page keying and, to a limited extent, support of Prestels Vasscom error correction protocol.

ArcComm also features a procedure command language which can be used to

customise the whole package for any particular host.

# Runner up

The more demanding user tends to opt for Beebug's *Hearsay* which features viewdata, Ansi (IBM) and a range of VT emulation modes.

File transfer protocols include CET, X/Ymodem, Sealink as well as Ascii. The package makes extensive use of pop-up menus and incorporates a telephone directory with auto-dial and log-on facilities.

However, such advantages must be paid for and *ArcComm* ends up the better value of the two packages.

# SILICON VISION

SOFTWARE FOR THE ARCHIMEDES COMPUTER SYSTEM

SOLIDCAD

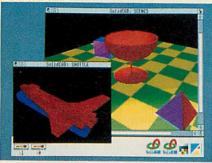

The next generation multi-tasking CAD package combining 2D Draughting and 3D Modelling techniques with advanced smooth shading and lighting effects to provide the ultimate 3D Draughting System for Architectural design, Interior design, Engineering design and Teaching CDT. Allows drawing in plan, front & side elevations and also directly in 3D to visualise a model while it is being created. Powerful zoom, pan, sweep, extrude and macro facilities are also provided to enhance design productivity.

£99.95 (ARC) New

# SOLIDSRENDER

The most advanced Ray Tracing package for the Archimedes producing photorealistic images of SolidCAD designs or FILM-Maker animations taking into account multiple light sources, reflections. shadows, transparencies, refractions and textures for the highest quality pictures from the leading 3D graphics experts renowned for technical excellence. The high-speed ray tracer uses sophisticated colour mixing techniques to provide the maximum range of colour shades plus antialiasing for smooth edges, motion blur effects, dynamic viewpoint, variable camera lens for wide angle and telephoto effects and multi-colour light sources driving the Archimedes display hardware to its limits for the best photo-realistic images within the laws of optical physics. £79.95 (ARC) New

# SOLIDTOOLS

The fully integrated environment for 3D CAD, Animation, Rendering & Hardcopy. The package includes SolidCAD, FILM-Maker, SolidsRENDER, Realtime Graphics Language, SuperDump & SuperPlot for a turnkey solution satisfying all your 3D Design and Presentation requirements. £275.00 (ARC) New

RISCBASIC

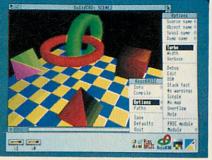

The best BASIC V compiler money can buy. Here's what the reviewers say:

"If you are looking for THE compiler to go for, and are confused about which one deserves to win the very public battle that has been raging in the advertisements, well my preference is for RiscBASIC"

- RISC USER August 1989.

"In summary, BASIC V is the best version of BASIC produced and RiscBASIC provides the most compatible, fastest compiler for this language. This will be an invaluable addition to every serious BASIC programmer's toolkit. My congratulations to Silicon Vision" - Archive June 1989.

"very useful indeed for development work...produced significantly more efficient code" - Micro User July 1989. "RiscBASIC wins the race...has the edge

overall...more likely to provide the correct results" - BBC Acorn User Nov 1989. "Still the only true BASIC V syntax

compiler. If you want the best, buy Silicon Vision's complete answer"

- Micronet August 1989. £99.95 (ARC) New

# GERBERPLOT

The complete Gerber driver for ARC-PCB and ARC-PCB Professional Printed Circuit Board design packages producing Gerber plotfiles for driving Electro-static Photoplotters. These plotfiles may be sent directly to photoplotter bureaus on Archimedes ADFS or MSDOS disc formats to produce the highest quality PCB artwork for professional results.

£125.00 (ARC) New

# SUPERPLOT

The complete plotter driver for SolidCAD, Realtime Solids Modeller and Gate-Array Design System supporting the industry standard HP-GL, Graphtec, Watanabe and Plotmate plotters.

£29.95 (ARC) New

All software run in native mode on A300-400 Series & A3000 with RISC OS. Enquire for our free product Catalogue

SILICON VISION LTD, SIGNAL HOUSE, LYON ROAD, HARROW MIDDLESEX HA1 2AG. TEL: 01-422 2274 or 01-861 2173 FAX: 01-427 5169. TELEX: 918266 SIGNAL G.

(Access/Mastercard/Eurocard/American Express accepted)
All prices include VAT and Carriage (Overseas orders should add £4)

SHAREHOLDER

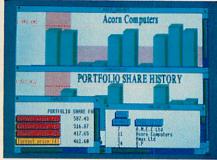

The complete share holder's management system providing all the facilities needed to automate your portfolio. Features include Company statistics, Share holdings, Transaction processing, Portfolio history, Forecasts, Dividends due, Share price updates plus built-in Calendar, Calculator and Hardcopy facilities for total integration.

£99.95 (ARC) New

# DATAVISION

A full featured relational database management system which also includes word processing, label printing, reporting, & mail-merging facilities in one integrated environment for the Archimedes, bringing professional quality business software to the demanding user. The database manager is rich in features and includes facilities for the production of complex queries, detailed reports, browsing, sophisticated relational data entry, relational reporting, interactive & global editing, formula entry and validation. All this in an intuitive easy to use mouse driven environment.

£99.95 (ARC) New

# FINANCIAL ACCOUNTANT

The professional business accounting and database package which includes DATAVISION together with turnkey applications for Order Processing, Invoicing, Sales ledger, Purchase ledger, Cash book, Stock management, Reporting, VAT returns plus year-end accounting complete in one integrated environment. £175.00 (ARC) New

# **OFFICETOOLS**

The complete Office Automation system for Database management, Mail merging, Wordprocessing, Label printing, Order Processing, Invoicing, Accounting, Share portfolio, Forecasting, Dividends processing, Calendar, Calculator and Presentation graphics. Includes Financial Accountant, DataVision, ShareHolder, and the Presentation System providing a turnkey solution for all your business and management requirements.

£295.00 (ARC) New

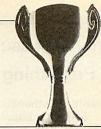

Quite apart from being a page layout program which exceeds most people's expectations of the Beeb, Wapping Editor includes a simple wordprocessor and so scores extremely well in this category.

Running on the model B, B+ and Master 128, Wapping Editor costs £79.35 and is entirely mouse driven. Font support is excellent with 13 different styles and an advanced font editor is built into the Rom. This is almost as feature packed as the art program, with flip and rotate functions, among others.

Pages are created either in Ram (if there is enough) or on disc. Eight page sizes are available and sizes can also be customised by the user if need be.

A Wapping Editor support Rom image is provided on the disc which adds a number of utilities to enhance the use of the original. Wapping Editor can be further enhanced with a disc containing 250K of 'clip-art' (£17.25) and the Wapping Font disc (£13.80) which adds another 16 fonts.

# Runners up

Other Beeb DTP systems worth mentioning are AMX Stop Press (also from Watford) and Pixel Perfect from AVP.

In the field of wordprocessing the main contender is of course View, but as the View family has clinched the prize in the Business category, it seems fair for Wapping Editor to win here.

Wordwise Plus should also have a mention. Despite the fact that View is being given away with Masters, there are still thousands of dedicated Wordwise Plus users who thrive on its ease of use as a wordprocessor and the flexibility of its

built-in programming language. ers, and a new Font Manager with 14 new fonts, streets ahead of anything used on

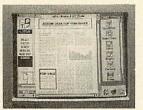

NEW TRANSPORT VINCES

of Line Dresse

ree | Print | Default

wet Breite Iff B

Acorn DTP was the first new desktop publishing program to be written for the Archimedes. Like First Word Plus, Acorn DTP is based on an existing package, written for the Atari ST by GST. It contains all the features of its predecessor (Timeworks) plus a number of enhancements to take advantage of the Arc's extra power.

Pages are created by first designing a master (or template) page. This can contain, amongst other things, the number of text columns, where grid lines should be placed, and heading sizes. Once defined, the master page controls the style of each successive page.

As well as text, Acorn DTP can use files created with Paint and Draw.

A selection of 'clip-art' is supplied with the program to start you off.

Acorn DTP also includes a number of upgrades to Risc OS - two new printer drivers for Hewlett Packard Laserjet and Integrex Colour Inkjets, two replacement drivers for Postscript and dot-matrix printeither Apple or Sun machines.

# Runners up

Apart from AVP's Arc Pixel Perfect, there is little available yet for Archimedes DTP, although much is on the way soon with packages from Computer Concepts, Clares and Beebug.

The wordprocessing front is also sparse, mustering only First Word Plus and Pipedream, Pipedream, especially Pipedream 3, is a close contender for the title but as it would be greedy to give the package two awards, Acorn DTP wins here.

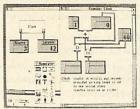

This 'mathematical engine' software is seen by many as a powerful software tool at all levels of education. The principle is to create boxes containing statements, formulae or results and link them to form a particular mathematical system.

The idea is similar to that of a spreadsheet except the links between the cells of the system are explicit, that is to say they are drawn on screen so it is possible at any time to see the way in which the software is reaching its results.

This dynamic overview is a big attaction to teachers having to explain complex structures to pupils of all ages.

Since the software may be used at a very simple level or to create complex mathematical expressions there is a place for Numerator in classrooms in the lower primary school (linking its use with the normal mathematical equipment) and through into the secondary school. Moreover, it is possible to use the system to log data from a data file or direct from the analogue port

in order to develop investigative work.

# Runners up

A close second was Designer Castles from Data Design. This innovative software allows the pupils to create a plan of a castle and then print out its component parts on printer paper and fix them together.

The basic steps of the design process are encouraged with pupils able to create a plan, refine it, view it and modify it before finally printing their design.

Other strong contenders were Worlds Without Words (4Mation), Folio (Tedimen), Pendown (Logotron), Key (ITVA) and Fairy Tales (Resource).

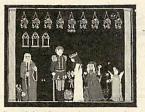

A mathematical and logical adventure for primary age pupils, Droom was first produced for the BBC micro.

The adventure is basically a story of dragons and princes turned into frogs, of captive princesses and heroic deeds of daring-do - except that the main characters are not human at all but are strange-looking creatures called Little Bit, Middle Bit and Big Norman.

These three lead the pupils through an adventure in which they tackle simple logical and mathematical problems derived directly from the classroom context.

This is hardly surprising since the author of this package (and incidentally the highpolling Desktop Stories for the Archimedes) is a primary school head teacher, Derek Allen, who originally created all his materials to fulfil the needs of the pupils in his own school.

Archimedes *Droom* is a complete rewrite of the original BBC model B version with improved graphics and mouse control of many aspects of the program.

# Runners up

Also rans in this category include Numerator (mentioned above) and Pipedream (Colton Software) which was seen by voters as being more than just a wordprocessor, or a spreadsheet, or a database. Its combined features enabled its use to be configured to a wide variety of educational purposes, limited only by the imagination of the user.

In addition, many of the packages from Clares received nominations but, because of their range, the vote for software such as Artisan and Render Bender was diluted.

# Mijas Source Level Symbolic Debug - The Revolutionary Development Tool on the BBC

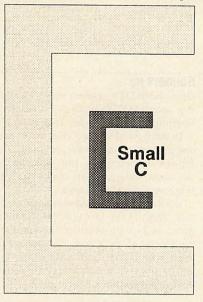

# Small C Compilers

BBC В, MASTER ARCHIMEDES, with Source Level Symbolic Debug, native mode compiler and optimiser generating 6502 code for the BBC B or MASTER, £69.50 inclusive.

For BBC B, MASTER ARCHIMEDES generating code for the Mitsubishi 740 MELPS processors, £115 inclusive.

Your Small C programs for the BBC B or MASTER compile and run in native mode on the ARCHIMEDES using ANSI C (not supplied) or under emulation using

# Discover the POWER of Small C

Small C can run 24 times faster than BASIC. It compiles to modular relocatable assembler code assembled and linked into stand-alone programs or ROMS. Source Level Symbolic Debug makes testing easy. A classic and practical C-compiler for the home enthusiast and professional.

Learn about Small C from 'A Book on C' Issue 2, Berry and Meekings. £11 inclusive. Free copy with Small C while stocks last.

# **Desk Top Publishing**

Print high quality documents Mijas using our Typesetting Program with your BBC В, MASTER ARCHIMEDES computer and a low cost Laserjet, or Deskjet printer. Program £23 inclusive.

Superb quality text at maximum printer resolution, Prints letters, Forms, and Booklets with multiple columns, multi page single or double sided layout, multiple fonts, page numbering, rules, patterns and shading. Fast serial or parallel printer output. This advertisement is a sample printout from a laser printer with laser jet II emulation.

# Mijas Software

Winchester Rd. Micheldever

**ACCESS** VISA

Winchester HANTS SO21 3DG

Official **Orders** 

Tel 0962 89 352 (24 hr. answerphone)

Welcome

Get your C and Assembler Programs finished sooner - Use Mijas Source Level Debug

# **DELTA-CAT MOUSE ELIMINATOR**

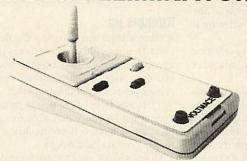

The DELTA-CAT mouse eliminator is a sprung return to centre joystick which plugs into the mouse port of an ARCHIMEDES series computer. For normally mouse operated software, moving the stick simulates moving the mouse proportionally in that direction. Thus you can move the pointer rapidly around the screen and slow down to accurately position it.

All three mouse buttons are on the facia as well as separate horizontal and vertical speed adjustment.

Programs like ZARCH become much easier to control. New programs like CLARES INTERDICTOR jet fighter simulator use the joystick in a truely proportional way. IMPACT'S SOCCER has been written to include the joystick and more programs customised to the joystick are coming out soon.

The DELTA-CAT retails at £29.95 from major Archimedes dealers or in cases of difficulty are available direct from us:-

VOLTMACE, Unit 9, Bondor Business Centre, London Road, Baldock Herts, SG7 6NG Telephone: (0462) 894410 VISA

# ARCHIMEDES EXPANSION BOX

Fit more expansion cards to your system

- ♦ For the ACORN A300, A400 and A3000 series
- Increase to 6 slots for A300/A400 and 4 slots for A3000
- 3 external single and full width expansion cards can be fitted
- Plugs to A series backplanes or A3000 expansion connector
- 40 watt Power Supply included; +12 & -5 volts
- Fit Hard disc & floppy drives

Contact SGB Computer Services for prices and delivery

# SGB COMPUTER SERVICES

140 Disraeli Road, London SW15 2DX TEL: (01) 874 5675

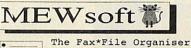

For software that is Friendly and Easy to use.

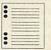

Address Book Diary User Defined Forms.

Combine the power of your BBC with the convenience and flexibility of a personal organiser to create a personalised data base.

"Simple but effective product, very easy to use". Acom User "Extremely friendly, I cannot fault it". Beebug.

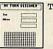

The A4 Form Designer
School Registers V
Assessment Sheets d
Invoices

With this easy to use program you can design forms up to A4 size including lines, boxes, grids and text. Ideal for schools, small businesses and the home user.

NB Needs Shadow RAM [NB Needs Shadow RAM]

"A cheap and effective program". Acorn User

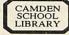

Fancy Labeller Bookplates Spice Jars Disc Labels etc

Combine Fancy Fonts and Fancy Frames to make stylish labels. Many Uses. 'A simple but effective piece of software". Beebug All programs £12.95 inc p.p (ARC Versions available)
Phone for details Phone for details

11 Cressy Road

Hampstead

London NW3 2NB

(Tel: 267 2642)

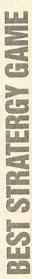

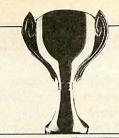

# 8-BITE ELITE SUPERIOR/ ACORNSOFI

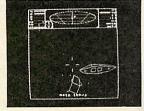

Call us sentimental, boring even, but most would agree there is yet to be a true successor to the country's most famous game.

BBC Elite took the games world by storm in 1984. Most were struck by the sheer enormity of it, others by the speed and a few clever hackers were impressed by the heavily compacted coding. But all united on one point which can be summed up as amazing!

Elite requires a 'city' mind to handle all the trading but the fun is in the inter-planetary travelling and the trouble you can encounter on the way.

You do need to read a fair amount before playing – it is not a load-and-go program in that respect and there are almost more keys to learn than the Beeb has.

But once crossed, these hurdles fall into the shadows and the real fun begins. If you don't have *Elite*, it is still available and in enhanced form for Master or tube owners. Buy it, you won't regret it.

# Runners up

There are many other arcade games which deserve recognition, so here are a few. *Snapper* from Acornsoft, is a good implementation of *Pacman* and better than some games being produced even today.

Stryker's Run and its sequel Codename: Droid (both from Superior) are good fun, the former being the first to really exploit the extra Ram in the Master computer.

Frak, Zalaga, and Firetrack all make good games and all come from the same programmer, the highly acclaimed Orlando - who else?

Finally, the best game for at least two years has got to be Superior's *Exile*.

32-BIT E-TYPE THE FOURTH DIMENSION

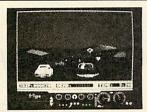

There's something wickedly attractive about car simulators, especially realistic ones like *E-Type*. You can roar over those hills, smash aside the ghastly pink Minis and tear round corners.

What makes this game even more exciting is that in this particular simulator, you don't have to be a well co-ordinated octo-

pus with a Master's degree in motor mechanics to play.

E-Type has definitely been 'borrowed' from Out-Run and has (arguably) the best graphics ever on an Acorn machine.

A vital extra is the track designer. Though badly programmed it prolongs the life of the game enormously.

# **Runners** up

Since it didn't make the first slot, Pacmania from Grandslam is first of the runners up, combining loads more dots, an extra dimension and a bouncy Pacman. Many critics compare it to Acornsoft's Snapper but it's a very different game. The skills and methods built up in Snapper are useless when it comes to Pacmania but nevertheless the Archimedes version is enormous fun.

Interdictor, the flight 'simulator' from Clares is also worthy of a mention. Although not startling in its execution, the use of solid animated graphics is about the best yet seen on an Arc. Certainly not the last word in simulators but not a bad starter all the same.

Lastly, Zarch needs no introduction as the best first game on any machine anywhere. It is a worthy addition to any collection, even though you will probably already have Lander.

# 8-BIT TETRIS MIRRORSOFT

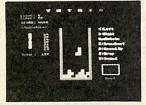

Tetris is the only game ever to be converted from a Soviet computer and marks another milestone for Glasnost, bringing with it some total addiction. The object is to control how and where a fast falling shape lands in a square jar.

It's easy to begin with, but as more shapes fall, the harder it becomes to fit them

in without leaving any gaps. If you're not quick enough the screen begins to look like one of those breakwaters found between the harbour and the open seas. The speed at which they fall is definable and it is possible to 'cheat' by having it show what the next shape will be before it arrives, making *Tetris* a game suited to all.

Tetris is the perfect example of how a game can be a winner on the addiction factor alone, despite relatively uninspired graphics and sound.

# Runners up

If it's proper strategy you're after then any of Level Nine's text adventures will fulfil your needs, and many even come with very pretty graphics.

A good bargain is to be gleaned from Mandarin Software, and it's called the *Time* and Magic trilogy – which comprises three of Level Nine's best.

Any of the *Repton* series also provide good strategic problems but the best is *Repton Infinity*, from Superior Software.

Even though *Repton* doesn't have the instant appeal of *Tetris*, this long running series of games still has plenty to keep the more 'thought-inclined' player happy. Any game that's inspired a T-shirt, mug, pen, cartoon stript and so on must be worth at least a look.

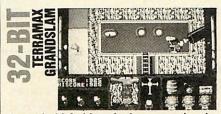

A good old fashioned adventure wins the day here. In *Terramax*, players must explore a largely underground world to find the inevitable professor and persuade him to save the world.

He fled to the caves after being the cause of some amusement when he surfaced his theory that a large asteroid would soon collide with the Earth.

Low and behold, in the best sci-fi Bmovie tradition, the asteroid is later detected and a full scale search begins.

Having located the elusive professor, the persuasion comes in the form of wire coat hangers, secret formulae and numerous cups of tea! *Terramax* is not the greatest ever strategy game, but it's certainly the best so far. Good graphics too.

# Runners up

There are a number of full scale strategy games, generally in the form of adventures. The best are probably from Magnetic Scrolls, having been sold by various people at one time or another.

Corruption places you in the role of a bang-up-to-date yuppie with a BMW and loadsa money – available from Rainbird. Jinxter is sold as part of the Hyperpack from CIS, and is the most humorous of them all.

Finally, Fish! from Rainbird (again) is the story of an undercover goldfish on the trail of the seven deadly fins. All good fun.

What better than to finish up with the best simulation in Acorn terms.

Holed-Out (Fourth Dimension) is the urban golfer's alternative to a marble on the kitchen floor. It combines nice graphics with a good strategic element.

# Premier 3/

# The Archimedes Text Processor

A full featured word processor ideal for -

Invoice 890727

To: Acme Trading Co. Ltd.

Product

Widgets

- Invoices
- Reports
- Letters
- Statements
- Circulars
- Etc.

PLUS -

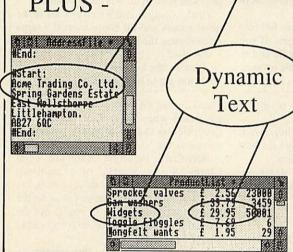

\* Automatic data linkage between

Price

29.95

Invoice

\* Flexible control over document formatting.

documents.

Tax Point: 21st Jul

Iotal

£ 35940.00

\* The simplest printer control yet devised.

Premier 3 combines functions for database management, spreadsheet display and word processing, in a FULLY RISC-OS ENVIRONMENT, with many improvements and facilities added since version 2.

The package includes reference manual, new word-processor user guide, key strips, and 10,000 word thesaurus, and free upgrades, for £120 plus VAT.

Existing customers may upgrade free of charge, simply by returning their current disc. Alternatively, a complete upgrade is available including the new word processor manual and thesaurus, for £17.35 + VAT.

# Circle Software

33, Restrop View Purton, Swindon Wilts. SN5 9DG Tel: 0793 770021

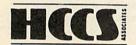

Telephone: (091) 487 0760 Fax: (091) 491 0431

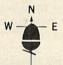

HCCS ASSOCIATES LIMITED 575-583 Durham Road Engine Lane Gateshead Tyne & Wear NE9 5JJ

ACORN PREMIER DEALER - ACORN AUTHORISED SUPPLIER TO EDUCATION ACORN AUTHORISED UNIX DEALER - ACORN APPROVED SERVICE CENTRE ACORN APPROVED ECONET CENTRE - ACORN AIV CENTRE

# **HCCS PRODUCTS**

ARCHIMEDES TRACKERBALL £60.00 A 3000 SECOND DRIVE CABLE £15.00 A 310 / 410 2nd DRIVE CABLE £24.00 ARCHIMEDES MOUSE CABLE £7.00

# MONITORS

MICROVITEC **PHILIPS** NEC TAXAN

# DISC DRIVES

CUMANA PACE AKHTER

# PRINTERS.

EPSON, STAR, INTEGREX, PANASONIC NEC, CANON, BROTHER, etc.

FULL RANGE OF ARCHIMEDES INCLUDING THE NEW A 3000 MASTER 128 AND R 140 COMPUTERS AND ACCESSORIES IN STOCK

# OTHER PRODUCTS LASER PRINTERS SCANNERS, **PLOTTERS**

PHONE FOR LATEST **EDUCATION PRICES** 

# D.T.P. STAR BUY - SAVE OVER £1000

THIS PACKAGE INCLUDES A 2MB ARCHIMEDES 400 SERIES MACHINE WITH A 20MB WINCHESTER LASER PRINTER (CANON ENGINE): 14" MULTISYNC COLOUR MONITOR, DTP PACKAGE, TONER CARTRIDGE, DISCS, PAPER AND ALL LEADS - RRP - £4515 + VAT HCCS SPECIAL PRICE - £3500 + VAT (FOR FURTHER DETAILS ASK FOR LEAFLET HC 101 - OTHER OPTIONS INCLUDE SCANNERS, DIGITISERS ETC)

### HCCS FOR ALL YOUR ACORN REQUIREMENTS, SERVICE AND SUPPORT.

ALL PRICES EXCLUDE V.A.T. ALL ITEMS ARE SUBJECT TO AVAILABILITY. ALL PRICES ARE SUBJECT TO CHANGE WITHOUT PRIOR NOTICE. PRICE AND STOCK STATUS AVAILABLE ON REQUEST. OFFICIAL ORDERS WELCOME. CARRIAGE FREE A short graphics demonstration program to show off the capabilities of the Archimedes and A3000 with just a few lines of Basic, courtesy of MICHAEL ATTENBOROUGH

# TRIANGULATION

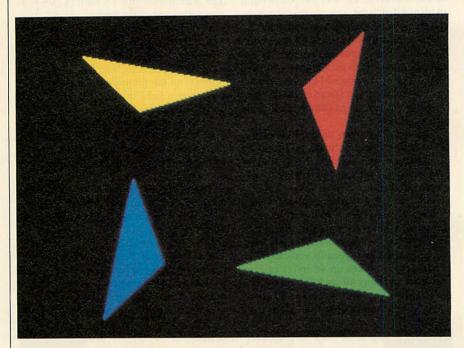

his is a short but pleasing graphics program in which four triangles fly around the screen of an Archimedes or A3000 in a constantly changing pattern which theoretically does not repeat for at least eight years!

The triangles give the impression of rotating in space as they move. You can choose whether the triangles are solid or whether they are primary coloured. And you can produce secondary colours where they cross, as if they were light beams projected onto a screen.

Set solid% in line 60 to TRUE if you want solid triangles or set it to FALSE for 'light beam' triangles.

You can also speed up the program by increasing the amount by which T% is incremented in line 220.

The *Triangles* program was derived from an earlier one called *Lines* and this is included on the yellow pages too.

Lines has two sheets of colour twisting and moving around the screen, and you can choose the length of the sheets of lines by changing the variable len% at line 60.

#### **HOW THE PROGRAMS WORK**

In *Triangles*, there is actually only one triangle, which is copied by rotation to give the other three. The triangle is defined by six variables, a pair of co-ordinates for each corner. All of these variables are defined by the cosine of a multiple of T%, and T% increases with time.

Each variable therefore goes through repeated cosine waves, each with a slightly different frequency.

The result of this is that although the variables all start at their maximum (so the triangles start from the corners), they soon become out of phase, and the triangles change shape and move.

The *Lines* program has eight variables defined in the same way, in order to give four pairs of co-ordinates for the endpoints of two lines.

The triangles and sheets of lines are not actually three dimensional. That is just how the brain interprets their changing shape.

The rotation of a triangle through multiples of 90 degrees to give the other three is done simply by swapping the X and Y co-ordinates and changing their signs appropriately. This is made simpler by the graphics origin being set at the cen-

tre of the screen. The large number of lines you can see in *Lines* are not redrawn each frame. Each line is drawn, left on the screen for an amount of time determined by len%, then erased. This means only four lines are drawn each frame whatever the length is.

The 'colour addition' effect given by setting solid% to FALSE in *Triangles* was achieved by use of the little-used OR plotting option – the graphics colour chosen is ORed with the colour already on the screen.

With the default 16 colour palette, each of the bottom three bits of the colour corresponds to a primary colour, so when two colours are oned, both bits are set, giving a secondary colour.

Both programs use screen swapping, proving you do not need a major program to make this worthwhile.

The idea is you have two screen 'banks', one of which is viewed while the next frame is being drawn on the other. This means there is no flickering, even when the triangles are large and the program slows down.

The commands that do the work are \*FX 112,n and \*FX 113,n. These select the screen bank to be drawn to and the bank to be displayed respectively. In practice, SYS "OS\_Byte" is used because you cannot put variables in star commands.

You can actually have as many screen banks as you have memory for but these programs only use two, so it needs 160K of screen memory.

The MODE 12+128 at line 70 is not strictly necessary but it prevents the program from continuing if there is not enough memory for two screen banks.

The program swaps between banks 1 and 2, the currently visible bank number being held in SCR%. Line 270 toggles the value of SCR% between 1 and 2.

The only thing you have to watch when using the screen swapping facility is the error trapping. If you are not careful, the error message and prompt will appear on one bank while the screen displays the other, giving the impression of a fatal crash. For this reason, there is a \*FX 112,0 and \*FX 113,0 in the error trap.

ooner or later, all professional photographers and even just avid amateurs find their collection of photographs becoming too large to just 'flick' through in search of a particular picture. Newspapers and magazines (including BBC Acorn User) need to file away their photos so when they need a picture of, say, the Queen holding a baby, they can go straight to it without spending hours on the task.

A professional photographer's collection of images can contain thousands of items – slides, prints, negatives – and when he needs to submit a photo on a specific subject, the last thing he needs is to sit for hours slaving over a hot lightbox looking for that 'cute' picture of a baby goat he took back in 1982.

The obvious solution is computerisation and some kind of database holding details of all the pictures he has.

However, conventional databases operate similarly to a sophisticated address book. This would be fine if every photograph had an easily memorised name, which the database could search for.

Unfortunately, this is rarely the case, so there is a need for something which 'categorises' photographs as to their actual content, rather than just a name, however descriptive it may be.

For example, a picture might be a slide or a print. It might be a scene of rolling hillsides on a summer day or snowbound villagers after a severe winter; it could be glamorous women or gnarled old gen-

tlemen on a park bench. One or two
lines of text entered in a database
field, like 'Samantha Fox in
swimming costume on

tion of one photograph. So, too, would be 'Linda Lusardi in party frock'. Both of these pictures are of charming young women but what would you have to ask a normal database to search for, in order to

beach' is a fair descrip-

suggest both of these pictures to an editor looking for a cover picture for a new fashion magazine? *Fotofiler* is a database manager designed especially to overcome this dilemma.

It has 98 ready-made 'fields' which represent the kind of subjects people photograph most often. Using these fields, in a similar manner to the way the police build up Identikit pictures, you can describe quite accurately what each picture contains.

This is how it works. First, take your collection of photographs and number the lot. Allocate a number to each holder – the blue plastic box of slides could be number one, the white photograph album could be number two and so on. Then number each of the pictures inside.

This done, you can uniquely identify, say, a slide of your holidays in Turkey as being Picture No.7 in Holder No.4. You can now locate any picture by knowing its reference number.

Next, run the *Fotofiler* programs. Using option 5, create a file for your pictures. This does not need to use up a full disc, as in some systems, but the more space you have on the disc, the more records you can store.

Each record takes up 48 bytes of disc space. So, an empty 40 track 5.25 in disc can hold well over 5000 pictures; 80 track drives more than double that. Hard disc users can store the details of more pictures than the mind can comfortably conceive.

Back to the menu. Use option 1 to enter the selection screen. For each new record, enter a Holder number, Picture number and a title. The title need not be anything other than a general description of the image, something like 'Granny's birthday party'. The screen then fills up with the 98 categories you can select from.

If the image contains men, use the cursor keys to position the brackets around the word 'men'. Press Y and the field will highlight. Carry on selecting fields which are relevant to the photograph in question. If you enter a field in error, simply press N and it will 'un-highlight'.

Enter as many fields as you possibly can, to better define the picture. Once the selection process is complete, press E. Answer Y to the prompt and the picture details are saved to disc.

The program continues to prompt for more records until you press the ESCAPE key. This will always take you back to the main menu.

When your database has been created, you can try it out. Select option 4 from the main menu and you can browse through the records you have created, using the left and right cursors to change screens.

Option 3 allows you to find records

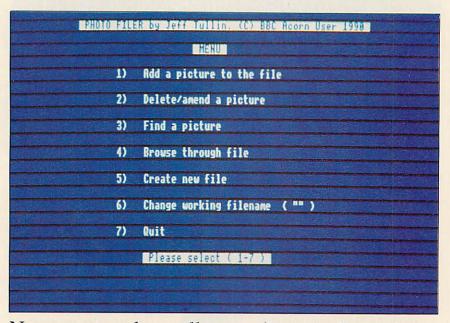

Now you can have all your photographs, or indeed anyth

# TAKE

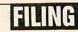

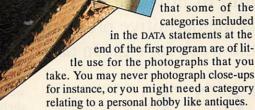

Simply change any word not required for something more suitable. Your new title, however, must contain nine characters, even if some of them are spaces, so the screen display will line up.

You may feel

This flexibility means you could alter all the fields and use the program for something completely different. Using words which described physical characteristics, a model agency could keep a database of its models, with fields covering hair and eye colour, height, measurements, etc.

How about a file made up of animals' names. A record titled 'Iguana' would have selections made in fields called 'Lizard', 'Scaly', 'Coldblood' and so on, which children could use in the classroom for biology lessons, emulating Linnaeus's work in the classification of species.

For the technically minded, the program manages to store all this information about

each record in only 48 bytes of disc space by the use of bit logic. Instead of using one or more bytes for each field, as a normal database must, the 'state' of each field affects one specific bit of 13 bytes set aside for the purpose. This means that 13x8=104 yes's or no's could be stored. For the purposes of screen layout, the program uses only 98 of these bits.

All the machine code and data for the screen display is stored above HIMEM, which is lowered by the program for this purpose.

So too is the current filename and the 13 bytes used to flag the various fields.

The routine which prints out the fields polls each bit of these bytes in turn and so decides, depending upon their condition, whether or not to highlight them as they print.

This could have been achieved in Basic but early versions of the program proved annoyingly slow in operation, so my apologies to anyone who finds assembly code daunting.

You should save part 1 of the program as 'FOTO' and part two as 'FILER'.
Part 2 is chained by part 1.

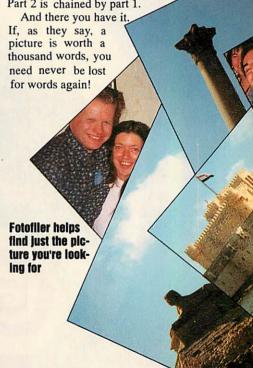

which fit a particular description. This is where Fotofiler comes into its own.

Once again, you will be presented with the 98 categories. In the same way as before, enter those fields that you are interested in. The fewer fields you select, the more records will match the description. As an example, if you were to select only the field 'Animals', then a photo of your tabby cat would certainly qualify. If you selected 'Animals' and 'Wildlife', then it probably wouldn't (unless your cat's like mine).

Select 'Fish' and Tiddles is right out. Select no fields at all and every record in the file will be printed.

Type E to end your selection, answer Y or N to the prompt 'Output to printer?' and watch the records print out.

You can amend the records in the file using the reference numbers you gave them for the Holder and Picture positions, using option 2. This option also allows you to change the title if you wish.

If you delete a record, its holder number becomes -1 and it is afterwards ignored by the searches. The space it leaves can be reclaimed later by using option 2 to alter a record, giving -1 as the holder number and 0 as the picture number. You will then be allowed to alter the first deleted record the program can find.

Once you change the holder number from -1 to any other number, the record is recognised again. In this way, users of single drives do not have to worry about compressing a file they have deleted several records from.

Owners of Basic 1 machines will need to replace the keyword OPENOUT with OPENIN to make the Basic program work. In addition, as the assembly language section contains some Basic 2 specific instructions like EQUB, that would need conversion too, using some of the many published functions which simulate these commands.

Otherwise *Fotofiler* is compatible with all BBC machines without modification.

# Ready-made 'fields' representing subjects people photograph most often

| 1000000000 | Momen     | Children  | Babies                                 | 0.8.P/s   | Portrait  | Slavour   |
|------------|-----------|-----------|----------------------------------------|-----------|-----------|-----------|
| At home    | Abroad    | Holidays  | Xnastine                               | Weddings  | Parties   | Sports    |
| Schools    | Husic     | Ret       | Theatre                                | Events    | Fairs     | Exhibits  |
| Seaside    | Rivers    | Lakes     | Wills                                  | Trees     | Fares     | Parks     |
| Cities     | Buildings | Interiors | Shops                                  | Adverts   | Tools     | Hachinery |
| Cars       | Bus/vans  | 2-wheels  | Rircraft                               | Ships     | Boats     | Railways  |
| Horsedry   | Oth/sebic | Military  | Weaponry:                              | Horkers   | Crafts    | Hobbies   |
| finimals - | Pets      | 'Oute'    | Hildlife                               | Birds     | Insects   | Fish      |
| Heather    | Sunshine  | Sunset    | Hight                                  | Snow      | Rain      | Histy     |
| Brought    | Floods    | Lightning |                                        | Fire      | Plants    | Flowers   |
| Farniture  | Utensils  | Food      | Brink                                  | Glass     | Hetal     | Tous      |
| Siens      | Anusing   | Abstract  | Reflected                              | Low! saht | Backlit   | Flash     |
| Db1-expo   | Softfacus | Mideangle | Long-expo                              | Highspeed | Close-ups | Regative  |
| 22(3) mms  | SLIDE     | COLOUR    | <b>经不用的</b>                            | 35nn.     | 118/Disc  | Leefernat |
|            | -         |           | ## ################################### | -         |           |           |

| lea .             | Honen           |                 | Babies              | 0.0.P's            | Portrait         | Glanour             |
|-------------------|-----------------|-----------------|---------------------|--------------------|------------------|---------------------|
| it hone           | Abroad<br>Mesic | Holidays<br>Brt | Ynastine<br>Theatre | Meddings<br>Events | Parties<br>Fairs | Sports<br>Exhibits  |
| CA0015            | Rivers          | Lakes           | Hills               | Irees              | Fares            | Parks               |
| Seaside<br>Cities | Buildings       | Interiors       | Shors               | Adverts            | 100 5            | Machiner            |
|                   | Bus/vans        | 2-sheets        | Bireraft            | Ships              | Boats            |                     |
| ars               | Oth.vehic       | Militare        | Meaponry            | Markers            |                  | Railways<br>Hobbies |
| Korsedr.          |                 |                 | Within              | Birds              | Crafts           |                     |
| inimals           | Pets            | (B(6)(S(6)))    |                     |                    | Insects          | Fish                |
| Meather           | Sunshine        | Sunset          | Hight               | Snow               | Rain             | Histy               |
| rooght            | Floods          | Lightning       | Clouds              | Fire               | Plants           | Flowers             |
| furniture         | Utensils        | Food            | Drink               | Blass              | Hetal            | 695                 |
| Sisms             | finus in a      | Abstract        | Reflected           | Lowlight           | Backlit          | Flash               |
| Whl-expo          | Saftfacus       | Mideangle       | Long-expo           | Highspeed          | Close-ups        | Regative            |
|                   | SLTDE           | COLOUR          | STANKED STANKE      | 35nn               | 110/Dise         | Lgeforna            |

ng else. Keep your snaps at your fingertips, with this filing system from JEFF TULLIN

# MOUR PIC

MICHAEL LEETE gives an account of how the current calendar came to be - plus the definitive program

that calculates the day of the week for a given date PERFECT

ince the beginning of home computing a number of utilities have been published to calculate the day of the week for a given date. All the programs that I have ever seen have been flawed, because they rely on a formula which has generally been devised for a slightly different purpose.

What's more, the operation of the formula masks the mechanics of the program, so the user cannot make any personal modifications. Also, the programmer cannot adapt it to cope with the whole of the

Christian epoch.

In a few cases, it has been clear that the programmer has not understood, or even been aware of, the changes that have been

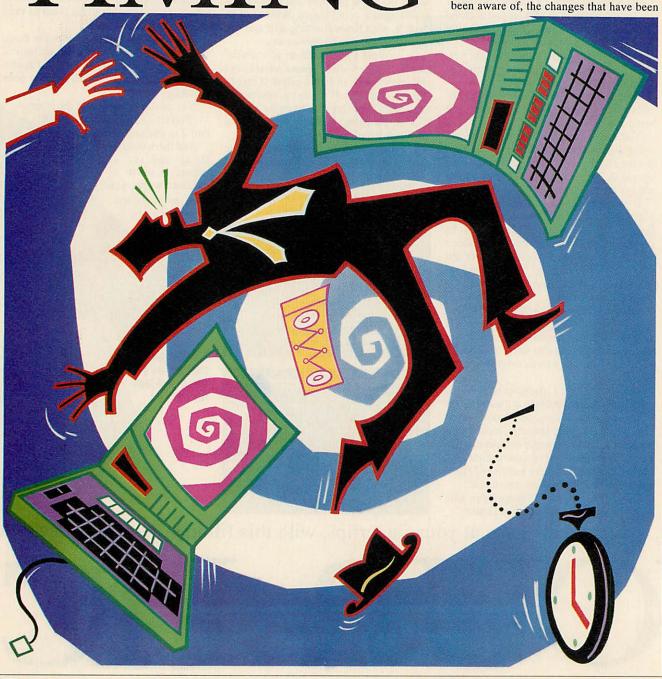

made to the calendar since Julius Caesar first gave his name to the Reformed Imperial calendar.

In the development of the calendar throughout the world there is a fascinating history and the philosophy and mechanics of the measurement of time are vast and absorbing subjects.

Luckily, the calendar we know, despite its imperfections, is the one most widely used in the world today and it has only been subject to two corrections during the years Anno Domini.

The later change took place in England following an act of Parliament of 1750. The earlier change affected only the first eight years of the epoch.

From the fourteenth century, the last day of the year had always been on 25th March, corresponding to the Roman military year. However, the year 1751 was shortened by three months so that it ended on 31st December.

This change had no effect on the calendar, as such, although genealogists and historians have adopted the convention of writing dates in January to March as, for example, 20th January 1750/51, to identify the historical year precisely.

So, any good genealogical database must take account of this convention, otherwise infants may appear to have died before they were born!

In the following year, 1752, the Gregorian calendar proposed by Pope Gregory XIII in 1582 was implemented so that 3rd September became dated 14th September. This brought England into line with most of continental Europe where the Gregorian calendar had been adopted at various dates up to about 1700.

Late though we were in England in 'modernising' the calendar, the Orthodox Church in Greece held out until 1923 and at Foula, in the Shetlands, Christmas and Hogmanay are still celebrated in accordance with the Julian calendar.

Care must also be taken when comparing European dates. On the face of it, Cervantes and Shakespeare died on the same day on 23rd April 1616. But this is not, in fact, the case. Cervantes died in Madrid, where the Gregorian calendar had already been applied, so he actually predeceased Shakespeare by 10 days.

The whole concept of anniversaries is confusing. Christmas has been on 25th December through thick and thin but Easter Sunday is fixed as a sort of lunar anniversary and caused several centuries of bitter dispute.

On a more mundane level, the battle of Hastings was fought on Saturday, 14th October but its anniversary is held annually on 20th October.

In 532AD a monk named Dionysius Exiguus (Denis the Little in translation)

calculated that the Christian epoch began on 25th December 1BC. In fact he was working from the Annunciation and Pope Gregory back-dated the era and, of course, modern historians can show that he was wrong by several years.

Before 532AD and, strictly, before the Synod of Whitby in 664AD, Christian dating had followed several systems which all add to our confusion except that they related, indirectly, to the Roman notation of dating – Ab Urbe Condita (from the foundation of the city).

The first year of the Julian calendar was 45BC or 709AUC. The year 708AUC had had intercalations of 80 days to re-align the seasons. The intention was to make every successive fourth year bissextile, that is, a

```
CALENDAR UTILITY
ESCAPE to Quit
Enter date as dd,mm,yyyy ?11,1,1998
11th January 1998 AD (a Common year)
will be Thursday
Enter date as dd,mm,yyyy ?26,3,1989
26th March 1989 AD (a Common year)
was Sunday
Easter Day.
Enter date as dd,mm,yyyy ?11,11,1959
```

Leap year. Evidently 712AUC should have been the next Leap year but the most famous Ides of March of all time fell in 710AUC and the unsupervised Senate, being accustomed to counting inclusively or unable to divide DCCXII by IV, ordered Leap years every three years.

This discrepancy persisted until Augustus Caesar put the Senate, and the calendar, right between 746AUC and 750AUC.

For this service, Augustus claimed the sixth month, Sextilis, for himself and added an extra day so that Julius Caesar would not be remembered by a longer month than himself.

His intervention has been a mixed blessing. He upset for all time the regular alternation of 30 and 31 days in the months

In the development of the modern Gregorian calendar, there is a fascinating history

(except February) but at least he changed his name from Octavian so that we do not have two months abbreviated to Oct. Without him, of course, we would have had a month of Sex!

As far as concerns the program, which will not accept dates before 1st January 1AD, Augustus had ordered there should be no intercalations until 8AD. In other words, none of the years 1AD to 7AD inclusive, was a Leap year.

The earliest date I can trace in the Anglo Saxon Chronicles is from the Laud Chronicle sub anno 626AD. In effect it says that King Edwin was baptized at Easter (Sunday) on 12th April 627AD. There is also a surviving dedication stone from St Paul's, Jarrow giving 'VIIII K1 Mai in the 15th year of King Ecgfrith' (23rd April 685) as a Sunday. Easter Tables for earlier years do exist but I do not have access to them.

#### THE PROGRAM

The example program in the yellow pages is based on a 28 year cycle, known as a Solar Cycle. The sequence of numbers in the data statements represents the day of the week, from Sunday (0) to Saturday (6), of New Year's day in a series of Julian years, with the addition of 'C' for a common year and 'L' for a Leap year. This technique simplifies the process and avoids complicated multiple calculations to determine which years are Leap years.

Any corrections are effected by moving the 'pointer' along the data so the basis of the program is very simple indeed.

Similarly, the first day of the week of every month bears a fixed relationship to New Year's day.

This relationship differs, of course, between Leap and common years.

To calculate the day for any given date, all the program has to do is simply point to the correct place in the Solar Cycle for the year requested, and augment the resulting New Year's day by the appropriate 'index' for the month and the number of days into the month.

At the end I have placed proceaster to demonstrate how the program may be customized to cater for your own special dates. The particular formula used in the program was produced anonymously in 1876, and is far easier to program than the Golden Numbers or the Epact.

It is also most fitting that a calendar utility should concern itself with the date of Easter. The controversy surrounding it caused the calendar to be minutely examined and when the monks had to make their own calculations, the preparation of an Easter Table was called 'computus'.

Recommended further reading: Time in History by G J Whitrow. Oxford University Press 1988.

#### COMPUTERWARE

#### **Archimedes Products**

| Systems (include monitor) |
|---------------------------|
|---------------------------|

|                               | 20Mb for 410/1 | £229           |      |
|-------------------------------|----------------|----------------|------|
| Archimedes 410/1              | £1349          | 40Mb for 410/1 | £429 |
| Archimedes 410/1 + 20Mb drive | £1529          | 50Mb for 410/1 | £569 |
| Archimedes 410/1 + 20Mb + 1Mb | £1649          | 72Mb for 410/1 | £999 |
| EIZO 9060S multisync monitor  | £529           | RAM per 1Mb    | £115 |
| Lize occos manayna mannar     | 2323           | ARM3 upgrade   | £679 |

#### SCSI interface

| Computerware SCSI interface podule | £159 |
|------------------------------------|------|
| Fast 105Mb drive + SCSI podule     | £929 |

All our prices include VAT and courier delivery

Computerware Research Ltd. 11 Livestock Market, Hall Road Norwich, Norfolk, NR4 6DW

**☎** 0603 507799

#### A300 upgrades

A400 upgrades

| 20Mb with controller | £435 |
|----------------------|------|
| 40Mb with controller | £599 |
| 1Mb RAM upgrade      | £399 |
| (ARM3 compatible)    |      |

#### A3000 upgrades

| 20Mb with controller | £458 |
|----------------------|------|
| 1Mb RAM upgrade      | £159 |

## **COMPUTERS, SOFTWARE & PERIPHERALS AT DISCOUNT PRICES**

|         |                                                              | r.r.p<br>Ex. VAT | Offe<br>Ex. VA |
|---------|--------------------------------------------------------------|------------------|----------------|
| AMB15   | Master 128                                                   | £439.00          | £395.00        |
|         | 8 DISC DRIVES AND UPGRADES                                   | 2403.00          | 2.055.00       |
| ADC06   | Master Turbo upgrade                                         | £120.00          | £110.00        |
| ADF14   | Eprom cartridge                                              |                  | £11.0          |
| ANB21   | DNFS ROM                                                     | £17.91           | £17.0          |
| ANB22   | DNFS ROM                                                     | \$42.95          | £40.00         |
| ANB23   | Disk upgrade kit                                             | 684 34           | £75.00         |
| ANB29   | ADFS ROM                                                     | \$26.08          | £25.00         |
| ANC21   | Universal 2nd Processor                                      |                  | 260.00         |
| ANB28   | 17/70 DFS upgrade                                            |                  | £46.0          |
| CSX200  | Cumana 40 track double sided 200k                            | £94.78           | £84.00         |
| CSX400S | Curnana 80 track double sided 400k*                          | £112.00          | £97.00         |
| CDX400  | Cumana 2×40 track double sided 400k                          | £181.74          | £149.0         |
| CDX800S | Cumana 2×80 track double sided 800k* *switchable to 40 track | £216.52          | £180.0         |
| CS200   |                                                              | £112.17          | £97.00         |
| CS400S  | Specified as above but                                       | £129.57          | £105.00        |
| CD400S  | with power supply                                            | £213.04          | £180.00        |
| CD800S  |                                                              | £242.61          | £200.00        |
| 497     | ACORN A3000                                                  |                  |                |
|         | A3000                                                        | £649.00          | £585.00        |

| MONITORS   |                                             |         |         |  |
|------------|---------------------------------------------|---------|---------|--|
| 1431/MS    | Microvitec 14" standard res. colour metal   | £216.52 | £195.00 |  |
| 1431/DS    | Microvitec 14" standard res. colour plastic | £216.52 | £195.00 |  |
| 1431/AP/MS | As 1531/MS with added PAL                   | £242.61 | £220.00 |  |
| 1451/MS    | Microvitec 14" medium res. colour metal     | £260.00 | £235.00 |  |
| 1451/DS    | Microvitec 14" medium res. colour plastic   | £260.00 | £235.00 |  |
| 1451/AP/MS | As 1451/MS but with PAL                     | 2300.00 | £270.00 |  |
| 1441/MS    | Microvitec 14" high res. colour             | £440.00 | £400.00 |  |
| 1441/DS    | Microvitec 14" high res. plastic            | £440.00 | £400.00 |  |
| 1455/DA2   | Microvitec Archimedes monitor               | £270.00 | £250.00 |  |
| T.TECH 501 | Microvitec 14" touch sensitive screen       | £260.00 | £235.00 |  |
| 2030/CS2   | Microvitec 20" colour monitor               | £389.69 | £355.00 |  |

|                | r.r.p. Offic                                       |
|----------------|----------------------------------------------------|
| A310 SERIES    | Ex. VAT Ex. VA                                     |
| AKB15          | Archimedes A310 Base only £899.00 £755.0           |
| AKB15/AKF11    | Archimedes A310 Colour System £1119.00 £945.0      |
| AKB15/1455DA2  |                                                    |
| A310M SERIES   |                                                    |
| AKB30          | Archimedes A310M (with PC Emulator) £959.00 £810.0 |
| AKB30/AKF11    | Archimedes A310M Colour System £1179.00 £1000.0    |
| ACORN ARCHIME  | EDES UPGRADES                                      |
| AKA62*         | RISC-OS operating system                           |
| AKD50          | Floppy disk drive                                  |
| AKD52          | 20Mb hard disk drive and expansion card for        |
| All Same       | 300 series £499.00 £449.0                          |
| AKA01          | Backplane £39.00 £37.0                             |
| AKA05          | ROM expansion card                                 |
| AKA15          | Midi add-on to I/O                                 |
| AKA16<br>AKA10 | Midi Podule                                        |
| AKA42          | VO expansion card                                  |
| AKA51          | PC emulator                                        |
| HUMOT          | U.SMU NAM TOT ATCH. 305 £149.00 £139.0             |
| UPGRADES FOR   |                                                    |
| AKA53          | 1Mb RAM £199.00 £185.0                             |
| AKA12          | User Port/Midi                                     |
| AKA18          | Serial Upgrade                                     |
| ACC            | ORN ARCHIMEDES 400/1 SERIES                        |
|                | r.r.p. Offe<br>Ex. VAT Ex. VA                      |
| A410/1         | Ex. VAT Ex. VA<br>Archimedes 410/1 Base only       |
| A420/2         | Archimedes 420/1 Base only                         |

| CORN ARCHIMEDES 400/1 SERIES                 |
|----------------------------------------------|
| r.r.p. Offer<br>Ex. VAT Ex. VAT              |
| Archimedes 410/1 Base only £1199.00 £1025.00 |
| Archimedes 420/1 Base only                   |
| Archimedes 440/1                             |
| FOR A400/1 SERIES                            |
| 1Mb RAM Upgrades                             |
| 2nd Floppy Upgrades £125.00 £110.00          |
|                                              |

|         |                     |         | No. of Street, or other Persons |
|---------|---------------------|---------|---------------------------------|
|         | N ACORN R           | 1FO WOR | VOTATION!                       |
| THE NEW | THE LOS OF THE REAL |         | NSTALION.                       |

The R140 exploits the performance of its award winning 32-bit RISC processor to produce the first in a series of personal workstations running the UNIX operating system at a price below that of any comparable product. The RISC processor designed and developed in the UK by Acorn Computers Limited is an outstanding example of pioneering technology leading to radical cost savings. By launching the R150 workstation Acorn has transformed the economics of making UNIX available to users in all fields.

Combining no procession proves, windowing and graphics inhull that storage and

Combining processing power, windowing and graphics, inbuilt data storage and standard UNIX software, the Acorn R140 workstation supplies low cost desktop power to the user whilst maintaining full connectivity with other workstations, PCs and multi-user systems. Applications to which R150 is suited include office automation, financial information and services, government, defence, education, health and research.

|           |                                               | r.s.p.   | Offer                                                                                                    |
|-----------|-----------------------------------------------|----------|----------------------------------------------------------------------------------------------------|
|           |                                               | Ex. VAT  | Ex. VAI                                                                                                    |
| UNX01     | R140 Base station                             | £3500.00 | £3100.00                                                                                                    |
| UNX01     | R140 Work station                             | £3949.00 | £3500.00                                                                                                    |
| MONITO    | IRS                                           |          |                                                                                                    |
| 970       | Taxan Multivision 20" Analog UHR colour mon.  | £1999.00 | £1800.00                                                                                                    |
| 870       | Taxan Multivision 16" Analog UHR colour mon.  | 2899.00  | £800.00                                                                                                    |
| 770+      | Taxan Multivision 14" Analog UHR colour mon   | £649.00  | 2600.00                                                                                                    |
| Viking II | Taxan Viking II 19" UHR mono monitor,         |          | No. of the Part of the Part of |
|           | connected directly to the computer            | £999.00  | £900.00                                                                                                    |
| PCM20     | Oak 20" multiscan colour monitor designed     |          |                                                                                                    |
|           | specifically for the Acorn R140               | £1495.00 | £1300.00                                                                                                    |
| R140 EX   | PANSION CARDS AND UPGRADES                    |          |                                                                                                    |
| AKA25     | Ethernet expansion card                       | £449.00  | £449.00                                                                                                    |
| AKA42     | PC emulator                                   | £99.00   | 299.00                                                                                                    |
| ADF10     | Econet module                                 | £49.00   | £49.00                                                                                                    |
| AKA50     | SCSI expansion card                           |          |                                                                                                    |
| AKA20     | Floating point expansion                      |          |                                                                                                    |
| HD64      | Oak 64Mb Hard disc full height external drive |          | £795.00                                                                                                    |

| Krak .          | LASERS A                 | ND PRINTE          | RS                      |
|-----------------|--------------------------|--------------------|-------------------------|
| We supply the w | hole range of printers f | rom most popular r | nanufacturers including |
| AMSTRAD         | BROTHER                  | CANON              | CITIZEN                 |
| EPSON           | HP                       | JUKI               | NEC                     |
| OLIVETTI        | PANASONIC                | QMS                | QUME                    |
| SEIKOSHA        | SIEMENS                  | STAR               |                         |
| ALL AT HI       | GH DISCOUNT - PI         | HONE FOR LATE      | ST OFFER PRICE          |

All prices exclude VAT and are available for a limited period and are subject to availability

Phone for best price and products not listed

We supply a full range of computers from: AMSTRAD, EPSON, OLIVETTI, PHILIPS, SHARP, AST, ZENITH, SCHNEIDER... Phone for prices.

**WILLOW SOFTWARE** Dept AU 1/90 Mail Orders Office • Callers by appointment Tel: (0934) 876031 Willow Software The Willows Wrington Lane Congresbury Bristol BS19 5BQ

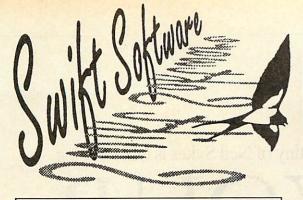

# KEYWORD

#### THE DYNAMIC WORD FINDER

#### WHAT THE PRESS SAY

"As a word finder for everyday use it is excellent... Next time I am stuck for a word I shall be using Keyword, rather than reaching for the thesaurus on the bookshelf." — The Micro User.

"Keyword will interest anyone who uses a wordprocessor for more than notes to the milkman." — New Computer Express.

"There is no doubt that this is a useful and powerful piece of software . . . Give me convenience every time." — Electron User.

"A doddle to use." - Amstrad Action.

Now you don't have to go hunting backwards and forwards through your thesaurus when you're looking for alternative words, because Keyword is a complete word finder — on disc!

At the touch of a button you can instantly select over 40 synonyms in any of 1,000 categories — giving you an effective vocabulary of well over 40,000 words.

And it's so easy to use. Simply type in the first few letters of a word and you'll be shown all the entries in the dictionary that start with those letters. Then, using the cursor keys (or mouse if you have one), just pick the word that's nearest to the one you're looking for, and you will be presented with a comprehensive list of synonyms.

If you ever find yourself stuck for words, Keyword is the answer! Send for your copy today and you'll never be tongue-tied again.

# CREDIT CARD HOTLINE 051-357 2860

### SWIFT COLLECTION 1 CRAZY CAVES

Search through the mystic and unknown depths of the Crazy Caves to find the hidden treasures, by riding magic carpets and avoiding deadly monsters, underground rivers and trap doors. Superb action-packed fun which will tax your skill and reflexes to the limit, while providing hours of entertainment.

### SWIFT COLLECTION 3 Scramble/Diamonds

Scramble is a variation of the popular arcade game where you must avoid the rockets and collect the fuel pods whilst keeping clear of the rough terrain. While Diamonds offers many screens of Repton-like puzzles to master. If you liked the Repton series, you'll love this game. Quick reflexes, skill and ingenuity are the only way you'll beat these games.

## SWIFT COLLECTION 2 PRISON (BBC Model B only)

A fast action, multi-screen quest to collect the bags of gold as you attempt to escape from the prison — avoiding the green goblin. The game includes disolving floors, deadly spikes, climbing ropes and conveyer belts. It also comes with a screen designer so you can create your own games.

If Prison doesn't damage your brain, it's sure to leave your keyboard in a sorrier state!

**EDIT** 

#### SWIFT COLLECTION 4 EDIT 90

A powerful and exceptionally easy to use Teletext Screen Editor, featuring a facility to hold nine screens in memory, screen scrolling, full teletext graphics, graphic editing, simple function key control, animation effects, a carousel/screen shower ideal for shop window type displays and a comprehensive on-disc manual.

Designing your own Teletext screens has never been easier - or as much fun.

#### ORDER FORM

| Please send me the following it      | em(s).                             |                                | (Please tick th                | e relevant boxes)  |  |
|--------------------------------------|------------------------------------|--------------------------------|--------------------------------|--------------------|--|
|                                      | 5.25" 40T                          | 5.25" 80T                      | 3.5" ADFS                      | Archimedes         |  |
| Keyword                              | £9.95 <b>*</b> □                   | €14.95 □                       | £15.95 □                       | £19.95 □           |  |
| Swift Collection 1                   | £4.95 □                            | €4.95 □                        | £5.95 □                        |                    |  |
| Swift Collection 2                   | £4.95 □                            | €4.95 □                        | The second                     | saftantan-ha-      |  |
| Swift Collection 3                   | €4.95 □                            | £4.95 □                        | £5.95 □                        |                    |  |
| Swift Collection 4                   | €4.95 □                            | €4.95 □                        | £5.95 □                        |                    |  |
| *Special cut-down version to fit the | e smaller disc space               |                                | Please add £1 P&P for I        | Europe/£3 Overseas |  |
| Name                                 | unca inc                           | ☐ I enclose a © Swift Software | Cheque/Eurocheque/             | PO payable to      |  |
| Address                              | The Albertaile at 10 kill (2 kill) | MODEL WE WITH THE SHEET HEREIT |                                |                    |  |
|                                      |                                    | ☐ I wish to pay                | ☐ I wish to pay by Access/Visa |                    |  |
|                                      |                                    | No. 🗆 🗆 🗆                      | 0000 000                       |                    |  |
| Post code                            | Tel                                | Expiry date                    | Signed                         |                    |  |
| Swift Software, BAL                  | U2, FREEPOST                       | , Ellesmere Po                 | rt, South Wirra                | 1, L65 3EE         |  |

The last programming language to come under the scrutiny of Neil Sykes is MicroProlog

# USING YOUR INTELLIGENCE

hen looking at Logo last month, we noted it offered the possibility of storing data as lists. This had the potential to simplify the writing of databases. We now look at a language which exploits list structures to the full – MicroProlog.

MicroProlog, as its name implies, is a 'cut down' version of a language called Prolog. This language was developed to enable 'PROgramming in LOGic' – programming according to natural human thought patterns, rather than the slightly artificial syntax of more conventional computer languages.

That sounds great, but the bad news is that this 'economy' version of Prolog has syntax rather more obscure than Basic or Pascal. The good news is that you don't actually have to learn it.

With MicroProlog comes a collection of 'extension' packages, which themselves have become part of the standard. Unlike a C or Pascal library, which provides extra functions which you use in the same way as any other part of the language, MicroProlog's extensions totally change the syntax of the language so you need never be aware of its complexity.

The idea behind this is to make the language available to a variety of users from professional programmers to primary school children. The user can work at any level he or she wishes.

Among the extensions available are Simple, which allows programming in an English-like syntax, and Mitsi, a question-and-answer based syntax which was originally designed for schools.

A number of the books on MicroProlog assume the use of the *Simple* package, not covering the standard syntax at all.

It is possible to write efficient working programs in *Simple*, although the package will often use up memory and slow down the machine.

In this article, we will use *Simple* to familiarise ourselves with the ideas behind the language.

The basis of MicroProlog is the matching of patterns. One of the most basic patterns in the English language is a

three-word sentence with a verb in the middle. For example:

dogs eat meat roses are white this looks interesting

We can teach MicroProlog these facts:

add(roses are white)

will store the fact that roses are white. To extend this somewhat narrow view of horticulture, we can go on:

> add(roses are red) add(roses are yellow) add(violets are blue) add(daffodils are yellow) add(poppies are red)

and so on. Having given the computer this information, we now need a way of retrieving it. The main tools provided for this are 'is' and 'which'. The 'is' question gives a straight yes/no answer:

```
is(violets are red)
```

Although the syntax is diverging from strict English here, the meaning is fairly clear. If you're not sure what colour roses are, you can use 'which' instead:

```
which( x : roses are x )
red
white
yellow
No (more) answers
```

Without any more programming, you can ask the question from another angle:

```
which( y : y are yellow )
roses
daffodils
No (more) answers
```

So far, the data we have looked at has been of the form 'x something y' – where the 'something' is properly called the 'relation name'. *Simple* also allows another form, called the 'prefix' form. An example of this is:

```
add (are (marigolds yellow) )
```

Simple will allow you to enter this but when you list all the data with the command 'list are', you will see it in the form we started with (called 'infix form').

With our flowers, the prefix form looks odd. Some data fits it better:

add(car ( Vauxhall (Nova 1300) ) being more natural than:

add(Ford car (Granada 2900) ).

Although 'is' and 'which' are the only direct queries allowed in the *Simple* version of MicroProlog, you can extend their scope

by defining 'rules' about the data. Here is an example of a rule:

```
add( Y economical if
car (X (Y Z)) and Z LESS 2000)
```

Assuming the sort of 'cars' defined above, typing:

is(Nova economical)

should give the answer YES, while:

is(Granada economical)

will reply with NO. The command 'which' can also be used to produce a list of economical cars by asking:

```
which(x : x economical)
```

Of course, the computer can't be expected to know everything. Sometimes it will need to ask questions while looking at the facts. To enable this, another facility, 'is-told', is provided. Here's an example of its use. Suppose you have the information:

```
car(Ford (Granada diesel))
```

in memory. This diesel car will be more economical but you will have to ask your miserly customer if he minds having a diesel car. You can therefore rewrite 'economical':

```
add(Y economical if
car (X (Y Z)) and
(either Z LESS 2000 or
Z EQ diesel and is-told (Is a diesel OK) ))
```

counting the brackets carefully! The effect of this will be that the program will stop and ask 'Is a diesel OK?' if it finds a car with an engine bigger than 2.9 litres but only available as a diesel.

Your 'economical' program is now a little more complicated, but as far as the user is concerned it has not changed – you can still ask:

```
which(x : x economical)
```

the only difference will be an extra question every now and then.

We've now looked at the *Simple* version of MicroProlog but what about the standard version? How does it differ and what is the point of using it at all?

The first question can actually be answered rather easily. Note how we earlier used 'list are' to produce

roses are red

and so on. Well, 'list' is part of the Simple extension package.

A similar command exists in standard MicroProlog but it is written in capitals.

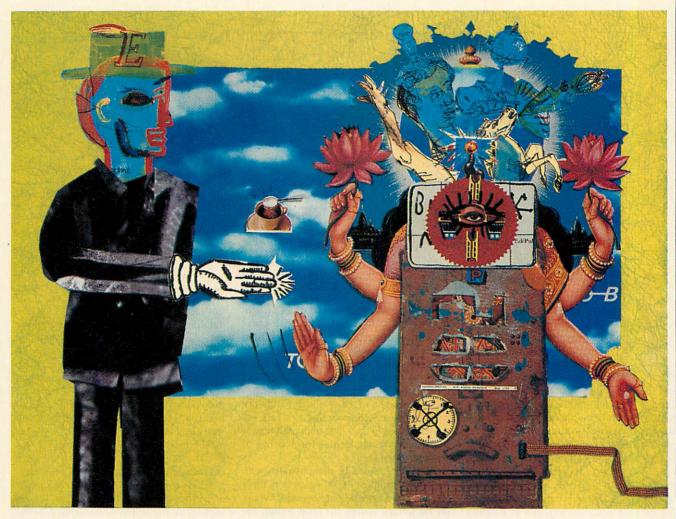

Therefore, if you try:

LIST are

you will get:

((are (roses red))) ((are (violets blue)))

This less poetic version is what is really stored in the memory.

Simple is a compiler. It takes your sentences and translates them into standard MicroProlog. From this you can see that 'prefix form', as we called it earlier, is compulsory in MicroProlog — our more English-like 'infix form' is a luxury provided by Simple.

As for the rule 'economical', listing its compiled form gives you the following:

((economical X) (car Y (X Z)) (OR ((LESS Z 2000)) ((EQ Z diesel) (is-told Is a diesel (K))))

Comparing this with the *Simple* version, you will notice two major differences: first the use of prefix form and secondly that the 'and' and 'if' statements are missing.

In essence, when MicroProlog is presented with a list like this, it will try to match every element of it. To do this you type:

?((economical Granada))
nis asks it to match the list.

This asks it to match the list. Having found the definition of 'economical', it sets X to 'Granada' and continues down the list. It then meets 'car Y (X Z)' which in this case becomes 'car Y (Granada Z)'.

It will then look for a sentence fitting this pattern, eventually finding 'car Ford (Granada 2900)' and setting Y and Z to Ford and 2900. Carrying on, it checks the OR condition, finding that 2900 is not less than 2000 or equal to 'diesel', so it backtracks to 'car Y (X Z)' and looks for another solution.

Eventually it finds 'car Ford (Granada Diesel)' and continues, finally succeeding or failing on the result of the 'is-told'.

This process will, if successful, result in nothing at all being printed on the screen! You have to specify this yourself:

?((economical Granada)(PP Yes))

If the Granada is found to be a gas-guzzler then the response will be a terse '?'.

The complexity of the above and the need to specify every detail puts most people off 'raw' MicroProlog. This is why Simple is provided and it is feasible to use it exclusively, as I mentioned earlier.

However, using standard syntax gives you more freedom and more speed. It also allows access to facilities for programs to learn from their mistakes – the main reason for MicroProlog's popularity as a language for artificial intelligence programming and expert systems.

By far the best way to learn MicroProlog is to start with Simple and gradually pick up the standard version by examining compiled versions of programs. If you really want to dive in at the deep end, one good book to help you is Programming in MicroProlog by Hugh de Saram, published by Ellis Horwood.

MicroProlog is quite unlike any other language we have looked at in this series including mavericks such as Forth and Logo. The result is you will probably find either that it is just what you've been looking for or you will recoil in horror.

I have to admit that the first time I encountered it, I wasn't too impressed. However, it's an interesting language to explore and it looks likely to become even more important in the future.

\*MicroProlog is available from Acorn as a 16K Rom and 5.25in disc for the BBC micro and Master series at £79.95.

There isn't an Archimedes version but a full implementation of Prolog (Acorn's Prolog X) costs £228.85.

#### **EDUCATION**

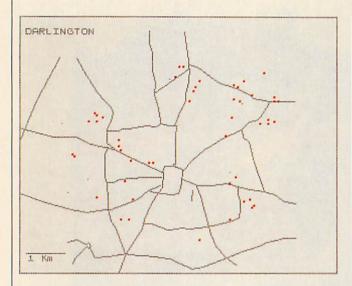

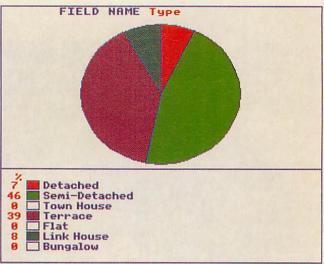

data handling package is an ideal starting point for geographers wishing to incorporate IT into their curriculum. Pupils may search or 'interrogate' a database of local, national or global information. Then they can test out ideas and search for patterns, with output in lists, pie charts, bar graphs, scattergraphs and various statistics. Greater understanding of the topic and the database comes when students are involved in the latter's creation, deciding on the fields, designing data collection sheets, gathering information, entering data, interrogating the datafile and then perhaps evaluating and refining it.

As an IT support teacher for secondary geography I have tutored a series of two-day courses for teachers on databases. I decided to use ITV's *Key* package because of its low cost, graphical output, ready-made datafiles, the range of statistics suitable for primary to A level students, but chiefly because of its map feature.

A data handling package with map facility using the number crunching and graphics of the computer promised to provide a real enhancement of geography teaching. Reviews of *Key* suggested that the map facility was difficult to use and few teachers would use it. However, careful reading of the handbook and helpful advice from GSN Software overcame any difficulties.

My course aims were to give teachers confidence in using the package and designing datafiles and associated maps for direct use in their schools. I also hoped to impart to them the skills to involve their students in actively learning geography with computers.

To give some structure in the first part of the course, I decided to adapt a GCSE Geographical Enquiry I had used previously in school, as a demonstration. The topic was based on the collection of house prices for Darlington, the largest urban area in County Durham. The file structure was chosen to illustrate most of the *Key* field types and to involve a variety of skills, including basic map work and some fieldwork. A group of students could collect information from a week's house advertisements and add it to the database. Fieldwork could be organised according to where the students lived in the town, with preliminary discussion to standardise the scoring of environmental factors.

What ideas could be demonstrated with the limited sample of 100 houses from three weeks' newspaper advertisements? Where are the terrace houses, the town houses, the houses without garages? Housing patterns may be investigated and ideas quickly tested. Houses for particular family situations may be sought, with any search displayed on the map.

Students should be able to calculate means, construct a pie chart, venn diagram, bar graph or scattergraph before using these facilities on a database. Spearman's rank correlation co-efficient and Chi-squared should only be employed by those who

understand them. However, using a database removes the need for repetitive calculations and laborious graph drawing, and with *Key*, the tiresome construction of distribution maps is avoided. Instead, time may be spent on looking for patterns and seeking explanations for them. Anomalies may be investigated by a careful 'search' and the interpretation of the graphs and statistics is improved.

The main assignment of my course was for the teachers to produce their own datafile and related map. I had given suggestions for datafiles for different student age groups and had been able to discuss ideas with the teachers beforehand. Some teachers worked to a common format so that information on shopping centres or house prices for different parts of the county could be exchanged. Appropriate field types were chosen from the 11 available on Key, and the structure of the datafile was worked out.

Acetate copies of the maps were placed over the monitor screens and roads, coastlines, country boundaries and buildings were traced around with the cursor keys.

IT support teacher, MICHAEL RUDD, shows how a data handling package can liven up a geography class

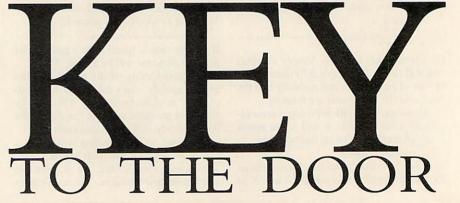

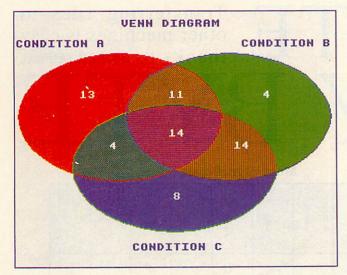

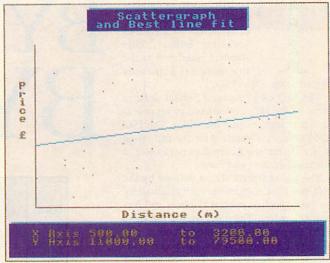

Another program Key Utility Two, was used to add titles and labels. Grid lines were drawn over the printout copies of the maps and co-ordinates for locations were worked out and entered into the datafiles. There was time at the end of the course for some evaluation of the datafiles and the use that could be made of them.

The datafiles now in use, or being developed, reflect the range of scales and age ranges involved: housing (with the addition of age of building) on town maps; shopping centres of various scales; litter surveys on maps of schools and surrounding housing; holiday destinations on a map of Europe with an inset map of the British Isles; leisure facilities on a map of the county; migration into Wolsingham on a map of the county with an inset map of the British Isles; journeys to school on maps of the schools' catchment areas; census data at enumerator district level; natural disasters on a map of the world; and data on population and development on a world map.

There are many other possibilities: vegetation and soil information may be plotted on a block diagram or cross-sectional diagram; a class collection of food labels may be classified and the source areas plotted on a world map; weather data for the British Isles and the world from daily newspapers may be analysed and the stations located on appropriate maps.

The working out of co-ordinates for the 'map' or block diagram, and relating the atlas map, Ordnance Survey map or street map to the screen map, uses the basic map skill in a purposeful way, rather than as an arid exercise.

For analysing distributions it is not possible to find the centre of gravity directly from the *Key* map co-ordinate field, but if the X and Y co-ordinates are entered into separate numerical fields, the means of the co-ordinates of a search may be calculated. Thus the centres of gravity of different functions in an urban centre may be found.

There is much scope for co-operation between schools in an area, if the structure for a database can be agreed. In some cases the datafile is best researched and compiled centrally, for instance I hope to provide County Durham schools with datafiles on opencast coal workings and a survey of all village services in the county. If schools or LEAs across the country could co-operate, students could test ideas about the 'North South divide', for example.

The map facility is also proving of interest to history teachers, particularly maps of early local census information, maps related to datafiles of colliery disasters and maps related to local place names. Science teachers could also use the facility when dealing with environmental issues.

There are many Key datafiles from ITV, some linked with television programmes. Special mention should be made of the Cities datafile. This has built-in maps and 1981 census data at ward level for eight cities in the United Kingdom.

The Key data handling program will certainly find a place in my future teacher courses, integrated with problem solving and simulation programs. I look forward to other datafiles from ITV and Advanced Key on Archimedes will no doubt have more sophisticated map facilities. Meanwhile, the use of Key in County Durham comprehensive schools is now on a Key datafile, keyed into a corresponding map of course!

# Use side two of the *Key* disc for the data and map, if using the single disc drive. 'Create a data disc', leaving one 10K block of memory for the map. 'Reserve' zonta

'Create a data disc', leaving one 10K block of memory for the map. 'Reserve' the rest (usually eight blocks) for the data. Choose the four colours for the map: 0 for background, 3 for map lines, 1 and 2 for locations. It is probably wise to give the map a short name at this stage.

Measure the rectangle that comes on the screen (230mm x 187mm on my set up). Photocopy the map down to this size onto acetate. Fix this over the screen. With the help of the cursor keys, draw the lines, then fill in areas of colour.

The map may be edited at any future date. A Grafpad or AMX Mouse may be

#### USING THE KEY DATABASE FOR MAP WORK used for drawing.

Create a datafile of the co-ordinates around the edge of the map (0 - 159 horizontally, 0 - 127 vertically in steps of 19). 'Search and Sort' this datafile, 'display' the map and print it.

Join the co-ordinates to produce a grid which may be photocopied onto acetate and used for any *Key* map on the same equipment. If the grid is from a screen 'grabbed' with *Snatch*, it may be enlarged to fit the original map used for the screen acetate map.

Use the grid to work out the co-ordinates for the datafile records. Enter them into the datafile, choosing the colour required at the same time. On displaying the map, locations too close to each other or located inaccurately may be noted and the coordinates in the datafile may then be changed.

Mapfiles, including those on purchased datafile discs, may be copied for use with other datafiles. *Key Utilities Two* allows such maps to be edited.

Schools should have information about *Key* on *Information Technology*, an ITV Schools broadsheet available from the ITV Association, 6 Paul Street, London, EC2A 4JH. *Key BBC* is priced at £7.95,

Key 128 (ADFS version) costs £8.95 and Key Utilities Two is £8.95. The Placenames datafile costs £2.45, while the Cities datafile £11.44.

he BBC micro's character set is based upon a standard called the ISO 646 Invariant Subset. This standard is defined by the International Standards Organisation – thus ISO.

The ISO 646 Invariant Subset defines some of the Hex codes used to represent certain characters (see the table). The ISO also produces a standard for the full range of Hex characters. Acorn does not adhere to this standard for two reasons.

The full character set, as defined by the ISO, has a lot of characters not required by the Beeb, such as special symbols and foreign characters. The other reason the BBC micro does not adhere to the full standard is because this does not include some symbols which the Beeb needs – the obvious one is the pound sign.

So, Acorn decided to use the ISO 646 Invariant Subset. As many characters as possible were used and finally a few extra codes were added to make up the BBC character set we know.

Having a character set that is different to other people's is not a problem as long as you work solely on our BBC micro or just transfer data between BBC machines.

The problem comes when you want to transfer data to another computer using different Hex codes. Even if the machine receiving follows the ISO 646 Invariant Subset (Right) it does not mean all Hex codes will be the same.

So, if you are transferring data from one type of machine to another you will probably have to use some sort of conversion.

For example, to transfer a file between a BBC micro and an ICL mainframe you need to convert from BBC Ascii to the ICL EBCIDIC standard.

Least Significant

This involves converting characters such as upper case A. The BBC micro sees the letter A as &41. The ICL machine recognises an A as &C1.

The program in the yellow pages will carry out this conversion by reading a file containing BBC Ascii representation and producing another file containing ICL EBCIDIC characters.

The conversion codes are held in the array, trans%, read from the DATA statement. The incoming byte is used to reference this array and convert the byte to the correct Hex code. For example, if the incoming BBC byte is &41 it will be converted to &C1 by using the value &41 to reference the trans% array and convert the byte to the value stored there.

The machine you are transferring to will dictate which Hex codes you place in the DATA statements but by using this program you can convert any BBC file to codes understandable to any other machine that uses eight bits to store a single character.

# BYTE Transferring files to other machines is easy thanks to GRAHAM KENDALL BYTE

Most Significant

|     |   | , | MOST S | Most Significant |   |    |   |   |  |  |  |
|-----|---|---|--------|------------------|---|----|---|---|--|--|--|
| нех | 0 | 1 | 2      | 3                | 4 | 5. | 6 | 7 |  |  |  |
| 0   |   |   | Space  | 0                |   | P  |   | p |  |  |  |
| 1   |   |   | !      | 1                | A | 9  | a | q |  |  |  |
| 2   |   |   | ••     | 2                | В | R  | b | r |  |  |  |
| 3   |   |   |        | 3                | C | s  | c | s |  |  |  |
| 4   |   |   |        | 4                | D | Т  | d | t |  |  |  |
| 5   |   |   | %      | 5                | E | U  | е | u |  |  |  |
| 6   |   |   | &z     | 6                | F | v  | f | v |  |  |  |
| 7   |   |   | •      | 7                | G | w  | g | w |  |  |  |
| 8   |   |   | (      | 8                | н | X  | h | x |  |  |  |
| 9   |   |   | )      | 9                | I | Y  | i | у |  |  |  |
| A   |   |   | *      | ·                | J | z  | j | z |  |  |  |
| В   |   |   | +      | *                | K |    | k |   |  |  |  |
| С   |   |   | •      | <                | L |    | 1 |   |  |  |  |
| D   |   |   | -      | П                | M |    | m |   |  |  |  |
| E   |   |   |        | >                | N |    | n |   |  |  |  |
| F.  |   |   | 1      | ?                | O | _  | 0 |   |  |  |  |

# FRAR

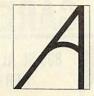

with every computer we sell...

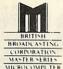

#### ... our expertise!

If you are buying a new Archimedes or Master Series computer, you don't expect to know all about it from day one. That's where we come in. We don't leave our customers high and dry with their problems — they know they can rely on us to get them out of trouble. Whether it's hardware or software, we're the people who know.

## THE DATA STORE

6 Chatterton Road, Bromley, Kent Tel: 01 460 8991 Fax: 01 313 0400

#### COMPUTING CANNON

THE ONLY CHOICE FOR FAST PERSONAL SERVICE

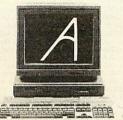

ARCHIMEDES: EASY TO USE NO LIMIT TO CAPABILITY.

Acorn computer's PREMIER DEALER - ONE OF THE TOP 25 UK DEALERS.

The ONE computer for all walks of life and all ages: Business (including, IBM), Educational, Graphics, Health, Music, Art, CAD, DTP, WP and Games.

Archimedes features: 32bit RISC Architecture for high speed, enhanced RISC-OS window environment, low cost, multitasking, MS\_DOS and UNIX competibility.

Cannon Computing is one of Acorn's top dealers. All your required computer products and queries can be solved by us as your stockist and Econet Network approved supplier and installer.

Unlike most dealers Cannon Computing are available 24 hours, 7 days per week to offer instant assistance to any of our customers – during evenings and weekends when most dealers are closed you can rely on us. We have also found that these are the most convenient times for many people to have demonstrations, we spend time discussing individual needs. We can also personally deliver any equipment purchased and set it up on your premises – evening and weekend service available if required.

For urgent orders we offer **SAME DAY DELIVERY** – most orders delivered within 24 hours – subject to stock availability.

We stock the complete range of Acorn machines: BBC Masters, Archimedes 310, 410/1, 420/1 and 440/1s and the new BBC micro, the A3000 and we can part exchange. Monitors, disc drives, printers, upgrades and accessories are always in stock together with consummables and all types of software.

Phone now for brochures and prices - QUANTITY AND EDUCATIONAL DISCOUNTS available. FOR THE BEST BEFORE SALES GUIDANCE AND AFTER SALES CARE CONTACT:

#### CANNON COMPUTING

35 RUSHLEIGH GREEN, THORLEY PARK, BISHOP'S STORTFORD, HERTS, CM23 4JH

TEL: 0279-507727 or 0831-407652

FINANCE ON ARCHIMEDES - CANNON COMPUTING ARE LICENSED CREDIT BROKERS

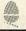

Acorn Better solutions.

#### TRADE IN YOUR BBC B AGAINST ANY MICRO OF YOUR CHOICE

We will offer £125 or more for any working BBC B against the following micros:

Acorn Master 128 €454 Acorn A3000 (orders taken now) from £649 Atari 520STFM Powerpack £399 Atari 1040STFM £499 Commodore Amiga A500 £399 Amstrad PCW's from £401.35 Amstrad PC's from £458.85

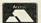

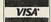

or any other popular micro Retail shop open 6 days 9.30am-5.30pm

Portobello Trading Company 300-302 Portobello High Street Edinburgh EH15 2AS

Tel: 031 657 3941 (3 lines)

THE 512 MOUSE DRIVER HAS ARRIVED! At last a MOUSE.COM driver has been produced for the 512. Now you can use your 512 mouse within programs other than GEM!

The 512 MOUSE DRIVER makes the standard 512 mouse behave like an industry-standard PC mouse, allowing you to use it with the latest versions of GEM, Microsoft WORD 4.0. Autosketch, PC ELITE, Turbo CAD, Dr Halo III and many others.

For further details contact Cliff or Donna on (0923) 662240 evenings only, or write to:

# **Tull Computer Services**

115 Gammons Lane, North Watford, Hertfordshire WD2 4JD

#### PRINTER REPAIRS

specialists in

EPSON, STAR, SEIKOSHA, BROTHER

Sales/Service/Support/Spares

For Dealers and large organisations we can repair printers at a fixed rate. Please ring for further details.

Authorised repair centre for Seikosha printers

**B.V. Computer Maintenance Ltd,** Park Royal Business Centre, 9/17 Park Royal Road, London NW10 7LQ

Tel: 01-965 4056

Fax: 01-961 7313

#### SOFTWARE Suitable for standard, Master Series and Archimedes Computers CASHBOOK Double Entry bookkeeping in memory for clubs CASHBOOK Double Entry random access disc bookkeeping for schools ACCOUNT Double Entry random access bookkeeping with credit control, statements, ledgers and analysis for businesses ACCOUNT PLUS as above with data sort, auto statement generator, invoice, order, quotations etc. mail shot merge etc. See March '89 review TAXMAN The new program that handles your accounts and balance sheets right through to the Inland Revenue. Under development for 3 years and fully approved. Suitable for all small businessmen. MICRO-TRADER The complete BBC accounts system. (Demo disc. £25) MICRO-STOCK 4000 items suitable for use with Micro-Trader RANDOM MALING mail merge, 5 sorts, 1, 2, or 3 across labels EXTENDED PAYBOLL "Impressive package — Micro User" 1,24 weekly & monthly, contracted in & out, 3 overtime, personnel file, 2 payslip formats, plus, plus Rusiness \*\*\* £34.44 ₹57 44 \*\*NEW+\* £57.44 £230.00 £86.25 £34.44 1.2,4 weekly & monthly, contracted in & out, a overtime, personnell formats, plus, plus (Version suitable for IBM PC or MS-DOS compatible) SPECIAL THREE STAR OFFER — ALL THREE STAR PROGRAMS FAMILY TREE 340/750 people 100/250 marriages. Ancestral, descendant & family tracing with full tree printout, sorted ist. Review in Feb '87' issue FAMILY TREE 3500/6000 people 1500/2000 marriages Archimedes (All other programs also run on the Archimedes) STATPACK the stats package for students, 30 different results £57.44 £49.95 £89.95 \*\*\* £19.95 £24.95 ++ARC++ Statistics £11.44 We convert your DFS discs to ADFS Master or Archimedes D/L format. Description of how to send data between the two machines. DFS/ADFS BBC/IBM/BBC ROMS INTER-BASE The successful database ROM from Computer Concepts €49.95 INTER-ABSE The successful database how from computer concepts INTER-METS preadshed "Not bad" - its the best" INTER-WORD "The WISIWYG super wordprocessor I use & taught with." SPELL-MASTER The tastest, largest spelling checker anywhere DELTA-BASE "The economical database for the Archimedes" 3Y3TEM DELTA "The cleverer than clever program/language database" SYSTEM DELTA extended programming language manual AMSTRAD PC1512 Dual Disc Drive Mono complete with £300 software AMSTRAD PC1512 Dual Disc Drive Colour Complete with £300 software AMSTRAD PC1540 bual Disc Drive Colour ECO complete with £300 software AMSTRAD PC1640 Lap top IBM PC companible portable CAMBRIDGE Z80 with 128k etc. Full range of products available. ACORN AMSTRA 128 ACORN AMSTRA 128 ACORN ANGENER 128 ACORN ARCHIMEDES Full range available. COMPUTERS { £525.00 £795.00 £449.00 £320.85 £431.25 P.O.A. P.O.A. ACORN ARCHIMEDES Full range available. Large range of new & s/hand printers. Please ask for prices. RIBBONS, FX.RX.LX-80, 1200, GLP, Amstrad, Shinwa from PRINTER CABLE Suitable for BBC/Election to parallel printers DISC DRIVE 800k Cumana or similar twin double sided cased. 40/80 DISCS 5.25" 10 Double sided/density 40/80 tracks 96tpi DISCS 3.5" 10 branded double sided highest quality, 135tpi Box 2000 fanfold perforated 11" x 9.5" 60 gsm (Best value paper) For Mailing 1000 3 across 2.75" x 1.4375 For Disc labelling 500 1 across 5" x 15/16" PRINTERS £3.50 £7.95 DISCS £249.00 £4.49 £9.09 £14.95 LISTING PAPER £6.33

Ask for detailed brochure for more software and other items. Prices include VAT. Add 69p for p/p. Printers add £9.95.
PLEASE NOTE OUR MOVE & CHANGE OF ADDRESS FROM CORNWALL

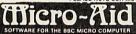

Kildonan Courtyard, Barrhill, S.Ayrshire, Scotland, KA26 OPS. Tel: 0465 82288

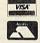

#### **Explore Brainwave** BIOFEEDBACK

Using our design, your brainwaves are detected, analysed and presented to you immediately as sound and graphics. This enables you to become familiar with what influences the levels of these waves. Alpha waves, for example, are associated with states of peaceful relaxation or meditation.

Introducing the Dodman system. The first time that a complete brainwave biofeedback system has been available on a home computer. An intriguing and very satisfying skill that you can pursue in your

Our hardware and software package offers:

- $\star$  Monitoring of  $\alpha\theta\delta$  and  $\beta$  types of waves.
- \* Simultaneous channels for left and right brain.
- ★ Programs including feedback and oscilloscope.
- ★ Great flexibility for individual needs.
- **★** Optical isolation ensuring complete safety.
- \* Easy to use miniaturised equipment.
- **★** BBC B version available now. Others planned.
- ★ User guide to system and practical biofeedback.
- ★ Complete Dodman system £165 inclusive.

Please write for further details or order from:

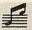

#### 

10, Mortlock Avenue **CAMBRIDGE CB4 1TE** Tel: (0223) 424931

# GARE ELECTRONICS

#### 800 St. ALBANS ROAD, GARSTON, WATFORD, HERTS. WD2 6NL TEL: 0923 672102

For your convenience first price Ex VAT, second Inc VAT

#### CARE MASTER SMART CARTRIDGE

At the press of a button halt any program running and execute any one of a host of useful built in, or user defined functions and ence completed will return to the program and continue. Built-in functions include: Tape to Disc, Screen Dump to Disc or Printer, Sound On/Off, Autosave and much more £30.00 £34.50c.

#### CARE MASTER ROM CARTRIDGES

For Interword and Spellmaster etc

| To interword and openinaster etc              |         |
|-----------------------------------------------|---------|
| (1) Dual Cartridge Takes 2 Roms £9.00         | £10.35c |
| (2) Single Zif Takes 2 Roms£14.00             | £16.10c |
| (3) Dual Zif Takes 2 Roms£18.00               | 20.70c  |
| (4) 32K Switchable cartridge takes 32K £12.00 | £13.80c |
| (5) Quad Cartridge Takes 4 Roms               |         |
| including double height type£12.00            | £13.80c |
| Morley AA (internal) Rom Board£40.00          | £46.00d |
|                                               |         |

#### **BBC B ROM CARTRIDGE SYSTEM**

|                                    | To Day College of the College of the |
|------------------------------------|----------------------------------------------------------------------------------------------------|
| BBC B Low Profile Rom System£13.00 | £14.95d                                                                                                    |
| BBC B Spare Cartridge£3.00         | £3.45c                                                                                                    |
| Library Storage Rack £1.20         | £1.38c                                                                                                    |

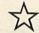

#### **NEW HEAT TRANSFER RIBBONS**

Print onto normal computer paper . . . Iron onto T-Shirt

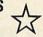

| 1 | Star LC10 Multicolour Ribbon£17.00<br>EPSON FX80, LX80, LX800/STAR NL10, NX10/ | 19.55c  |
|---|--------------------------------------------------------------------------------|---------|
|   | OKIDATA ML80/CITIZEN 120D. (Black)£10.00                                       | £11.50c |
|   | EPSON FX100 (Black)                                                            | 12.65c  |
|   | STAR LC10 (Black)                                                              | 13.80c  |
|   | Heat transfer colour pens-jumbo (5 in a set) £15.00                            | £17.25c |
|   | Heat transfer colour pens-small (5 in a set)£12.00                             | £13.80c |
|   | The colour of pens in a set are Red, Green, Yellow, Orange                     |         |
|   |                                                                                |         |

#### **EPROM PROGRAMMER V2**

#### **A3000 RAM BOARDS**

| 1 MEG RAM board upgradable to 3 MEg£150.00 | £172.50d |
|--------------------------------------------|----------|
| 3 MEG RAM board£415.00                     |          |
| 1 MEG to 3 MEG upgrade kit£298.00          |          |

#### **MORLEY TELETEXT ADAPTOR**

Comes complete with 16K ATS Rom, utilities Disc and manual at the inbeatable price of £90.00 £103.50b unbeatable price of

#### LABELMASTER PLUS

Now includes user definable label sizes and mailing list facility.

| Labelmaster | BBC B                     | £15.00      | £17.25c      |
|-------------|---------------------------|-------------|--------------|
| Labelmaster | Plus for Master, Compact, | Archimedes. | Please state |
| model when  | ordering                  | £17.35      | £19.95c      |

#### **CARE PRINTER BUFFER**

User definable for BBC B or Master

| on Rom or Disc                                                                                                    | £13.00 | £14.95c |
|----------------------------------------------------------------------------------------------------|--------|---------|
| PRINTER SWITCHE                                                                                                    | S      |         |
| Two computers to one printer (or vice versa)                                                                       | £20.00 | 23.00b  |
| Three computers to one printer (or vice versa)                                                                     | £30.00 | £34.50b |
| Four computers to one printer (or vice versa)                                                                      | £36.00 | £41.40b |
| Please note that all the above units switch all liv<br>types of printer and computers using Centr<br>INCLUDE LEADS |        |         |

| Four to one automatic switcher             | £102.00     | £117.30b |
|--------------------------------------------|-------------|----------|
| Eight to one automatic switcher            | £128.00     | £147.00b |
| For advice or a quote on your installation | n please ph | one      |
| User port switch 2 to 1 off                | £25.00      | £28.75d  |

#### CARE READY MADE LEADS RANGE

| BBC/Master RGB to Scart (Euro)£9.00         | £10.35c |
|---------------------------------------------|---------|
| BBC/Master RGB-7 Pin Hitachi£7.00           | £8.05c  |
| BBC/Master RGB-7 Pin Ferguson£7.00          | £8.05c  |
| Centronics to Centronics Printer£11.00      | £12.65c |
| User Port Extension lead 0.5m£9.00          | £10.35c |
| 1MHz Bus Extension lead 0.3m £10.40         | £11.96c |
| Wide range of leads in stock - Please Phone |         |

Government & Educational orders welcome. How to order: Enclose your cheque or P. order made payable to CARE ELECTRONICS. Access or Visa cards welcome. Please allow 7 days for delivery. Please add Post & Packing – a=£11.50; b=£3.45; c=£1.38; d=£2.30

## **Archimedes Shareware Discs**

Here is a selection from the range of public domain program discs for the Archimedes produced by Norwich Computer Services, publishers of ARCHIVE the Archimedes subscription magazine.

Shareware 5: Fifty-one pieces of music for Maestro.

Shareware 11: Six concerti in Maestro form.

Shareware 12: Rubik's cube, BASIC compressor, Sinclair QL disc reader, Central heating calcs, Making cassette inlays, Floppy drive speed test, Address book.

Shareware 13: Hard disc backup, Rubik's clock, Interrupt module, Dustbin, Outline processor, Mandelbrots, Video database, Calendar, Golf.

Shareware 14: 'Arctist Plus' – 256 colour art package.

Shareware 15: 14 graphics demos, 2! Draw fonts, 6! Maestro tunes, 20 Sampled sounds.

**Shareware 16:** (another) 256-colour art package, link to Psion organiser, YAIG-2 game (works in the overscan).

Shareware 17: Acorn's RISC-OS extras disc: new printer drivers; new version of !65Host; improved NetFS, NetPrint, NetFiler and NetStatus; IRQ latency fix; new hourglass and sound modules; WimpUtils module; new Clib (3.50), Colours (0.52) and FPEmulator (2.80).

Careware 1: Calendar, Label printer, "Make" utility, Othello, Sliding block puzzles, Simon, + demos & games.

Careware 2: Asteroids, Backgammon, Fractal curves, Desktop Calendar, ARM disassembler, Disc editor (ADFS/MS-DOS), BASIC editor icon, BASIC program compressor.

Careware 3: Breakout, Fruit machine, 3D O's&X's, Forth language, HD backup, Graphical file dump, 'Exam-ine' for MS-DOS, and (another) icon for BASIC editor.

Careware 4: Graphics animation by Malcolm Banthorpe, serial link to BBC micro, dustbin, !PCdir – transfer to and from MS-DOS, screen blanking routine, WP file con-version routines, function key strip printer, some more tunes for use with Maestro and some desktop demos.

Careware 5: Printer buffer module, Sinclair QL utilities, four overscan screen modes, Presentation program (bar charts, pie charts, line graphs, etc), Teletext screen editor, BBC font designer, key strip editor, 32,768 colour demo, GMA demo, poker, quartet (desktop game), Simon.

Shareware - £3.50 each, Careware - £7 each (£6 of which goes to charity).

Send cheques (sorry, no credit card facilities) to: Norwich Computer Services 18 Mile End Road, Norwich, NR4 7QY. (0603–507057 / Fax 250095)

#### **EXPAND YOUR A3000 COMPUTER**

WITH THE Syntee Oak Tree

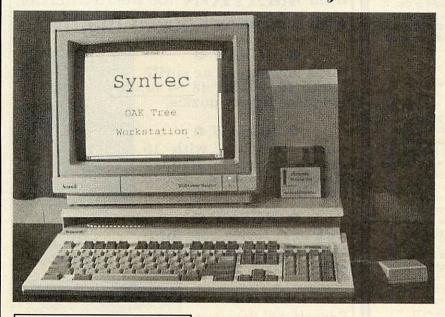

299.\*00 inc VAT

\* Plus £12 p&p

Not including A3000 computer and monitor

- ★ Accepts standard A300 and A400 expansion cards, 4 simple podule and 1 Memc/simple podule
- ★ Internal switch mode power supply providing +12V, +5V and -5V
- \* Integral Monitor stand
- ★ Power socket for A3000 and monitor
- ★ Single illuminated power switch for A3000, monitor and Oak Tree
- ★ Optional internal winchester disc (available Feb 90)
- \* Integral disc rack for 8 disks

Minimises desk footprint and converts the A3000 into an expandable workstation. High quality steel construction in matching beige finish.

SYNTEC, 18 YELLOWHAMMER COURT, KIDDERMINSTER DY10 4RR TEL: 021-373 9858

# ERITIFIED Computer Supplies Ltc. ALL PRICES INC. OF DELIVERY AND VAT - ALL PRICES INC. OF DELIVERY AND VAT

#### 61.90 63.00 15.90 17.90 **DS/80T** 10.90

DS/HD PCAT's 23.90 39.90 73.88 173.20 51/4 Colour Discs (5 colours)

| DS/80T                                                  | 13.45               | 25.94   | 46.20 | 97.50    |
|---------------------------------------------------------|---------------------|---------|-------|----------|
| 51/4 Rev                                                | ersib               | le      |       |          |
| DS/40 & 80T                                             | 14.50               | 26.94   | 49.48 | 107.20   |
| Price per                                               | 10                  | 20      | 50    | 100      |
| 31/2 DS                                                 | 10.90               | 20.94   | 46.15 | 86.00    |
| 51/4 MICRE                                              | ) MEDII             | 8 Bra   | nd D  | iscs     |
| SS/DD                                                   | 5.75                | 10.90   | 25.50 | 46.50    |
| DS/40T                                                  | 6.75                | 12.74   | 29.85 | 57.20    |
| DS/80T                                                  | 8.50                | 15.96   | 36.25 | 71.30    |
| DS/HD PCAT's                                            | 14.50               | 27.90   | 66.50 | 127.20   |
| Reversible                                              | 8.50                | 15.96   | 36.25 | 71.30    |
| All discs supplied<br>envelopes & hu<br>Lifetime guaran | ub rings, 1<br>ntee | 00% cer |       | or free. |

/2 MICRO MEDIA Brand Dis 14.15 27.30 64.80 124.00 70.60 167.95 311.50 DSHD 2MP 36.90

MD120

51/4 x 120

|                             | AND DESIGNATION OF THE PERSON OF THE PERSON |          |      |  |
|-----------------------------|----------------------------------------------------------------------------------------------------|----------|------|--|
| Price each Ribbon           | 2                                                                                                    | 6        | 12   |  |
| Canon 1080/1156             | 2.99                                                                                                    | 2.85     | 2.60 |  |
| R, BL, GR, BR, Y            | 3.99                                                                                                    | 3.85     | 3.70 |  |
| Centronics GLP              | 3.65                                                                                                    | 3.45     | 3.15 |  |
| R, BL, GR, BR, Y            | 4.65                                                                                                    | 4.40     | 4.00 |  |
| CHIzen 120D/LSP10           | 3.60                                                                                                    | 3.40     | 3.25 |  |
| Epson M.F & RX80, F & LX800 | 2.99                                                                                                    | 2.75     | 2.55 |  |
| R, BL, GR, BR               | 4.35                                                                                                    | 4.20     | 4.05 |  |
| Epson LX80/86 GX80          | 2.80                                                                                                    | 2.65     | 2.40 |  |
| R. BL, GR, BR, Y            | 3.80                                                                                                    | 3.65     | 3.40 |  |
| Juki 6100 MS                | 2.85                                                                                                    | 2.70     | 2.60 |  |
| R, BL, BR                   | 2.95                                                                                                    | 2.80     | 2.70 |  |
| Kaga KP810/910              | 2.99                                                                                                    | 2.85     | 2.60 |  |
| R, BL, GR, BR, Y            | 3.99                                                                                                    | 3.85     | 3.70 |  |
| NEC P2200                   | 4.95                                                                                                    | 4.60     | 4.25 |  |
| Panasonic KXP1080/1/2/3     | 3.99                                                                                                    | 3.80     | 3.60 |  |
| R, BL, GR, BR               | 6.50                                                                                                    | 6.20     | 5.85 |  |
| Shinwa CP80MS               | 3.99                                                                                                    | 3.80     | 3.60 |  |
| Star NL10                   | 4.95                                                                                                    | 4.60     | 4.25 |  |
| R, BL, GR, BR               | 6.15                                                                                                    | 5.85     | 5.55 |  |
| StarLC10                    | 3.50                                                                                                    | 3.10     | 2.85 |  |
| R. BL, GR, BR               | 4.90                                                                                                    | 4.60     | 4.25 |  |
| StarLC24-10                 | 3.99                                                                                                    | 3.80     | 3.60 |  |
| Please mix colours and two  | es for t                                                                                                    | oest pri | cas  |  |

R = Red, BL = Blue, GR = Green, BR = Brown,

If the ribbon you require is not listed please let us quote.

PS10

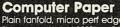

| Tidil Tidillo | C, IIICI | OPOIL  | cago  |         |       |
|---------------|----------|--------|-------|---------|-------|
| Size          | Weight   | 1000's | Pric  | e per b | OX    |
|               | gsm      | perbx  | 1 box | 3 bxs   | 5 bxs |
| 11x91/2       | 60       | 2000   | 14.95 | 14.45   | 13.65 |
| 11x9½         | 70       | 2000   | 18.45 | 16.05   | 15.15 |
| 11x9½         | 80       | 2000   | 20.25 | 18.55   | 16.45 |
| A4112/3x91/4  | 70       | 2000   | 20.95 | 19.70   | 18.45 |
| A4 112/3x91/4 | 80       | 2000   | 24.55 | 23.05   | 20.15 |
| A4117/3x91/4  | 90       | 1000   | 14.25 | 13.15   | 14.15 |
|               | 100 PM   |        |       |         |       |

#### Computer Labels

| Continuous fanfold,       | sprocket fe  | ed       |      |
|---------------------------|--------------|----------|------|
| Price per 1000            | 1000         | 3000     | 5000 |
| 70x3623/4x17/16           | 4.85         | 3.85     | 3.55 |
| 89 x 36 31/2x17/16        | 5.35         | 4.50     | 4.10 |
| 89 x 49 31/2x115/16       | 6.60         | 5.90     | 5.40 |
| Please state no of labels | across sheet | (1, 2 o) | 3)   |
|                           |              |          |      |

#### Dica Staraga Bayo

|                   | - DUAL | - ANNOUNCE |       |
|-------------------|--------|------------|-------|
| Price each        | 1+     | 3+         | 6+    |
| MD 120 51/4 x 120 | 9.95   | 8.95       | 7.60  |
| MD 100 51/4 x 100 | 8.90   | 7.99       | 7.40  |
| MD 50 51/4 x 50   | 6.10   | 5.65       | 4.80  |
| MD80 3½x80        | 8.90   | 7.99       | 7.40  |
| MD 18051/4x 180   | 19.90  | 18.90      | 17.95 |
| MD 150 3½ x 150   | 20.95  | 19.25      | 18.90 |
|                   |        |            |       |

Printer Stands PS10 80 col Wire 80 col

**Swivel Bases** 14"55 x 355 x 320 mm

RY PHONE

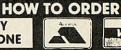

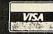

**LEICESTER 0533 856622 OUT OF OFFICE HOURS (0533 858654)** 

BY POST MICRO MEDIA, DEPT. AU. (no stamp required)

FREEPOST LEICESTER LE3 6ZQ

BY FAX PERSONAL CALLERS

LEICESTER 0533 858932 LEICESTER – SORRY NO PERSONAL CALLERS POTTERS BAR - PERSONAL

CALLERS WELCOME - MICRO MEDIA Rydal Mount, Baker St., Potters Bar, Herts. Mon to Fri 9.30am 3.30pm

OFFICE HOURS Leic Mon to Fri 8 30am - 6 30pm

**DESPATCH** WITHIN 24 HRS DELIVERY

PLEASE ALLOW 5 DAYS

For guaranteed next day delivery please phone from £3 90 EXTRA. Postage covers UK only

#### MINIMUM ORDER VALUE

FOR PAYMENT WITH ORDER MIN VALUE £8.90 or £1.50 HANDLING CHARGE FOR ACCOUNT CUSTOMERS MIN VALUE £15.00 or £3.00 HANDLING CHARGE

SPRING CATALOGUE OUT NOW PLEASE RING OR WRITE FOR YOUR FREE COPY

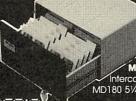

MD180

10.40 9.60 11.80 10.90

nterconnecting, Stackable MD180 51/4 x 180 MD150 31/2 x 150

Adjusts by front dial turns 360° Tilt up & down 25

TEL: LEICESTER 0533 856622 -/'/

#### **EDES SOFTWARE**

[문다 [마루다마구 - TEL: LEICESTER 0533 856622년][#

MD100

51/4 x 100

Spark - A new file/directory archiver for RISC OS

Anti-static

Lock lid

Spark is a new version of the popular archiver program 'arc' rewritten and extended for RISC OS. It is completely wimp based and multitasking. The contents of archives are displayed just like the contents of disc directories viewers. Files can be dragged between archives and applications or disc. A brand new feature is that directories can be archived, and it is possible to move around the directories in the archive and add or delete files. Compatible with IBM and PK arc files. Risc User said "Whatever your needs, if you feel Spark would be useful, then you really can't go wrong".

#### Disc

- EMACS. High powered editor with built in programming language. 1 Includes full C source code, demo programs and documentation.
- MicroSpell. 43,000 word real time spell checker module. Suit !Edit etc.
- XLISP. Object oriented version of LISP. C source and programs.
- C Toolkit. Over 20 programs for C programmers with C source code. grep, awk, make, sed, xref, pretty print, head, tail, xref, compare, cdecl. Kermit. Communications programs for Archimedes, BBC and IBM PC.
- Wimp Chess. Good mouse driven version of Chess with many features.
- CrossStar. Wimp based crossword solver with huge dictionary 10 More C Tools, yacc and lex with examples and C source, diff, ctags.
- 11 Little SmallTalk. Implementation of the original object oriented language. Includes C source, SmallTalk code and documentation.
- 12 The World Digitised. 130,000 coordinates of points on the earth.
- 14 Gnu Tools#1. High quality UNIX tools with C source. egrep, grep, awk, sed, diff. Probably the worlds fastest diff and grep!
- Clip Art#1. 50 pictures for DTP. Plus 65 Epson LQ printer fonts.
- 16 Spark. Plus 1Mb. colour pics. !Backdrop sticky desktop and pd !apps.
- 17 U Tools. Tar, compress, indent, sort and less with C sources.
- 18 MTV Raytracer. Database driven raytracing renderiser with C source code. Produces pretty three dimensional ray traced pictures.
- Star Chart. Database of over 9000, stars and wimp multitasking software to produce star maps in the form of !Draw files which show the positions of the stars and planets.

Each disc is £5.99 inc Buy 4 claim 1 free! David Pilling, P.O. Box 22, Thornton Cleveleys Blackpool, FY5 1LR.

Free Air Mail delivery on overseas orders. More details on request.

from 4MATION for the Archimedes with screens by RODNEU Matthews

#### O JIGSAW O

turns any screen or sprite into a 12, 20, 32, 48 80 or 120 piece jigsaw puzzle.

#### • JIGSAW •

comes complete with 15 superb screens by Rodney Matthews and Dave Cowell.

#### JIGSAW •

with 24 levels of difficulty, is suitable for all ages.

£29.00 +  $\mathsf{VAT}$ (inc P&P)

Price includes site licence. Use Jigsaw on all your machines.

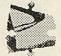

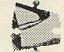

#### **4MATION**

**Educational Resources** Linden Lea, Rock Park, Barnstaple, Devon. **EX32 9AQ** Tel. 0271 45566 Email 01:YNK045

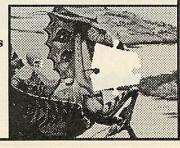

# PRO-ARTISAN IS NOW UNDER THE AUCTIONEER'S HAMMER

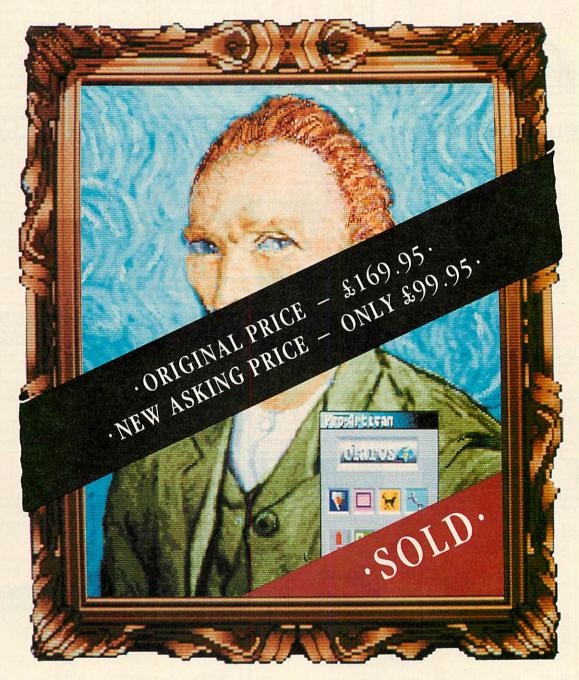

#### YOU'LL BE SOLD ON PRO-ARTISAN - GOING ONCE... TWICE

Mother masterpiece is going under the auctioneer's hammer, **Pro-Artisan**. Hailed by those in the know as the ultimate art programme for the Archimedes capable of producing breathtaking works of art. Now up for sale and down in price to £99.95 inc. Vat.

So burry to place your bid and reserve a copy now, while stocks last.

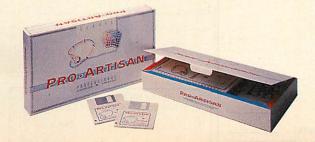

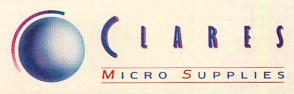

98 Middlewich Road, Rudheath, Northwich, CHESHIRE CW9 7DA. Telephone: 0606 48511 Fax No: 0606 48512

# Software

#### E-TYPE + New Designer Disc + Extra 100 Miles Disc

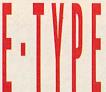

Only the Archimedes can run such an impressive car racing simulation. You control an E-Type capable of up to 300 miles an hour. The graphics are unbelievable because they are real digitised images of cars (including Porches, Lotus's, Mini's etc.) and the sound is a real digitised 5.3 litre Jaguar engine.

Exceptional playability makes this the best car racing simulation we have ever seen.

"At last, a game that begins to use the 32 bit ARM processor. E-Type, as the name probably suggests, is a road racing game where you are at the controls of that beautiful machine. The author of this excellent product is Gordon Key, who's last product was Holed Out....there's just one word to describe E-Type: Fantastic. Graphics 10, Value for Money 10".

- The Micro User, Dec' 89.

#### Free Helpsheets/Maps

Spend over £4 on games and you may choose ONE of the following helpsheets/solutions and maps absolutely FREE.

Spend over £10 and you may choose any TWO FREE :-

| Pipeline            | (Helpsheet + 4 maps)      |
|---------------------|---------------------------|
| Village of Lost Soi | is (Helpsheets)           |
| Impact Jokes        | (Lots of jokes)           |
| Impact Jokes 2      | (Lots more jokes)         |
|                     | (map)                     |
|                     | (Solution + map)          |
|                     | (Solution + map)          |
| Zarch               | (Helpsheet)               |
|                     | (Electron map)            |
| Airwolf             | (Solution + man)          |
| Return of R2        | (Map + tips)              |
| Myorem              | (Solution)                |
| The Lost Crystal    | (Solution + maps)         |
| Imogen              | (Solution + 16 maps)      |
| Quest               | (Solution + map)          |
| Ravenskull          | (Solution + 4 maps)       |
|                     | (Solution)                |
| Golden Figurine     | (Solution + maps)         |
| Exile               | (Helpsheet - Part 2)      |
| Exilo               | (Part 3 - solution + map) |

| Enthar 7                        | (Solution)       |
|---------------------------------|------------------|
| Exile                           | (Helpsheet       |
| Terramex                        |                  |
| The Hobbit                      |                  |
| Citadel                         |                  |
| Plan B2                         |                  |
| Spy Vs Spy                      | (Helpsheet       |
| Spellbinder                     | (Solution + mans |
| Elar                            | (Solution + maps |
| Paperboy<br>Twin Kingdom Valley | (Helpsheet       |
| Twin Kingdom Valley             | (Solution + map  |
| Omega Orb                       | (Solution + map  |
| Elite                           |                  |
| Tarzan                          |                  |
| Codename : Droid                | (Solution + map  |
| Thunderstruck                   | (Solution + map  |
| Philosopher's Quest             | (Solution + map  |
| Rick Hanson                     |                  |
| Thrust                          | (Maps            |
| Last Minia                      |                  |

| Hoverbod         | (Passwords + cheats)     |
|------------------|--------------------------|
| Frakt            | (Helpsheet)              |
| Thunderstruck 2  | (Solution + map)         |
| Kourtvard        | (Helpsheet + map)        |
| Duniunz          | (Helpsheet + 25 maps)    |
| Gisburnes Castle | (Solution + map)         |
| Palace of Manic  | (Solution + map)         |
| Impact           | (Helpsheets + passwords) |
| karus            |                          |
| Sohing Adventure | (Solution + map)         |
|                  | (Helpsheet + passwords)  |
| Renton 2         | (Helpsheet + 18 maps)    |
|                  | (All passwords + maps)   |
| Skirmish         | (Helpsheet)              |
| Kayloth          | (Solution)               |
| Starouaka        | (Helpsheet)              |
| Rick Hanson 2    | (Solution)               |
| The Hunt         | (Solution)               |
| Stormcycle       | (Solution + map)         |
|                  | (constant + map)         |

#### \*\* ARCHIMEDES/A3000 GAMES

| U.I.M. (The 4th Dimension)          | 29.95 |
|-------------------------------------|-------|
| Arcade Soccer (The 4th Dimension)   | 19.95 |
| The Olympics (The 4th Dimension)    | 19.95 |
| Holed Out Designer (4th Dimension)  | 19.95 |
| E-Type (The 4th Dimension)          | 19.95 |
| E-Type Designer (The 4th Dimension) | 16.95 |
| E-Type Extra 100 Miles (4th Dim'n)  | 16.95 |
| White Magic (The 4th Dimension)     | 19.95 |
| White Magic 2 (The 4th Dimension)   | 19.95 |
| Holed Out (3D Golf) (4th Dimension) | 19.95 |
| Holed Out Extra Courses Vol 1       | 16.95 |
| Holed Out Extra Courses Vol 2       | 16.95 |
| Quazer (Impact Software)            | 9.95  |
|                                     |       |

| Interdictor (Clares) Startrader (Gem) Return to Doom (Topologika) | 29.95<br>16.95 |
|-------------------------------------------------------------------|----------------|
|                                                                   |                |
|                                                                   | 18.95          |
| Avon & Murdac (Topologika)                                        | 18.95          |
| Acheton (Topologika)                                              | 18.95          |
| Enthar 7 (Robico)                                                 | 25.95          |
| Word Up & Word Down (Gen                                          | 1)16.95        |
| Pacmania (Grandslam)                                              | 15.95          |
| Jet Fighter (Minerva)                                             | 11.95          |
| Fireball (Godax)                                                  | 15.95          |
| Orion (Minerva)                                                   | 11.95          |
| Fugitives Quest (Robico)                                          | 25.95          |
| Rise in Crime (Robico)                                            | 25.95          |

| All in Boxing (Alien Images) | 12.95 |
|------------------------------|-------|
| 3D Pool (Firebird)           | 19.95 |
| Giant Killer (Topologika)    | 18.95 |
| Freddy's Folly (Minerva)     | 11.95 |
| Alerion (Dabs Press)         | 12.95 |
| Terramex (Grandslam)         | 15.95 |
| Hoverbod (Minerva)           | 11.95 |
| Missile Control (Minerva)    | 11.95 |
| Thundermonk (Minerva)        | 11.95 |
| Minotaur (Minerva)           | 11.95 |
| Ibix The Viking (Minerva)    | 16.95 |

'Due for release 1st week February 1990
All the above games will work on Archimedes A3000, 310 and 400 series

#### ARCADE SOCCER

**The Fourth Dimension** 

Arcade Soccer really is football action at it's very best.
Using an overhead view to make game play as exciting as possible it features everything that you could want in a football game. Corners, siding tackles, throw-ins, goal kicks, dribbling, shooting, passing and much more.

All versions work with keyboard or joysticks.

'The game is very playable and you do get a feeling of involvement as you knock the ball into the corner of the net straight past the diving goalie. It's definitely one to play again, and if you've enough friends it could make for a good day of enjoyment - and not a lot of games do that. Value for money...10 out of 10" The Micro User Oct '89

**Prices Above and Below** 

#### The Art Studio

from Impact Software

An ingenious and comprehensive design program from Impact Software allowing you to create superb pictures and save them to cassette or disc.

It features a host of easy to use commands such as Zoom Paint, Fill, Copy etc, to help any budding artist. No roms, chips, mice or other add-ons are required. Just load and go! Keyboard or joystick controls. Works in modes 4 & 5. This must be the best value utility on the market today

From Only £9.95 Prices Below

#### **HOLED OUT - 3D GOLF**

Due to overwhelming public demand The 4th Dimension has now produced 2 volumes of extra courses for their superb 3D golf game Holed Out. Each volume contains 2 superbly designed brand new courses plus the original Holed Out program; therefore you do not need the original Holed Out in order to play them.

Prices above and opposite

#### TITLE & TITLE & PUBLISHER BBC 5 1/4" Disc TITLE & 3 1/2" PUBLISHER **PUBLISHER** M = Master Compatible M = Master Compatible M = Master Compatible Wizadore (BBC B Only) 9.95 4.95 4.95 4.95 2.99 2.99 2.99 INCENTIVE Moon Cresta (BBC Only) Powerpack 2 (Elec Only) Thunderstruck Sphere of Destry M Omega Orb M 5.95 4.95 LEISURE GENIUS Monopoly Scrabble 9.50 5.95 9.95 9.95 Scrabore MANDARIN Lancelot (80 Track Only BBC B with sidoways/shhadow RAM, B+, Master) M Icarus M Icarus M Ic Five Star Games 1 (5 games) Five Star Games 2 (5 games) (BBC Only) Computer His 2 (BBC Only) (10games) Com' His 3 (10 games) (Elec Only) Computer His 5 (5 games) Paperboy M Airwolf (BBC Only) 4.95 11.95 9.95 THE FOURTH DIMENSION I.I.M. (Disc only-BBC B or B+ with deways RAM and Master Series) M hole Out (ED Gelf) M oled Out (ED Gelf) M oled Out Extra Courses Vol 1 M oled Out Extra Courses Vol 2 M hill Magic M rade Soccer M 11.90 Bugbyte Comp 1 (4 games) M Bugbyte Comp 2 (4 games) 4.99 MARTECH Tarzan (BBC B Only) War (BBC Only) Tank Attack M Control Director M (BBC Only) MASTER GAMES Scott Adams Scoops (BBC Only) 6.95 MELBOURNE HOUSE Lord of the Rings (BBC B Only) Last Ninja M (BBC Only) Pipeline M Repton Thru Time M The Life of Repton M Elixir M 11.25 DATABASE SOFTWARE 6.95 4.95 4.95 6.90 4.95 3.99 DATABASE SUFF WHITE Mini Office 2 (BBC B Only) Mini Office 2 (Master Disc) Fun School 2 M: Under 6's M 6 to 8 Years M Over 8's M Imogen M (80 Track Only) Micropower Magic 2 (BBC Only) 9.50 4.95 12.95 14.95 4.95 fair M lepton Around the World M cornsoft Hits 1 M (BBC Only) cornsoft Hits 2 y Fair Means or Foul M irrand Prix Const. Set (BBC Only) pelibinder M MIRRORSOFT Mastermind & Quizmaster Tetris M Spitfire '40 M Strike Force Harrier 11.50 7.50 7.50 7.50 4.95 5.95 5.95 7.95 7.95 Yes Prime Minister M 7.95 DOMARK Licence to Kiff (BBC Only) M Living Daylights (BBC Only) Not a Penny More (BBC Only) M Star Wars M Trivial Pusuits (All BBC Only) > New Beginning M Genius Edition M Young Players M 7.50 6.90 6.90 7.50 9.95 6.95 6.95 4.95 11.95 11.95 ROBICO Rick Hanson Trilogy (BBC Only) M. Enthar 7 M Village of Lost Souls M The Hunt M Blood of the Mutineers M 17.95 6.95 7.95 11.25 11.95 11.95 SOFTWARE INVASION Smash Hits 7 (7 games-BBC Only) 7.95 4.95 5.95 6.95 6.95 6.95 6.95 Beachhead (BBC B Only) Rebel Planet (BBC B Only) Sentinel (BBC Only) M 3D Pool (BBC Only) 4.95 7.95 6.95 Kayleth Crystal Castles (BBC Only) Gold Collection (9 games BBC Only) GREMLIN GRAPHICS Krakout Aviator (BBC Only) Revs & Revs 4 Tracks (BBC B Only) 3.99

#### U.I.M. (ULTRA INTELLIGENT MACHINE) The Fourth Dimension

Possibly the most exciting BBC release for a long time. U.I.M is a massive 3D vector graphic action adventure set in the future. The greenhouse effect has melted the icecaps and all life now exists in hundreds of colonies under in the future. The greenhouse effect has meleted the increases and all life how exists in informers of colonies under the sea. You must travel the oceans, completing missions, trading in currencies, commodies and shares in search of the U.I.M. There are many types of ship you will encounter in your highly manoeuvrable futuristic submarine and you must develop your weaponry and equipment to deal with the challenges you will face. U.I.M. is offer only to step into another world. It will fascinate you for weeks and possibly months to come. U.I.M. is offer only and will run on BBC B or B+ with sideways RAM and Master Séries Computers. The fully enhanced Archimedes version is also now available.

"Will I keep playing it the way I've played Eitle for years? And the answer is yes. Graphics 10, Playability 10, Value for Money 10" The Micro User, Nov' 89. Prices above and opposite

| UDGE           | T TIT           | LES Electro         | BC B or<br>on Cassettes |
|----------------|-----------------|---------------------|-------------------------|
| ILY £1.99 EACH | Nuts (BBC only) | ALL ONLY £2.99 EACH | Plan B2                 |

ALL ON Anarchy Zone Bar Billiards Boxer (Elec only) Creepy Cave 3D Dotty Darts

B

Deathstar
Frankenstein 2000
Gisburnes Castle
Golden Figurine Graham Gooch Cricket (Elec only) Grid Iron

Stormcycle Styx Swoop (Elec only) Thai Boxing (Elec only) Wet Zone (Elec only) Soccer (Elec only) Last of the Free Magic Mushrooms (BBC only) Monkey Nuts Mr Wiz

Acornsoft Hiss 2 (Elec or Citadel Codename Droid Commando Crazee Rider Croaker Dunjunz Demolators Football Manager Football Manager Football Manager Football Manager Football Manager Football Manager Football Manager Football Manager Football Manager Football Manager Football Manager Football Manager Hondy Galaboros Green Beret (BBC Only) Hurkidory Nats (BBC only)
Peglog (Elec only)
Percy Penguin
Psycastria
Round Ones
Smash and Grab
Smapper (Elec only)
Snocker (BBC only)
Soccer Boss
Starship Command (Elec only)
Steve Davis Snooker
Stormcycle

Plan B2 Pro Golf Ravenskulf Repton Repton 2 Roboto Sphinx Adventure (Elec only) Squakaliser Squeakaliser Star Force Seven Strykers Run Subway Vigilante Survivors Uranians Warehouse Yie Ar Kung Fu

#### IMPACT NEWSLINE

For the very latest news ring: 0898 654334

25p per minute cheap rate; 38p all other times (if you are using your parents phone please ask for their permission first) Now updated every week, the newsline is a superb way of keeping up to date with the latest releases, games news, bargains and the top 5 best-selling games of the week  $\,$ 

#### SIMPLY FILL IN THIS COUPON AND SEND A CHEQUE OR

- All games despatched by 1st class post.
- FREE postage and packing (U.K.only). Overseas add £2 per item.
- Despatch normally same day as order.
- Minimum orders £3.00.
- Telephone orders welcome.

#### TELEPHONE ORDERS WELCOME 24 Hour Service 7 Days a Week

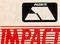

Software

VISA

(0742) 769950 Impact Software Neepsend House 1 Percy St Sheffield S3 8AU

| 10: Impact Software, Neep | send House, I Percy St. Shellield, | 33 OAU. P | lease sellu ille till | s lollowing . |
|---------------------------|------------------------------------|-----------|-----------------------|---------------|
| 707 1 707 1 177           | FORMAT                             | CON       | DUTED                 | DDIC          |

| TITLE | FORMAT<br>(Cassette etc.) | COMPUTER | PRICE |  |
|-------|---------------------------|----------|-------|--|
|       |                           |          |       |  |

(We cannot accept orders for less than £3.00)

I enclose a cheque/P.O. or :

\* Debit my Access/Visa card account :

£ TOTAL COST.....

| (BLOCK | CAPITALS | PLEASE) |
|--------|----------|---------|
| 44     |          |         |

| Name          |    |      |      |  |
|---------------|----|------|------|--|
|               |    |      |      |  |
| Addres        | SS | <br> | <br> |  |
| 04-10-14-14-1 |    |      | <br> |  |
|               |    |      |      |  |
|               |    | <br> | <br> |  |

Postcode

| Please send me F    | REE helpsheets/solutions/maps |
|---------------------|-------------------------------|
| for the following g | ames (from those above)       |

(Orders over £4)

(Orders over £10)

#### **YELLOW PAGES**

#### COMPATIBILITY

| Program          | Page    | BBC B              | B+/128   | Master<br>128 | Master<br>Compact | Electron   | Arc       | 6502SP/<br>Turbo | ADFS | Econet | Shadow<br>RAM | Monthly<br>Disc |
|------------------|---------|--------------------|----------|---------------|-------------------|------------|-----------|------------------|------|--------|---------------|-----------------|
| Eight Bits       | 25      | Emu .              |          |               |                   |            | (Interest | THE SOLE         |      |        |               |                 |
| Listing 1 (1)    |         |                    | ш        | -             |                   | •          |           |                  |      |        |               |                 |
| Listing 2 (1)    |         |                    |          | •             | an .              | 1-2-12-    |           |                  |      |        |               | ш               |
| Listing 3        | Maria I |                    |          | •             |                   |            |           |                  | •    |        |               |                 |
| Listing 4 (2)    |         |                    |          |               |                   |            | Marie Sas |                  |      |        |               |                 |
| Listings 5 (3)   |         |                    |          | 100           |                   | Market St. | Transfer  |                  |      |        |               |                 |
| Listing 6        |         |                    |          |               |                   |            | IN INC.   |                  |      |        |               |                 |
| Risc Revue       | 30      |                    |          | Stati Outs    | SEAL THE          |            | Sel life  |                  |      |        |               |                 |
| Listing 1-2      |         |                    |          |               |                   | 1,23661    |           | - UV-            |      |        | 1             |                 |
| Listings 3       |         |                    |          |               |                   | •          |           |                  |      |        |               |                 |
| FotoFiler        | 72      |                    |          |               |                   |            |           | Man Carlo        |      |        | ABANCE'S      |                 |
| Listing 1-2      |         |                    |          |               |                   | 984        |           |                  | •    |        |               |                 |
| Calendar         | 74      |                    |          |               |                   |            |           |                  |      |        | 114 114       |                 |
| Listings 1       |         |                    |          |               | Cor 🖿 Carl        |            |           |                  |      |        |               |                 |
| File Conversions | 82      |                    |          |               |                   |            |           |                  |      |        |               |                 |
| Listing 1        | AME IS  |                    |          |               |                   |            |           |                  |      |        |               |                 |
| Triangles        | 71      |                    |          |               |                   | THE ROLL   | NAME      |                  |      |        |               |                 |
| Listings 1-2     | WORLS.  | THE REAL PROPERTY. | MIGHT IN | NO. THE       |                   |            |           |                  |      |        |               | Barrier State   |

#### Note

(1) requires Wordwise Plus (2) requires View (3) requires NetFS

#### **EIGHT BITS**

#### Listing 1

REM Canyon REM by Andrew Hayward REM for BBC B/B+/M/C/E & WW+ REM (c) BAU February 199Ø CLS PROCsetup REPEAT **PROCscroll** PROCplayer PROCeanyon UNTIL F%=TRUE VDU10,10,10,13 IF M%=1 THEN PRINT "Hard Luck, you crashed."
IF M%=2 THEN PRINT "Congratulations, you made it to the end of the canyon." PRINT "Your score was "+STR\$(S%)+"." TIME=Ø REPEAT UNTIL TIME>200 PRINT "Press any key to return to menu." J%=GET END .player A%=129 X%=1Ø Y%=Ø PROCosbyte IF X%=9Ø THEN P%=P%-1 IF X%=88 THEN P%=P%+1

VDU 31, P%, 15

A%=135

X%=Ø Y%=Ø PROCosbyte IF X%⇔32 THEN F%=TRUE PRINT"V" ENDPROC . canyon A%=2 **PROCrandom** IF A%=Ø THEN L%=L%-1
IF A%=1 THEN L%=L%+1
IF L%<1 THEN L%=1
IF L%+R%+4>39 THEN L%=39-4-R% VDU 31,L%,24,42,42 VDU 31,L%+R%,24,42,42 ENDPROC scroll S%=S%+1 IF S% MOD 5Ø=Ø THEN R%=R%-1 IF R%=2 AND S% MOD 5Ø=8 THEN M%=2 IF M%=2 THEN F%=TRUE VDU31, Ø, 24, 1Ø ENDPROC

.osbyte
CALL &900
A%=2&9FD
X%=2&9FE
Y%=2&9FF
ENDPROC
.setup
VDU23;8202;0;0;0;0;
\*LOAD mcode 900

A%=Ø
F%=FALSE
M%=1
R%=1Ø
S%=Ø
X%=Ø
Y%=Ø
L%=(35-R%)/2
P%=L%+(R%/2)
DOTHIS
A%=A%+1
VDU31,L%-(1Ø-A%),14+A%
PRINT"\*\*\*
YDU31,L%+R%+(1Ø-A%),14+A%
PRINT"\*\*\*
TIMES 1Ø
ENDPROC

.random Z%=Z% MOD 4Ø96 Z%=Z%\*13+(Z% AND 64) EOR 17 IF (Z% MOD 1Ø)<5 THEN A%=1 IF (Z% MOD 1Ø)>4 THEN A%=Ø ENDPROC

#### Listing 1a

10 REM CANYON machine code
20 REM by Andrew Hayward
30 REM for BBC B/B+/M/C/E
40 REM (c) BAU Feb 1990
50:
60 P%=8900
70 E
80 JSR &FFF4
90 STA &9FD
100 STX &9FE
110 STY &9FF

12Ø RTS 13Ø ] 14Ø \*SAVE MCODE 9ØØ 91Ø

#### Listing 2

REM WPPL Adventure game REM by Andrew Hayward REM for B/B+/M/C & WW+ REM (c) BAU February 1990

CLS
PROCinit
PROCwelcome
PROCprintroom
REPEAT
PROCinput
PROCdecode
UNTIL 0%=TRUE
PRINT "Press <SPACE> to end"
REPEAT
UNTIL GET=32
SELECT SEG. Ø
END

.input REPEAT PRINT ":"; I\$=GLK\$ UNTIL I\$\$\"" I\$=I\$+CHR\$32+CHR\$32 PRINT ENDPROC

.decode SELECT SEGMENT 9 DELETE TEXT TYPE I\$

Continued >

#### YELLOW PAGES

#### **EIGHT BITS** Continued CURSOR TOP REPEAT J\$=GCT\$ IF J\$OCHR\$32 AND J\$OCHR\$13 THEN AS=AS+J\$ UNTIL J\$=CHR\$32 OR J\$=CHR\$13 REPEAT J\$=GCT\$ IF J\$ CHR\$32 AND J\$ CHR\$13 THEN B\$=B\$+J\$ UNTIL J\$=CHR\$32 OR J\$=CHR\$13 M\$="Pardon?" IF A\$="QUIT" OR A\$="Q" THEN PROCquit IF A\$="N" OR A\$="NORTH" THEN **PROCnorth** IF A\$="E" OR A\$="EAST" THEN **PROCeast** IF A\$="S" OR A\$="SOUTH" THEN **PROCsouth** IF A\$="W" OR A\$="WEST" THEN **PROCWest** IF A\$="LOOK" THEN PROCLOOK IF A\$="GET" OR A\$="TAKE" OR A\$="BUY" THEN PROCget IF A\$="INV" THEN PROCinv IF A\$="DROP" THEN PROCdrop IF A\$="USE" THEN PROCuse IF A\$="HELP" THEN PROChelp PRINT M\$ **ENDPROC** IF B\$ SCREWDRIVER" AND B\$\IDENTIFY AND B\$\IDENTIFY PLUG" AND B\$\IDENTIFY CROWBAR" AND

```
B$◇"MONEY" THEN M$="Use
what?"
  SELECT SEG. 1
FIND ".objects"
FIND B$
  CURSOR UP 2
   JS=GITS
IF VAL(J$) ⋄ THEN M$="You have not got the "+B$

IF VAL(J$) ⋄ THEN ENDPROC
   IF B$="CROWBAR" AND R%⇔6
THEN M$="You can not use it
here."
  IF B$="CROWBAR" AND R%=6
THEN M$="You force open the
front door."
   IF B$="CROWBAR" AND R%=6
```

THEN S\$=STR\$(1)

IF B\$="MONEY" AND R%\$8 THEN M\$="You can not use it here." IF B\$="MONEY" AND R%=8 THEN M\$="Take what you want to buy." IF B\$="PAPERCLIP" AND R% 6

THEN M\$="You bend the paperclip into strange shapes."

IF B\$="PAPERCLIP" AND R%=6 THEN M\$="You pick the lock using the paperclip." IF B\$="PAPERCLIP" AND R%=6

THEN S\$=STR\$(1)

IF B\$="PLUG" AND R%\$5 THEN

M\$="You cannot use it here." IF B\$="PLUG" AND R%=5 THEN PROCscrewdriver IF B\$="SCREWDRIVER" AND

R%<>5 THEN M\$="You cannot use it here."
IF B\$="SCREWDRIVER" AND R%=5

THEN PROCscrewdriver ENDPROC

```
screwdriver
  CURSOR TOP
  FIND "SCREWDRIVER"
  CURSOR UP 2
  IF VAL(GCT$) ◇Ø THEN M$="You
do not have the SCREWDRIVER.
  CURSOR LEFT
  IF VAL(GCT$)<>Ø THEN ENDPROC
  FIND "PLUG"
  CURSOR UP 2
  IF VAL(GCT$) ⇔Ø THEN M$="You
do not have the PLUG.'
  CURSOR LEFT
  IF VAL(GCT$)<>Ø THEN ENDPROC
  PRINT "You use the
screwdriver to attach the
plug to your Beeb. You then
settle downto do the typing
which you need to do."
PRINT "Congratulations, you
have finished this truly
amazing game!"
M$=""
```

.drop M\$=" SELECT SEG. 1 IF B\$ "SCREWDRIVER" AND B\$O"PAPERCLIP" AND B\$O"PLUG" AND B\$ "CROWBAR" AND B\$
"MONEY" THEN M\$="You have not got the "+B\$+"."

Q%=TRUE

**ENDPROC** 

IF B\$<"SCREWDRIVER" AND
B\$<"PAPERCLIP" AND B\$<"PLUG"
AND B\$<"CROWBAR" AND B\$ "MONEY" THEN ENDPROC FIND ".objects" FIND B\$

CURSOR UP 2

ENDPROC

ENDPROC

IF VAL(GCT\$) <> Ø THEN M\$="You are not holding the "+B\$+".' CURSOR LEFT IF VAL(GCT\$) <> Ø THEN ENDPROC FIND B\$ CURSOR UP 2 DELETE WORD
TYPE ":"+STR\$(R%)

.inv M\$="" SELECT SEG. 1 PRINT "You are holding:" FIND ".objects" 7%=FALSE DOTHIS FIND ":" CURSOR RIGHT IF VAL(GCT\$)=Ø THEN PROCprintobject TIMES 0%

IF Z%=FALSE THEN PRINT "Nothing."

IF B\$="" THEN M\$="Get what?"
IF B\$="" THEN ENDPROC IF B\$ "SCREWDRIVER" AND B\$<"PAPERCLIP" AND B\$<"PLUG"
AND B\$<"CROWBAR" AND B\$<>"MONEY" THEN M\$="You cannot see a "+B\$+" here."

IF B\$<>"SCREWDRIVER" AND B\$<"PAPERCLIP" AND B\$<"PLUG" AND B\$ CROWBAR" AND

B\$ \"MONEY" THEN ENDPROC SELECT SEG. 1 CURSOR TOP FIND ".objects" FIND BS CURSOR UP 2 O\$=GLT\$ IF VAL(O\$) OR% THEN M\$="You cannot see a "+B\$+" here." IF VAL(O\$) ◇R% THEN ENDPROC Z%=TRUE IF (R%=8 AND B\$="PLUG") OR (R%=8 AND B\$="CROWBAR") THEN PROCmoney
IF Z%=FALSE THEN ENDPROC CURSOR UP 2 FIND B\$ CURSOR UP 2 DELETE WORD TYPE ":Ø" ENDPROC . money CURSOR TOP

FIND "MONEY" CURSOR UP 2 IF VAL(GCT\$) ◇Ø THEN PRINT "You have no money." CURSOR LEFT IF VAL(GCT\$) ◇Ø THEN Z%=FALSF CURSOR LEFT IF VAL(GCT\$) ♦ THEN ENDPROC PRINT "You pay for the "+B\$+" with the money." CURSOR LEFT

DELETE WORD TYPE ":99" CURSOR TOP FIND ".objects" FIND B\$ CURSOR UP CURSOR LEFT ENDPROC

.look M\$="" PROCprintroom **ENDPROC** auit

Q%=TRUE M\$="Good-bye." **ENDPROC** 

IF VAL(N\$)=Ø THEN M\$="You bump you nose on the wall."

IF VAL(N\$)=Ø THEN ENDPROC

IF R%=1 THEN PRINT "The front door slams behind you, locking you out." M\$=""

R%=VAL(N\$) PROCprintroom ENDPROC

east IF VAL(E\$)=Ø THEN M\$="You bump you nose on the wall." VAL(E\$)=Ø THEN ENDPROC MS="" R%=VAL(E\$) PROCprintroom ENDPROC

. south IF VAL(S\$)=Ø THEN M\$="You bump your nose on the wall."

IF VAL(S\$)=Ø AND R%=6 THEN M\$="You bump your nose on the front door. IF VAL(S\$)=Ø THEN ENDPROC MS="" R%=VAL(S\$) PROCprintroom ENDPROC

IF VAL(W\$)=Ø THEN M\$="You bump you nose on the wall." IF VAL(W\$)=Ø THEN ENDPROC M\$="" R%=VAL(W\$) PROCprintroom ENDPROC

update SELECT SEGMENT 1 CURSOR TOP FIND ".rooms" DOTHIS FIND "/" CURSOR RIGHT TIMES R% D\$=GLT\$ N\$="" FIND "N" CURSOR RIGHT REPEAT J\$=GCT\$

IF J\$>="Ø" AND J\$<="9" THEN N\$=N\$+J\$ UNTIL J\$<"Ø" OR J\$>"9" E\$="" FIND "E"

CURSOR RIGHT REPEAT J\$=GCT\$ IF J\$>="Ø" AND J\$<="9" THEN E\$=E\$+J\$ UNTIL J\$<"Ø" OR J\$>"9"

S\$="" FIND "S" CURSOR RIGHT REPEAT J\$=GCT\$ IF J\$>="Ø" AND J\$<="9" THEN

S\$=S\$+J\$ UNTIL J\$<"Ø" OR J\$>"9" W\$="" FIND "W" CURSOR RIGHT REPEAT J\$=GCT\$ IF J\$>="Ø" AND J\$<="9" THEN

W\$=W\$+J\$ UNTIL J\$<"Ø" OR J\$>"9" ENDPROC

printroom PROCupdate PRINT D\$
PRINT "You can see :"
FIND ".objects" Z%=FALSE DOTHIS FIND ":" CURSOR RIGHT O\$=GLT\$ IF VAL(O\$)=R% THENPROCprintobject TIMES 0% IF Z%=FALSE THEN PRINT " Nothing.

ENDPROC .printobject FIND "/"

CURSOR RIGHT Continued >

#### **EIGHT BITS**

#### **⋖** Continued 215Ø LDA (xvtab),Y W\$=GCT\$ only exits are west and south. 220 : 216Ø PHA IF W\$="S" THEN PRINT " some :NØ:EØ:S4:W1 282 JSR extvecs 217Ø INY 3Ø2 JSR &FFE7 322 INX 218Ø LDA (xvtab), Y IF WS="A" THEN PRINT " /You are in the larder. :N3:EØ:SØ:WØ "; FIND "/" This is a 350 : 219Ø PHA 471 LDX #Ø 2200 INY 221Ø LDA (xvtab),Y 222Ø JSR hex 223Ø LDA #ASC" " 472 LDA #&A8 CURSOR RIGHT /You are standing in the 473 LDY #&FF PRINT GLT\$ study. There isa Beeb here although it has no plug. 474 JSR &FFF4 Z%=TRUE 224Ø JSR &FFEE 475 STX xvtab ENDPROC 476 STY xvtab+1 225Ø PLA You realise that you have some 492 STA xvptr 226Ø JSR hex typing todo. :NØ:E1:SØ:WØ .init 494 TAX 227Ø PLA R%=1 228Ø JSR hex 1470 : 0%=5 /You are standing at the west-end of a small street. There are exits in all 229Ø INC zp Q%=FALSE 148Ø .test vec 149Ø LDY #Ø 2300 INC zp ENDPROC 2310 .extvecs\_exit 1500 LDA (zp),Y 232Ø INC xvptr .welcome directions. 1510 LDY lokptr 2330 INC xvptr :N1Ø:E7:SØ:W11 PRINT"Welcome to this 1520 CMP (lookup), Y 234Ø INC xvptr 153Ø BNE vec\_changed adventure which has" PRINT"been written in WPPL with much sweat" /You are standing at the east-end of a small street. There are exits in all 154Ø INY 235Ø RTS 1550 LDA (Lookup), Y 236Ø INEXT 156Ø LDY #1 157Ø CMP (zp),Y PRINT"and toil as WPPL is 237Ø OSCLI "SAVE VecList 9ØØ not an easy" directions. "+STR\$~P% PRINT"programming langauge :N9:E1Ø:S8:W6 158Ø BNE vec\_changed 1590 LDY xvptr to program in." PRINT"Work out what you have /You are standing in a small 1600 INY Listing 4 161Ø INY 162Ø LDA (xvtab),Y hardware shop. to do yourself." 10 REM Viewpage Utility PRINT"Or type HELP if your are stuck." :N7:EØ:SØ:WØ 163Ø BNE vec\_changed 20 REM by Andrew Pillidge 30 REM for B/B+/E/M/C with PRINT /You are lost in a maze of backstreets. Exits lead in all directons and you are 164Ø INC zp View 165Ø INC zp ENDPROC 4Ø REM (c) BAU Feb 199Ø 1660 INC Lokptr 1670 INC lokptr 50 : totally confused. .help 6Ø pt=&9Ø PRINT"This adventure was :N9:E1Ø:S11:W9 168Ø INC xvptr 7Ø x=&92:y=&94 169Ø INC xvptr written purely to show the 8ø ruler=&5CF variety of programs that can 1700 INC xvptr /You are lost in a maze of 9Ø accum=&96 backstreets. Exits lead in all directons and you are 1710 SEC bewritten in WPPL. The aim of 100 leftmargin=&97 the adventure is to 1720 RTS 110 pagelength=&98 totally confused. 173ø .vec\_changed attach a PLUG to your Be that you can use it." 12Ø pagelen2=&99 :N1Ø:E6:S9:W1Ø 174Ø CLC Beeb so 13Ø blanks=&9A 175Ø RTS 14Ø oswrch=&FFEE PRINT"The verbs that the 1760 .extvecs /You are lost in a maze of 15Ø osrdch=&FFEØ computer understand are:" backstreets. Exits lead in 1770 LDY xvptr 160 FOR pass=0 TO 3 STEP 3 PRINT"N / E / W / S Directions" all directons and you are 178Ø INY 17Ø P%=&9ØØ totally confused. 179Ø INY 18Ø [OPT pass PRINT"TAKE / GET / BUY - To :N7:E9:S1Ø:W11 1800 LDA (xvtab),Y 19Ø .temp 2ØØ LDA #Ø pick up an object" PRINT"DROP 1810 BEQ extvecs\_exit 1820 LDA #ASC" " .objects - To 21Ø STA x drop an object" 183Ø JSR &FFEE 22Ø STA x+1 PRINT"USE 184Ø JSR &FFEE - To 23Ø STA Leftmargin use an object" 185Ø LDA #135 24Ø STA pagelen2 PRINT"INV /SCREWDRIVER 186Ø JSR &FFEE 25Ø STA pt Inventory" 187Ø LDA #&ØD 26Ø TAX PRINT"QUIT 188Ø JSR hex :4 189Ø LDA #89F 27Ø LDA #66 Last resort!" /A 28Ø STA pagelength PRINT"LOOK 1900 CLC /PAPERCLIP - To 290 JSR resetY 191Ø ADC xvptr redisplay the 300 LDA &18 :8 192Ø JSR hex description." 31Ø STA pt+1 M\$="" 193Ø DEC zp 32Ø INC pt+1 ENDPROC 1940 LDY #Ø /PLUG 33Ø LDA #4 1950 LDA (zp),Y 34Ø LDY #3 :8 1960 DEC zp 350 .margins Listing 2a /A 1970 CMP #&FF 360 STA blanks, Y /CROWBAR 198Ø BNE xv\_inactive REM segment 1 1990 LDA (zp),Y 37Ø DEY 2000 CMP xvptr 38Ø BPL margins :10 - rooms 390 : 2010 BEQ xv active /S /You are in the hallway of your house. Exits lead north, south, east and west. 400 . lp /MONEY 2020 .xv\_inactive 41Ø JSR incpt 2030 LDA #ASC" 2040 JSR &FFEE 2050 LDA #129 420 LDY #Ø **Listing 3** :N6:E3:S2:W5 43Ø LDA (pt), Y 10 REM List Vector Values 44Ø BNE notend /You are in a lounge. The only exit is back the way you 2060 JSR REFEE 20 REM by J O'Broin 45Ø LDA #31 46Ø JSR oswrch 2070 JMP pri xvec 30 REM and Bill Hine 2080 .xv\_active 40 REM for B/B+/E/M/C 50 REM (c) BAU Feb 1990 47Ø LDA #Ø 2090 LDA #130 2100 JSR &FFEE :N1:EØ:SØ:WØ 480 JSR oswrch 102 xvtab = &B0 104 xvptr = &B2 49Ø LDA #3Ø 2110 LDA #ASC"\*" /You are in tiny, ugly kitchen which you try to avoid as much as possible. The 500 JSR oswrch 212Ø JSR &FFEE 182 JSR test\_vec 51Ø RTS 213Ø .pri\_xvec 184 BCS more 520 : 2140 LDY xvptr **Continued** ▶

## YELLOW PAGES

#### **EIGHT BITS**

| <b>⋖</b> Continued                                                                                                    |                                                                                                    |                                                                                         | 293Ø INY 294Ø LDA (pt),Y 295Ø CMP #13 296Ø BEQ done 297Ø SEC 298Ø SBC #48 299Ø BMI chr 300Ø CLC 301Ø STA temp 3020 LDA accum 3030 ASL A 306Ø STA temp+1 307Ø LDA accum 308Ø ASL A 306Ø STA temp+1 310Ø ADC temp+1 310Ø ADC temp 3110 STA accum 312Ø JMP chr 313Ø .done 314Ø LDA accum 315Ø RTS 316Ø : 317Ø J 318Ø NEXT pass 319Ø PRINT"Press a key to sav e PREVIEW" 320Ø IF GET 321Ø *SAVE PREVIEW Ø9ØØ ØAFF  Listing 5  10 REM Change Password 20 REM by Jason O'Broin 30 REM for B/B+/M/C + Net 40 REM (c) BAU Feb 199Ø 50 : 60 IF PAGE>=&12ØØ GOTO 8Ø 70 PRINT "Rerun with PAGE>= &12ØØ":END |
|----------------------------------------------------------------------------------------------------|----------------------------------------------------------------------------------------------------|-----------------------------------------------------------------------------------------|----------------------------------------------------------------------------------------------------|
| 530 .norend                                                                                                    | 1330 incX                                                                                                    | 2130 STA temp+1                                                                         | 2030 INV                                                                                                    |
| 54Ø CMP #128                                                                                                    | 1346 CLC                                                                                                    | 2140 rulercount                                                                         | 294d I DA (n+) V                                                                                                    |
| 55Ø BNE aa                                                                                                    | 1350 LDA x                                                                                                    | 215Ø INX                                                                                | 295Ø CMP #13                                                                                                    |
| 56Ø JSR embcom                                                                                                    | 136Ø ADC #4                                                                                                    | 216Ø LDA ruler,X                                                                        | 296Ø BEQ done                                                                                                    |
| 570 JMP LP                                                                                                    | 137Ø STA x                                                                                                    | 217Ø CMP #62                                                                            | 297Ø SEC                                                                                                    |
| 590 CMP #120                                                                                                    | 1380 LDA X+1                                                                                                    | 2180 BNE notmargin                                                                      | 298Ø SBC #48                                                                                                    |
| 600 BNE bb                                                                                                    | 1400 STA V+1                                                                                                    | 2200 notmandin                                                                          | 2990 BMI chr                                                                                                    |
| 61Ø LDX #3                                                                                                    | 1410 INX                                                                                                    | 2210 CMP #13                                                                            | 3010 STA temp                                                                                                    |
| 62Ø .rshift                                                                                                    | 142Ø RTS                                                                                                    | 222Ø BNE rulercount                                                                     | 3020 LDA accum                                                                                                    |
| 63Ø JSR incpt                                                                                                    | 143ø :                                                                                                    | 223Ø LDY #Ø                                                                             | 3Ø3Ø ASL A                                                                                                    |
| 650 DNE makisa                                                                                                    | 144Ø .incY                                                                                                    | 224Ø .tx                                                                                | 3040 ASL A                                                                                                    |
| 660 STA +ab+5                                                                                                    | 1450 SEC                                                                                                    | 225Ø INY                                                                                | 3050 ASL A                                                                                                    |
| 670 STA rulercount+3                                                                                                    | 1460 LDA Y                                                                                                    | 2200 DEX                                                                                | 3060 STA temp+1                                                                                                    |
| 68Ø LDA pt                                                                                                    | 1479 3BC #6                                                                                                    | 2280 CMP #13                                                                            | 3000 ACL A                                                                                                    |
| 69Ø STA tab+4                                                                                                    | 1490 LDA y+1                                                                                                    | 229Ø BNE tx                                                                             | 3090 ADC temp+1                                                                                                    |
| 700 STA rulercount+2                                                                                                    | 1500 SBC #0                                                                                                    | 23ØØ TXA                                                                                | 3100 ADC temp                                                                                                    |
| 710 JSR endline                                                                                                    | 151Ø STA y+1                                                                                                    | 231Ø LDY temp                                                                           | 311Ø STA accum                                                                                                    |
| 720 JMP Lp                                                                                                    | 1520 INC pagelen2                                                                                                    | 232Ø CPY #229                                                                           | 312Ø JMP chr                                                                                                    |
| 740 CMP #9                                                                                                    | 1530 .cr                                                                                                    | 2330 BNE nce                                                                            | 313Ø .done                                                                                                    |
| 75Ø BNE hh                                                                                                    | 1550 STA V                                                                                                    | 2350 ADC +omp+1                                                                         | 3140 LDA accum                                                                                                    |
| 76Ø LDA #42                                                                                                    | 1560 STA x+1                                                                                                    | 2360 LSR A                                                                              | 3160 ·                                                                                                    |
| 77Ø BNE cc                                                                                                    | 1570 LDY Leftmargin                                                                                                    | 237Ø .nce                                                                               | 3170 ]                                                                                                    |
| 78ø .hh                                                                                                    | 158Ø INY                                                                                                    | 238Ø TAY:LDX #Ø                                                                         | 318Ø NEXT pass                                                                                                    |
| 790 CMP #11                                                                                                    | 159Ø .lmloop                                                                                                    | 239Ø .tx2                                                                               | 3190 PRINT"Press a key to sav                                                                                                    |
| 810 LDA #62                                                                                                    | 1600 JSR incX                                                                                                    | 2400 JSR incX                                                                           | e PREVIEW"                                                                                                    |
| 820 .cc                                                                                                    | 1670 DEY                                                                                                    | 2410 DEY<br>2420 BBI +v2                                                                | 3200 IF GET                                                                                                    |
| 83Ø STA temp                                                                                                    | 1630 LDY #0                                                                                                    | 2430 RTS                                                                                | SETU ASAVE PREVIEW DADO DAFF                                                                                                    |
| 84Ø JSR tab                                                                                                    | 1640 RTS                                                                                                    | 2440 :                                                                                  | Lietina E                                                                                                    |
| 850 BEQ lp                                                                                                    | 1650 :                                                                                                    | 245Ø .notRJ                                                                             | Listing 5                                                                                                    |
| 86Ø .gg                                                                                                    | 166Ø .resetY                                                                                                    | 246Ø CMP #28                                                                            | 10 REM Change Password                                                                                                    |
| 87Ø CMP #32                                                                                                    | 1670 LDA #12:JSR oswrch                                                                                                    | 247Ø BNE notLM                                                                          | 20 REM by Jason O'Broin                                                                                                    |
| 890 CMP #26                                                                                                    | 1600 LDA #248                                                                                                    | 2480 JSR calculate                                                                      | /d DEM (c) BALL Fob 100d                                                                                                    |
| 900 BNE ee                                                                                                    | 1700 I DA #3                                                                                                    | 2500 JSR cr                                                                             | 50 :                                                                                                    |
| 91ø .dd                                                                                                    | 171Ø STA y+1                                                                                                    | 251Ø JMP endline                                                                        | 6Ø IF PAGE>=&12ØØ GOTO 8Ø                                                                                                    |
| 92Ø JSR incX                                                                                                    | 172Ø LDA #Ø                                                                                                    | 252Ø:                                                                                   | 7Ø PRINT "Rerun with PAGE>=                                                                                                    |
| 930 JMP Lp                                                                                                    | 173Ø STA pagelen2                                                                                                    | 253Ø .notLM                                                                             | &12ØØ": END                                                                                                    |
| 940 .ee                                                                                                    | 1740 RTS                                                                                                    | 254Ø CMP #16                                                                            | 8Ø osrdch=&FFEØ                                                                                                    |
| 960 RNF ff                                                                                                    | 1760 : 1760 incnt                                                                                                    | 2550 BNE notPL                                                                          | 100 osnevi=&FFF7                                                                                                    |
| 97Ø JSR incY                                                                                                    | 177Ø CLC                                                                                                    | 2570 SEC                                                                                | 11Ø oswrch=&FFEE                                                                                                    |
| 98Ø CLC                                                                                                    | 178ø LDA pt                                                                                                    | 258Ø SBC #2                                                                             | 12Ø oscli=&FFF7                                                                                                    |
| 990 LDY #3                                                                                                    | 179Ø ADC #1                                                                                                    | 259Ø STA pagelength                                                                     | 13Ø keepit=&F8                                                                                                    |
| 1000 LDA pagelen2                                                                                                    | 1800 STA pt                                                                                                    | 2600 JMP endline                                                                        | 140 FOR pass=0 TO 3 STEP 3                                                                                                    |
| 1020 ADC blanks V                                                                                                    | 1820 ADC #0                                                                                                    | 2610 :                                                                                  | 160 FORT page                                                                                                    |
| 1030 DEY                                                                                                    | 183Ø STA pt+1                                                                                                    | 2630 I DY #0                                                                            | 170 LDX #0                                                                                                    |
| 1040 BPL bloop                                                                                                    | 184Ø RTS                                                                                                    | 264Ø CMP #32                                                                            | 18Ø .loop                                                                                                    |
| 1050 CMP pagelength                                                                                                    | 185ø:                                                                                                    | 265Ø BEQ yes                                                                            | 19Ø LDA f1,X                                                                                                    |
| 1060 BMI endloop                                                                                                    | 186Ø .embcom                                                                                                    | 266Ø INX                                                                                | 200 JSR oswrch                                                                                                    |
| 1070 JSR osrdch<br>1080 JSR resetY                                                                                                    | 1870 JSR incpt                                                                                                    | 2670 CMP #34                                                                            | 21Ø INX<br>22Ø CMP #ASC":"                                                                                                    |
| 1000 JSR resett                                                                                                    | 186Ø .embcom 187Ø JSR incpt 188Ø LDA (pt),Y 189Ø STA temp 190Ø JSR incpt 191Ø LDA (pt),Y 192Ø ASL A 193Ø ASL A 194Ø ASL A 195Ø SEC 196Ø SEC 196Ø SBC temp 197Ø CMP #4 198Ø BNE notLJ 199Ø RTS 2ØØØ : 201Ø .notLJ | 2600 MP #34<br>2670 CMP #34<br>2680 BEQ yes<br>2690 INX<br>2700 CMP #20<br>2710 BEQ yes | 230 BNE Loop                                                                                                    |
| 1100 .ff                                                                                                    | 1900 JSR incpt                                                                                                    | 2700 CMP #20                                                                            | 24Ø LDX #Ø                                                                                                    |
| 111ø CMP #32                                                                                                    | 1910 LDA (pt),Y                                                                                                    | 271Ø BEQ yes                                                                            | 25Ø .loop1                                                                                                    |
| 112Ø BMI endloop                                                                                                    | 1920 ASL A                                                                                                    | 272Ø INX                                                                                | 260 JSR osrdch                                                                                                    |
| 113Ø CMP #127                                                                                                    | 1930 ASL A                                                                                                    | 273Ø CMP #38                                                                            | 27Ø CMP #13                                                                                                    |
| 1140 BPL endloop<br>1150 :                                                                                                    | 1940 ASL A                                                                                                    | 274Ø BNE endline<br>275Ø :                                                              | 28Ø BEQ over<br>29Ø STA f2,X                                                                                                    |
| 1160 JSR incX                                                                                                    | 1960 SBC temp                                                                                                    | 276Ø .yes                                                                               | 300 INX                                                                                                    |
| 1170 LDA #25:JSR oswrch                                                                                                    | 197Ø CMP #4                                                                                                    | 277Ø JSR calculate                                                                      | 31Ø JMP Loop1                                                                                                    |
| 118Ø LDA #69: JSR oswrch                                                                                                    | 1980 BNE notLJ                                                                                                    | 278Ø STA blanks,X                                                                       | 32Ø .over                                                                                                    |
| 119Ø LDA x: JSR oswrch                                                                                                    | 1990 RTS                                                                                                    | 2790 :                                                                                  | 330 TXA<br>340 TAY                                                                                                    |
| 1200 LDA x+1:JSR oswrch<br>1210 LDA y:JSR oswrch                                                                                                    | 2010 nott.l                                                                                                    | 2800 .endline<br>2810 LDY #0                                                            | 35Ø JSR osnewl                                                                                                    |
| 1220 LDA y+1:JSR oswrch                                                                                                    | 2020 CMP #229                                                                                                    | 282Ø .rpt                                                                               | 360 LDX #0                                                                                                    |
| 123Ø .endloop                                                                                                    | 2030 BNE notCE                                                                                                    | 283Ø JSR incpt                                                                          | 37Ø .loop3                                                                                                    |
| 12/d IMP In                                                                                                    | 2040 STA temp                                                                                                    | 284Ø LDA (pt),Y                                                                         | 38Ø LDA f3,X                                                                                                    |
| 1250 :<br>1260 .tab<br>1270 JSRincX<br>1280 LDA ruler,X<br>1290 CMP temp                                                                                                    | 2050 BEQ rj                                                                                                    |                                                                                         | 39Ø JSR oswrch                                                                                                    |
| 1270 ISPINCY                                                                                                    | 2Ø6Ø :<br>2Ø7Ø .notCE                                                                                                    | 286Ø BNE rpt<br>287Ø RTS                                                                | 400 INX<br>410 CMP #ASC":"                                                                                                    |
| 1280 LDA ruler X                                                                                                    | 2080 CMP #254                                                                                                    | 288Ø :                                                                                  | 42Ø BNE Loop3                                                                                                    |
| 129Ø CMP temp -                                                                                                    | 2090 BNE notRJ                                                                                                    | 289Ø .calculate                                                                         | 43Ø LDA #32                                                                                                    |
| וום שעכו ווו                                                                                                    | EIVV.                                                                                                    | 29ØØ LDA #Ø                                                                             | 44Ø STA f2,Y                                                                                                    |
| 131Ø RTS                                                                                                    | 211Ø .rj<br>212Ø LDA #Ø                                                                                                    | 291Ø STA accum                                                                          | 45Ø INY<br>46Ø STY keepit                                                                                                    |
| 1320 :                                                                                                    | CICA CON HA                                                                                                    | 292Ø .chr                                                                               | Continued >                                                                                                    |
| the production of the second second s |                                                                                                    |                                                                                         |                                                                                                    |

#### Continued 184Ø .copynewname 1040 LDX #comm MOD &100 185Ø LDA data+1,Y 186Ø CMP #32 48Ø JSR osrdch 25Ø limit=&4Ø 1050 LDY #comm DIV &100 49Ø CMP #13 260: 1060 JSR oscli 500 BEQ out 1070 .return\_after\_error 1870 BEQ endofname 27Ø FOR pass=Ø TO 3 STEP 3 188Ø STA path,X 510 STA f2,Y 1080 : 28Ø P%=&9ØØ 290 [OPT pass 1Ø9Ø LDA #Ø 189Ø INY 52Ø INY 53Ø JMP Loop4 1100 STA file 1900 INX 3ØØ : 1110 .repeat 191Ø CMP #13 54Ø .out 31Ø .alldirs 55Ø LDA #13 192Ø BNE copynewname 32Ø LDY #Ø 112Ø LDX #12 1130 .copy 1140 LDA oldblk,X 1930 endofname 56Ø STA f2,Y 33Ø LDA #1 194Ø LDA #13 57Ø INY 340 LDX #zp 1950 STA path,X 350 JSR osargs 360 LDY #0 370 .copycom 58Ø JSR osnewl 1150 STA newblk,X 196Ø : 116Ø DEX 59Ø LDX #Ø 117Ø BPL copy 1970 .leavealone 600 . Loop5 38Ø LDA (zp),Y 39Ø STA comm,Y 1180 : 1980 LDA file 610 LDA f4.X 62Ø JSR oswrch 119Ø LDA &FF 199Ø PHA 400 INY 410 CMP #13 1200 ROL A 2000 JSR searchdir 63Ø INX 640 CMP #ASC":" 121Ø BCC noesc 2010 PLA 122Ø RTS 123Ø .noesc 2020 STA file 65Ø BNE Loop5 42Ø BNE copycom 430 : 440 LDA &202 450 STA olderr 460 LDA &203 2Ø3Ø PLA 660 LDX keepit 1240 : 2040 TAX 67Ø .loop7 2Ø5Ø LDA #13 68Ø JSR osrdch 69Ø CMP f2,X 1250 LDX #newblk MOD &100 1260 LDY #newblk DIV &100 2060 STA path, X 47Ø STA olderr+1 127Ø LDA #8 2070 : 700 BNE error 2080 LDA &FF 71Ø CMP #13 48Ø LDA #newbrk MOD &1ØØ 128Ø JSR osgbpb 2090 ROL A 2100 BCC noesc2 720 BEQ finish 49Ø STA &2Ø2 1290 : 500 LDA #newbrk DIV &100 1300 LDA newblk+9 73Ø INX 211Ø RTS 74Ø JMP Loop7 51Ø STA &2Ø3 1310 STA file 1320 LDA newblk+5 212Ø .noesc2 75Ø .finish 52Ø: 213Ø DEC levels 53Ø JSR searchdir 54Ø : 760 LDX #iam MOD 256 1330 BEQ notlast 2140 134Ø RTS 770 LDY #iam DIV 256 550 LDA olderr 2150 LDA #ASC"^":STA data 135Ø: 78Ø JSR oscli 56Ø STA &2Ø2 136Ø .notlast 216Ø LDA #13:STA data+1 790 LDX #0 800 . Loop8 57Ø LDA olderr+1 1370 LDX data 217ø : 218Ø LDX #dir MOD &100 58Ø STA &2Ø3 138Ø LDA #13 81Ø LDA #32 2190 LDY #dir DIV &100 82Ø STA f2,X 590 : 139Ø STA data+1,X 2200 JSR oscli 83Ø INX 600 LDA &FF 1400 LDA #32 84Ø CPX #25 221Ø JMP repeat 610 ROL A 620 BCS escaped 141Ø STA data 2220 : 1420 : 850 BNE Loop8 63Ø RTS 1430 LDX #fileblk MOD &100 223Ø: 86Ø RTS 1440 LDY #fileblk DIV &100 224Ø .newbrk 640 : 87Ø .error 65Ø .escaped 66Ø LDA #ASC"^" 2250 LDX stack 145Ø LDA #5 88Ø LDX #Ø 226Ø TXS 1460 JSR osfile 89Ø . Loop6 900 LDA f5,X 67Ø STA data 147Ø: 227Ø LDX #Ø 228Ø .disp 910 JSR osasci 68Ø LDA #13 148Ø CMP #2 229Ø LDA text,X 92Ø INX 69Ø STA data+1 1490 BNE repeat 93Ø CMP #13 700 .return 710 LDA levels 720 BNE dirup 730 LDA #126 2300 JSR oswrch 15ØØ : 940 BNE Loop6 1510 LDX #dir MOD &100 1520 LDY #dir DIV &100 231Ø INX 232Ø CMP #32 95Ø RTS 960 .f1 EQUS"Old Password :" 970 .f3 EQUS"New Password :" 980 .f4 EQUS"Re-enter :" 233Ø BNE disp 153Ø JSR oscli 234Ø LDY #1 74Ø JSR osbyte 1540 INC levels 235Ø .err 236Ø LDA (&FD),Y 155Ø: 75Ø BRK 76Ø EQUB 17 75Ø BRK 990 .f5 EQUS"Passwords don't agree" 1560 LDX #0 1570 .findend 1580 LDA path,X 237Ø JSR oswrch 77Ø EQUS "Escape" 238Ø INY 1000 EQUB 7 78Ø BRK 790 : 159Ø INX 1010 EQUB 13 239Ø CMP #Ø 1600 CMP #13 1020 .iam EQUS "PASS " 800 .dirup 2400 BNE err 1Ø3Ø .f2 81Ø LDX #dir MOD &1ØØ 82Ø LDY #dir DIV &1ØØ 241Ø JSR osnewl 1610 BNE findend 1040 INEXT 162Ø DEX 242Ø JMP return\_after\_error 1050 OSCLI "SAVE CP E23 "+STR 243Ø : 83Ø JSR oscli 163Ø TXA 2440 : \$~(P%) 84Ø DEC levels 164Ø PHA 1650 CPX #limit 1660 BCC notover1 245Ø .olderr 85Ø JMP return 86Ø: 246Ø EQUW Ø Listing 6 1670 LDA path-1,X 2470 : 870 .searchdir 88Ø LDA #ASC"=" 89Ø JSR oswrch 168Ø CMP #46 248Ø .text 10 REM \*ALLDIRS <command> 1690 BEQ leavealone 249Ø EQUS "Error: " 20 REM by Joe Abley 30 REM for B/B+/E/M/C 1700 .notover1 1710 LDA #ASC"." 2500 : 2510 .newblk 900 LDA #ASC">" 91Ø JSR oswrch 4Ø REM (c) BAU Feb 199Ø 252Ø EQUB Ø 92Ø LDA #32 1720 STA path,X 120 : 173Ø INX 174Ø CPX #Limit 253Ø EQUD Ø 93Ø JSR oswrch 13Ø osargs = &FFDA 254Ø EQUD Ø 14Ø osgbpb = &FFD1 94Ø LDX #Ø 950 .showpath 960 LDA path,X 255Ø EQUD Ø 1750 BCC notoverlimit 150 osfile = &FFDD 1760 STA path+1,X 256Ø: 16Ø oswrch = &FFEE 17Ø osnewl = &FFE7 970 JSR osasci 1770 STA path+2,X 257Ø .oldblk 258Ø EQUB Ø 18Ø osbyte = &FFF4 98Ø INX 178Ø INX 99Ø CMP #13 2590 FOUD data 190 osasci = &FFE3 179Ø INX 2600 EQUD 1 1000 BNE showpath 200 oscli = &FFF7 1800 INX 1010 : 261Ø .file 210 : 1810 JMP endofname 1020 TSX 22Ø zp=87Ø 182Ø .notoverlimit 262Ø EQUD Ø 1030 STX stack 23Ø comm=&7ØØ 183Ø LDY #Ø **Continued** ▶

#### YELLOW PAGES

#### **EIGHT BITS**

#### **⋖** Continued

2640 .fileblk 265Ø EQUW data+1 266Ø EQUD Ø 267Ø EQUD Ø 268Ø EQUD Ø 269Ø EQUD Ø 2700 :

271Ø .stack 272Ø EQUB Ø 2730 : 2740 levels 275Ø EQUB Ø 2760 : .dir 2770 278Ø EQUS "DIR "

2790 : 2800 .data 281Ø EQUD Ø 282Ø EQUD Ø 283Ø EQUD Ø 2840 : 285Ø .path 286Ø EQUS "a": EQUB 13

287Ø JNEXT 2900 291Ø DIM X% &1ØØ 292Ø Y%=X% DIV &1ØØ 293Ø \$X%="SAVE ALLDIRS 9ØØ "+ STR\$~P%+" FFFFØ9ØØ FFFFØ9ØØ" 294Ø CALL &FFF7

#### RISC REVUE

**Listing 1** 10 REM >Demon (RR1) 20 REM Cellular automaton 30 REM by J E Connett 40 REM for Archimedes only 50 REM (c) BAU Feb 1990 70 MODE 13 80 DIM code 200 90 DIM inblock% 20, outblock % 20 100 !inblock%=148 110 inblock%!4=150 120 inblock%!8=-1 130 SYS "OS ReadVduVariables ", inblock%, outblock% 140 IF outblock%!4<&28000 PR INT"Program requires 160K of s creen memory":END 150 ON ERROR IF FNerror THEN CLS: END 160 CLS 170 REPEAT 180 INPUT"Number of colours (best 8-15):"N% 190 UNTIL N%>=2 AND N%<=20 200 REPEAT 210 RPPEAT Colour number off set (positive):"0% 220 UNTIL 0%>0 230 G%=N%-1

260 PROCassemble 270 OFF 280 \*FX 112,2 290 PROCtext 300 \*FX 112,1 310 PROCtext 320 FOR I%=0 TO 255 330 FOR J%=0 TO 255 340 K%=1%\*320+J% 350 sc1%?K%=RND(N%)+0% **360 NEXT 370 NEXT** 380 E%=sc1%:F%=sc2% 390 0%=0 400 REPEAT 410 PROCGROW 420 UNTIL FALSE 430 END 450 DEF FNerror 460 \*FX 113,1 470 \*FX 112,1 480 IF ERR≪17 CLS:REPORT:PR NT;" at line ";ERL:=TRUE 490 PRINT TAB(32,25)"(S)ave

240 sc1%=!outblock% 250 sc2%=sc1%+&14000

500 PRINT TAB(32,26)"(R)epea 510 PRINT TAB(32,27)"(E)nd"

520 REPEAT 530 R\$=CHR\$(GET AND &DF) 540 UNTIL R\$="S" OR R\$="R" O R R\$="E"

550 IF R\$="S" PROCsave 560 =(R\$="E") 570 : 580 DEF PROCassemble 590 col=0:row=1 600 index=2:data=3 610 screen1=4:screen2=5 620 numcol=6:adj=7 630 newindex=8:result=10 640 newcol=11:newrow=12 650 sp=13:link=14:pc=15 660 FOR pass=0 TO 2 STEP 2 670 P%=code

680 [OPT pass 690 STMFD (sp)!, {link} 700 MVN row,#0 710 .rowloop 720 ADD row, row, #1 730 MVN col,#0 740 .colloop 750 ADD col, col, #1 760 MOV result,#320 770 MUL index,row,result 780 ADD index,col,index 790 LDRB data,[screen1,index

800 ADD newcol, col, #1 810 MOV newrow, row 820 BL comp

830 BEQ out 840 SUB newcol,col,#1 850 MOV newrow,row 860 BL comp 870 BEQ out 880 MOV newcol, col

890 ADD newrow, row, #1 900 BL comp 910 BEQ out 920 MOV newcol, col 930 SUB newrow, row, #1

940 BL comp 950 BEQ out

960 STRB data, [screen2, index

970 .out 980 CMP col,#255 990 BLT colloop 1000 CMP row,#255 1010 BLT rowloop 1020 LDMFD (sp)!,{pc} 1030 : 1040 . comp

1050 CMP newrow,#0 1060 ADDLT newrow, newrow, #256 1070 CMP newrow, #255 1080 SUBGT newrow, newrow, #256

1090 CMP newcol,#0 1100 ADDLT newcol, newcol, #256 1110 CMP newcol,#255

1120 SUBGT newcol, newcol, #256 1130 MOV result,#320 1140 MUL newindex, newrow, resu

1150 ADD newindex, newcol, newi ndex

1160 LDRB adj, [screen1, newind ex] 1170 SUB result,adj,data

1180 CMP result,#1 1190 CMNNE result,numcol 1200 STREQB adj, [screen2, inde

1210 MOV pc, link 1220 ] 1230 NEXT pass 1240 ENDPROC 1250

1260 DEF PROCtext 1270 CLS 1280 PRINT TAB(34,3)"DEMON"

1290 PRINT TAB(33,8)"Colours" 1300 PRINT TAB(35,10); N%

1310 PRINT TAB(33,14)"Offset"
1320 PRINT TAB(35,16);0%
1330 PRINT TAB(33,20)"Pass"
1340 PRINT TAB(33,25)"ESCAPE"
1350 PRINT TAB(33,26)"to stop

1360 ENDPROC 1370 1380 DEF PROCGROW

1390 IF E%<F% THEN 1400 \*FX 113,1 1410 \*FX 112,1 1420 ELSE

1430 \*FX 113,2 1440 \*FX 112,2 1450 ENDIF

1460 PRINT TAB(35,22); Q% 1470 Q%+=1

1480 CALL code 1490 SWAP E%,F% 1500 ENDPROC 1510

1520 DEF PROCsave 1530 INPUTTAB(32,29)"Filename

"; TAB(32,30)F\$
1540 OSCLI("SCREENSAVE "+F\$) 1550 ENDPROC

#### Listing 2

10 REM >ArmRoots (RR2) 20 REM ARM square roots 30 REM by C Attenborough 40 REM for Archimedes only 50 REM (c) BAU Feb 1990 60 70 DIM code% 100

80 sqrt=0:square=1:mask=2 90 shift=3:diff=4:subtrahen

100 t=6:min=7 110 FOR pass%=0 TO 2 STEP 2 120 P%=code% 130 COPT pass%

140 .root 150 MoV mask,#&c0000000 160 MoV shift,#30 170 MOV sqrt,#0

180 MOV min,#0

190 .nextbit 200 MOV sqrt,sqrt,LSL #1 210 MOV min,min,LSL #2 220 AND t,square,mask 230 MOV t,t,LSR shift

240 ORR min, min, t

250 MOV subtrahend, sqrt, LSL 260 ADD subtrahend, subtrahen

270 CMP min, subtrahend 280 SUBGE min,min,subtrahend 290 ADDGE sqrt,sqrt,#1

300 MOV mask,mask,LSR #2 310 SUBS shift,shift,#2

320 BPL nextbit 330 MOV PC, R14 340 ]

350 NEXT pass% 360 370 REPEAT 380 REPEAT

390 INPUT "Give me a positiv e number: "B% 400 IF B%<0 PRINT "Positive

number please!

410 UNTIL B%>=0 420 PRINT "The integer part of the square root is ";USR ro

430 PRINT

440 UNTIL FALSE

#### **Listing 3**

10 REM >Grab (RR3) 20 REM Grab system sprites 30 REM by David Acton 40 REM for Archimedes only

50 REM (c) BAU Feb 1990 60 70 SYS "Wimp\_BaseOfSprites"

TO base% 80 REPEAT

90 INPUT"Save sprites as: " 100 SYS "XOS\_SpriteOp",12+25

6,base%,f\$ TO ;ok% 110 UNTIL (ok% AND 1)=0 120 END

#### **Listing 4**

10 R1=400:R2=70:MODE0:VDU19
,1,3,0,0;19,0,4,0;0:S=PI\*(4/5)
:FOR A=0 TO 2\*PI STEP PI/6:VDU 29, COS(A)\*R1+640; SIN(A)\*R1+51 2;18,0,3:FOR B=S TO (3.2\*PI)+S STEP S:VDU 25,4,SIN(B)\*R2;0S(B)\*R2;25,4,SIN(B+S)\*R2;COS(B+S)\*R2;25,4,SIN(B+S)\*R2;COS(B+S)\*R2;25,85,0;0;:NEXT B,A

#### **FOTOFILER**

#### Listing 1

```
10 REM FOTOFILER prog1
                                                                                                                           320 PROCp(21,13,"5) Creat
e new file",0)
330 PROCp(21,15,"6) Chang
                                                                                   1390 DATA"Cities
                                                                                                           ","Buildin
                                          740 LDA# 1
   20 REM by Jeff Tullin
                                                                                  gs","Interiors", "S","Adverts ","Tools
"Machinery"
                                                                                                           "Shops
                                          750 STA flag
   30 REM for all Acorn micros
                                          760 LDY# 4
                                                                                                                            e working filename ( """+$5%+
   40 REM (c) BAU Feb 1990
                                           770
                                               .iloop
                                                                                                           ","Bus/van
                                                                                   1400 DATA"Cars
                                           780
                                                LDA inverse-1,Y
   60 REM save as 'FOTO'
                                                                                  s ","2-wheels ", "/
","Ships ","Boats
"Railways "
                                                                                                                             340 PROCp(21,17,"7) Quit"
                                                                                                           "Aircraft
                                           790
                                                 JSR oswrch
   70:
                                           800
                                                DEY
   80 HIMEM=&3B00
                                                                                                                              350 :
                                                BNE iloop
                                           810
                                                                                                                              360 :
370 VDU 7
   90 B$="...."
                                                                                   1410 DATA"Horsedr. ","Oth.veh
ic","Military ", "Weaponry
                                           820 .string:\ (print the wor
  100 address=&70
                                                                                  ic","Military ", "We
","Workers ","Crafts
"Hobbies "
                                                                                                                              380 PROCp(41,19,wipe$,0)
390 PROCp(26,19," Please se
  110 word=&72
                                           830
  120 flag=&73
                                           840 .printword
                                                                                  "Hobbies
                                                                                  "Hobbies " 1420 DATA"Animals ","Pets ","'Cute' ", "Wildlife ","Birds ","Insects ", "Fish "
  130 oswrch=&FFEE
                                                                                                                            lect (1-7) ",1)
                                           850
                                                 LDA (address), Y
                                                                                                                           400 *FX15
410 REPEAT:option$=GET$:UNT
IL option$>"0" AND option$<"8"
420 IF option$="1" PROCaddr
  140 osnwl=&FFF7
                                           860
                                                 BEQ out
  150
                                           870
                                                 JSR oswrch
  160 FOR opt=0 TO 2 STEP 2
                                                                                  "Fish
                                           880
                                                 DEY
                                                                                  1430 DATA"Weather ","Sunshin
e ","Sunset ", "Night
","Snow ","Rain ",
  170 P%=HIMEM
                                                 BNE printword
                                           890
  180 [OPT opt
                                                 LDA# 9
                                                                                                                            ecord
                                           900
  190 LDA# ((table-10) MOD 2
                                                                                                                              430 IF option$="2" PROCamen
                                                 JSR oswrch
                                           910
56)
                                                                                  "Misty
                                           920 \ (if flag is set, un-hi
  200 STA address
                                                                                   1440 DATA"Drought ","Floods
","Lightning", "Clouds
                                                                                                                              440 IF option$="3" PROCfind
                                        ghlight)
  210 LDA# ((table-10) DIV 25
                                                                                  ","Lightning", "Cl
","Fire ","Plants
"Flowers "
                                           930 LDA flag
                                                                                                                            match
                                                                                                                                   IF option$="4" PROCbrow
6)
                                                 BEQ Loop
                                                                                                                             450
                                           940
  220
        STA address+1
                                                                                                                            se
                                                 LDA# O
                                           950
                                                                                  1450 DATA"Furniture", "Utensil
s ","Food ", "Drink
","Glass ","Metal ",
"Toys "
       LDA# O
  230
                                                                                                                              460 IF option$="5" PROCnewd
                                           960
                                                 STA flag
       STA word
STA flag
  240
                                                                                                                            isc
                                                 LDY# 4
                                                                                                                              470 IF option$="6" PROCnewn
                                           980 .nloop
                                                                                  "Toys ","Amusing 1460 DATA"Signs ","Affected "Reflected
       LDX# 8
                                                                                                                            ame
                                                LDA normal-1,Y
                                           990
  270 \ (newline every seven w
                                                                                                                              480 IF option$="7" quit=TRU
                                          1000
                                                 JSR oswrch
ords)
                                                                                  ","Abstract ", "Re
","Lowlight ","Backlit
                                                                                                                            E
                                          1010
                                                 DEY
  280 Loop
                                                                                                                               490 ENDPROC
                                          1020
                                                 BNE nloop
  290
                                                                                                                              500:
        INC word
                                                                                  "Flash
                                          1030
                                                BEQ Loop
  300
        DEX
                                                                                   1470 DATA"Dbl-expo ", "Softfoc
                                                                                                                               510 :
                                          1040
                                                .out
                                                                                                         "Long-expo
  310
        BNE skip
                                                                                                                               520
                                                                                                                                   DEF PROCaddrecord
                                                                                  us","Wideangle", "Long-
","Highspeed","Close-ups",
"Negative "
                                          1050
                                                RTS
        LDX# 7
  320
                                                                                                                               530 REPEAT
                                          1060 :
        JSR osnwl
                                                                                                                               540
                                                                                                                                     CLS
                                          1070
                                                .normal
                                                                                                                            550 PROCp(21,1," Adding a r ecord to the file: "+$$%+(LEFT $(" ",7-LEN ($$%))),1)
560 PROCp(1,3," Holder? ",1
  340
        LDA# 9
                                                                                   1480 DATA"PRINT
                                                                                                           ","SLIDE
                                                                                                        "B/WHITE
                                          1080 EQUD &11011180
                                                                                  ","COLOUR ", "B/WHI"
","35mm ","110/Disc ",
"Lgeformat"
  350
       JSR oswrch
                                          1090 .inverse
  360 .skip
                                          1100 EQUD &11001181
  370 LDA# 9
                                          1110 :
  380 JSR oswrch
                                          1120 .D%
  390 \ add 9 to working addre
                                                                                                                               570 INPUT TAB(11,3)holder%
                                          1130 EQUD 0
                                                                                                                               580 IF holder%<0 GOTO 710
SS
                                          1140 EQUD 0
                                                                                                                                   PROCp(18,3," Picture no
  400
                                                                                                                               590
        CLC
                                          1150 EQUD 0
                                                                                      10 REM FOTOFILER prog2
  410
        LDA address
                                                                                                                             .? ",1)
                                                                                      20 REM by Jeff Tullin
30 REM for all Acorn micros
                                          1160 EQUD 0
        ADC# 9
                                                                                                                               600 INPUT TAB(33,3)picture%
  420
                                          1170 :
  430
        STA address
                                                                                                                               610 PROCp(40,3," Title? ",1
                                           1180 .s%
                                                                                      40 REM (c) BAU Feb 1990
  440
        BCC over
                                           1190 EQUS"FILE
        LDA address+1
                                                                                                                              620 PROCp(49,3,".........,0):REM (thats 23
  450
                                           1200 EQUB 13
                                                                                      60 REM save as 'FILER'
        ADC# O
  460
                                          1210 .table 1220 ]
                                                                                      70 :
        STA address+1
  470
                                                                                          ON ERROR PROCECTOR
                                                                                      80
  480
                                                                                                                               630 INPUT LINE TAB(49,3)tit
       .over
                                           1230 NEXT
                                                                                      90
                                                                                          *TV255
  490 \ Check data table for s
                                                                                                                             le$
                                           1240 :
                                                                                      100
                                                                                          *FX4,1
                                                                                                                               640
et bits
                                                                                                                                    PROCelear
                                           1250 FOR X= 0 TO 97
                                                                                           a%=0
  500 LDA word
                                           1260 READ A$:B$=""
1270 FOR Y=9 TO 1 STEP -1
                                                                                                                               650
                                                                                                                                     PROCinstruct
                                                                                           CLOSE#0
                                                                                      120
        AND# 7
  510
                                                                                                                               660
                                                                                                                                     PROCalter(0)
                                                                                      130
                                                                                           MODE 3
  520
        BNE lessthan7
                                                                                                                                     PROCp(26,20, wipe$,0)
                                                                                           HTMFM=83B00
                                           1280 B$=B$+MID$(A$,Y,1)
                                                                                      140
                                                                                           VDU 19,1,7,0,0,0,0,0,0
VDU 19,0,4,0,0,0,0,0,0
  530
        LDA# 8
                                                                                                                               680
                                                                                                                                     INPUT TAB(26,20)"Save t
                                                                                      150
                                           1290 NEXT
  540 .lessthan7
                                                                                                                             o disc ? "A$
                                           1300 $(P%+X*9)=B$
                                                                                      160
                                                                                                                               690 IF LEFT$(A$,1) "Y"GOTO
  550 TAY:\ (Y now holds bet
                                           1310 NEXT
ween 1-8)
                                                                                                                             540
                                           1320 $(P%+X*9)=STRING$(10,CH
                                                                                      180 :
        LDA# O
                                                                                                                               700
                                                                                                                                     PROCsave(-1)
                                                                                      190
                                                                                           DEPEAT
                                          R$(0))
  570
        SEC
                                                                                                                               710
                                                                                                                                     UNTIL holder%<0
                                           1330 :
                                                                                      200
                                                                                            PROCmenu
   580
        .btloop
                                                                                            UNTIL quit=TRUE
                                                                                                                                    ENDPROC
                                           1340 CHAIN"FILER"
                                                                                      210
                                          1350 DATA"Men ","Women
","Children", "Babies
","O.A.P's ","Portrait",
"Glamour "
  590
        ROL A
                                                                                                                               730
                                                                                      220
                                                                                           CLS: END
  600
        DEY
                                                                                                                               740
                                                                                      230 :
  610 BNE btloop: \ (A rotate
                                                                                                                               750
                                                                                                                                    DEF PROCamend
                                                                                      240 DEF PROCmenu
d Y times)
                                                                                                                               760
                                                                                                                                     CIS
                                                                                      250 CLS
                                                                                   260 PROCP(14,1," PHOTO FILE
R by Jeff Tullin. (C) BBC Acor
n User 1989 ",1)
270 PROCP(35,3," MENU ",1)
                                                                                                                                    PROCp(25,1," Amend/dele
  620
        PHA
                                           1360 DATA"At home ","Abroad
                                                                                                                               770
   630
         LDA word
                                          ","Holidays ", "Xmast
","Weddings ","Parties ",
"Sports "
                                                                                                                             te a record ",1)
                                                                 "Xmastime
                                                                                                                               780 PROCp(1,3," Holder no.?
         SEC
        SBC# 1
   650
                                                                                                                               790 INPUT TAB(18,3)A%
800 PROCp(1,5," Picture no.
                                           1370 DATA"Schools ","Music
","Art ", "Theatre
                                                                                   280 PROCp(21,5,"1)
picture to the file",0)
   660
        LSR A
                                                                                                                Add a
   670
                                          ","Art ", "The
","Events ","Fairs
"Exhibits "
        LSR A
                                                                                                                             ? ",1)
        LSR A
                                                                                    290 PROCp(21,7,"2)
/amend a picture",0)
                                                                                                                Delete
                                                                                                                               810 INPUT TAB(18,5)B%
820 PROCp(24,9," Please wai
- searching ",1)
         TAY: \ (Y holds word/8)
                                          1380 DATA"Seaside ","Rivers
","Lakes ", "Hills
","Trees ","Farms ",
"Parks "
   700 PLA
                                                                                    300 PROCP(21,9,"3) Find a picture",0) 310 PROCP(21,11,"4) Brows
   710
        AND D%, Y
   720
        BEQ string
                                                                                                                                830 P%=-1
   730 \ (inverse the text if b
                                                                                                                                840 REPEAT
                                                                                   e through file",0)
                                                                                                                                                   Continued ▶
 it set)
```

#### **YELLOW PAGES**

#### **FOTOFILER**

#### **⋖** Continued

```
850
        P%=P%+1
                                        1370 IF I=136 P%=P%-(1 AND P
                                                                               1940 DEF PROCelear
   860
         PROCLoad(P%,1)
                                       %>0)
                                                                               1950
                                                                                      !data%=0:!(data%+4)=0:!
                                                                                                                      2440
                                                                                                                             NEXT: eof=EOF#file
         suitable=FALSE
                                        1380
                                                                                                                             CLOSE#file
                                               UNTIL eof OR I=81
                                                                                                                      2450
                                                                              (data%+8)=0:!(data%+12)=0
   880
        IF A%=holder% AND B%=pi
                                        1390
                                              ENDPROC
                                                                                                                      2460
                                                                                                                             ENDPROC
                                                                               1960 ENDPROC
 cture% suitable=TRUE
                                        1400
                                                                               1970 :
                                                                                                                      2470
   890 UNTIL suitable OR eof
                                        1410
                                                                                                                             DEF PROCoursor(X%)
                                                                               1980
                                                                                      DEF FNyes
                                                                                                                      2480
                                                                                                                             VDU23,1,X%;0;0;0;
ENDPROC
   900 PROCp(1,3,wipe$,0):PROC
                                        1420
                                              DEF PROCnewdisc
                                                                                      INPUT AS: IF INSTR("NnYn
                                                                               1990
                                                                                                                      2490
                                        1430
 p(1,5,wipe$,0):PROCp(24,9,wipe
                                              CLS
                                                                              ",LEFT$(A$,1))<3 =0 ELSE =1
                                                                                                                      2500
 $,0)
910 IF NOT suitable INPUT T
                                        1440
                                               CLOSE#O
                                                                               2000:
                                                                                                                      2510
                                              PROCp(26,8," Creating
                                        1450
                                                                               2010
                                                                                      DEF PROCdisplay
                                                                                                                      2520
                                                                                                                             DEF PROCalter(amending)
 AB(20,11)" Record not found.
                                       New Data File
                                                                               2020
                                                                                      PROCcursor(0)
                                                                                                                      2530
                                                                                                                             A%=0
 Press RETURN "A$: ENDPROC
                                        1460
                                              REPEAT
                                                                                      PRINT TAB(1,5);
                                                                               2030
                                                                                                                      2540
                                                                                                                             PROCdisplay
        PROCH
                                        1470
                                               $S%=FNfilename
                                                                                      CALL HIMEM
                                                                               2040
                                                                                                                      2550
                                                                                                                             PROCI
                                               PROCp(15,12,wipe$,0)
PROCp(26,12,$$%+": ",1
   930
         PROCheaders
                                        1480
                                                                               2050
                                                                                      ENDPROC
                                                                                                                      2560
                                                                                                                             REPEAT
   940
         PROCinstruct
                                        1490
                                                                               2060
                                                                                                                      2570
                                                                                                                             *FX15
   950
         PROCalter(-1)
                                                                               2070
                                                                                                                            PRINT TAB((A% MOD7)*11+
                                                                                      DEF PROCp(X%, Y%, A$, Z%)
                                                                                                                      2580
        PROCp(26,20,wipe$,0)
PROCp(26,20,"Save to di
                                                                                                                    1500 PROCi:PRINT"Are you sur
   960
                                                                               2080
                                                                                      IF Z% PROCi
   970
                                       e ";
                                                                                      PRINT TAB(X%, Y%) A$;
                                                                               2090
                                        1510
                                                                                                                    2590 I=GET
2600 PRINT TAB((A% MOD7)*11+
11,(A% DIV 7)+5)" "TAB((A% MOD
7)*11+1,(A% DIV 7)+5)" "
                                              UNTIL FNves
                                                                               2100
                                                                                      PROCH
   980 IF FNyes PROCsave(P%)
                                        1520
                                              file=OPENOUT($5%):CLOSE
                                                                               2110
                                                                                      ENDPROC
       ENDPROC
                                                                               2120 :
  1000
                                        1530
                                               PROCn
                                                                               2130
                                                                                     DEF PROCheaders
  1010
                                        1540
                                                                              2140 PROCp(1,3," Holder ",1
):PROCp(18,3," Picture no. ",
1):PROCp(40,3," Title ",1)
                                               ENDPROC
                                                                                                                      2610 A%=A%+(1 AND I=137 AND
        DEF PROCfindmatch
                                                                                                                    A%<97)-(1 AND I=136 AND A%>0)+
(7 AND I=138 AND A%<91)-(7 AND
  1020
                                        1550
  1030
        CLS
                                        1560
  1040
        PROCclear
                                        1570
                                              DEF PROCnewname
                                                                               2150 PRINTTAB(11,3)holder%;T
                                                                                                                      I=139 AND A%>6)
  1050
         PROCp(30,1," Finding Pi
                                        1580
                                                                              AB(33,3)picture%;TAB(49,3)titl
                                                                                                                      2620 PRINT TAB((A% MOD7)*11+
                                               CLS
                                                                                                                    2620 FRINI TABLEAR HOUT/ATTH

1, (A% DIV 7)+5)"[C";:VDU9,9,9,9,9,9,9,9,9;PRINT"]"

2630 IF I=89 ?(data%+(A% DIV 8))=?(data%+(A% DIV 8)) OR 2^
ctures
                                        1590
                                               $5%=FNfilename
                                                                              e$
1060 PROCp(21,3," Please hig
hlight fields for search ",1)
                                        1600
                                                                               2160 ENDPROC
                                              ENDPROC
                                        1610
                                                                               2170 :
  1070
        PROCinstruct
                                        1620
                                                                               2180 DEF PROCinstruct
                                                                             2190 PROCP(1,2," KEYS = curs
ors, plus (Y)es (N)o (H)older
 1080
        PROCalter(0)
                                        1630
                                                                                                                    (A% MOD 8):PROCdisplay
                                              DEF FNfilename
       PROCp(26,20,wipe$,0)
PROCp(26,20,"Output to
 1090
                                        1640
                                               PROCp(15,12,wipe$,0)
                                                                                                                     2640 IF I=78 ?(data%+((A%) D
 1100
                                        1650
                                               REPEAT
                                                                              (P)icture (T)itle (D)elete (E)
                                                                                                                    IV 8))=?(data%+((A%) DIV 8)) A
printer (Y/N)",1)
                                                                             nd ",1)
2200 ENDPROC
                                        1660
                                             PROCp(21,12," Filename
                                                                                                                    ND (255-2^((A%)MOD 8)):PROCdis
 1110 IF FNyes VDU 2:printero
                                       (7 chars max ) .....
n=TRUE
                                                                              2210 :
                                                                                                                     2650 IF I=72 AND amending PR
 1120 CLS
                                        1670 PROCi: INPUT TAB(46,12),
                                                                              2220 DEF PROCsave(record)
                                                                                                                    Occursor(1):PROCp(11,3,"
",0):INPUT TAB(11,3)holder%
 1130 PRINT " Pictures which
                                       file$:PROCn
                                                                              2230
                                                                                     file=OPENUP($S%)
IF record=-1 THEN PTR#f
match selected subjects:"'
                                        1680 UNTIL LEN (file$)
                                                                                                                    2660 IF I=80 AND amending PR Occursor(1):PROCp(33,3,"
                                                                               2240
 1140 P%=-1
                                        1690 IF LEN (file$)>7 file$=
                                                                              ile=EXT#file:ELSE PTR#file=rec
 1150
        REPEAT : P%=P%+1
                                                                                                                     ",0):INPUT TAB(33,3)picture%
2670 IF I=84 AND amending PR
                                      LEFT$(file$,7)
                                                                             ord*48
        PROCLoad(P%,0)
 1160
                                        1700 =file$ 1710:
                                                                              2250 title$=LEFT$(title$,23)
1170 IF suitable PRINT " ";t
itle$;" ";holder%;" / ";pictur
                                                                             +LEFT$(wipe$,23-LEN(title$))
                                                                                                                    OCcursor(1):PROCp(49,3,wipe$,0
                                        1720 :
                                                                              2260 PRINT#file,holder%,pict
                                                                                                                    ): INPUT TAB(49,3)title$
                                        1730
                                             DEF PROCI: COLOUR D: COLO
                                                                             ure%, title$
                                                                                                                     2680 PROCcursor(0)
 1180
       UNTIL eof
PRINT " Finished "
                                      UR 129: ENDPROC
                                                                              2270
                                                                                     FOR X%=0 TO 12
                                                                                                                     2690 IF I=68 AND amending ho
                                        1740 DEF PROCN: COLOUR 1: COLO
 1190
                                                                                     BPUT#file,?(data%+X%)
                                                                                                                    lder%=-1:picture%=0:title$=" *
DELETED * ":PROCclear:PROChea
                                                                              2280
       IF printeron VDU 3
INPUT " Please press RE
 1200
                                      UR 128: ENDPROC
                                                                              2290
                                                                                     NEXT
 1210
                                       1750 :
                                                                                                                    ders:PROCdisplay
2700 UNTIL I=68 OR I=69
                                                                                     CLOSE#file
TURN for main menu", A$
                                        1760
                                             DEF PROCvariables
                                                                              2310
                                                                                     ENDPROC
 1220 ENDPROC
                                                                                                                     2710 ENDPROC
                                        1770
                                              quit=FALSE
                                                                              2320
 1230
                                        1780
                                              printeron=FALSE
                                                                              2330
                                                                                                                     2720
 1240:
                                        1790
                                              amending=FALSE
                                                                                    DEF PROCLoad(record, bro
                                                                                                                     2730 DEF PROCerror
                                                                              2340
 1250
                                              browsing=FALSE
       DEF PROCbrowse
                                        1800
                                                                             wsina)
                                                                                                                     2740 IF ERR=17 OR ERR =223 EN
 1260
                                        1810
       CLS
                                              pointer=FALSE
                                                                              2350
                                                                                     file=OPENUP($S%)
                                                                                                                    DPROC
 1270
       P%=0
                                        1820
                                              suitable=FALSE
                                                                                     PTR#file=record*48
                                                                              2360
                                                                                                                     2750 VDU7.12
                                                                                                                    2760 IF ERR=222PRINT" FILE NO
T FOUND """ENSURE YOU ARE USIN
1280
       REPEAT
                                        1830
                                                                              2370
                                              wipe$=STRING$(50," ")
                                                                                     suitable=TRUE
 1290
       PROCLoad(P%,1)
                                        1840
                                              A$=""
                                                                              2380
                                                                                    INPUT #file,holder%,pic
                                              B$=""
1300
       CLS
                                        1850
                                                                             ture%, title$
                                                                                                                    G THE CORRECT DISC" "HAVE YOU
1310
       PROCheaders
                                              field$=""
                                       1860
                                                                              2390 IF holder%=-1 suitable=
                                                                                                                    CREATED A FILE OF THIS FILENAM
       PROCdisplay
                                              option$=""
                                       1870
                                                                             FALSE
                                                                                                                    E?":GOTO2780
                                                                                                                    2770 PRINT"ERROR :-";ERR;" AT
LINE ";ERL
2780 PRINT:INPUT "PLEASE PRES
S <RETURN TO CONTINUE",A$
1330
       PROCp(20,20," L/R CURSO
                                       1880
                                              title$=""
                                                                              2400
                                                                                     FOR X%=0 TO 12
RS = FORWARD/BACKWARD. Q = QUI
T ",1)
                                       1890
                                              holder%=0
                                                                              2410
                                                                                     Y%=BGET #file
                                        1900
                                              picture%=0
                                                                                     IF (?(data%+X%)AND Y%)<
                                                                              2420
1340 *FX15
                                       1910
                                              data%=D%
                                                                             >?(data%+X%) THEN suitable=FAL
1350
      I=GET
                                       1920
                                              ENDPROC
                                                                                                                     2790 ENDPROC
1360 IF I=137 P%=P%+1
                                       1930 :
                                                                              2430 IF browsing ?(data%+X%)
```

#### **CALENDAR**

```
OD10=2 AND day◇12 suffix$="nd
" ELSE IF day MOD10=3 AND day
◇13 suffix$="rd" ELSE suffix
   10 REM Calendar
   20 REM By Michael Leete
   30 REM for all Acorn micros
   40 REM (c) BAU Feb 1990
                                        $="th
                                        310 PRINT'" ";day;suffix$+month$+" ";year;" AD";
   60 ON ERROR MODET: END
                                          320 PROCeaster(year)
   70 Kingdomcome=0
   80 *FX212,216
                                          330 pointer=pointer+FNreform
   90 MODE4
                                          340 pointer=pointer+FNcenten
  100 VDU19,0,6,0;0;0;
110 VDU19,1,0,0;0;0;
                                        nial
                                          350 pointer=(pointer+year) M
  120 PRINTTAB(13,2)"CALENDAR
                                        OD 28
                                          360 RESTORE 780: FOR 1%=0 TO
  130 PRINTTAB(14,5)"ESCAPE to
                                        pointer
                                          370 READ newyear$
  140 VDU28,0,24,39,7
                                          380 NEXT
  150 REPEAT
                                          390 IF LEFT$(newyear$,1)="L"
                                         THEN S%=1 ELSE S%=0
  160 N%=0
  170 day=0:month=0:year=0
                                          400 Z%=FNtrap
  180 pointer=3
                                          410 newyearday=VAL(RIGHT$(ne
  190 newyearday=0
                                        wyear$,1))
420 IF S% day=(newyearday+da
  200 note$=""
  210 Z%=TRUE
                                         ++VAL(MID$("034025036146", mon
  220 INPUT'"Enter date as dd,
                                        th, 1))-1)MOD7 ELSE day=(newyea
mm,yyyy ";day,month,year
230 IF year<1 VDU7:PRINT'"So
                                        rday+day+VAL(MID$("03361462503
                                        5",month,1))-1)MOD7
430 IF S% PRINT" (a Leap yea
rry, BC dates crack me up!":GO
                                        r)" ELSE PRINT" (a Common year
TO 220
  240 IF day<1 OR month<1 VDU7
:PRINT' "Sorry, no zeroes":GOTO
                                          440 IF NOT Z% VDU7:day=7
220
                                          450 RESTORE 850: FOR 1%=0 TO
  250 IF year>9999 VDU7:PRINT'
                                        day
"If you are serious, alter FNc entennial.":GOTO 220
                                           460 READ d$
                                           470 NEXT
                                        480 IF year<1990 PRINT" was 
";d$;"day" ELSE IF I%=8 PRINT" 
will not exist." ELSE PRINT" 
will be ";d$;"day" 
490 PRINT'note$
  260 RESTORE 860
  270 FOR I%=1 TO month
  280 READ month$
  290 NEXT
  300 IF day MOD10=1 AND day◇
11 suffix$="st " ELSE IF day M
                                           500 UNTIL Kingdomcome
```

```
510 END
                                        780 DATA C1, C2, C3, L4
                                        790 DATA C6,C0,C1,L2
800 DATA C4,C5,C6,L0
810 DATA C2,C3,C4,L5
  520
  530 DEF FNtrap
  540 IF day>31 THEN=FALSE
                                        820 DATA CO, C1, C2, L3
  550 IF month=2 AND day>29 TH
                                        830 DATA C5, C6, CO, L1
EN=FALSE
                                        840 DATA C3, C4, C5, L6
  560 IF S%=0 AND month=2 AND
                                        850 DATA Sun, Mon, Tues, Wednes
day>28 THEN=FALSE
                                       Thurs, Fri, Satur, "not a
  570 IF (month=4 OR month=6 O
R month=9 OR month=11) AND day
                                        860 DATA January, February, Ma
>30 THEN=FALSE
                                      rch, April, May, June, July, August
  580 IF year=1752 AND month=9
                                      , September, October, November, De
 AND day<14 AND day>2 note$="D
                                      cember
                                        870
ate abolished by Act of Parlia
ment.":=FALSE
                                        880 DEF PROCeaster(N%)
  590 =TRUE
                                        890 IF N%<1753 ENDPROC
                                        900 A%=N% MOD 19
  600 :
  610 DEF FNreform
                                        910 B%=N% DIV 100
  620 IF year<4 THEN =12
630 IF year=4 THEN =-5
                                        920 C%=N% MOD 100
                                        930 D%=B% DIV 4
  640 IF year<1752 THEN =0
650 IF year=1752 AND month<9
                                        940 E%=B% MOD 4
                                        950 F%=(B%+8) DIV 25
                                        960 G%=(B%-F%+1) DIV 3
 THEN =0
                                        970 H%=(19*A%+B%-D%-G%+15) M
  660 IF year=1752 AND month>9
                                      OD 30
 THEN =8
  670 IF year=1752 AND month=9
                                        980 1%=C% DIV 4
 AND day<3 THEN =0
                                        990 K%=C% MOD 4
  680 =8
                                       1000 L%=(32+2*E%+2*I%-H%-K%)
  690 :
                                      MOD 7
  700 DEF FNcentennial
                                       1010 M%=(A%+11*H%+22*L%) DIV
  710 Y%=0
                                      451
                                       1020 P%=(H%+L%-7*M%+114) DIV
  720 IF year>1799 THEN FOR 1%
=1800 TO year STEP 100 ELSE=Y%
730 IF I% MOD 400<0 Y%=Y%+1
                                       1030 Q%=(H%+L%-7*M%+114) MOD
                                      31
6
                                       1040 IF P%=month AND Q%+1=day
  740 NEXT
                                       THEN note$=" Easter Day." ELS
  750 IF year MOD100=0 AND yea MOD400 Y%=Y%+17
                                      E note$=""
  760 =Y%
                                       1050 ENDPROC
  770 :
```

#### **FILE CONVERSION**

| 10 REM Ascii to EBCDIC               |
|--------------------------------------|
| 20 REM by Graham Kendall             |
| 30 REM for all Acorn micros          |
| 40 REM (c) BBC Acorn User            |
| 50:                                  |
| 6Ø PROCinit                          |
| 7Ø REPEAT                            |
| 8Ø PROCopenFiles                     |
| 9Ø PROCevrt                          |
| 100 ans% = FNask                     |
| 11Ø UNTIL ans%=FALSE:END             |
| 120 :                                |
| 13Ø DEF PROCinit                     |
| 140 DIM trans%(255)                  |
| 15Ø FOR I% = Ø TO 255:READ t         |
| rans%(I%):NEXT                       |
| 16Ø ENDPROC                          |
| 170 :                                |
| 18ø DATA &ØØ,&Ø1,&Ø2,&Ø3,&37         |
| ,&2D,&2E                             |
| 19Ø DATA &2F,&16,&Ø5,&25,&ØB         |
| ,&ØC                                 |
| 200 DATA &0D,&0E,&0F,&10,&11<br>.&12 |
| 21Ø DATA &13,&3C,&3D,&32,&26         |
| ,&18                                 |
| 22Ø DATA &19,&3F,&27,&1C,&1D         |
| ,&1E                                 |
| 230 DATA &1F,&40,&4F,&7F,&44         |
| ,85B                                 |
| 240 DATA &6C,&50,&7D,&4D,&5D         |
| ,&5C                                 |
| 250 DATA &4E, &6B, &60, &4B, &61     |
|                                      |

| ,&FØ          |             |                          |
|---------------|-------------|--------------------------|
| 260           | DATA        | &F1,&F2,&F3,&F4,&F5      |
| ,&F6          |             |                          |
| 270           | DATA        | &F7,&F8,&F9,&7A,&5E      |
| ,&4C          |             |                          |
| 28ø           | DATA        | &7E,&6E,&6F,&7C,&C1      |
| ,&C2          |             | 007 004 005 004 007      |
| 290           | DATA        | &c3,&c4,&c5,&c6,&c7      |
| ,&c8<br>3øø   | DATA        | 9.00 9.01 9.02 9.07 9.07 |
| ,&D5          | DATA        | &c9,&D1,&D2,&D3,&D4      |
| 310           | DATA        | 206 207 208 200 2E2      |
| ,&E3          | DAIA        | &D6,&D7,&D8,&D9,&E2      |
| 320           | DATA        | &E4,&E5,&E6,&E7,&E8      |
| ,&E9          | DAIN        | de-/des/des/des/des      |
| 330           | DATA        | &4A,&EØ,&5A,&5F,&6D      |
| ,879          |             |                          |
| 340           | DATA        | &81,&82,&83,&84,&85      |
| ,886          |             |                          |
| 35ø           | DATA        | &87, &88, &89, &91, &92  |
| ,893          |             |                          |
| 36ø           | DATA        | &94,&95,&96,&97,&98      |
| ,899          |             |                          |
| 37Ø           | DATA        | &A2,&A3,&A4,&A5,&A6      |
| ,&A7          |             | 0.0 0.0 0.4 04. 0.4      |
| 38ø           | DATA        | &A8,&A9,&CØ,&6A,&DØ      |
| ,857,8<br>39ø |             | 924 924 922 927 92/      |
| ,815,         | DATA<br>PAG | &2Ø,&21,&22,&23,&24      |
|               | DATA        | &17,&28,&29,&2A,&2B      |
| ,&2C          | DAIN        | מווי, שבט, שבז, מבא, מבט |
| 41ø           | DATA        | &Ø9,&ØA,&1B,&3Ø,&31      |
| ,&1A          |             |                          |
| 100           |             |                          |

```
,838
  43Ø DATA &39,&3A,&3B,&Ø4,&14
,&3E
  44Ø DATA &E1,&41,&42,&43,&7B
,845
  45Ø DATA &46,&47,&48,&49,&51
,852
  46Ø DATA &53, &54, &55, &56, &A1
, &58
  47Ø DATA &59, &62, &63, &64, &65
,&66
  48Ø DATA &67,&68,&69,&7Ø,&71
  49Ø DATA &73,&74,&75,&76,&77
,&78
 500 DATA &80, &8A, &8B, &8C, &8D
, &8E
 51Ø DATA &8F,&9Ø,&9A,&9B,&9C
,&9D
  520 DATA &9E,&9F,&AØ,&AA,&AB
,&AC
  53Ø DATA &AD, &AE, &AF, &BØ, &B1
,&B2
  54Ø DATA &B3,&B4,&B5,&B6,&B7
,&B8
  550 DATA &B9, &BA, &BB, &BC, &BD
,&BE
  560 DATA &BF. &CA. &CB. &CC. &CD
,&CE
  570 DATA &CF,&DA,&DB,&DC,&DD
,&DE
  58Ø DATA &DF, &EA, &EB, &EC, &ED
```

42Ø DATA &33,&34,&35,&36,&Ø8

| ,&EE                             |
|----------------------------------|
| 590 DATA &EF, &FA, &FB, &FC, &FD |
| ,&FE,&FF                         |
| 600 :                            |
| 61Ø DEF PROCopenFiles            |
| 620 REPEAT CLS:PROCcn("ASCII     |
| to EBCDIC CONVERSION",2)         |
| 63Ø PROCcn("Please enter fil     |
| e to be converted"+CHR\$(&ØA)+C  |
| HR\$(&ØD),1Ø):INPUT INP\$        |
| 64Ø UNTIL FNinputOk(INP\$)       |
| 65Ø REPEAT CLS:PROCon("ASCII     |
| to EBCDIC CONVERSION",2)         |
| 660 PROCcn("Please enter out     |
| put file"+CHR\$(&ØA)+CHR\$(&ØD), |
| 1Ø):INPUT OUT\$                  |
| 67Ø UNTIL FNoutputOk(OUT\$)      |
| 68Ø ENDPROC                      |
| 690 :                            |
| 700 DEF FNinputOk(t\$)           |
| 71Ø IN% = OPENIN(t\$)            |
| 72Ø IF IN% = Ø THEN PROCERT(     |
| "File does not exist"):IND%=FA   |
| LSE ELSE IND% =TRUE              |
| $73\emptyset = IND\%$            |
| 740 :                            |
| 75Ø DEF FNoutputOk(t\$)          |
| 76Ø OUT% = OPENOUT(t\$)          |
| 77Ø IF OUT% = Ø THEN PROCERT     |
| ("Error in opening output file   |
| "): IND%=FALSE ELSE IND% =TRUE   |
|                                  |

78Ø = IND%

790:

Continued >

#### **YELLOW PAGES**

#### **FILE CONVERSION**

#### **⋖** Continued

800 DEF PROCCUPT 810 REPEAT 820 P%=trans%(BGET#(IN%)) 830 BPUT#OUT%,P% 840 UNTIL EOF#IN% 850 CLOSE#0 860 ENDPROC 870 : 880 DEF FNask 890 REPEAT CLS:PROCCH("ASCII to EBCDIC CONVERSION",2) 900 PROCCH("Do you want anot her file converted",10):A%=INS TR("YyNn",GET\$) 910 UNTIL A%>0 920 IF A%=1 OR A%=2 THEN A%= TRUE ELSE A%=FALSE 930 CLS:=A%

940:
950 DEF PROCERT(t\$):PROCCN(t
\$,22)
960 PROCSpace
970 ENDPROC
980:
990 DEF PROCCN(t\$,Y%)
1000 LOCAL X%:X%=19-LENt\$/2
1010 PRINTTAB(X%,Y%)t\$;:ENDPR

OC 1020 : 1030 DEF PROCSpace 1040 PROCCn("Press Space to c ontinue",24) 1050 REPEAT UNTIL GET=32 1060 ENDPROC

#### TRIANGLES

#### Listing 1

10 REM >Lines 20 REM by M Attenborough 30 REM for Arc only 40 REM (c) BAU Feb 1990 6Ø len%=2Ø 7Ø MODE 12+128 8Ø ON ERROR GOTO 36Ø 9Ø OFF: ORIGIN 64Ø,512 1ØØ \*FX112,1 11ø \*FX113,1 12Ø T%=Ø:SCR%=1:len%=len%\*2 13Ø CLS:PROCswap:GCOL 3,3 14Ø REPEAT 15Ø PROCcalc(len%):GCOL 3,1: LINE A%,B%,C%,D% 16Ø GCOL 3,4:LINE E%,F%,G%,H 17Ø IF T%>=len% THEN 180 PROCcalc(0):LINE E%,F%,G 190 GCOL 3,1:LINE A%, B%, C%, D 200 ENDIF 21Ø PROCswap: T%+=1

# 22Ø UNTIL FALSE 23Ø: 24Ø DEF PROCcalc(Q%):Q%+=T% 25Ø A%=5ØØ\*COS(Q%/47):B%=5ØØ \*COS(Q%/31):C%=5ØØ\*COS(Q%/41): D%=5ØØ\*COS(Q%/29) 26Ø E%=5ØØ\*COS(Q%/43):F%=5ØØ \*COS(Q%/37):G%=5ØØ\*COS(Q%/33):

260 E%=500\*COS(QX/43):F%=500
\*COS(QX/37):G%=500\*COS(QX/33):
H%=500\*COS(QX/45)
270 ENDPROC
280:
290 DEF PROCSWAP
300 SYS "OS\_BYTE",112,SCR%
310 SCR%=SCR% EOR 3
320 REPEAT UNTIL TIME>2
330 WAIT:SYS "OS\_BYTE",113,S
CR%
340 TIME=0:ENDPROC
350:
360 ON ERROR OFF
370 \*FX 112,0
380 \*FX 113,0
390 REPORT:PRINT;" at line "
;ERL

400 ON: END

#### Listing 2

```
10 REM >Triangles
                                        OVE -C%, -D%: PLOT 85, -E%, -F%
                                        21ø GCOL S%,4:MOVE -B%,A%:MO
VE -D%,C%:PLOT 85,-F%,E%
22ø GCOL S%,S%+3:MOVE B%,-A%
   20 REM by P Cook and
   30 REM M Attenborough
   40 REM for Arc only
   5Ø REM (c) BAU Feb 199Ø
                                         :MOVE D%, -C%:PLOT 85, F%, -E%
   60
                                          23Ø PROCswap: T%+=1
   70 solid%=TRUE
                                          24Ø UNTIL FALSE
   8Ø MODE 12+128
                                          250
                                          250 EF PROCSWAP
260 DEF PROCSWAP
270 SYS "OS_Byte",112,SCR%
280 SCR%=SCR% EOR 3
290 WAIT:SYS "OS_Byte",113,S
   9Ø ON ERROR GOTO 32Ø
  100 OFF: ORIGIN 640,512
  11ø *FX112,1
  120 *FX113,1
  130 IF solid% THEN S%=0 ELSE
                                        CR%
 s%=1
                                          300 CLS: ENDPROC
  140 T%=0:SCR%=1:CLS:TIME=0
                                          310
  15Ø REPEAT
                                          32Ø ON ERROR OFF
  16Ø A%=5ØØ*COS(T%/47):B%=5ØØ
                                          33Ø *FX 112,Ø
*cos(T%/31)
                                          34Ø *FX 113,Ø
  17Ø C%=5ØØ*COS(T%/41):D%=5ØØ
                                          350 REPORT: PRINT; " at line "
*cos(T%/29)
                                        ; ERL
  18Ø E%=5ØØ*COS(T%/43):F%=5ØØ
                                          36Ø ON: END
*cos(T%/37)
  190 GCOL 1: MOVE A%, B%: MOVE C
%, D%: PLOT 85, E%, F%
  200 GCOL S%, 2: MOVE -A%, -B%: M
```

#### **BLUNDERBOX**

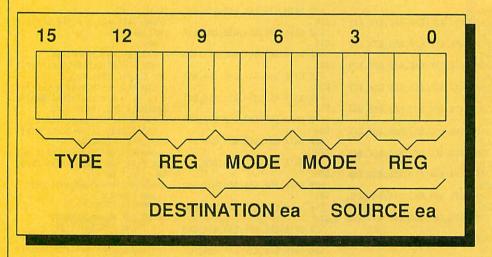

Figure 1 in December's 'Copy Cats' article should have read as the diagram on the left.

The address register 7 of the 68000 processor (refered to at the bottom of page 76) should be the stack pointer and not, the program counter. Full marks to Richard Browning for spotting these mistakes.

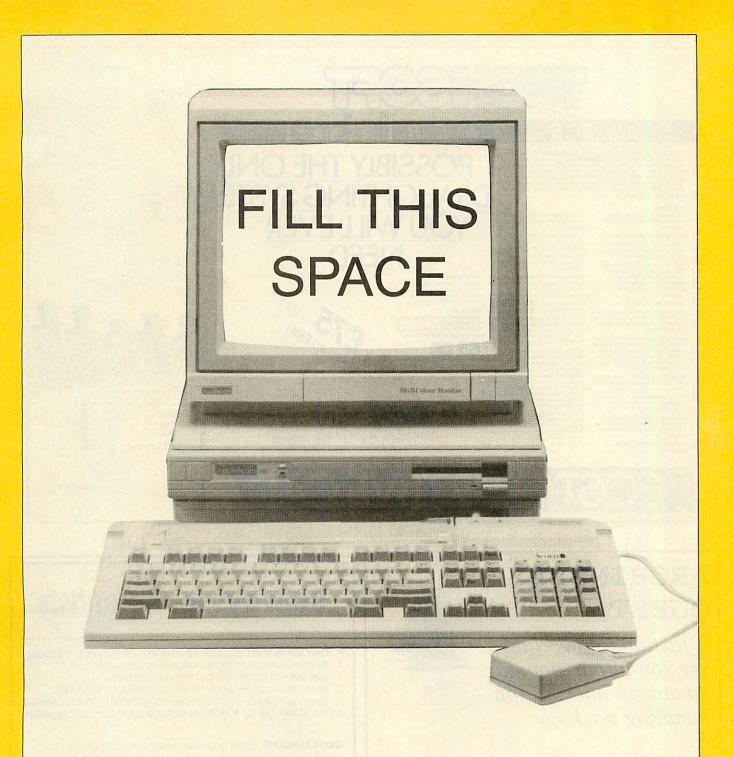

he Beebs of BAU are pining and the Arcs aching for your programs. If you have written an application in BBC Basic or assembler suitable for publication in BBC Acorn User, we want to know about it. Of course you may just have hit upon the best programming technique

since sliced yoghurt. We want to know about that too. If you can tell the rest of us a thing or two, what better way to do so but in the pages of the

biggest, brightest and best Acorn mag in all Christendom?

All programs used are, paid for and you get your name in lights (or in print, at least) next to your masterpiece in the auspicious pages of this much sought after magazine.

So, don't delay. Send in your programs (on disc please, along with a stamped addressed envelope if you want the disc returned) and a brief description of what, why and how the program does whatever it does, to:

> The Editor BBC Acorn User 20-26 Brunswick Place London N1 6DJa

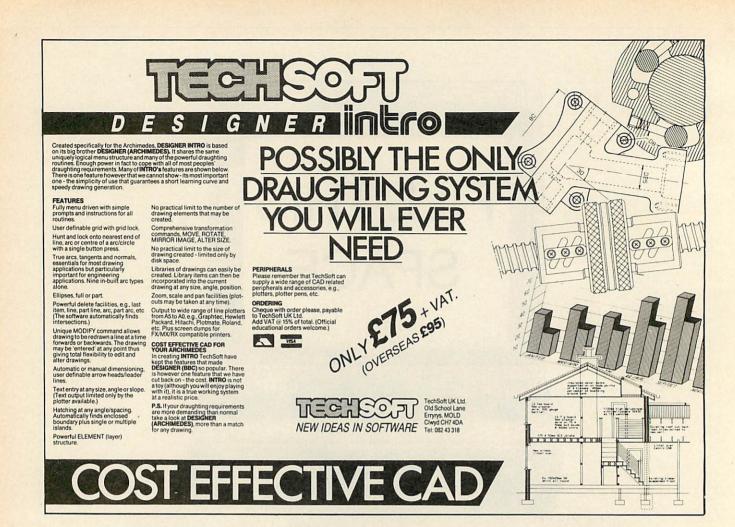

## ARCHIMEDES QUEST

A fast and powerful version of our popular advanced information handling package

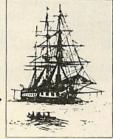

**Very Fast** - 7 seconds to count every reference to Hamlet spoken in the first act of that play.

**Graphics & Statistics** built in. Bar charts, pie charts, scattergraphs, histograms and more in full colour.

Easier to use with an improved command language and numerous other improvements as suggested by Quest users.

Compatible with existing Quest databases (there are many available covering all areas of the curriculum). It can exchange data in CSV and TSV formats allowing interchange with packages such as Pipedream. It also supports FIF allowing interchange with other machines, e.g. RM Nimbus.

**Inexpensive** A site licence costs only £30. To order, or for details of any of our products, contact

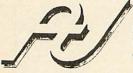

Advisory Unit For Microtechnology in Education, Endymion Road, Hatfield, Herts. AL10 8AU Tel: 0707 265443

## **Sciways for Scientists**

- Over 350 defined characters accessible with simple 2-key codes
- \* All characters printable on both screen and printer
- \* User defined characters can be stored on disc
- All facilities can be used with word processors or with BASIC
- \* Tested with BASIC I & II, Wordwise, Wordwise Plus, View 2.1, View 3.0, on the Master 128, B+ & Model B, and with Epson/compatible printers

GREEK ALPHABET: Upper and lower case, upright and italic

A B C A E Z H @ I K A M N E O II P E T r Ø X T Q

 $\begin{tabular}{ll} \textbf{SCIENTIFIC CHARACTERS:} Mainly mathematical but also chemical symbols \\ \end{tabular}$ 

See Review in April 1988 Acorn User "first class product - nobody should be without it"

Orders accepted from schools, colleges, establishments, etc. Private orders – cheque with order, please

PRICE £39.95 inc. VAT, p & p 16k ROM, 40/80 disc & manual (not compatible with Inter-Word)

Mayhew Telonics, 376a Ringwood Road, Poole, Dorset BH12 3LT TEI: (0202) 747 695

## CHRISTMAS SPECIALS

BENCH MARK

| 25 5½" DS/DD 48/96 TPI        |          |
|-------------------------------|----------|
| + 100 Cap Box                 | £13.62   |
| 50 5½" DS/DD 48/96 TPI        |          |
| + 100 Cap Box                 | £20.24   |
| 75 5½" DS/DD 48/96 TPI        |          |
| + 100 Cap Box                 | £26.28   |
| 100 5½" DS/DD 48/96 TPI       |          |
| + 100 Cap Box                 | £31.50   |
| All disks 100% certified & gu | aranteed |
| All hoxes inc Lock & Div      | iders    |

BENCH MARK DISKS **DS/DD 48/96 TPI** 

| 25  | £10.64  |
|-----|---------|
| 50  | £17.25  |
| 100 | £29.90  |
| 200 | £54.00  |
| 500 | £124.20 |

BENCH MARK **DISKS AND** 

| 20 3½" DS/DD 135 TPI<br>+ 80 Cap Box                                    | £20.00 |
|-------------------------------------------------------------------------|--------|
| 40 3½" DS/DD 135 TPI                                                    |        |
| + 80 Cap Box<br>50 3½" DS/DD 135 TPI                                    | 234.00 |
| + 80 Cap Box                                                            | £40.00 |
| + 80 Cap Box                                                            |        |
| All disks 100% certified & guaranteed<br>All boxes inc. Lock & Dividers |        |

BENCH MARK DISKS DS/DD 135 TPI

| 25   | £17.80  |
|------|---------|
| 50   | £34.80  |
| 100  | £63.25  |
| 200  | £117.88 |
| 400  | £223.68 |
| 600  | £319.13 |
| 1000 | £503.13 |
|      |         |

M

**UNBRANDED DISKS 100% CERTIFIED & GUARANTEED** 

| 100 3½" £47.00 5¼" £26.50         | 200 31/2" £92.00 51/4" £50.00      |
|-----------------------------------|------------------------------------|
| 400 3½" £186.00 5¼" <b>£95.50</b> | 800 3½" £360.00 5¼" <b>£180.00</b> |

ALL PRICES INCLUDE VAT & P&P. UK & BFPO ORDERS ONLY

Cheques and Postal Orders to:- 24 HOUR ORDERLINE — 0597 87784

**Manor Court Supplies Ltd** 

DEPT BAU2, GLEN CELYN HOUSE, PENYBONT, LLANDRINDOD WELLS, POWYS, LD1 5SY

**EDUCATION AND GOVERNMENT ORDERS WELCOME** 

## MICROFIX

| £585 | A410/1 | £1075       |
|------|--------|-------------|
| £846 | A420/1 | £1475       |
| £755 | A440/1 | £2175       |
|      | £846   | £846 A420/1 |

| COLOURMONITOR (Tandata)     | £195 |
|-----------------------------|------|
| COLOURMONITOR (CM8833)      | £239 |
| COLOURMONITOR (Acorn)       | £210 |
| TAXAN3DMULTISYNC (The Best) | £525 |

40 MEG/28mS H. Disc Kit (A400) £335 Mounting Shell & Data Cables £15 For above (Free with above kit)

Free membership to our software club allowing you to buy all titles at 10% less than RRP. To register; send your (Name, Address, Postcode, Tel, Machine...etc)

17 Dover Street, Canterbury, Kent Telephone: 0277 455419

All mail order prices excludes VAT

# Communii

PROFESSIONAL VIEWDATA SYSTEM

IT'S USES IN EDUCATION INCLUDE
Learning Information Technology Cross-Curricular Development
Structuring Creative Learning Administration/Publicity

The system includes a comprehensive suite of programs which enables the creation of a database with message facilities. This can then be made available to callers using a telephone line and any viewdata terminal. The package includes comprehensive tutorial and reference manuals and a sample database.

Available in TWO LEVELS FOR USE WITH THE DTI (DaCom or Tandata) SCHOOLS MODEM

FRAME EDITOR SEARCH CAROUSEL DISPLAY FRAME PRINTER VIEWDATA - TERMINAL

LEVEL 1 £55

FRAME EDITOR
SEARCH
CAROUSEL DISPLAY
FRAME PRINTER
VIEWDATA - TERMINAL
DIAL IN HOST SYSTEM
TELESOFTWARE FORMATTER

LEVEL 2 £95

UPGRADE FROM LEVEL 1 + TO LEVEL 2 £45

UPGRADE FROM LEVEL 2 TO ADFS LEVEL 2 £45

ith Auto-answer/Auto-dial MODEM from £375 (all prices exclude p&p & VAT) The ADFS version includes response frames and gives up to 500 pages with a single 80 track D.S. disk or thousands of pages using a winchester disc drive

#### ALSO FOR NIMBUS L1, L2 AND ARC L1

FOR A DEMONSTRATION of LEVEL 2 dial: Viewdata No 025 125 2923 or Telephone: 025 125 5137

For more information cut out the coupon and send to: COMMUNITEL, THE MALT HOUSE, FARM OFFICE, FRENSHAM, SURREY GU10 3EH

Please send me details of CommunITel products. I am particularly interested in (please indicate) NAME

POSITION ESTABLISHMENT ADDRESS

TEL

AU<sub>2</sub>

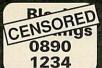

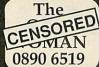

CENSORED roael 0890 7412

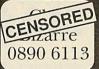

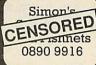

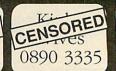

#### .... Now here's a really hot number you can call: 0753 830466

PER BOX OF 13 DISKS\*

Buy two boxes of Branded Diskettes and we'll give you a third box FREE!

The sky's the limit. And if that's not enough each box contains extra disks - 13 or 27!! Fully tested and guaranteed

for life it all adds up to a package too good to miss.

\*Price quoted is for 10 boxes of product no.1001 excluding postage, packing and VAT.

| PROD   |                       | PER   | BOX OF 13 | DISKS |
|--------|-----------------------|-------|-----------|-------|
| No     | DESCRIPTION           | 1-4   | 5-9       | 10+   |
| 1001   | 5¼" DS/DD 48TPI       | 5.99  | 5.79      | 5.49  |
| 1002   | 5¼" DS/QD 96TPI       | 6.99  | 6.49      | 5.99  |
| 1003   | 5¼" High Energy 1.2Mb | 10.99 | 10.49     | 9.99  |
| 1004   | 3½" DS 135TPI 720K    | 13.49 | 12.99     | 12.49 |
| fart.  |                       | PER   | BOX OF 27 | DISKS |
| 1001-1 | 5%" DS/DD 48TPI       | 11.99 | 11.49     | 10.99 |
| 1002-1 | 5¼" DS/DQ 96TPI       | 12.99 | 12.49     | 11.99 |

| PROD | ARTRIDGES:           | PER CART | RIDGE SU | PPLIED IN | PACK OF |
|------|----------------------|----------|----------|-----------|---------|
| No.  | DESCRIPTION          | 1-3      | 4-6      | 7-10      | 11+     |
| 2001 | DC300 XLP Equivalent | 12.99    | 12.49    | 11.99     | 11.70   |
| 2002 | DC600 A Equivalent   | 14.99    | 14.49    | 13.99     | 13.49   |
| 2003 | DC2000 Equivalent    | 15.49    | 14.49    | 13.49     | 12.99   |

| PROD | GE BOXES:                                    | PI    | RICE PER | вох   |
|------|----------------------------------------------|-------|----------|-------|
| No.  | DESCRIPTION                                  | 1-4   | 5-9      | 10+   |
| 5001 | V10 5%" diskette box holds 13 disks          | 1.99  | 1.49     | 0.99  |
| 5002 | V10 31/2" diskette box holds 13 disks        | 1.99  | 1.49     | 0.99  |
| 5102 | 3½" diskette box holds 40 disks with lock    | 5.99  | 5.49     | 4.99  |
| 5103 | 3½" diskette box holds 80 disks with lock    | 7.99  | 7.49     | 6.99  |
| 5104 | 51/4" diskette box holds 50 disks with lock  | 5.99  | 5.49     | 4.99  |
| 5105 | 51/4" diskette box holds 100 disks with lock | 7.99  | 7.49     | 6.99  |
| 5010 | DC10 Data cartridge box with lock            |       |          |       |
|      | holds 10 std data carts.                     | 13.99 | 13.49    | 12.99 |
| 5011 | MDC10 Data cartridge box with lock           |       |          |       |
|      | holds 10 mini data carts.                    | 9.99  | 9.49     | 8.99  |

| PROD   |                             | RICE PER DISKI |           |           |        |
|--------|-----------------------------|----------------|-----------|-----------|--------|
| No.    | DESCRIPTION                 | Up to 1000     | 1010-5000 | 5010-9000 | 9010+  |
| 1001-4 | 51/4" DS/DD 48TPI 360K 10's | 25p            | 22p       | 20p       | P.O.A. |
| 1002-4 | 514" DS/QD 96TPI 720K 10's  | 28p            | 24p       | 22p       | P.O.A. |
| 1003-4 | 5¼" DS/HE 1.2Mb 10's        | 55p            | 50p       | 48p       | P.O.A. |
| 1004-4 | 31/2" DS/DD 135TPI 10's     | 56p            | 51p       | 49p       | P.O.A. |

| BULK   | DISKETTES:                  |             |         |        |         |
|--------|-----------------------------|-------------|---------|--------|---------|
| PROD   | PRICE PER DISKETTE SUPPL    | JED IN PACK | OF 1000 |        |         |
| No.    | DESCRIPTION                 | Up to 1000  | 2-5000  | 6-9000 | 10,000+ |
| 1001-2 | 51/4" DS/DD 48TPI 360K 1000 | 22p         | 20p     | 18p    | P.O.A.  |
| 1002-2 | 514" DS/QD 96TPI 720K 1000  | 24p         | 22p     | 20p    | P.O.A.  |
| 1003-2 | 5¼" DS/HE 1.2Mb 1000        | 49p         | 46p     | 43p    | P.O.A.  |
| 1004-2 | 3½" DS/DD 135TPI 720K 1000  | 49p         | 45p     | 39p    | P.O.A.  |

| LISTIN | IG PAPER  | PRICE                                      | PER        |       |
|--------|-----------|--------------------------------------------|------------|-------|
| No.    | DESCRI    | PTION                                      | 1000 shts. | Box   |
| 7001   | 11x9½"    | Plain 60gsm. Box of 2000 sheets            | 5.75       | 11.50 |
| 7002   | 112/3 x91 | "Plain 85gsm Microperf. Box of 1000 sheets | 10.50      | 10.50 |
| 7003   | 11x9½"    | Music ruled 60gsm. Box of 2000 sheets      | 5.75       | 11.50 |
| 7004   | 11x14½"   | Plain 60gsm. Box of 2000 sheets            | 7.46       | 14.80 |
| 7005   | 11x14½"   | Music ruled 60asm.Box of 2000 sheets       | 7.46       | 14.80 |

All prices exclude carriage and VAT (Postage £3.00, Courier £6.50)
FOR AMSTRAD/EPSON RIBBONS REQUIREMENTS PHONE US NOW
Ask about our DISKETTE CLEANING KITS too... they're all at unbeatable Mydisk prices!

0753 830466/477 or fax 0753 830488 VISA FOR INSTANT SERVICE

Mydisk Limited FREEPOST (RG1475), Windsor, Berks, SL4 1BS.

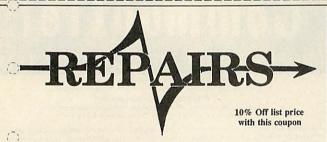

#### **DART Computer Services**

#### Low Cost FIXED Labour charge:

|             | Standard | Education | dealer |
|-------------|----------|-----------|--------|
| BBC Micro   | £20.00   | £15.00    | £10.00 |
| Master 128  | £25.00   | £20.00    | £20.00 |
| Electron    | £15.00   | £10.00    | £10.00 |
| Arch 300    | £39.00   | £35.00    | £28.00 |
| Arch 400    | £42.00   | £38.00    | £28.00 |
| Disc Drives | £20.00   | £15.00    | £10.00 |

- \* Educational Discount up to 25% **Unbeatable Prices**
- \* Dealer Discount up to 50%
- on all spares (fully \* Full inspection test sheet stocked.)
- \* 12 Months Parts+Labour warranty
- \* Many options available Phone

Cut out and keep !! you never know when your system will fail.

**DART Computer Services** 105 London Rd., Leicester LE2 OPF HotLine Tel; (0533) 470059

NEW: The Account Book V3: Complete accounts including VAT to trial balance. Very easy to use whether you understand accounting and computers or not and yet has the most sophisticated reporting procedures. "The Account Book gets first prize for both price and performance." — comparison of 3 different products — Micro User July 89. Also see review in Beebug Vol 7 No. 5. New Zealand version now available, contact Winsley and Hall, Auckland, NZ.

NEW: The Invoice Program V2: Invoices and statements. Link to The Account Book or use separately. 700 customer database. 100 stock presets. Near unlimited description space. continuous or single sheet paper (ie. your own letterheads). Mail shot labels and individual envelope printing. You will not be disappointed.

£27.95 each or £49.95 together.

Suitable for BBC B, B+, Compact, Master, Archimedes. Most drive configurations and sizes. Send for our free fact sheets or telephone 035 478 432 anytime for further information and help.

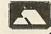

APRICOTE STUDIOS 2 Purls Bridge Farm, Manea Cambs, PE15 0ND. Tel: 035 478 432

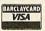

#### MAKE YOUR ACORN/BBC EARN!

Yes making money with your Acorn/BBC becomes incidental when you know how. Your micro is, if only you knew it, a gold mine. The size and make is irrelevant. Make the initial effort **NOW** by starting your own **HOME BASED BUSINESS**.

This may be the most important move you will ever make!

REMEMBER: You'll never get rich by digging someone else's "ditch". Anyone in the country, including YOU, can become very rich in a relatively short period of time just by doing a few basic things! It's more rewarding than playing games. The benefits are many and varied. Full or part time. For FREE details send S.A.E. to:

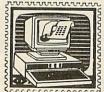

#### Deseased and the second Busines

31 Pilton Place, Dept AU21 King and Queen Street Walworth, London SE17 1DR

# memory expansion now user finable

E ACORN SPECIALISTS

# 2 & 4 MB Ram Expansion For The Archimedes 310

CJE Micro's 320/340 RAM expansion board provides the ideal upgrade path for Archimedes 310 owners. The board can be supplied with 1MB fitted giving 2MB total or 3MB fitted giving 4MB total. The 1MB board can have 2MB more RAM fitted at any time. The extra memory is functionally the same as a 400 series. Available NOW

Professional fitting is required, so collection, fitting, return of your computer and VAT is included in the price.

Upgrade 1MB to 2MB £380, 1MB to 4MB £600

Please phone to book your upgrade fitting and/or more details. Prices include VAT

# **BBC A3000 NOW IN STOCK**

Phone for details of SPECIAL DEALS on A3000 & 400 Series

Phone/Credit Card/Official Orders/Trade and Export orders welcome. all prices shown include VAT

> Officially approved ACORN Dealer & Service Centre. Demonstrations available.

C.J.E. Micro's (Dept, AU), 78 Brighton Road **Worthing, W. Sussex BN11 2EN** 

Tel: (0903) 213361 (3 lines)

# PRODUCT NEWS FOR

#### SCSI CARD AND DRIVE

Everything you need to upgrade your A3000 or Archimedes.

Interface card £149.00+VAT

Hard Drive Kits from £375.00+VAT

RISC OS based graphics package (graphics, charts etc . . .) for education and business.

COLOUR CONVER

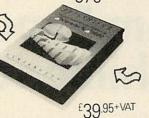

o.h.p.'s obsolete.

#### COLOUR DIGITISER

PRESENTER STORY

A series based presentation software

that allows you to make slides and

Single card real-time full colour digitiser for Archimedes

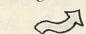

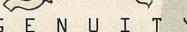

Wood Farm, Linstead Magna,

Halesworth, Suffolk IP19 0DU

SALES HOTLINE 098 685 477

Software and hardware card for capturing full colour images using the monochrome Watford Digitiser and colour video equipment.

Education discounts and site licences for software

£169.95+VAT

Please send me more information about: SCSI □ Presenter II □ Colour Converter □ Presenter Story □ Colour Digitiser □

Address \_

Tel No. \_

LINGENUITY, Wood Farm, Linstead Magna, Halesworth, Suffolk IP19 0DU

AU2/90

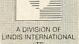

£199.95+VAT

#### BBC and IBM file interchange by MicroBoss Ltd

#### Software for the IBM PC-XT-AT or compatible:

BeebDOS is a powerful set of utilities which run on the IBM computer and enable it to read and write many BBC diskette formats providing almost a complete BBC filing system on the IBMI BBC double density diskette formats supported are Acorn ADFS, Watford, Solidisk, OPUS DDOS and UDM. Acorn/Watford single density DFS are only supported with an IBM AT (or AT compatible) with 360k drive. Please send for our information sheet. Some of the utilities included are:

BCOPY Copy files BBC - IBM, IBM - BBC, BBC - BBC (wild cards & path names allowed).

Flexible IBM file translate facility enabling text to be passed between VIEW, WORDSTAR, IBM DISPLAYWRITE, MICROSOFT WORD and any programs RCONV

which can import or export text files.

BGRAPH Display BBC mode 0,1,2,4,5 screen format (AMX Art included) files on IBM CGA, EGA, VGA and hercules screens for use in IBM PC presentation, DTP, drawing and other graphic applications.

BeebDOS Test Pack ......£5.75 inc p&p & VAT

This pack provides an economical method of testing whether BeebDOS with work with your IBM/compatible computer and BBC diskette format. The pack contains three of the

IBM/compatible computer and BBC diskette format. The pack contains three of the BeebDOS utilities backing up, cataloguing and formatting BBC diskettes.

BBC BASIC to IBM BASIC translator ...£46.00 inc p&p & VAT If you have copied your BBC BASIC programs to IBM diskette using BeebDOS this translator will assist in converting them to run under IBM BASICA, Microsoft QuickBASIC and GWBASIC. This software is of special interest to program authors who wish to convert their BBC BASIC programs to run on the IBM PC. Please send for an information sheet.

Special Offer: BeebDOS + BBC BASIC to IBM BASIC translator.

translator .....£80.50 inc p&p & VAT

#### BBC - IBM file transfer service

We can transfer files, BBC to IBM and IBM to BBC for you. Simply send us the disk(s) containing your files. Indicate the format of the original and copy diskette and include payment per diskette involved in the transfer. Prices as follows (inc p&p and VAT): DFS 40 track=£5.00, DFS 80 track=£6.00, ADFS 40 track=£7.00, ADFS 80 track=£8.00 ADFS 160 track=£9.00, IBM 360k=£6.00, IBM 720k=£7.00, IBM 1.2mb=£8.00 and IBM 1.44mb=£9.00.

The cost of the copy diskette is included in these prices. So for example to copy files from one BBC DFS 40 track to one IBM 360k diskette will cost £11.00 (£5.00+£6.00) inc p&p and VAT and we return the original together with the copy. We cannot accept responsibility for any loss of data so please ensure you have taken a backup copy of any diskettes

PAYMENT BY CHEQUE OR ACCESS TRADE/EDUCATION ENQUIRIES WELCOME MICROBOSS LTD 3 HADLEIGH RD FRINTON ESSEX CO13 9HG TEL(0255)671095

Quality lettering any size £29.95 (BBC, some Electrons) £49.95 (Archimedes)

Many extra fonts (£5.75 each), e.g. :

DECO 612

WIGHT SCIENTIFIC (01) 858 2699 Dept. AU. 44 Roan Street, London SE10 91T

Also: PAPERBASE for bibliographies COLOURED RIBBONS LABELWRITER for multiple labels

Reach the top with...

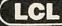

#### **Self-Tuition Courses**

World leaders - Hons graduate/teacher authors - All disc sizes - At all major shows - £5 off total for 2, £10 off for 3

Museoute & Desparation & Each course includes 24 programs on up to 105 topics held on 2–4 discs/tapes and usually with 2 books and a voice tape and costs only £24. (BBC, Compact, Arc, Elec)

NEW NATIONAL CURRICULUM version

PRIMARY MATHS COURSE
All animated, colour graphics. Extra two discs available for £5 (4 discs)

READING WRITING COURSE Teaches using moving colour pictures and speech NEW

With real speech & graphics adventure game

MICRO FRENCH (8-GCSE) MICRO MATHS (11-GCSE) MICRO ENGLISH (8-GCSE)

Best seller, highly acclaimed Eng. Language or EFL with real speech (new enlarged)

**MEGA MATHS** HOME COLLEGE

A-level course with all Calculus by graphics Open learning course of video, software and books. Choice of MATHS, ENGLISH or FRENCH. Only £49.99 each

SEND OR PHONE ORDERS OR OFFICIAL ORDERS FOR FREE COLOUR CATALOGUE AND POSTER TO: LCL (Dept A) Thames House, 73 Blandy Road, Henley, Oxon RG9 1QB

OR RING (0491) 579345 (10am-10pm)

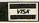

# BBC ACORN USER MAIL ORDER OFFERS

#### BBC ACORN USER Offers of the Month

The main offers this month are a handy electronic pocket organiser and three superb portable electronic games computers, with a total saving of £40!

But, please remember that they will only be available for a limited period. So, to avoid disappointment, place your order soon.

#### Save over 20% on the unique folding Microdiary

Specially designed so that it fits easily in your pocket or wallet, but opens out to give two manageable sets of keys and a two-line display, the 20k Microdiary is the ideal way to keep your important information instantly to hand.

Forget about paper personal organisers, the Microdiary has no trouble holding even the busiest person's contact list, as well as appointments, reminders, memos and much, much more — and you don't need a pen, or have to buy refill packs of paper each year!

And the best news of all is that for a limited period we have reduced the price of this unique device by £10. For just £39.95 you'll have one of the easiest, cheapest and most secure means of managing your personal data.

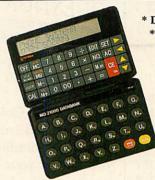

\* Daily, weekly, monthly and yearly reminder

\* 21 definable function keys for quick access

\* Security code to prevent unwanted access \* Paperless "printer" for reviewing entries

\* Address and telephone number storage

\* Accurate clock \* Alarm function

\* 10 digit display calculator

\* 24 World time zones

\* Memo function

\* 20k memory

RRP £49.95 BAU Discount £10.00

Offer price £39.95

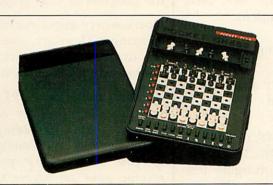

# If you can't make up a bridge foursome, try the Dual Screen Bridge Computer

Only slightly larger than a paperback book, yet featuring 28 keys and two displays, the Dual Screen Bridge Computer is the ideal way for you to practice bridge.

Targeted at beginners to intermediate players it will help you improve your skills of bidding, playing and recall. While, if you are an advanced bridge player, the Bridge Computer will help you to keep your hand in. And for just £49.95, saving £10 off the recommended price, you're sure to find it helps your bridge playing to improve — as well as being a fun pastime you can play anywhere.

- \* 4 levels of play
- \* Plays 3 hands
- \* Random cards generated for each hand
- \* You bid against the computer
- \* You can be dummy, declarer or defender
- \* Checks for and disallows illegal play
- \* Displays your cards, the dummy's hand, bidding, playing and vulnerability, and the results of contracts and tricks RRP £59.95 BAU Discount £10.00

Offer Price £49.95

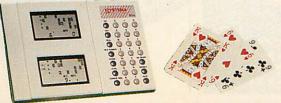

#### The go-anywhere Pocket Chess Plus Computer

This is a truly pocket sized chess computer featuring a touch sensitive board so you can forget about entering fiddly coordinates because the Pocket Plus knows where you move each piece.

It comes with a comprehensive coaching facility which teaches tactical manoeuvres, warns you if a piece is in danger and even shows you its thinking.

Programmed with several difficulty levels, whether you are a beginner or a master, the Pocket Plus will give you a challenging game — every time. And it even remembers the state of play when you switch it off.

Normally the Pocket Plus sells for £34.95, but if you buy it from us we'll knock £5 off the recommended price. For just £29.95 you're guaranteed hours of enjoyment — where ever you are.

RRP £34.95 BAU Discount £5.00

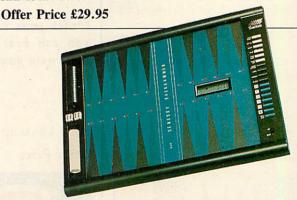

#### Save £15 on the Saitek Sensory Backgammon Computer

This is a superbly presented portable or table-top backgammon computer which, like the chess computer, has a touch sensitive board so that it knows where you move the pieces.

It features 9 levels of play with a quick response program and a fully automatic random dice display. And if you don't want to play the computer you can use the board to play a friend too.

Recommended at £69.95, we have slashed £15 off the price of this superb product. Order yours today for only £54.95.

RRP £69.95 BAU Discount £15.00

Offer Price £54.95

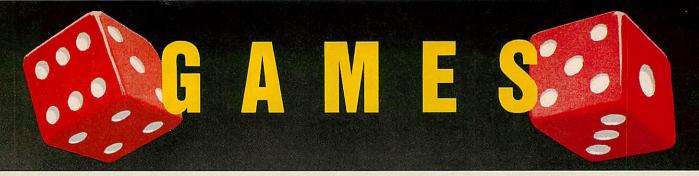

# PLAY IT AGAIN SAM

That's right, with every two Play It Again Sam tapes or discs you buy, we'll send you another of your choice — ABSOLUTELY FREE!

BUY TWO GET ONE FREE

Buy four and we'll give you another two, or buy six and we'll send you the lot. That's all 10 Sams for the price of only six!

Remember, The more you buy, the more you save. So what are you waiting for? order your compilations today!

#### THE CAST

Sam1 – Citadel, Thrust, Stryker's Run, Ravenskull

Sam2 — Repton 3, Crazee Rider, Galaforce, Codename Droid

Sam3 — Commando, Place of Magic, Killer Gorilla, Killer Gorilla 2

Sam4 – Frak, Spellbinder, Cosmic Camouflage, Grand Prix Construction Set (BBC), Guardian (Electron)

Sam5 – Imogen, Elixir, Bug Blaster, Fortress (BBC), Moonraider (Electron)

Sam6 - Galaforce 2, Hunchback, Hopper, The Sentinel (BBC), Video's Revenge (Electron)

Sam7 - Firetrack, Bonecruncher, Snapper, Ghouls

Sam8 – Winter Olympiad 88, Quest, Around The World In 40 Screens, Mr. Wiz

Sam9 – Camelot, Steve Davies Snooker, Spycat, The Life Of Repton

Sam10 - Repton Thru Time, 3D Dotty, Zalaga, Qwak

Cassette £9.95, 5.25in Disc £11.95, 3.5in Disc £14.95

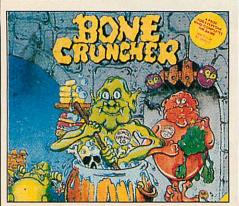

# CAN YOU BEAT THE SPORTS PROFESSIONALS AT THEIR OWN GAME?

QUESTION OF SPORT

Play TV's most popular sports quiz, for less than half price!

With David Coleman asking the questions and Ian Botham and Bill Beaumont heading up the teams, you can pit your wits against your family and friends, or even challenge your BBC micro.

There are six exciting and fastmoving rounds, including Pictureboard, Mystery Personality and a Quickfire round.

If you've always fancied yourself as a bit of a sports fanatic, this is the program that will thoroughly test your knowledge.

Order your copy today and see if you can beat the professionals at their own game

Tape 5.25in 3.5in RRP £12.95 £14.95 £19.95 BAU Discount £6.50 £7.50 £10

Offer Price £6.45 £7.45 £9.95

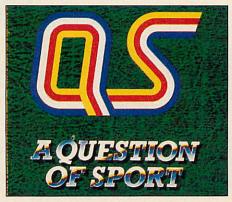

# ALL THREE TRIVIALPURSUIT AT A TRIVIAL PRICE!

The computer version of *Trivial Pursuit* is faithful to the original board game. The object being to travel around the board answering questions and trying to collect a wedge for each of the six subjects.

The questions are asked by a cute character called TP, while the screen layout shows the board along with the progress of each player.

Don't worry about running out of questions. There are enough in this set to keep you wracking your brains through many sessions.

And for as little as £14.95 we'll send you the complete set of Trivial Pursuit games, including Genus, Baby Boomer and Young Players. If you order today you should receive your set before Christmas and be testing your wits against your family's after Christmas lunch.

Cassette 5.25in Disc RRP £44.85 £59.85 BAU Discount £29.90 £39.90 Offer Price £14.95 £19.95

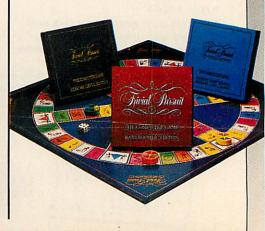

# EDUCATION

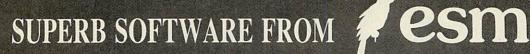

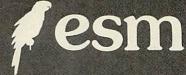

#### NUMBER CHASER

Race games are highly motivat-ing and successful at developing essential estimation skills through multiplication. Young children race a bicycle with numbers 0-10 whilst older children drive a racing car and deal with numbers 0-9999. It is a race against time. A sum appears at the top of the screen with four possible answers. The driver estimates the sum and moves the vehicle to the correct lane. To win the race, players estimate the closest answer to several sums.

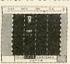

5.14 years. RRP £18.40 BAU Discount £3.40 Offer Price £15.00

#### CRANKY

An entertaining game where children mend a faulty calculator by creating addition and subtraction sums. The reward is a working calculator to use in their own work. Faults appear in a 0-100 number square and are mended by building sums using two given numbers. For example using numbers 3 and 5, fault 18 is mended. by 3+3+3+3+3+3 or 5+5+5+3. Fun for all developing strategy and computation skills. 7-12 years.

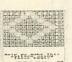

RRP £18.40 BAU Discount £3.40 Offer Price £15.00

#### TABLE ADVENTURES

Four games to help children get to grips with multiplication and fac-torisation. Games become pro-gressively harder to encourage self-improvement. Prime numbers and common factors of numbers 1-100 are covered.

5-11 years. RRP £20.13 BAU Discount £3.63 Offer Price £16.50

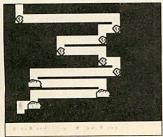

#### SQUEEZE

Help children grasp basic geometric concepts. Working together they visualise and discuss how shapes relate to each other and rotate, reflect and slide shapes in a given space to complete puzzles.

5-12 years. RRP £18.40 BAU Discount £3.40 Offer Price £15.00

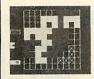

#### NUMBER PAINTER

Designed as an arcade game it is exciting to play for all ages. Move up and down the ladders collecting numbers to make your target - but beware of the holes! You have three lives. Success is dependent on speed and accuracy of mental arithmetic. Addition, subtraction, multiplication and division are practised and all abilities catered for in 12 levels dealing with 1-10 or 1-1000. You control the speed of the game.

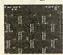

5-14 years. RRP £20.13 BAU Discount £3.63 Offer Price £16.50

#### PAZAZZ

Use Pazazz and you'll be surprised just how much valuable work children get from one pro-

Children work in groups designing and creating a figure, a scene, composing music and animating the figure for a Pazazz performance. You only need one computer, as groups prepare work away from the computer, before they link their work together to make a complete performance.

Four entertaining performan-ces are included, showing how sophisticated Pazazz performances can become.

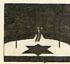

9-14 years. RRP £20.13 BAU Discount £3.63 Offer Price £16.50

#### CRACK-IT

Children truly enjoy the challenge of reading coded messages. many will simply guess at letters whereas the successful code reader will use knowledge of high frequency letters, be aware of letter patterns in words and predict words form the positioning of letters in a word. Two secret messages are included to challenge you at first, then write and save your own. Your children will have fun writing coded messages for each other.

7-13 years. RRP £20.13 BAU Discount £3.63 Offer Price £16.50

#### NOTICEBOARD AND CHATTERBOX

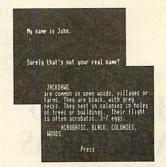

NOTICEBOARD. Create, store retrieve and display short pieces of writing. Similar to a wordprocessor and database. It's simplicity makes it quite unique. A database of British birds is included so investigations like 'What are scavengers?' or 'What birds are speckled?' can be made for reference in classroom work. New databases are easy to make for book reviews, local information or other topic work.

CHATTERBOX. your computer to speak and have a conversation. Ideal for discussion, vocabulary and language structure.

9-13 years. RRP £22.94 BAU Discount £4.45 Offer Price £18.50

#### SUPASTORE PLUS

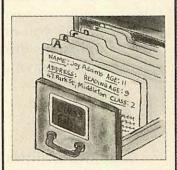

#### SUPASTORE PLUS

SupaStore provides all you need for creating, storing and sorting information. The BBC version includes 16K rom, 2 floppy discs (sample database, utility disc), user guide, keycard. The Compact and Archimedes version includes utilities and sample databases on one 31/2in disc, user guide and keycard.

SupaStore Plus gives you all the features of SupaStore and more. It contains SupaStore and an extra disc. You can modernise your old database system by using files from Quest, Grass or Viewstore and edit, or add to these files. It includes efficient editing facilities - when you delete records the library is compacted and records are renumbered, so blank records do not appear. It's ideal for personalised letters and detailed reports. You create your own layout for reports, so they appear printed in the format appropriate for your needs. Simply merge SupaStore files with any main wordprocessors eg, Wordwise, View, Edword. You can also include numerical fields and make simple calculations. It speeds up editing. You can delete, change or append information automatically on a collection of records; delete a group of records and compact the remaining ones; combine two separate databases. You can upgrade your databases from DFS to ADFS if you upgrade your hardware. RRP £69.00

BAU Discount £19.00 Offer Price £50.00

# UTILITIES CO

As a special introduction to the brand new *BBC Acorn User* Reader Offers section we have put together a sensational 'give away' offer. For just £24.95 you can have eight of the most popular *BBC Acorn User* compilations discs, worth a total of £76.60\*. That's a massive saving of £51.65!

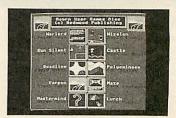

\* Please note: This offer is only available on 5.25in format

|                        | Usual Price |
|------------------------|-------------|
| Graphics Utilities     | £8.95       |
| Educational programs   | £8.95       |
| 1987 Compilation       | £7.95       |
| 1988 Compilation       | £7.95       |
| Games compilation      | €9.95       |
| Sideways ram utilities | £10.95      |
| Calligraphy            | £10.95      |
| Portfolio              | £10.95      |
| TOTAL                  | £76.60      |

BAU Discount £51.65

OFFER PRICE £24.95

## NOW YOUR BBC MICRO CAN TALK BACK FOR AS LITTLE AS £4.95!

**Speech!** is an incredible piece of coding, needing no extra hardware and taking up just a few K of memory, it converts your BBC's sound chip into a full-blown speech synthesiser!

Once installed you can call it from your own programs with simple-to-use commands. Plus you can fully configure it to speak in any accent or pitch.

And you can teach it how to pronounce unusual words and phrases — adding them to the built-in dictionary — customising *Speech!* to your own requirements.

Due to a bulk purchase we can offer this unique program to you for less than half price. But place your order soon as they're sure to be in high demand.

|              | Tape  | 5.25in | 3.5in  |
|--------------|-------|--------|--------|
| RRP          | £9.95 | £11.95 | £14.95 |
| BAU Discount | £5    | £6     | £7.50  |
| Offer Price  | £4.95 | £5.95  | £7.45  |

Please note: Speech! is not compatible with the Electron

# THE TOTAL DTP SOLUTION

For a limited period we are offering *The Publisher PLUS* four extra discs giving a total of 86 different fonts for only £49.95!

The Publisher is a remarkably easy to use and powerful Desk Top Publishing package, featuring its own page description language, allowing you to operate it from within Wordwise, Wordwise Plus, View, Inter-Word or Wordpower, and giving you total control over the layout of your documents.

It features a unique preview mode so that what you see is exactly what you get, including different sizes of font, reversed text, grey backgrounds, centering, left and right justification, 8 box styles for highlighting text and creating borders, and much, much more.

Combined with the 86 fonts, *The Publisher* offers you everything you need to produce professional-looking results — all in one package, and for less than £50!

But remember, this is a limited offer, so to be sure of your *Publisher* kit order your copy soon.

| RRP          | £105.80 |
|--------------|---------|
| BAU Discount | £55.85  |
| Offer price  | £49.95  |

# ELEGIRO

# PERKUP YOUR PRINTOUTS

Onble height & width som

Onble height & width som

TYPE SEANDARD TYPE SEANDARTA BLACK

TOWN STANDARTA BLACK

TOWN STANDARTA BOOK

TYPE DOO'

A BOOK TYPE AND

THALLO STAND

THALLO STAND

THALLO STAND

THALLO STAND

THALLO STAND

THALLO STAND

THALLO STAND

5 ITALIC STAND 6 GOTALE WEXT 7 HITECH STYLE 7 HITECH STERN

OUDTO TOUT TE

With the unique Multi-Font Near Text Quality two-Rom pack from PMS you can create professional-looking documents on a standard Epson compatible printer for under £20!

The popular PMS Mult-Font NTQ has been available for the BBC for nearly two years. But now Electron owners can take advantage of its superb page production facilities as it has been totally rewritten to make the most of the Electron's

It has all the features of the BBC version, including multiheight, width, font and pitch all on the same line, inverse, backgrounds, underline, microjustification and much, much

more.

hardware.

And what's more, because it's on Rom you can use it from within View, Wordpower or Wordwise (with the E2P or Mode 7 adaptor), or simply from

The whole package comes on two 16K roms which can be fitted to a cartridge or into the Slogger Rom Box or Rom Box +, plus you get a powerful font designer so you can create your own fonts.

But please remember, the NTQ system will only be available at the special price of £19.95 for a limited period, so place your order soon. PMS MULTI-FONT NTQ NEAR TEXT QUALITY PRINTER DRIVER

SOFTWAIRE Y DUIR IPIRIIN TEIR ID ID IT - MI A IT IR II X IHAS IBIEEN WAITTING IFOR.

NOW --- BBC B, B+, MASTER and ELECTRON users with EP60 RX/FX compatible printers can obtain printed output of a quality hitherto unknown.

This amazingly powerful and unique piece of ROM BASED software, allows anyone to produce printed material, guaranteed to impress. The authors have created an easy to use system, with the following UNIQUE features - all of which can be freely mixed in ONE LINE OF TEXT!

MULTI-HEIGHT

MULTI-WIDTH

MULTI-FORT

MULTI-PITCH

INVERSE 

UNDERLINING

As you can see this is not simply another NLQ utility!

Whether you use your printer to produce WORKSHEETS, MENLS, LEAFLETS, TICKETS, LABELS, CONCERT PROGRAMMES, POSTERS, SCHOOL, CHERCH OF CLUB NEWSLETTERS, PRICE LISTS, HEADED NOTEPAPER, BUSINESS CARDS or you simply want to add SIYLE to your personal letters - PMS Multi-Pont NTQ is what you have been looking for.

13 ROUNDER BROADWI PPE PALTIFORT NTO CORES \$25 INC VAT + CL

RRP £24.95 BAU Discount £5

Offer Price £19.95

# SUBSCRIPTIONS

\*DUE TO EXCEPTIONAL DEMAND THIS OFFER IS EXTENDED FOR ONE MONTH ONLY

# GET THE MONTHLY DISCS FREE!

# WHEN YOU SUBSCRIBE BEFORE THE END OF FEBRUARY 1990

\*This offer applies in the UK only. The 3.5in monthly disc offer is £5 extra to cover the higher price of the media

Why not celebrate Christmas and the New Year with us by subscribing to the new look BBC Acorn User?

Now, more than ever, you'll find your favourite magazine is packed from cover to cover with comprehensive reviews of all the latest products, news of what's happening in the Acorn marketplace, superb utilities and games, cut price reader offers and much, much, more.

And as an extra special offer, if you take out a subscription to the magazine before February 28th 1990 we'll give you an automatic subscription to the monthly 5.25in discs—absolutely free! (Saving you £40).

Or you can have a 3.5in monthly disc subscription for just £5 extra (Saving £50).

And we haven't forgotten our current magazine and monthly disc subscribers. To take advantage of this offer you may renew your subscription early. It will then be extended by a further 12 months.

But please remember this is a strictly limited offer which will only be available until Wednesday February 28th 1990. So make sure you don't miss out, place your order today!

Magazine and monthly 5.25in disc £22.95 — Save £40 Magazine and monthly 3.5in disc £27.95 — Save £50

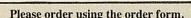

# ACORN BBC ACORN

Why not order some back issue discs? See the order form for those available

#### What's on this month's disc

You know that BBC Acorn User's yellow pages consistently bring you the best in new software for your BBC or Archimedes each month.

But why not save the wear and tear on your fingers, and get programs that work the first time by ordering this month's disc.

As usual it's packed with plenty of software for everyone, ranging from handy utilities to challenging games.

Alternatively, see the subscriptions page in this mail order **5.25in disc £6.95** section for an extra special offer that can save you up to £50.

3.5in disc £7.95

## OFFERS SET THE STY

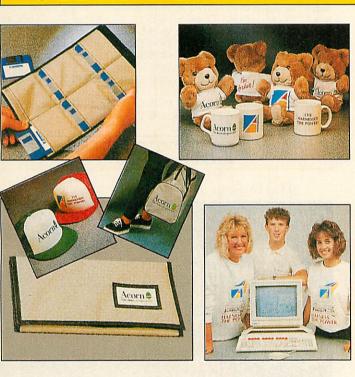

Let people know that you have one of the best microcomputers with the new Acorn range of products which are only available through BBC Acorn User ma-

Acorn's T-shirt, sweatshirt and sports shirt are all made from a polyester/cotton mix giving hardwearing garments which are both cool in the summer and comfortable in the winter. Ideal for social as well as sporting events. For even more style there is the Acorn baseball cap.

The Acorn sportsbag is designed to be both attractive and practical as a dual purpose sports or school bag. It is made of strong silver grey nylon with PVC backing, black webbing handles, a full length zip and it sports the Acorn logo. And you can

save £1.50 on the normal retail price.

Acorn's half pint mug bright, strong and practical is just the thing for late night sessions in front of your

For the smart, practical and safe way to store your 3.5 inch discs there is the Acorn disc wallet, made of a strong and durable nylon material. It is designed to hold six discs. The disc wallet is a great buy at only £8.25, a saving of

Finally let us introduce you to Archie, everybody's soft cuddly friend. Archie wears either an Acorn T-shirt or one with the well-known Archimedes logo, he's great fun as well as being of superb quality. Why not give Archie a home either as a gift or a club mascot?

| PRODUCT      | ACORN<br>LOGO | ARCHIMEDES LOGO | SIZE<br>S.M.L.XL | RETAIL PRICE | POST AND PACKAGING | TOTAL | TOTAL . | PLEASE MAKE CHE           |                           |
|--------------|---------------|-----------------|------------------|--------------|--------------------|-------|---------|---------------------------|---------------------------|
| T-shirt      |               |                 |                  | £3.99        | £1.20              |       |         | ORDERS PAYABLE PROMOTIONS | TO COACH HOUSE            |
| Sweat-shirt  |               |                 |                  | £7.50        | £1.95              |       |         | THOMOTIONS                |                           |
| Sport-shirt  | All Italian   |                 | ulainat year     | £7.99        | £1.95              | banda |         | NAME                      | CONTROL OF STREET         |
| Baseball hat |               |                 |                  | £3.50        | £1.20              |       |         | ADDRESS                   | - A                       |
| Teddy bear   |               |                 |                  | £6.99        | £1.95              |       | 200     |                           |                           |
| Mug          |               |                 |                  | £2.50        | £1.95              |       |         |                           | POSTCODE                  |
| SPECIAL OFF  | ERS           |                 |                  |              |                    |       |         | SIGNED                    | DATE                      |
| Sports bag   |               |                 |                  | £7.99        | £1.95              |       |         | Please return to RRC A    | corn User Offer, Redwood  |
| Disc Wallet  |               |                 |                  | £8.25        | £1.20              |       |         | Publishing, 20-26 Bruns   | wick Place, London N1 6DJ |

| OFFERS OF THE MONTH                                                                                                    | EDUCATION                                                                                                    |
|----------------------------------------------------------------------------------------------------|----------------------------------------------------------------------------------------------------|
| Microdiary       □       (19003-027) £39.95         Pocket Chess Plus       □       (19011-027) £29.95         Dual Screen Bridge       □       (1902X-027) £49.95         Sensory Backgammon       □       (19038-027) £54.95                                                                                                    | 5.25in disc only  Number chaser                                                                                                    |
| SUBSCRIPTIONS                                                                                                    | Table Adventures ☐ (14044-027) £16.50                                                                                                    |
| with monthly disc (UK only)  □ (1000-027) New □ (1001-027) Renewal  New subscriptions start with the next available issue  UK 5.25in □ (10022-027) £22.95  UK 3.5in □ (10030-027) £27.95  Europe □ (10049-027) £35.00  Middle East □ (10057-027) £40.00  Rest of the World □ (10065-027) £45.00                                                                           | Number painter                                                                                                    |
| Magazine Binder ☐ (12009-027) £5.95                                                                                                    | Electron tape BBC tape BBC 5.25in disc BBC 3.5in disc Sam 1                                                                                                    |
| 5.25in disc  Jan 1989 ☐ (13005-027) £6.95 ☐ (1351X-027) £7.95  Feb 1989 ☐ (13013-027) £6.95 ☐ (13528-027) £7.95  Mar 1989 ☐ (13021-027) £6.95 ☐ (13536-027) £7.95  Apr 1989 ☐ (1303X-027) £6.95 ☐ (13544-027) £7.95  May 1989 ☐ (13048-027) £6.95 ☐ (13552-027) £7.95  Jun 1989 ☐ (13056-027) £6.95 ☐ (13560-027) £7.95  Jul 1989 ☐ (13064-027) £6.95 ☐ (13579-027) £7.95 | Sam 2  □ (16012-027) \$9.95  □ (1611x-027) \$9.95  □ (16217-1027) \$11.95  □ (16314-027) \$14.95  Sam 3  □ (16028-027) \$9.95  □ (16128-027) \$9.95  □ (16232-027) \$11.95  □ (16322-027) \$14.95  Sam 4  □ (16039-027) \$9.95  □ (16136-027) \$9.95  □ (16233-027) \$11.95  □ (16330-027) \$14.95  Sam 5  □ (1607-027) \$9.95  □ (1614-027) \$9.95  □ (16241-027) \$11.95  □ (16349-027) \$14.95  Sam 6  □ (16063-027) \$9.95  □ (16182-027) \$9.95  □ (1628-027) \$11.95  □ (16353-027) \$14.95  Sam 7  □ (16063-027) \$9.95  □ (16160-027) \$9.95  □ (1628-027) \$11.95  □ (16353-027) \$14.95  Sam 8  □ (16071-027) \$9.95  □ (16199-027) \$9.95  □ (1628-027) \$11.95  □ (16373-027) \$14.95  Sam 9  □ (1608x-027) \$9.95  □ (16187-027) \$9.95  □ (16284-027) \$11.95  □ (1639x-027) \$14.95  Sam 10  □ (16098-027) \$9.95  □ (16195-027) \$9.95  □ (16292-027) \$11.95  □ (1639x-027) \$14.95  (All Sams must be on the same format)  Question of sport  □ (16500-027) \$6.45  □ (16517-027) \$7.45  □ (16527-027) \$9.95  □ (16508-027) \$14.95  □ (16508-027) \$14.95  □ (16508-027) \$14.95  □ (16508-027) \$14.95  □ (16508-027) \$14.95  □ (16508-027) \$14.95  □ (16508-027) \$14.95  □ (16508-027) \$14.95  □ (16508-027) \$14.95  □ (16508-027) \$14.95  □ (16508-027) \$14.95  □ (16508-027) \$14.95  □ (16508-027) \$14.95  □ (16508-027) \$14.95  □ (16508-027) \$14.95  □ (16508-027) \$14.95  □ (16508-027) \$14.95  □ (16508-027) \$14.95  □ (16508-027) \$14.95  □ (16508-027) \$14.95  □ (16508-027) \$14.95  □ (16508-027) \$14.95  □ (16508-027) \$14.95  □ (16508-027) \$14.95  □ (16508-027) \$14.95  □ (16508-027) \$14.95  □ (16508-027) \$14.95  □ (16508-027) \$14.95  □ (16508-027) \$14.95  □ (16508-027) \$14.95  □ (16508-027) \$14.95  □ (16508-027) \$14.95  □ (16508-027) \$14.95  □ (16508-027) \$14.95  □ (16508-027) \$14.95  □ (16508-027) \$14.95  □ (16508-027) \$14.95  □ (16508-027) \$14.95  □ (16508-027) \$14.95  □ (16508-027) \$14.95  □ (16508-027) \$14.95  □ (16508-027) \$14.95  □ (16508-027) \$14.95  □ (16508-027) \$14.95  □ (16508-027) \$14.95  □ (16508-027) \$14.95  □ (16508-027) \$14.95  □ (16508-027) \$14.95  □ (16508-027) \$14.95  □ (16508-027 |
| Aug 1989 $\square$ (13072-027) £6.95 $\square$ (13587-027) £7.95<br>Sep 1989 $\square$ (13080-027) £6.95 $\square$ (13595-027) £7.95                                                                                                    | ELECTRON                                                                                                    |
| Oct 1989                                                                                                    | Unless otherwise stated, please add £1 to each item for Europe and £3 per item overseas, excluding subscriptions. (All overseas orders are despatched by Airmail)  Please allow up to 28 days for delivery.                                                                                                    |
| UTILITIES                                                                                                    | Don't forget. You can use our credit                                                                                                    |
| Cassette 5.25in disc 3.5in disc  Speech! \( \begin{array}{c ccc} \ \ \ \ \ \ \ \ \ \ \ \ \ \ \ \ \ \                                                                                                    | Card hotline to order – 24 hours a day. Make sure you have your card ready and call: (0672) 40825                                                                                                    |
| Please tick ALL the relevant boxes and return this entire form, along wit phone it may help you to fill the form in anyway before you call us.                                                                                                    | th your payment, to the address below. If you are ordering over the                                                                                                    |
|                                                                                                    |                                                                                                    |
| ☐ I enclose a Cheque/Eurocheque/PO made out in pounds ste<br>I wish to pay by Access (Mastercard)/Visa (Barclaycard)<br>Card No. ☐ ☐ ☐ ☐ ☐ ☐ ☐ ☐ ☐ ☐ ☐ ☐                                                                                                    |                                                                                                    |
| Signature                                                                                                    | Date                                                                                                    |
| NameAddress                                                                                                    |                                                                                                    |
| Country Post Code                                                                                                    | Tal                                                                                                    |

veryone keeps information they expect to use again. At the simplest level it could be a list of names, addresses and telephone numbers, a set of references to magazine articles, the stock of a retail shop or a list of business transactions and customers.

If you work in the worlds of business or education, even if you have never touched a computer, it is highly likely you use a database - a database is just a store of organised information.

The micro has opened up convenient ways of storing information and a database handling package stores, sorts and presents the information.

During the last seven years, BBC micro owners have had an array of data handling packages available to them: Masterfile II, Viewstore and System Delta have attracted most of the attention but other packages have come and gone.

December 1982 saw the launch of Beebugsoft's Masterfile - probably the first BBC database. The cassette version cost just £6.95. It was described at the time as a general purpose file management program and was the forerunner of Masterfile II - the random access disc database package first released at the end of 1984. Amazingly, this is still available today and remains ever-popular.

Gemini Software was the first company to concentrate on business software for the BBC micro. Included among it's Cash Book Accounts, Stock Control and Beebcalc spreadsheet packages was the Gemini Database. This cost £17.35 in May 1983 and it survives today (improved slightly) as Watford Electronics' Office Mate package.

It's a rather basic introductory package, and is more useful to schools starting datahandling than it is in real business.

Many of the early packages for the BBC model B have long since disappeared along with their publishers. Popular in their time were Primasoft's Database and the Cardiff Datafile. The Record Changer from AJ Software was able to cope with indexing, membership lists, inventories and directories.

One of the most popular early database handling packages was Vu-file from Psion, who released a similarly named package for the Sinclair Spectrum. Vu-file used optimised packing routines to maximize file storage and provide efficient operation. Its most popular feature was how the records could be defined on screen by the user with great flexibility.

Ian Trackman, the consultant for the BBC TV series The Computer Program and Making the most of the micro, also wrote one of the early programs designed to store and retrieve information. This was There are a huge number of data handling packages available for the BBC micro. DAVE FUTCHER looks at the history of databases and then recommends the best

called Record Keeper - published by BBC Soft of course.

Acornsoft too had some early tape based filing packages. These included its own simple Database and a number of programs like Collectors Catalogue and Membership Manager.

Beebug's Master-file II, launched in 1984, rapidly became one of the most popular database packages for the Beeb. Today many people still prefer it to the Rom based systems available.

The current version is 1.17 and there is also a version specially designed to make use of ADFS. All the standard database tasks are performed well, the global field calculation routine is excellent and label printing is good.

In addition there is a flexible form design feature for designing nonstandard print layouts, ideal for invoices or

letters, and easy access to Wordwise Plus. Early versions of Masterfile suffered from a rather slow sort, but the addition of

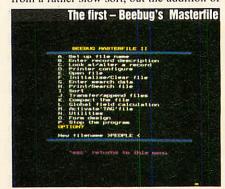

tag sorting improves it considerably. The tag sort leaves the datafile untouched but creates another file containing a list of the order of access of the records on the main file. Masterfile II has also grown with the developments in BBC hardware and users of the Master 128 and Compact can use the 64K of sideways Ram for tag sorting.

Beta-base from Clares is one of the few early BBC packages still on sale. In fact it is the forerunner of the successful Archimedes Alpha-base. It is completely menu driven and is a joy to use. Beta-base comes into its own when searching through a file. You are not asked to select a key field - instead records within a file can be interrogated by up to five selected fields each with a particular search criteria.

The same applies on sorting a file: it can be done on any field. With Beta-base it is also easy to create or sort a subset the same size as the original file and if necessary save it under a different name. You can also transfer complete or part files to another file and merge files together.

Formatting the output with Beta-base is a little tricky until you get used to the system, but thereafter you really value the flexibility that Beta-base offers.

By far the most powerful of the disc based data handling package available for the BBC micro is MPSS - Monitoring Package for Social Systems. MPSS was first released in 1984 and is still available for the BBC micro, although the latest version is a native mode version for the Arc.

This package can be best described as a truly sophisticated electronic filing system

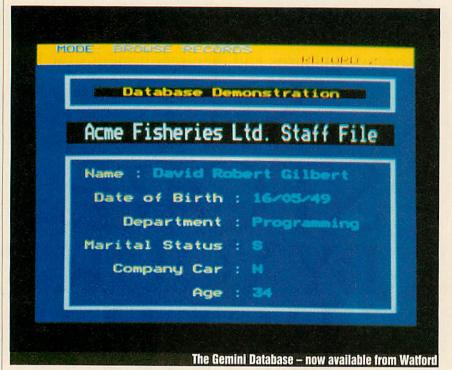

capable of handling large amounts of information quickly. It has the ability to open up to four files at once and to handle large files of data — as large as the disc drive space available. Searches are possible on any field or combination of fields. Rapid searches are made possible by the use of hash tables.

Although used in many educational institutions for administration, the package has found particular favour in Social Services departments. It has also been used extensively in the health service.

By 1985 Rom based databases came of age. Probably the first Rom based package for the BBC micro was *Starbase* from GCC of Cambridge. Its 16K Rom offered card index functions, ready to use reporting and a semi-programmable capacity.

This had a ready-to-run menu driven core for creating and editing datafiles. A number of other routines were provided on disc. These covered the printing of information and calculations on the database.

Unlike most other database programs, it is necessary with *Starbase* to dedicate one whole side of a disc for a single *Starbase* file. The whole disc is specially formatted by the firmware and a few special files are created. This means the physical position of each record is stored in a bit-mapped file so records can be quickly retrieved. Unfortunately, when *Starbase* is used for small files the package is particularly wasteful of disc space.

The announcement of *Datagem* by Gemini Marketing (the publishers of the orginal *Gemini Database*), in the middle of 1985 caused maximum excitement to all

database users. This was the first ever 24K Rom based piece of firmware and costed £129.95 – also a BBC software record.

Datagem consisted of an 8K and a 16K Rom mounted on a carrier board plugged into a normal sideways Rom socket. Datagem differed considerably from Starbase and File-Plus in that it held all its routines in machine code in Rom, which made it particularly fast. Unfortunately the exciting possibilities of Datagem were let down by its user interface. It required a lot of complex key strokes to perform operations and many of its menus were very long — Datagem made no use of the function keys.

Finally, in 1985 Acornsoft added the database package everyone was waiting for. The *View* family was complete at last! The new member was called *Viewstore*. Its release certainly set new standards for database packages with the BBC micro and

Remember,
your needs
will change
so it's wise
to consider
buying a
database
system that
can change
with you

has stood the test of time. It's as popular today as when released.

But this is no wonder. Viewstore offers true 80 column display and is not menu controlled like most of the other packages. It uses the command screen style of View and Viewsheet.

Viewstore is different from earlier databases in that the field length can be greater than the display width. This is because of the package's ability to scroll in the field window. The maximum field length for alphanumeric and text fields is 239 characters and the maximum number of fields is 254.

The field data in a *Viewstore* database can vary in length so disc storage efficiency can be higher than the more usual uniform length records. The maximum size of a *Viewstore* datafile is 4096Mb but the actual size is dictated by the disc or disc filing system capacities.

Viewstore has two data displays – card and sheet. In the card layout mode the screen displays the maximum number of records that will fit. The design of the card is determined by the user and is effected by a system of marking and placing fields using the cursor keys.

In the sheet mode, the screen scrolls sideways field-by-field and up and down using the cursor keys. The displayed width of each field can be set by the user and although fields can be up to 239 characters, you can arrange to display only the part you want to see, with more fields on screen at one time.

Viewstore is capable of direct random access via multiple indexes. This compares with the single hash coded key field of Starbase and no indexes in Datagem. More importantly, Viewstore is able to keep up to nine indexes up-to-date, and with its index utility it can create additional read-only ones too.

Outputting the data from *Viewstore* can be done to a spooled file or sent to a printer. There is also a report utility which can give a simple listing or one of a user defined format. These can be very complex with totalling and sub-totalling of numeric fields and calculations using number registers. The results can also be sent to a linking file that can be read into *Viewsheet*.

As well as being controlled from the keyboard, *Viewstore* can be driven by \*EXEC files which, when saved as programs, enable complex operations to be carried out automatically.

Viewstore is certainly powerful and relatively easy to use if you take your time to come to terms with what is on offer. Its performance will go beyond what virtually all the BBC users will want from their database handling packages. Its only real limit is in not being programmable.

The next step came in 1986 with System

Delta from Minerva. This is much more than just a database package. It offers all that is necessary to build a highly customised database system.

The package is based around a 16K Rom which provides about 150 machine code routines. It is these commands that look after all the difficult aspects of writing your own database software – setting up, editing, file handling and searching.

System Delta is supplied with an application called 'Card Index' which is a menu-driven database management system for creating flat datafiles.

Any program written with System Delta can cope with up to 8160 records of up to 255 fields with a maximum of 200 characters. The standard display is mode 7 but this can be 200 characters wide or high and scrolled vertically and horizontally. System Delta is also capable of multi-file operations – it can cope with five files at one time, enabling truly relational databases to be set up and interrogated.

The Card Index program that comes with *System Delta* is ready to use and does show the power of the firmware.

System Delta is not a beginner's database. It is for experienced users prepared for hard work. However, once your own applications have been developed the trouble taken will be richly rewarded.

Since its release, Minerva has fully supported System Delta and has written specialised packages, including a school administration system, accounts package and a video rental system.

After a long wait, Computer Concepts finally completed its *Inter* series of Romlink based application software with the release of *Interbase*. At 64K it is the largest Rom based application written for the BBC micro.

Interbase includes its own programming language with a set of commands especially for file and database handling. It also has a built-in card index program to handle databases of single flat files.

Interbase's Card Index allows variable

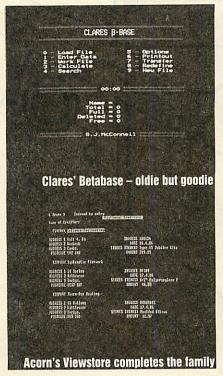

length records, optionally indexed on single or multiple fields. This is secondary to the package's main function but it is a useful flat file database package which allows powerful searches to be defined. Because of the unlimited numbers of indexes these can be repeated very quickly.

The *Interbase* language is much like an extension of BBC Basic. Alongside improved commands and better string handling are many new commands such as loop and control statements like WHILE... ENDWHILE and CASE... ENDCASE.

With its combined language and database comands, *Interbase* can be used to create truly powerful database applications. These can even be configured to run in sideways Ram. Although many users will never venture beyond the built-in Card Index, for those who do, *Interbase* offers great possibilities in terms of custom

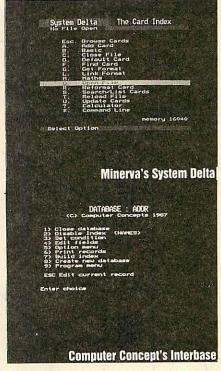

designed databases. However, if you cannot master the language, it can be a limiting package. Writing a package to just imitate *Viewstore* would need much hard work! But what must not be forgotten is the tremendous potential that *Interbase* has for integration, especially the transfer of data between it and the rest of Computer Concepts' *Inter* series.

#### All in all

So, if you have not already got software to sort your data or you are considering upgrading, which to choose? The range of prices is £20-70, but the choice should depend more on what data handling you are envisaging.

If you want a simple system for 'domestic' use, like address lists and telephone numbers, *Masterfile II* is ideal.

For something more powerful than the simple 'cardbox' type of database, *Viewstore* is first class, especially so if your enquiries and reports are largely predefined. But if you have an application that needs to work with several thousand records and there is frequent searching and sorting, *System Delta* could be the answer, particularly if there is an off-the-shelf application package available.

Masterfile and Viewstore have tens of thousands of users. These users are attracted by ease of use and good support. System Delta is a more specialised product.

All the packages mentioned in this article will help you handle your data well, but do remember that your needs will change and you may need to consider the purchase of a system which can change with you.

| Package              | BetaBase   | Interbase            | Masterfile | System<br>Delta | Viewstore |
|----------------------|------------|----------------------|------------|-----------------|-----------|
| Publisher            | Clares     | Computer<br>Concepts | Beebug     | Minerva         | Acorn     |
| Price                | £25        | £69                  | £22        | £64.95          | £59.8Ø    |
| Format               | Disc       | Rom                  | Disc       | Rom             | Rom       |
| Tube compatible      | 0          |                      | 0          | lought regist   | 0         |
| No.files open        | 0          | 1                    | 6          | 5               | 1         |
| Text field size      | 254        | 255                  | 255        | 200             | 239       |
| No.fields/record     | 200        | 32000                | 18         | 255             | 254       |
| Record size          | 2048 bytes | memory               | 4600       | 8000 bytes      | memory    |
| Maximum file size    | 65000      | 4Ø96Mb               | no limit   | no limit        | 4Ø96Mb    |
| Number of records    | 65ØØØ      | no limit             | no limit   | 816Ø            | no limit  |
| Number of indexes    | 750        | no limit             | no limit   | 1               | no.field  |
| Programable language |            | 0                    | *          | 0               |           |
| Export data          | Ascii      | InterSeries          | Ascii      | extra           | ViewShee  |

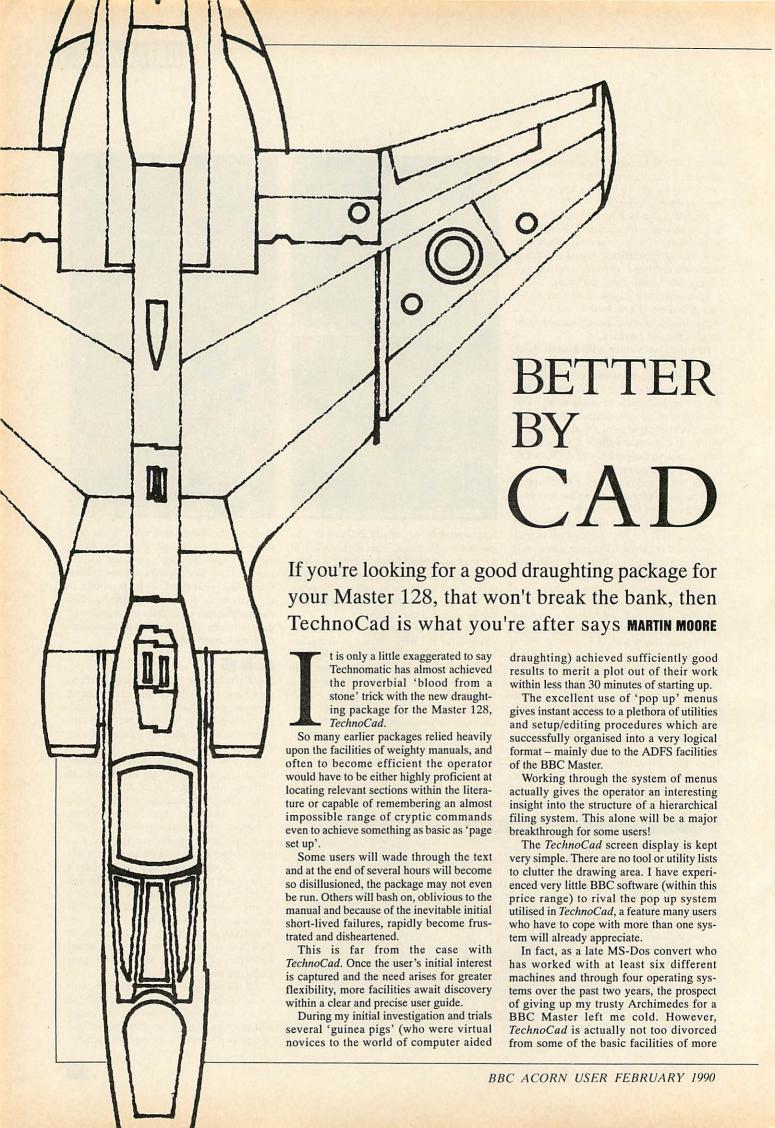

'advanced' operating interface systems and so the transition was not nearly as traumatic as I had anticipated.

The writers of *TechnoCad* have made excellent use of the facilities of the BBC Master. Full use is made of the 128K of Ram and a quick \*ROMS shows the user just where all the diagram and icon data is stored.

TechnoCad is supplied on disc along with a plug in Rom cartridge and comes ready to draw with default settings configured to the keyboard. Cursor movement along with the main functions of marking current cursor position, calling and selecting from the menus and deleting or terminating an activity may also be controlled via a mouse or trackerball.

Once either of these is selected through the setup menu, the package successfully boots up every time while still leaving the cursor keys available for more accurate positioning needs.

Personally, I never found this to be necessary as the powerful zoom facilities available straight through the main menu (which still leaves the full editing and drawing facilities available at any zoom setting) proved to be more than adequate.

Drawings up to 841x1189mm may be created either as a single screen at a magnification of one and zooming in to the required drawing area or by constructing the drawing as several windows, made available through panning the screen to create a very large drawing and zooming out at a magnification of less than one to reduce the image to screen size.

This is a very useful feature as drawing components may be created in great detail by simply centring the cursor in the desired drawing area, selecting zoom from the main pop up menu and stipulating the magnification value when prompted.

Magnification levels may be set at the start of a drawing if you want but, in fact, the freely accessible zoom facilities actually make this unneccessary.

Another facility permits multi-level drawings to be created. This is a powerful tool. Diagrams such as building plans may be drawn in one level and any alterations or services may be drawn in the other layers (there are eight in total) each of which may be toggled on or off at any time.

Any level or number of levels may be selected for plotting as part of a total drawing or as a single drawing in its own right.

Technomatic's earlier drawing package (NovaCad) designed for the BBC model B made extensive use of an icon library system. This proved popular and a similar but more powerful system has been used with TechnoCad.

An icon is a diagram which is treated as an individual item within a drawing. This may be anything from a single resistor to

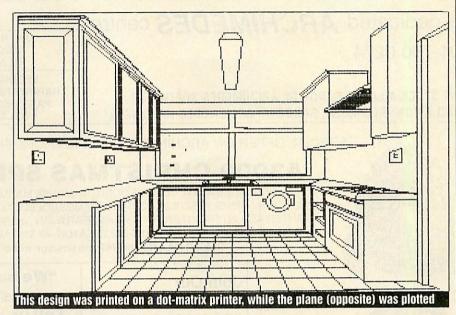

scale drawings of the National Grid! The icon may be a drawing, part of a drawing or a collection of icons. An icon may be rotated, scaled, its line colour may be altered or it may be used to form mirror images. The icon image may also be altered.

An icon is a very useful item as it saves much time and effort with repetitive drawing exercises and whole libraries of drawing components may be stored.

Another interesting feature of *TechnoCad* is that the machine will effectively remember the current drawing even when BREAK is pressed. Memory is maintained through the effective use of sideways Ram. This also means that the machine may be reconfigured for a different plotter or printer without the loss of any data. The drawing will only be lost if the machine is switched off.

TechnoCad comes complete with four printer drivers, with options to determine the number of passes, and six plotter drivers. Printers and plotters are chosen through the initial setup menu simply by moving a highlight bar.

Facilities are available to create user defined drivers for both printer and plotter in the event of an output device not being listed, although this may not be required as many machines are designed to emulate more than one mode.

One of the most exciting aspects of TechnoCad is its ease of use

There are minor points that some users may find irritating. The first is encountered during the initial setup procedure.

If a mistake is made in the selection of a printer or plotter, pressing ESCAPE will not abort the procedure and although no damage can be done to the programe, the slow speed of the BBC Master means that it may be a little frustrating to have to wait until the configure procedure has automatically run its course before running the setup again.

However, this may be easily forgiven when you consider the ability of *TechnoCad* to remember drawing data as outlined above...just press BREAK instead!

TechnoCad is not provided with a predefined visible grid system. This is not a serious problem as the key, mouse or trackerball step rate can be user defined and so effectively form an invisible grid system.

What's more, the multi-layer drawing facility allows the operator to create a whole variety of grid systems from isometric through orthographic to single, double or triple point perspective and to define each grid as an icon which is easily assigned to a function key.

The grid may also be used as one of the eight drawing levels and may therefore be toggled on or off at the touch of a button. As a drawing level or icon it may be plotted out with the picture, plot out in its own right, or totally ignored.

TechnoCad performed well with first time and experienced users and should have many applications within education, home and small business ventures where possible processing power is limited to a BBC Master 128 machine.

TechnoCad costs £113.85 from Technomatic, 468 Church Lane, London NW9 8TO. Tel: 01-205 0190

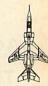

# GET LOSTED"

IN THE WORLD OF CREATIVE COMPUTING AT SABRETECH

a dedicated **ARCHIMEDES** centre 01-760 0274

WE STOCK A LARGE RANGE OF ARCHIMEDES SOFTWARE! AND A COMPREHENSIVE RANGE OF ARCHIMEDES HARDWARE! APPROVED **ACORN** DEALER

SECONDHAND HARDWARE IN STOCK PART EXCHANGES WELCOME!

#### **WE CAN** SUPPLY

We can supply Joysticks, **Printers, Monitors,** Disk Drives. Cables, Disks and most Peripherals that you may require.

SPECIAL OFFER ON ARCHIMEDES 420/440 PHONE FOR DETAILS

#### **A3000 CHRISTMAS SPECIAL**

(INCLUDES A3000, COLOUR MONITOR, MOUSE MANUALS, RISC-OS, APPLICATIONS DISKS. ALSO INCLUDES THE GAMES HOLED OUT, E-TYPE, JET FIGHTER AND INTERDICTOR, ART PACKAGE ARTISAN, WORDPROCESSOR WORDWISE +, AND A FREE POCKET CALCULATOR. AT THE AMAZING PRICE OF£999.00 (inc VAT and postage within UK mainland).

Wanted Archimedes software programmes. Please contact Tony on 01-760 0274

Join Our **Software Club** and receive an exclusive 25% off all software . . . !! Phone our Mail Order Services on 01-760 0274

"We have ears" Tell us your requirements and we will attempt to assist you.

Sabretech are licensed credit brokers and can offer credit facilities on most items

#### promptly. HOW TO ORDER. . .

| ype of Computer                  |                           |
|----------------------------------|---------------------------|
|                                  | BY PHONE                  |
| EASE SEND ME THE FOLLOWING ITEMS | DOY                       |
| EM AMOUNT                        | 24 hr Credit<br>Card Line |
| POST + PACKING                   | 01-760 0274               |
| TOTAL                            | BY POST                   |
| ame:                             |                           |
| Idress:                          | У                         |

ALL PRICES INC VAT + POSTAGE WITHIN UK MAINLAND ALL GOODS SUBJECT TO AVAILABILITY
PRICES CORRECT AT TIME OF GOING TO PRESS). CHEQUES AND POSTAL ORDERS MADE PAYABLE TO:-SABRE COMPUTER DISCOUNT CENTRE, UNITS 74/75, INSHOPS, 68-74 CHURCH STREET, CROYDON, SURREY CRO 1RB

01-667 0851

## **Special Christmas Offers**

#### Archimedes Prices Valid Until 31/01/90 **BBC A3000** 659.00 A410/1 1169.00 A420/1 1669.00 A440/1 2429.00 Colour Monitor 230.00 Accessories Acorn 20Mb Hard Disk + Card 458.85 1 Mb Ram Upgrade 205.85 Please state A3000 or A400 series Serial Upgrade A3000 20.70 Floating Point Expansion Card 631.35 Acorn SCSI Adapter Card 320.85 Acorn A3000 Monitor Stand 31.05 17 Carlton Road Leyland

RHON COMPUTER Preston **SERVICES** PR5 1LP

Acorn #

Authorised Dealer

Callers by appointment only.

Telephone No. 0772 421984

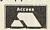

#### **Bulk Diskettes**

Disks come complete with labels etc., and are certified error free. Replacement guarantee.

Trade Enquiries Welcome. Quantity 25 50 100 250 5.25 DS/QD 96tpi 30p 28p 26p 23p 3.5 DS 1Mb 65p 60p 56p

Storage Boxes

| 100 Capacity 5.25 Box   | 6.00 |
|-------------------------|------|
| 70 Capacity 5.25 Box    | 5.70 |
| 80/100 Capacity 3.5 Box | 6.00 |
| 50 Capacity 3.5 Box     | 5.00 |

Printer Ribbons

| Star LC10           | 2.30 |
|---------------------|------|
| Citizen 120D        | 3.40 |
| Panasonic KXP Range | 3.00 |
| Epson FX80          | 2.70 |
| Epson LQ850         | 3.00 |

Prices Inclusive of VAT. P&P £4.00 per order.

This is only a small selection of our wide range of products.

# DRAWING CONCLUSIONS

You don't need to be gifted to present all your data in business-like fashion with Presenter 2, the Risc OS graphing package. GRAHAM BELL takes a look

any of the wordprocessors emerging onto the Archimedes scene allow you to integrate graphics with the text. Pipedream is one such, but you can also put pictures on the page with Acorn DTP, with first Word Plus, and soon with Computer Concepts' Impression. Draw is great for simple line illustrations, but for repetitive tasks like drawing graphs, a specialist package is a good idea.

Minerva has provided *GraphBox*, reviewed by in November's *BAU*. One competitor is *Presenter 2* from Lingenuity, this is an upgraded, Risc OS version of its original *Presenter*. Both *GraphBox* and *Presenter 2* aim to make it easy to create graphs from tables of numbers – which can be imported from a spreadsheet.

As a Risc OS application, *Presenter* installs itself at the foot of the screen in the usual way. Clicking on the icon opens a window looking like a spreadsheet, into which you can type numbers. The spreadsheet allows up to 26 columns and 55 rows, which should be big enough for the most complex graphing job. You can also add labels for the columns and rows of the table and titles for the graph can be typed into the appropriate boxes.

Although it looks like a spreadsheet, *Presenter* can't do any maths – it leaves this to a real spreadsheet. This means it's important, when you use a spreadsheet to create a CSV (comma separated value) file, to turn formulae into numbers before you export the file – *Presenter* can't deal with the formulae. This is a process called 'pounding', and in *Pipedream*, you can use the Snapshot option to do this.

Once you have a table of numbers, you can edit them, add labels, or add or delete whole columns. Then you create the graph—the menu gives four basic types (bar, line, pie charts and scattergram). Each can be customised using an option dialogue box

too – there's good control over the bar size or pie radius and colours, axis scales, whether 3D effects should be added, the shape of blobs used for the scattergram, and so on. A new feature of *Presenter 2* is a line of best fit, useful for scattergrams.

Hitting on the right sort of graph is simple – select a new option and it's drawn straight away. A correct graph can be saved as a *Draw* file in the usual way, or printed out. Importing the file into *Draw* does have the advantage that you can change the size of the whole thing, or alter the fonts used for labels. This is important, as by default, the Corpus (Courier) font is used.

It's unfortunate that *Draw* and *Presenter*, are just too large to run together on a 1Mb machine, so you have to save files to disc. An ideal 2Mb allows you to run *Presenter*, *Draw* and a wordprocessor and pull data from one to the other with ease.

Comparing Presenter and GraphBox is vital before you buy: they fulfill exactly the same function. What's the score? GraphBox has a separate application, GraphEdit, to cope with entry of the numbers, whereas Presenter 2 manages to deal with both tasks, using separate windows for the graph and number table.

To take a block of numbers from a spreadsheet, say *PipeDream*, you save a CSV file direct into *Presenter*. But with *GraphBox*, you have to use *GraphEdit* as an intermediary if you want to add headings, labels, or alter the axes. *Presenter*'s one-stage process is simpler, and the whole thing seems easier to use.

With Minerva's offering, you can import it into *GraphBox* or *GraphEdit* by dragging the icon – but there's no way to invert the block of data. With *Presenter*, you can easily re-import it the other way up.

The manuals are of a similar standard. Presenter's looks better, but both contain an adequate tutorial section as well as in-depth explanations of the menus and graphs.

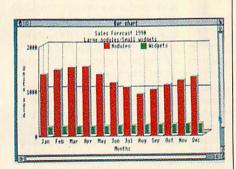

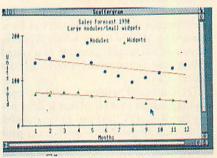

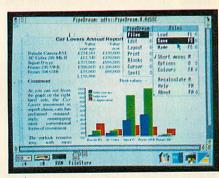

GraphBox can manage an impressive array of graph types, but it's not completely flexible. Something simple like a line graph showing your bank balance for each month is just not possible, although a bar graph is – you would have to number the months rather than name them to get a line graph. Presenter excels at simple graph types like this, but can't offer the range of display options of GraphBox. My preference is for doing the simple things well – and the laurels go to Presenter.

Presenter2 costs £46 from Lingenuity, Wood Farm, Linstead, Magna, Halesworth, Suffolk IP19 0DU.

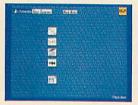

MJD Software claims its voice generator is the best thing since sliced bread and it can do almost everything possible to a sound - within the limits of the Archimedes. Having had a look and a listen for himself, ROBERT MILLER is inclined to agree

f you thought the only way of getting decent sound from your Archimedes was to fork out £100 plus for a sampler, then think again. The alternative, much shunned for its supposed impregnability, is direct programming of the sound hardware in the machine.

EMR has already tried this with Soundsynth and that package went some of the way to making life easier for the budding music student.

However, some areas were 'glossed over', which resulted in a program trying to do too many things at once.

Now, a package called AVG (Archimedes Voice Generator) has been released by MJD Software which claims to let you do everything possible to a sound within the (expansive) limits of the Archimedes.

The most (and perhaps the only) disappointing aspect of AVG is that it does not use the Risc OS desktop in operation. 'Cosmetic compatibility' with other programs would allow the new user to become familiar with the program more easily and more quickly than the present system.

MJD Software does defend the reasons for not doing so. The desktop, it claimed, is the wrong environment for such an application; but I disagree. At least the program will also work with all those machines still fitted with Arthur 1.2.

On loading, a 'front page' is displayed from which the four main sections of the program can be accessed. Icons are used to represent Realtime Synthesis, Wave Interpolation, Harmonic Enveloping and Sample Editing. A general help page is also accessible at this stage. A nice feature (getting around the lack of Risc OS Help) is an ever-present help system, activated by clicking the right-hand mouse button over the item of interest.

Small one or two sentence messages are displayed where appropriate.

Moving to and from sections of the program is rather like flipping pages in a book. Those familiar with the Apple Mac might recognise the similarity to *Hypercard*, in which a similar system is employed.

#### **Realtime Synthesis**

Realtime synthesis creates a waveform and two control envelopes. A selection of sim-

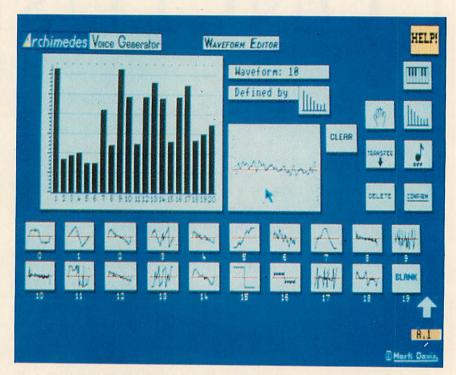

# THE ART ART OF SE

ple waveforms are included with the package and these are best used as a foundation for your own creations. Ready-made amplitude and pitch envelopes are also included.

Creating or editing your own waveforms and envelopes is simple. The mouse is used to drag a rubber-banded line around a grid representing the wave area. Peaks and troughs can be added at the click of a button. Likewise, they can just as easily be moved or deleted.

Once the three sections have been created, these can be combined into a sound and saved in the form of a relocatable module. Up to eight (a combination of waveform, amplitude envelope and pitch envelope) are allowed per module. The total number of sounds possible with the supplied waveforms and envelopes is 19x16x15=4560 – so there is plenty to get on with.

#### **Harmonics**

An alternative method of creating sounds is by constructing them from harmonics. Harmonics are simply a series of frequencies, each of which is twice that of its predecessor. The first harmonic is known as the fundamental of the note and is taken as the reference point.

A number of waveforms constructed from harmonics are provided as examples. Waves of this type are simple to construct in a similar manner to the 'ordinary' waveforms described above. Waveforms created using harmonics tend to sound softer in comparison to those produced by hand.

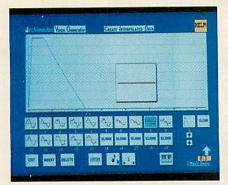

#### Modules

Saved modules can be loaded back into the Arc, independently of AVG, and used with the Basic SOUND command or with packages such as *Maestro*.

#### Interpolation

A waveform, as it stands, is just a single moment in time. In reality, the everyday sounds are made up of a number of waveforms. AVG allows you to manipulate these waveforms together to produce these 'more realistic' sounds.

The simplest method of adding waves together is to get the computer to compare the two and then to 'make-up' the bit in between. This is known as interpolation and is the direct sound equivalent of the 'inbetweening' animators use to construct the action between frames.

A good example of a 'natural' interpolation effect is an electric guitar fitted with a distortion pedal. When the musician first plucks a string, a 'pure' note is heard. This soon transforms into a distorted noise. The interpolation is the transformation of the bit podules available. No provision is made in the software to sample sound so you will need separate software to do that.

The Editor allows, amongst other features, the cut and paste of sections. Whole samples can be viewed either as three dimensional graphs or as separate waveforms. The mouse is used to select points in the sample in both cases. Loop points can be inserted to allow section(s) to be repeat-

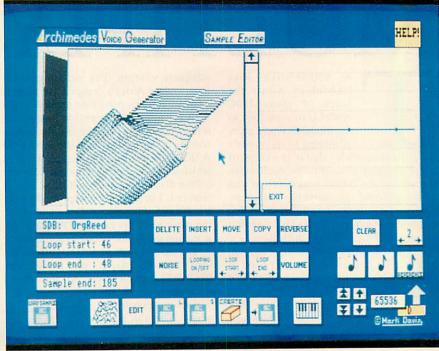

one sound to the other. Interpolation is supported by AVG and is carried out using a combination of 'on-screen' icons and mouse control as above.

#### **More harmonics**

A more accurate means of constructing waveforms with harmonics can be achieved using the separate Harmonic Editor. A number of sound waves (maximum of eight) can be designed and then 'merged' together. The original waveforms are kept and these can be edited to change the finished sound.

A complete explanation of its operation would be complex in the extreme but suffice it to say it maintains the ease of use whilst remaining as comprehensive as the rest of the package.

A complete description was also omitted from the provisional manual supplied with the review package but it will be present in an advanced supplement manual to be provided with AVG.

#### Samples

The final part of AVG is the Sample Editor. This allows editing of Sound Data Blocks or of samples acquired using any of the 8ed. The repeated section can be made to play until the relevant key is depressed.

Once samples are in a satisfactory state, they can be saved as modules. As for voices, there can be up to eight samples per module. A special facility allows copies of the same sample, set to different pitches, to be saved in a single module.

These 'multi-layered' modules make the emulation of instruments that use a wide frequency range much simpler, such as a piano, for example.

#### A sound investment?

To sum up, AVG provides an extensive range of tools with which to construct and manipulate sounds. The package is really aimed at the serious and professional user and the constant use of sound jargon in the manual reflects this.

At first, the price seems steep for what initially appears 'just another' sound package. After extensive use, though, I can confirm that this is a small price to pay for such a detailed piece of software.

The Archimedes Voice Generator costs £49.95 from MJD Software, 13 Burnham Way, London W13 9YE. Tel: 01-567 4284.

All manner of bits and pieces can now be bolted on to your new A3000 as CHRIS DRAGE has discovered

# ADD-ONS MULTIPLY

he A3000 brings Risc technology within the reach of many BBC model B owners. Just as the model B could grow according to its owner's needs (it reached levels far in excess of Acorn's original concept of the machine) so to arrive at the A3000 specification you want you'll need some extra bits and pieces.

Several companies are already providing a growing number of upgrades to exploit this aspect of the A3000 to the full.

Probably the first item on your list will be a monitor plinth, then you may want to add a second disc drive. If you are involved in education, that is likely to be a 5.25in drive and you will probably want a DFS interface to enable your A3000 to read model B, DFS software.

Other needs are likely to include a hard disc unit, a user port and 1MHz bus, a podule box to take expansion cards for scanners, digitisers, SCSI devices and the like.

However, first on the list must be a plinth to support the monitor. It is not wise to try and rest a monitor on the A3000 case.

Of the two currently available, the A3K1 free standing monitor plinth from Pres is highly suitable. Made from heavy gauge steel, it quite happily withstands my 75kg frame on top of it.

The Pres plinth cleverly overcomes the problem of the location of the reset button below the side entry disc drive. The A3K1 partially covers the button so the computer must be deliberately tilted to execute a reset – a welcome feature for schools in particular. However, the power switch and disc drive both enjoy clear access.

The A3K1 has a solid base plate on which the computer sits which, in turn, can be screwed to a desk. The monitor base of the A3K1 encloses the top of the computer where it covers all those ventilation slots so inviting to spilt coffee. However, there is a sufficient gap left to permit

Combined Pres add-ons match the A3000 in both colour and style adequate venting. The most ingenious aspect of the A3K1's design is the manner in which it forms part of the upgrade to the A3K2. This is an expansion box which screws onto the A3K1, the top of which is removed and replaced on the top of the A3K2. The result is a raised platform in which can be mounted additional 3.5in and 5.25in disc drives and a hard disc unit if required. The structure is kept rigid by the insertion of a central strut. Once assembled, the combined units look as if they are one, matching the A3000 in colour and style.

The assembly is very straightforward and well within the grasp of anyone who can wield a screwdriver. All the screws

locate correctly and the various components fit snugly. The A3K2 provides the required power supply for all three additional drives and the front bezel of the unit has removable panels to take combinations of floppy drive sizes – one 5.25in and one 3.5in or two 3.5in drives.

The A3K2 also has a cooling fan and exhaust vent at opposite sides. The fan is

site sides. The slightly noisier than you would expect as it tends to reverber ate in the empty However, it is considerably quieter than the DA Computers unit I'll be coming to in a moment.

The review model was fitted with a 20Mb hard disc with a single warning light mounted on the front of the A3K2. This glows green for 'power-on' and turns red when the disc is being accessed.

The unit is made in the same gauge of steel as the A3K1 and the combination could take my weight without strain so a Taxan 770 Plus is no challenge whatsoever!

My only real criticism is the lack of a power switch. As it stands, you must unplug the A3K2 from the mains socket at the end of a session.

However, together the A3K1 and A3K2 provide a rugged enclosure for your expensive disc drives negating the need for all those boxes and spaghetti which tended to plague the model B.

The next stage in Pres's upgrade path is the A3K3, a small metal case specifically designed to house mini expansion cards. The case locates on and bolts to the back of the A3000 to ensure a safe and sturdy environment for the cards. The A3K3 can 'expand' to take up to four mini cards.

Pres has opted for mini expansion cards as full or even half sized podules are simply too bulky to be safely 'hung' on the back.

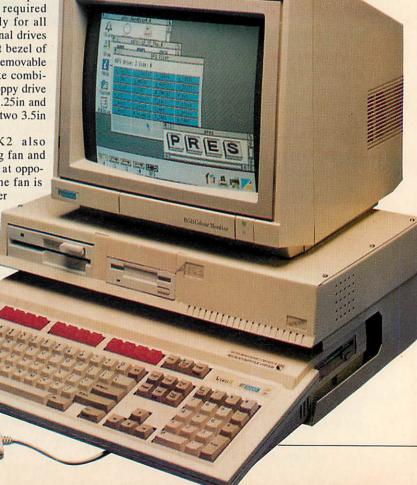

Also by designing their own cards, Pres can guarantee they will work externally!

The company has a number of mini cards under development, including a DFS Controller, user port/1MHz bus, analogue port, Rom/Ram board, SCSI and MIDI. The review unit contained a hard disc controller for a 20Mb drive in the A3K2.

As it stands, the A3000 cannot cope with 'normal' Archimedes cards because, unlike the A300/400 series, the A3000 does not provide the required power outlets. However, Pres will release the specification for the mini cards to any third party wishing to take advantage of the expansion opportunities offered by the A3K3 unit.

Fitting the case was a little fiddly as it is important to make sure the pins line up correctly before tightening the screws.

To ensure security, the lid of the A3K3 is cunningly cut out to partially cover the screws, making their removal impossible unless the lid is removed first. The A3K3 is designed to expand upwards (A3K4 podule expansion) as you add more cards. Being so small, the expansion box sits right under the A3K1 plinth out of sight and out of reach of prying fingers!

In common with the A3K1 and A3K2, the A3K3 is compact, neat and soundly constructed and is absolutely ideal for a classroom environment.

The only negative point about all this expansion is the weight but that will prove a problem only if you intend humping your A3000 about. To disconnect everything is inconvenient and undesirable – you must flex your muscles!

On the other hand, Pres's range of addons offers tremendous advantages. The system can grow with your pocket, it offers security and strength but most importantly it offers choice. For example, adding a hard disc does not penalise the use of the oneand-only expansion port. As you read this, Pres will have completed the 1770 DFS disc controller (A3K6) which will be an internal mini card.

Taking the possibilities to the extreme, you can have your second 3.5in drive, hard disc, three more expansion cards and a 5.25in drive running your existing 8-bit software under Risc DFS – all neatly tucked up and free from multitudes of cables and boxes – nothing short of a Risc OS Beeb.

A second disc drive certainly makes some of the larger, multi-disc applications like Acorn's *DTP* more efficient and in general permits easier disc management all round. If you choose a 5.25in drive, you can also gain access to a vast amount of MS-Dos software via the PC Emulator.

Two disc interfaces are currently available for the A3000. As each is correctly buffered, it will permit a second 3.5in or 5.25in drive to be connected and operated without risk to the disc controller chips on

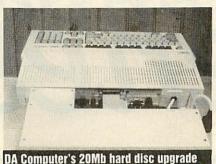

the main board.

CJE Micro's interface fits the A3000 although its drive connector sits rather untidily between the lid and the rear casing. This interface is quite easy to fit and proves very efficient and reliable in use. CJE's interface also works happily in a 300 or 400 series Archimedes.

DA Computers also produces a well constructed, buffered interface, specifically designed for the A3000. It fits into the internal, mini card slot and is extremely neat and tidy. A firmly mounted switch enables the external drive to be selected as drive 0: (or A: with the PC Emulator). With its two year warranty, this upgrade can be thoroughly recommended. However, be prepared to lose your internal slot.

There is no doubt that one of the most popular upgrades for the A3000 will be the hard disc. For DTP work, running MS-Dos software under the PC Emulator or any application which entails a great deal of disc access, a hard disc is an essential item.

One route to achieving this is with Pres's upgrades but you may not wish to go any further than a hard drive, in which case you would be well advised to consider the sensibly designed 20Mb hard disc upgrade from DA Computers. This module bolts onto the back of the computer to produce a rigid extension which can even support a multisync monitor!

The controller card and hard drive are self contained within the case, sharing the

The ability
to handle a
screwdriver,
exercise
some common
sense and
have a
spare five
minutes is
all that's
needed

space with a power supply and a fan unit. The module also contains a power distribution system providing two additional, ('Euro' type) power sockets on the left-hand side for the computer and monitor.

This is ideal as far as the monitor is concerned but replacing the mains plug on your A3000 will technically invalidate the guarantee. However, with only one power lead to deal with, the reduction in 'spaghetti' is most welcome.

A single (fused) switch controls the mains power to the whole system. Fitting the unit to the rear of the A3000 requires few special skills.

Like the A3K3, the DA Computers unit bolts onto the expansion port but also uses the A3000's left, securing screw. Like the Pres unit, the lid of the expansion box hides the screws providing security.

The result is very sturdy without adding much additional weight or bulk to the computer. In practice you can treat the A3000 and the hard disc as one unit. The expansion box has feet raising it sufficiently to enable cables to pass underneath. Similarly the unit clears the plugs bolted onto the rear of the computer.

The advantage over other systems is that the computer and hard disc become a single, rigid unit – an important attribute for use in a classroom environment.

The hard disc is supplied formatted and contains the HFORM program in its root directory. This should be copied to a floppy disc for added security. Once connected, all that remains is to configure the computer to recognise the new drive and install its icon on the icon bar.

The only disadvantage with this system is that it ties up the external expansion port, denying you use of expansion cards. However, the internal one is free for the Acorn user port and MIDI card which, when combined with the CJE Micros disc interface, provides a degree of versatility.

Pres, CJE Micros and DA Computers offer A3000 owners routes outward and upward. They each offer quality products at sensible prices. Already the choices available are expanding rapidly and it will not be long before the A3000 matches its humble 8-bit predecessor in a plethora of expansion options.

The A3K1 plinth (£28.69), A3K2 system housing (£79.92) and A3K3 podule case (£17.19) are available from Pres, PO Box 319, Lightwater, Surrey GU18 5PW. Tel: (0276) 72046. The A3000 20Mb hard disc expansion unit and external disc interface cost £573.85 and £34.50 respectively from DA Computers, 105 London Road, Leicester LE2 0PF. Tel: (0533) 549407. The external drive interface costs £34.50 (plus £9.20 for the drive switch) from CJE Micros, 78 Brighton Road, Worthing, West Sussex BN11 2EN. Tel: (0903) 213361.

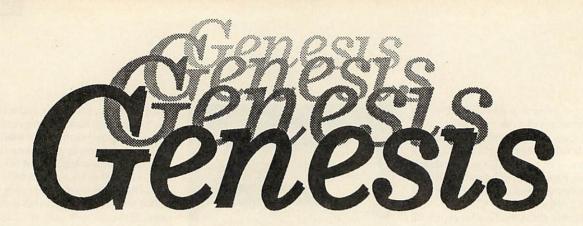

#### **Hypermedia for Archimedes!**

Genesis provides a framework for creating and accessing linked pages of information. Many types of data can be displayed on Genesis pages including:

- ☐ text in many fonts, sizes and colours
- sprites from painting packages or digitizers
- object oriented graphics from Draw, Presenter 2 and other packages
- ☐ 3D pictures from Euclid which can be viewed from any position
- animated films from Mogul
- ☐ music from Maestro, including support for MIDI

NB Genesis does NOT need Euclid, Mogul or Maestro to be running in order to display their data

Genesis can be used for creating information resources which can be updated as appropriate.

Genesis supports many of the requirements of the National Curriculum for retrieving, developing and organising previously stored information as well as amending and adding to this information.

Genesis provides an ideal tool for creating reports and presentations with hard copy available via the standard RISC OS printer drivers.

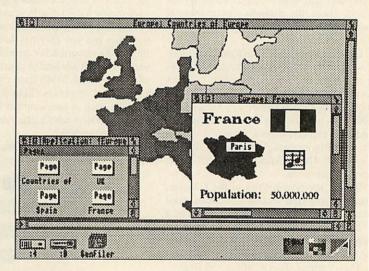

Genesis is £99.99 inc VAT and will be available at BETT'90 in January 1990

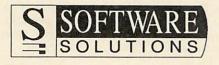

Broadway House, 149-151 St Neots Road Hardwick, Cambridge CB3 7QJ 0954 211760 Telecom Gold 74: YKK255 he Arm2 (Acorn Risc Machine 2) processor inside all Arcs and the A3000 was designed by Acorn but manufactured by VLSI. As part of the agreement between the companies, VLSI is allowed to sell this chip on the open market.

Having completed Arm2, Acorn continued development of the design which resulted in a new version, called the VL860020 or Arm3. This new chip improves on Arm2 with extra support for co-processor and multi-processor installations and features a 4K on-chip data and instruction cache.

Although Arm2 is capable of running at a clock speed of 20MHz, it's always been run at 8MHz because of its dependence on the Archimedes data bus and the relatively slow Ram chips.

The Arm3 cache reduces the processor's dependency on the data bus and so the clock speed can be increased to 20MHz. None of these changes affect compatibility with existing Arm2 software or support chips, with the exception that in early Archimedes models without the '/1' suffix, the MEMC1a upgrade kit must be fitted.

With all these extra facilities the two chips are not pin compatible, so upgrading is not as simple as plugging in an Arm3. Instead, this new chip, together with some supporting hardware, is produced on a small board which plugs into the Arm2 socket. The upgrade requires only about 10 minutes, a few screwdrivers, two chip extractors and a basic knowledge of Archimedes anatomy. Aleph One offers a free fitting service for the faint-hearted.

#### In use

The Arm3 package includes a program that switches the processor between two modes of operation: there's an Arm2 compatible 'slow' mode, where it runs at 8MHz with its cache disabled, and a fast mode with the cache and 20MHz clock in operation. Switching between modes is performed by clicking on an icon on the Risc OS icon bar at any time – in slow mode, the icon is a tortoise and in fast mode, a hare!

Once installed, Arm3 looks after itself. There are no other controls to worry about. Aleph One claims the device is 100 percent compatible with all software and hardware but this is a little dangerous. A few programs operate too quickly. For example, some sound samplers and games become difficult or unsatisfactory to use with Arm3.

More seriously, the floating point coprocessor is incompatible because to communicate in Arm3's cached environment, the co-processor must link with Arm3's new co-processor interface rather than the standard data bus. This last problem should be fixed by early 1990. ROGER HOWARTH tries Aleph One's replacement Arm3 processor for Arcs

# FAST WORK

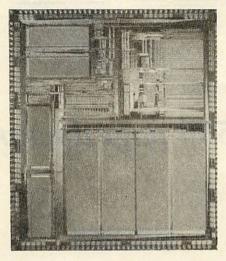

| 1000            | At min | +MEMC1a | (%)  | +ИЕМС1а | (%)   |
|-----------------|--------|---------|------|---------|-------|
| Compile "Sieve" | 4.3    | 4.26    | 0.9  | 3.29    | 30    |
| Run "Sieve"     | 6.68   | 6.59    | 1.3  | 2.95    | 126   |
| Compile "Dhry2" | 15.50  | 15.33   | 1.1  | 9.09    | 70.5  |
| Run "Dhry2"     | 44.82  | 44.27   | 1.2  | 16.83   | 166.3 |
| Dhrystones/sec  | 4551   | 4583    | 0.7  | 12099   | 165.8 |
| Screen scroll   |        | 10.14   |      | 7.39    | 37.2  |
| Average benefit |        |         | 1.04 |         | 99.3  |

All tests used an Arc 440 in mode 12

The compile tests used example programs supplied with Acorn's Ansi C Release 3. The Dhrystone test was timed for 200,000 iterations.

The screen scroll test was the time taken to scroll a First Word Plus window, character by character, horizontally left to right.

However, the number of applications that use floating point arithmetic is small. The chances are, unless you use either Fortran or some versions of !Draw, you won't use FP maths at all. To check whether your programs use FP maths, type RMEnsure FPEmulator 2 from the star prompt at the end of a typical day's work. If the system responds by telling you there is no FP emulator installed, you don't use one!

Floating point maths aside, Arm3 brings a spark of life to the Archimedes. Its effect is noticeable in virtually every application, speeding up scrolling and making everyday programs such as Basic, compilers and wordprocessors respond much quicker.

This is of most use with processor intensive applications such as language compilers, DTP and data manipulation such as Fast Fourier Transform algorithms.

#### Performance

The accompanying table confirms that Arm3 had the most drastic effect on the execution of processor tasks such as the Dhrystone and sieve benchmarks. These programs spend none of their time waiting for input from disc or user and utilise negligible screen output. Its effect on programs that rely more heavily on I/O functions such as disc accesses (compiler) or the screen accesses (scrolling text) are less dramatic.

However, the percentage speed increases indicate a worst case of 30 percent improvement, and on average, execution times were halved.

All the tests were run in mode 12. Different screen modes produce different run times from identical programs – the higher resolution the screen, the slower a program will run. This is because higher screen modes use more memory so the data bus is occupied more often moving screen data around and is available less often for use by the processor.

This problem is complicated as Arm3 is less reliant on bus availability than Arm2 because its cache will usually contain the necessary data. In fact, the Arm3 normally requires only a quarter to half the bus 'bandwidth' and so Arm3 computers show a higher percentage increase in execution times as the screen resolution increases.

This makes Arm3 more attractive if you use the higher resolution screen modes required by art and DTP programs.

#### Conclusion

The Arm3 will certainly spruce up the performance of your Arc. The average figure shows almost 100 percent increase, which is fair, while specific tasks can realise even greater benefits.

The future also looks exciting. Acorn certainly didn't develop the Arm3 for the benefit of Aleph One. It's only a matter of time before Acorn announces new products using this chip. Arm3 is also stimulating for programmers to work with, providing even greater scope for runtime improvements if programs are optimised using sub-routines and small loops rather than repeated instructions — both these techniques increase cache efficiency.

The bottom line with products like this is invariably the same. Time is money. You value your time, you buy the product.

Arm3 costs £684.24 and the MEMC1a £57.50 from Aleph One, The Old Court House, Bottisham, Cambridge CB5 9BA. Tel: (0223) 811679.

# • Which program can produce these...

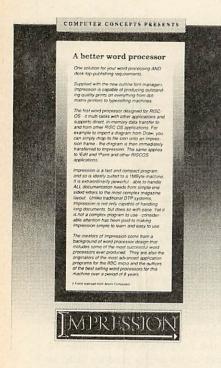

#### The Word Wise

#### The Archimedes document processor

## ...and handle a 500 page document with ease...

#### Scan-Light

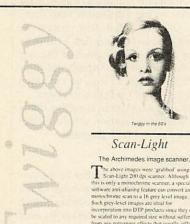

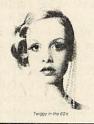

This entire page was produced on a 1200 dpi repesenter, direct from Impression

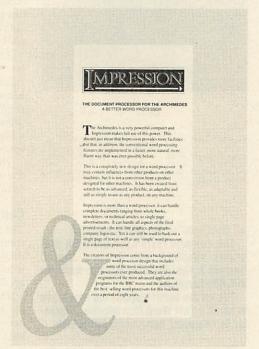

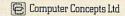

iden Place, Hemel Hempstead, Herts. HP2 6EX Tel (0442) 63933. Fax (0442) 231632

...on a 1MByte machine?

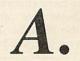

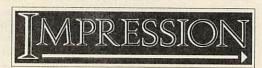

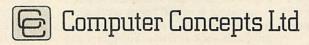

#### Over £3000 worth of desktop publishing kit must be won COMPETITION

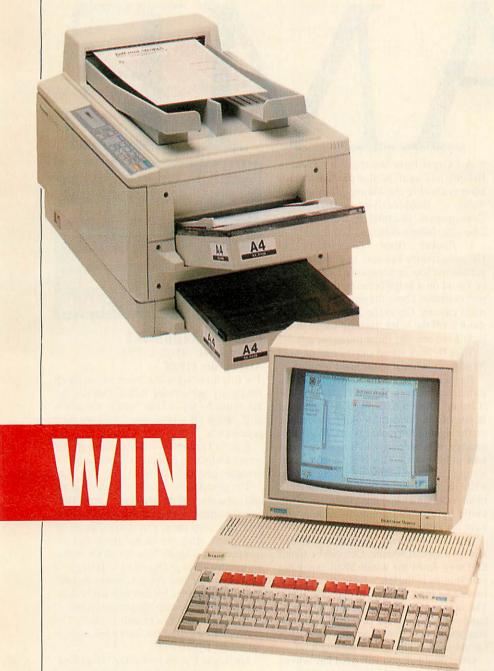

A GOMPLETE DTP SYSTEM

This is the last part of our exclusive competition for one lucky *BBC Acorn User* reader to win over £3000 worth of DTP gear kindly donated by Acorn and Panasonic.

A complete DTP system is on offer:

- ●Acorn BBC A3000 32-bit Risc computer
- ●Mb Ram expansion
- Acorn colour monitor
- Acorn DTP software
- ●Panasonic KX-P4450R 11PPM Laserjet compatible laser printer

In the December issue we published six questions on print and publishing along with a coupon, and last month there was another coupon and three more questions on lasers and laser printers. Now here are the final questions and coupon.

When you have answered these, dig out your coupons saved from the last two issues and check over your answers to the previous questions. You then have until the January 31 1990 to send in all your answers along with the three coupons.

Seal all three coupons inside an envelope and on the back write what you think correct answer for each question is next to the question number.

Also write your own name and address on the back of the envelope and state which micro (BBC B/B+, Master 128, Master Compact, Archimedes or BBC A3000) you currently own.

The first correct entry out of the editorial hat after the closing date will be the lucky winner of the complete system.

This competition is open to all readers of BBC Acorn User resident in the UK excepting employees of Redwood Publishing, Acorn Computers and Panasonic. The judges' decision on all matters concerning this competition is final and no correspondence will be entered into.

#### THE LAST QUESTIONS

- Name the two most common laser printer control standards.
- 11. How big is a 'pica em'?
- 12. The Acorn DTP software is derived from which other commercial program?

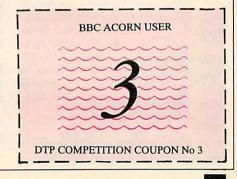

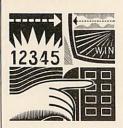

I could start with 'Happy new year', 'Happy new decade' or 'Mark Botterill declares war on Zarch'. I think I'll go with the last item.

Mark has described the graphics in Zarch as 'poxy', and The Fourth Dimension is aiming higher. Armed with a brand-new three-dimensional plotting technique, Mark is talking about a game described as a helicopter simulator.

Imagine Zarch with floor tiles too small to be recognised as such and a landscape that stretches to infinity instead of 10 feet away from the craft. The routine will be employed in many of 4D's later releases and Mark went on to say 4D 'would put the releases of 1989 in the shadows'.

Superior is entering the 1990s with a stronger grip on the Archimedes market. Steve Hanson told me 90% of its games will be for the BBC micro and Electron and the remaining 10% for the Arc.

One of the latest releases is *The Last Ninja II* and this marks Superior Software's 100th title. I'm told there are 100 more to come! There should be three or four new Arc games in the first quarter of 1990.

A Risc version of Superior Soccer has been rewritten by Peter Scott, incorporating all the features he couldn't put in the Beeb one for lack of room. It'll be interesting to see how it fares alongside Manchester United Football Club from Krisalis software, due at the same time.

Also, a game called *Caverns* is on the way from Repton creator Tim Tyler. It's an arcade adventure similar in style to *Exile*. Another arcade adventure (yawn) called

Rubicon is expected soon from Matthew Atkinson, author of UIM. On the 8-bit side, a conversion of Captain Blood, the 3D space game for the Atari ST, will also be available soon.

A J Capel from Westbury-on-Trym in Bristol has sent in the passwords for Minerva's *Ibix the Viking*. They are, in order: Subjunctive, Dictionary, Consequence, Interpreted, Development, Etiquette, Information, and Schurairst.

I Packer from Tewkesbury in Gloucestershire has sent in a method for getting the Icer in Superior's *Exile*. It is to be found on a ledge between the two teleport machines above the pink chest near the main cavern. Go to the left teleport and shoot it off the ledge, then fly round to the right-hand one and shoot it into the left.

Then fly back round and (having pressed R) teleport yourself to the same location.

Barnes Cook from California has requested help in the activation of the 'Chatter' robot in *Exile*. Well, he is situated in one of the 'modern' looking rooms just on the right of the main cavern. To get him moving, it is necessary to throw coronium rock in his mouth. This is obtained by collecting the blue mushrooms, taking them to a fire to convert them into chunks of coronium rock (which you must store quickly to avoid being contaminated – unless you have the anti-radiation pill).

Once fed, he finally needs to be whistled at with a special whistle. One can be found half way down the windy shaft along the path leading to the left, where you will have to wait for blue monkeys to open the doors. The other is in the room facing the right-hand side of the main cavern. To get this one, you have to first disarm the unsociable turret by either killing it or turning it off.

Once disabled, you will need the help of 'Fluffy' to get the whistle out. Fluffy lives in the top right-hand part of the area just to the top right of the windy shaft. He is attracted to you – don't be a hero by running through the mushrooms for him.

Once you've energised Chatter, he will follow you around, zap baddies with a nifty little ray gun and best of all, swap coronium rocks for power pods.

Finally, anyone withholding built-in cheats, pokes or games news of any sort should send them in to The Game Show.

Sam Greenhill

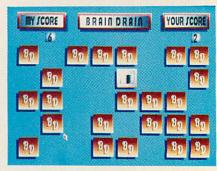

#### FAMILY FAVOURITES Minerva Tel: (0392) 437756 Archimedes £19.95

The title hints at the old 'hours of fun for all the family' advertising theme. Fun yes, but hours no. As for 'all the family', the adults will find it all a laborious strain on their poor minds.

Family Favourites contains three games which amount to pelmanism, a variation of draughts and Light Cycles.

The pelmanism clone is a memory game and presents a set of face-down cards. Turn two at a time to reveal the design and if they pair you keep them and score a point. If they don't, they are turned back and the computer tries again. Now we all know that no computer is going to play fairly at a memory game and the programmers have over-compensated for this inevitable criticism by handicapping the poor machine.

As it stands I can thrash it 18-2. The graphics are nice but there are a few bugs in the sound department.

The Light Cycles look-alike 'Dead End' involves two constantly extending lines, the tips of which are directed by yourself and the computer. As the line draws itself you must ensure it doesn't touch anything else.

The computer controls its line like a suicidal maniac, so the best strategy is to hang about drawing boxes until it walks into its own trap. Fun for a while.

The last game, called Gridlock, has you capturing counters from the computer's line by placing two of yours at either end. This is the most strategic of the three games but still doesn't hold water for long.

A heinous omission in all three games is that of a two player option. The only way 'the family' can play is as a team, provoking no competition.

Children of around seven-14 will no doubt find this game enjoyable but I warn you, charm runs out too soon – not substantial enough to merit an investment of £20.

Sam Greenhill

#### ARMATRON

Z&Z Software

Archimedes £8.95

The name is new but the software house isn't. Z&Z was responsible for the Arc's first shoot-em-up, *Quazer*, and has now followed it up with the more strategy based *Armatron*.

It's little more than an arcade adventure. You control a space ship through an underground maze complex structured as a grid of adjoining caves which contain nasties such as floating hamburgers.

You must defuse time bombs and collect gold tokens. These can be exchanged for enhanced weaponry and shields. There are forcefields which can be removed by switches and turrets which fire periodically. If a cave contains a time bomb, you must get to it and touch it before the time runs out. Then a second countdown begins while you crack an 8-digit code to receive a bundle of tokens, or fail and die. This part should appeal to professional safe-crackers.

The graphics are pretty mediocre and the sounds aren't even sampled from a real space ship! It is often difficult to tell a nasty from an artistic background.

The game play is quite fun. I quite enjoyed flying around bombing, laying mines and finding new passages. Ultimately you must find the alien responsible for the mess of time bombs. At this juncture you can decide whether you enjoyed his creation or not before shooting him in the belly and escaping pronto.

As the game develops, so do the puzzles, making *Armatron* more challenging than some of games aimed at the younger generation. However, it must be said *Armatron* in no apparent way exploits the features of the

Arc and it could have easily appeared on the Beeb. Still, BBC games can be enjoyable and *Armatron* can be considered as such. While not whisking anyone off their feet, the asking price of £8.95 is certainly reasonable for what it is.

Sam Greenhill

#### BLAST

Audiogenic Tel: 01-861 1166 BBC/Electron cassette £9.95, BBC disc £12.95

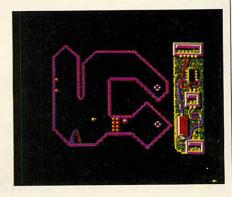

*Blast* is a simple game. The action is set in a group of large underground caverns, each enclosed by a rocky wall.

You are in control of the latest twocolour pear-shaped space rocket which can move and fire at the same time.

Anyway, shoot the flashing circles, take out the limpet guns, 'blast' through walls of spheres and...er, that's it.

Although it is simple, it is addictive and to me this counts more than the fact the graphics are bad and the sound added for reason of necessity and not for creativity.

The idea is to fly around not hitting anything and shoot everything before moving to the next screen. The space ship pretends to obey the laws of physics but does not and this actually makes it quite good fun.

There is nothing new or exciting about *Blast*, it's just one of those games people buy, play and then forget. I didn't buy it but I've played it and though I haven't forgotten it yet, I have doubts as to whether I will be able to remember it next month.

Sam Greenhill

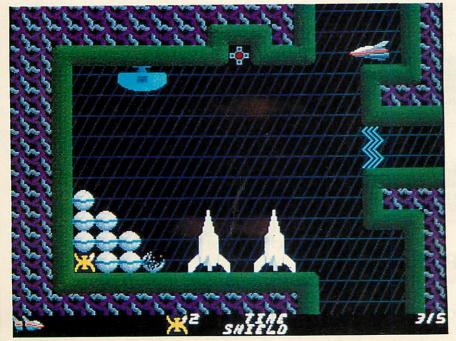

## MORLEY E.L.E.C.T.R.O.N.I.C.S

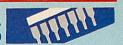

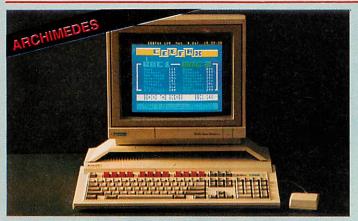

#### THE WORLDS MOST POWERFUL MICRO

| A3000 | £649 | 410/1 | £1199 |
|-------|------|-------|-------|
| 310   | 2899 | 420/1 | £1699 |
| 310M  | £959 | 440/1 | £2499 |

SPECIAL OFFER UNTIL JANUARY 1990 **BUY AN A3000 OR ACORNS DESKTOP** PUBLISHER AND SAVE 20% OFF THE COST OF A MORLEY RAM BOARD

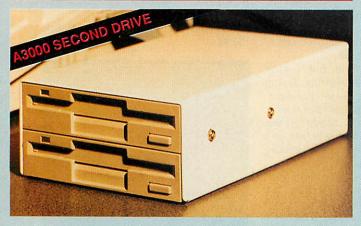

#### THE A3000 OPTION ACORN FORGOT

| Easy to install simply plug in and run | Includes full fitting kit and instructions |
|----------------------------------------|--------------------------------------------|
| High quality Japanese Drive            | Dual Drive Kit £125                        |

#### LEADS & MISC, HARDWARE ETC

| Arch Monitor Leads:   |                                                                                                    | Printer Stand 80 col           | 045 |
|-----------------------|----------------------------------------------------------------------------------------------------|--------------------------------|-----|
| SCART                 | 83                                                                                                    |                                | £15 |
|                       | Control of the Control of the Contro | Printer Stand 135 col          | £19 |
| 9 Way 'D' (Msync)     | 83                                                                                                    | Tilt & Swivel Monitor          |     |
| Arch Serial Lead      | 28                                                                                                    | Stand                          | £11 |
| Arch Printer Lead     | 93                                                                                                    | Monitor Stand/plinth           |     |
| BBC Printer Lead      | 26                                                                                                    | BBC                            | £13 |
| 2 to 1 Printer switch | £20                                                                                                    | Master                         | £14 |
| 3 to 1 Printer switch | £30                                                                                                    | BBC/Master SCSI                |     |
| 4 to 1 Printer switch | £36                                                                                                    | Hard Disc Interface            | €50 |
| 64k Printer Buffer    | £115                                                                                                    | Eprom Eraser                   | £18 |
| 256k Printer Buffer   | £199                                                                                                    | Eraser with timer              | £23 |
| (NOTE switching       | units & print                                                                                                    | buffers come with printer lead | d)  |

#### **COMING SOON**

#### Full 'SCSI' Interface Podule

A Full 'SCSI' interface for the Arch. Allowing connection of Hard Discs, Tape Streamers, CD Roms etc.

#### Morley Module Podule

Allows frequently required 'Modules' to be loaded into a nonvolatile storage area on the podule. Thus saving the tedium of searching through your discs for the modules required.

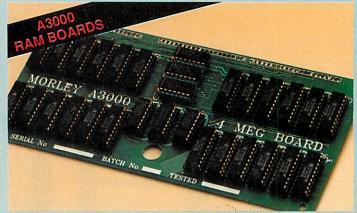

#### THE BEST VALUE MEMORY UPGRADES

Fasy to install simply plug in 1 Meg ungrade gives you

| and run                                                   | of 2 Meg on-board           | you a lolal |
|-----------------------------------------------------------|-----------------------------|-------------|
| Fully compatible with all Acom software including desktop | 1 Meg board upgradea<br>Meg | able to 3   |
| publisher                                                 | 1 Meg Upgrade               | £150        |
| A must for all serious                                    | 3 Meg Upgrade               | £415        |
| Archimeds owners                                          | 1 Meg to 3 Meg              | £298        |
| Make full use of Acorn's                                  | 305 1/2 Meg                 | £105        |
| Make full use of Acorn's powerful Desk-Top Publishing     | 400 Series 1 Meg            | £145        |
| package                                                   | 400 Series 3 Meg            | £395        |
|                                                           |                             |             |

#### ARCHIMEDES PERIPHERALS

| Colour Monitor          | £220 | 300/400 series     |      |
|-------------------------|------|--------------------|------|
| Mono Monitor            | £73  | Acorn Rom Podule   | £56  |
| Printer Lead            | 29   | 2 Slot Backplace   | £37  |
| A3000                   |      | 4 Slot Backplane   | £59  |
| Monitor stand           | £29  | I/O Podule         | 280  |
| User port & MIDI Podule | €49  | Midi Podule        | £65  |
| Serial Upgrade          | £19  | 20 Meg Hard Disc & |      |
| Econet Upgrade          | £49  | Controller         | £465 |

#### SELECTED ARCHIMEDES SOFTWARE

| Pipedream 3       | £147 | Acorn DeskTop Pub. | £149 |
|-------------------|------|--------------------|------|
| Risc Os Companion | £49  | Clares Pro Artisan | £145 |
| 1st Word +        | £69  | Clares Artisan     | £29  |
| Autodesk CAD      | £79  | Clares Toolkit     | £34  |
| Acorn PC Emulator | £99  | Clares Toolkit +   | £43  |

We are now an Acorn dealer and service centre. If you would like to have a look at the A3000 or any other Acorn/Morley products please feel free to call in and discuss your requirements with our staff.

The Morley TELETEXT ADAPTER is now available for the Archimedes. The specification including screen dumps etc., is the same as the BBC version but connection is via a Podule socket.

£125

EXISTING USERS OF OUR BBC TELETEXT ADAPTER WE CAN UPGRADE THE UNIT FOR THE ARCHIMEDES FOR £35

RING FOR DETAILS

NUMERATOR is a highly visual mathematical construction kit which can be used with pupils of all ages and levels of ability. To help you explore the full potential of Numerator as a learning aid, we have produced the NUMERATOR CHAOS PACK.

Inspired by James Gleick's best selling book "Chaos: Making a New Science", Longman Logotron have produced the Chaos Workbook and disk. This package has been designed to help you use Archimedes Numerator to explore some of the complex and puzzling phenomena discussed in the book.

We will be demonstratthe Numerator Chaos Pack at the show. In addition, a limited number of packs will be on sale at our stand.

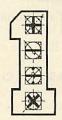

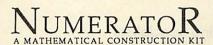

BETT 1990 17TH - 20TH JANUARY

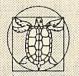

LONGMAN LOGOTRON

COME AND VISIT US AT THE BARBICAN

> Stamd R6C

Stop Press..!! Longman Logotron announce Pendown for the Archimedes/A3000 (provisionally scheduled mid 1990)

PRINTBOX is Longman Logotron's latest product for BBC "B" and Master computers. It is a child-centred page design program which allows even the youngest children to mix text and pictures on the screen and on the page to create anything from greeting cards to newsletters.

# PRINTBOX

One of the most versatile features of Printbox is that it works with other programs. Its 'grab' facility lets you cut text or graphics from other programs and paste them into your Printbox document. This powerful feature will allow children to present work from most packages which run on the

Come and see Printbox in action at the show. Copies of this program will be on sale at our stand.

LONGMAN LOGOTRON LTD, DALES BREWERY, GWYDIR STREET, CAMBRIDGE, CB1 2LJ. TEL: 0223 323656

# Veltstar Ltd

Call Now 0480-811994

IEEE Interface

BBC Master 128

Master Turbo

Z80 (New) BBC 2nd Processors

BBC 6502 2nd Processors (New)

£379.00

**Our Price** 

289.00

£439.00

£109.00

£199.55

£199.55

Prisma 2000 Modems £49.00

All prices are excluding VAT. Government & Educational Order Are Welcome. Please Add £11.50 Per Item For Courier Despatch. Make Cheques Payable to Veltstar Ltd, Peartree Meadow, Ellington Thorpe, Huntington, Cambs PE18 0AW. Tel 0480 811994. Fax: 0480 812026.

## THE BEST WORD PROCESSOR FOR YOUR BBC AT THE BEST EVER PRICES

YOUR Christmas present problems solved......

EDWORD2 — the word processor for the BBC Computer, as used in education, is now available to the Home User at discounted prices.\*

Only £24.99 (inc VAT and delivery) for the *Commercial Pack* containing software on chip and/or disc (depending on machine type), keyboard insert and Word for Word Manual.

Easy to use — User Friendly — Screen based.
Comprehensive range of features.
Extensively used in all levels of education.
Supplied with easy-to-follow documentation.

\*Please specify your machine type, i.e. BBC B, MASTER or COMPACT and whether you require your software on 5.25 or 3.5 inch disc. (also available on tape)

[EDWORD IS ALSO AVAILABLE FOR THE A3000 and ARCHIMEDES (RISC OS only) — please telephone for details.]

WE ACCEPT ACCESS OR VISA. PLEASE TELEPHONE YOUR ORDER OR SEND A CHEQUE PAYABLE TO CLWYD TECHNICS TO THE ADDRESS BELOW.

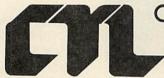

#### **CLWYD TECHNICS**

The Educational Computing Specialists

Antelope Industrial Estate, Rhydymwyn, Nr. Mold, Clwyd CH7 5JH Telephone: Mold (0352) 741751/4 Fax No. (0352) 741348 B.T. Gold Mailbox No. YQQ: 304

### COMPUTERISED KNITTING

for Home Users and Education

## Packages now available for the BBC B, BBC Master, PC and Spectrum

Soon to be released: Packages for the Archimedes, A3000 and Numbus 186

NUMEROUS APPLICATIONS FOR MACHINE AND HAND KNITTERS, TEXTILE DESIGNERS, TEACHERS AND PUPILS — Primary, Secondary, University and Special Needs.

Please return for more details

Name:

Address:

Type of Computer: and Knitting Machine:

(if applicable)

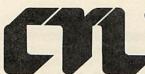

#### **CLWYD TECHNICS**

The Educational Computing Specialists

Antelope Industrial Estate, Rhydymwyn, Nr. Mold, Clwyd CH7 5JH Telephone: Mold (0352) 741751/4 Fax No. (0352) 741348 B.T. Gold Mailbox No. YQQ: 304

13.

OMPUTERISED KNITTING

## B&S COMPUTING (Nottm) Ltd.

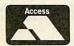

258 Derby Road, Bramcote, Nottingham NG9 3JN Telephone: (0602) 491202 Fax: (0602) 491322

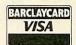

ACORN APPROVED DEALER\*\*\*\*CITIZEN SUPER DEALER\*\*\*\*STAR REGISTERED DEALER

#### ARCHIMEDES COMPUTERS

(carriage free)

|            |                |           |         | Multi- |
|------------|----------------|-----------|---------|--------|
|            | Base           | Mono      | Colour  | Sync   |
| A3000      | £649           | £709      | £849    | £1069  |
| A310       | £899           | £959      | £1099   | £1319  |
| 410/1      | £1199          | £1259     | £1399   | £1619  |
| 420/1      | £1699          | £1759     | £1899   | £2119  |
| 440/1      | £2499          | £2559     | £2699   | £2919  |
| PC Emulato | r (with syste  | m)        |         | £60    |
| A3000 Mon  | itor Plinth (w | ith every | system) | £29    |

#### OFFER 1

Buy your Archimedes on 0% finance. Please phone of write for full details.

#### or OFFER 2

Buy your Archimedes on *Low Cost* finance over 24 months at a flat rate of just 5% per annum (Typical APR 10.5%)

#### or OFFER 3

We will allow you 10% of the purchase price of your Archimedes towards any other Hardware or Software purchased from us at the same time.

Please note – Offers 1, 2 and 3 only apply when you purchase an Archimedes from us at the above prices.

#### ARCHIMEDES SOFTWARE

(carriage £1.50)

| 1st Word Plus             |              | £69  |
|---------------------------|--------------|------|
| System Delta Plus         |              | £59  |
| SigmaSheet, Gamma Plot    | each         | £59  |
| Render Bender             |              | £59  |
| Artisan                   |              | £29  |
| Atelier                   |              | £85  |
| Auto Sketch               |              | £69  |
| ISO Pascal, Fortran 77    | each         | £95  |
| Logistix                  |              | £95  |
| (carriage £2.50)          | ann de leary |      |
| Acorn Desk Top Publisher  |              | £125 |
| Ansi C (Release 3)        |              | £125 |
| Lisp, Assembler, Prolog X | each         | £180 |
| Pipe Dream (Version 3)    |              | £135 |
| Pro-Artisan               |              | £135 |
|                           |              |      |

#### **ARCHIMEDES GAMES**

(carriage £1.50)

| Orion, Missile Command           | each | £12 |
|----------------------------------|------|-----|
| Freddys Folly, Alerion           | each | £12 |
| Jet Fighters, Hover Bod          | each | £12 |
| Word-up-Word Down                |      | £15 |
| Zarch, Repton 3 Ibix The Viking, |      |     |
| Pacmania, Terramex               | each | £15 |

#### ARCHIMEDES EXPANSIONS

(carriage £1.50)

| 1 Mb RAM Upgrade (A3000)        | £199 |
|---------------------------------|------|
| 1 Mb RAM Upgrade (400/1 Series) | £199 |
| A3000 Serial Port Upgrade       | £19  |
| A3000 User/Midi Port Upgrade    | £49  |
| (carriage £6.00)                |      |
| 2nd 3.5" Drive (305 & 310)      | £115 |
| 2nd 3.5" Drive (400/1 series    | £125 |
|                                 |      |

#### **PRINTERS**

(carriage £6.00)

Citizen

Laser 8 DB

Free printer lead and paper with all printers purchased (Please State Machine)

| 120D                           | £124 |
|--------------------------------|------|
| Swift 24                       | £269 |
| The Star 'Business Series'     |      |
| LC10                           | £139 |
| LC10 Colour                    | £179 |
| LC10-II                        | £159 |
| LC15                           | £279 |
| LC24-10                        | £229 |
| LC24-15                        | £349 |
| The Star 'Professional Series' |      |
| ER10                           | 6330 |

| The Star 'Professional Series' |       |
|--------------------------------|-------|
| FR10                           | £339  |
| FR15                           | £439  |
| XB24-10                        | £439  |
| XB24-15                        | £348  |
| FR/XB Colour Upgrade           | £39   |
| The Star 'Laser Series'        |       |
| Laser 8                        | £1395 |

The Star Professional Series and Laser Series come complete with one years on site warranty.

We stock an extensive range of ribbons and paper – Please phone us for details.

We often have available refurbished BBC Model B, B+, Master 128's and associated peripherals. Please phone our sales staff for full details and prices.

UK CUSTOMER: Please add 15% VAT to all prices (INCLUDING CARRIAGE)

Government department and educational establishments official orders welcomed.

All Prices are correct at time of going to press and are subject to availability. Finance is subject to status. B&S Computing (Nottm) Ltd. are licensed credit brokers. Full written details are available on request.

#### **BBC MASTER 128**

(carriage £6.00)

Master 128 complete with View 3, View Sheet, DFS, ADFS, BASIC, The BASIC Editor and Terminal £395
Master 65C102 Co-Processor £115

Take advantage of our system prices which enable you to obtain a complete system at a reduced price. Please telephone us for full details.

#### **MONITORS**

(carriage £6.00)

| Philips CM8833 (Colour)     | £199 |
|-----------------------------|------|
| Taxan 770+ (Multi Sync)     | £490 |
| Philips BM7502 (Green mono) | £64  |

## DISC DRIVES double sided 40/80T

(carriage £6.00)

| Without Power Supply           |      |
|--------------------------------|------|
| Single drive 5.25"             | £90  |
| Dual drive 5.25"               | £180 |
| With Power Supply              |      |
| Single drive 5.25"             | £105 |
| Dual drive 5.25"               | £195 |
| Dual drive in plinth 5.25"     | £210 |
| (carriage £1.50)               |      |
| Acorn 1772 DFS kit (for BBC B) | £45  |
| Acorn ADFS ROM (B+/B with 1770 | £25  |

#### **DISCS AND DISC BOXES**

(carriage £1.50)

| B&S 5.25" 96 tpi Double sided                      | £10    |
|----------------------------------------------------|--------|
| B&S 3.5" 135 tpi Double sided                      | £13    |
| (B&S Branded discs are supplied in plastic library | cases) |
| 40 disc lockable box (3.5")                        | £7     |
| 50 disc lockable box (5.25")                       | £7     |
| 80 disc lockable box (3.5")                        | £9     |
| 100 disc lockable box (5.25")                      | £9     |
|                                                    |        |

THIS ADVERT ONLY SHOWS A PART OF OUR EXTENSIVE RANGE. TO RECEIVE OUR CURRENT CATALOGUE OR DETAILS OF FINANCE, PACKAGES Etc, PLEASE RETURN THIS COUPON.

| Name       | <br>    |       |
|------------|---------|-------|
| Address    | <br>    |       |
|            | <br>    |       |
| 18343 34   | <br>    | ••••• |
| Catalogue  | Finance |       |
| Archimedes | Master  |       |

BAU

# SOFTWARE SHOWGASE

To advertise in this section call 01-490 1444 extn 206

#### "FIRST" **ADVANCED STATISTICAL SYSTEM**

For Acorn Archimedes; BBC Models B, B+ and Master; "Industry Standard" machines. A powerful and practical tool for Research, Industry, Business Medicine and Teaching.

Integrated, interactive, robust, fast, accurate, modular, Designed to facilitate data critique. Many data entry options eg. CSVs. Full data management and formatted display. Extensive data transforms. Handles missing values and data subsets. Scatterplots, regression plots, function plots. Univariate statistics. Paired and unpaired t tests. Chisquare tests. Nonparametric methods Unrivalled REGRESSION facilities eg weighted, through the origin, standardised, stepwise, full statistical information. Residuals, fitted and predicted values. Much more, Correlations. ANOVA. Contour plots of regressions. DIAGNOSTICS – VIFs, influential points etc. Automatic warnings. ROBUST regression – many influences functions. Powerful NONLINEAR least squares. Time Series, eg moving averages, exponential smoothing, casual models. One-two and three-way ANOVA subsystems. Distributions generator, Histograms, Linear Calibration, Cluster analysis, Many other powerful analytical and descriptive features. Full utilities.

Price £120 - £180 (machine and version dependent). Special discounts available.

There's FAR too much to describe here. Get full information now from:

Serious Statistical Software, Lynwood, Benty Heath Lane, Willaston, South Wirral L64 1SD Tel: 051 327 4268

#### CORPLAN

Extends Wordwise-Plus or -Plus II into a complete word processing system, with descriptive document indexes, address files and library of up to 22 user-defined document formats. Links to Inter-Word also.

Simplifies use of 40 column screen by autowriting of data to forms. Layouts are accurately reproduced, everytime, without skill

Integrated utilities include a mailmerge printer with pick-and-print facility - ideal for busy people at work and at home.

Thoroughly proved in a demanding office environment.

Runs in B, B+, B+128, Master 128 and Compact. Supports Acorn DFS, Watford, Opus DDOS (3.46) and ADFS. With DDOS or ADFS, twin drives are not essential. Can use all available drives to advantage.

Supplied on disc, with manual and keystrip Price £19.50, post free UK, by cheque/PO. 14 day unconditional refund.

For full details please send large SAE.

C W Robertson, Three Gables, 7A Talbots Drive, Maidenhead, Berks, SL6 4LZ

#### Micro Librarian

SYSTEMS

. circulation control and catalogue interrogation software for libraries.

No more worrying about overdue books or statistics for the librarian. No more thumbing through cards or browsing shelves for the borrower.

From specialist Primary and High School solutions to the unlimited facilities, instant response and network capabilities of the 'Professional'.

Staley Cottage, Ridge End Fold, Marple, Stockport, Cheshire SK67EX (Tel: 061-449 9357)

#### ArtWorker II +

256 colour Spraybrush art for the whole Archimedes range. A simple, yet powerful tool for all ages. Ideal for home and education. Available from McSoft, 36 Alfred Street, Dunstable, Beds. Great value at only £12 (£30 site license). Please make cheques payable to Mr M. McNamara.

#### **DIXON & DIXON**

35 ROKEBY DRIVE, KENTON, **NEWCASTLE UPON TYNE NE3 4JY.** TEL: 091 2853042

#### **FARMING**

FARMCASH (Accounts, Stock)

£200 (+VAT) ARC £100 (+VAT) BBC/MASTER

FIELDFILE (Field Database)

£150 (+VAT) ARC £75 (+VAT) BBC/MASTER

FARMPLANNER (Forward Planning)

£90 (+VAT) BBC/MASTER £180 (+VAT) ARC

CAPCOST (Investment)

N/A ARC £50 (+VAT) BBC/MASTER

**MILKFILE** (Dairy Management)

N/A ARC £200 (+VAT) BBC/MASTER

#### **ROUND-DELIVERY**

**NEWSMAN** (management)

£400 (+VAT) ARC N/A BBC/MASTER

Complete systems from £1500

**MILKMAN** (management)

£400 (+VAT) ARC N/A BBC/MASTER

#### "COPS" An Interactive Story

COPS" is an absorbing and amusing adventure with graphics Unique mouse input system to pick words from the screen or pre-defined icons. Hundreds of locations, advanced parser and over 80 objects. All versions disk only.

Archimedes: £19.95, BBC/Electron text only: £13.95 (Compact or Electron 3.5" ADFS disk disks: £14.95)

ALPS Adventure Creator: Archimedes £33, BBC £28.95

ALPINE SOFTWARE, Telephone 0762 342510 PO BOX 25, Portadown, CRAIGAVON, BT63 5SB

#### NAME THAT SOIL

#### Over 700 soils in England and Wales have specific Series Names

EVERYONE INTERESTED IN LAND should be able to NAME the SOIL to find the wealth of information published about different kinds of land. Use this package to find National soil names, international equivalents and build soil pictures. Ideal for schools, colleges, researchers, consultants and

planners. Only £30 B, B+ Master with DFS, 5.25" disc. Please state 40 or 80 track, double or single drive/side. Cheques to C R SOFTWARE, 19 Maeshendre, Waunfawr, ABERYSTWYTH, Dyfed SY23 3PR (Tel. 0970 623017) Also from CR SOFTWARE: Learn about saving with SIFT

#### ARC IMAGE ENVIRONMENT

A fast adaptable user interface for Mode 9 image processing applications. Includes an image editor, auto image windowing, and memory allocation control. A version optimized for the WATFORD VIDEO DIGITIZER is available.

#### £180 + VAT

For full spec, send a stamped addressed envelope to K.D. Dodson, 3 Chaucer Walk, Horfield, Bristol, BS7 0PH.

Details from Kevin on 01-845 6875, 10am to 4 pm (Not available from 20th Dec to 3rd Jan)

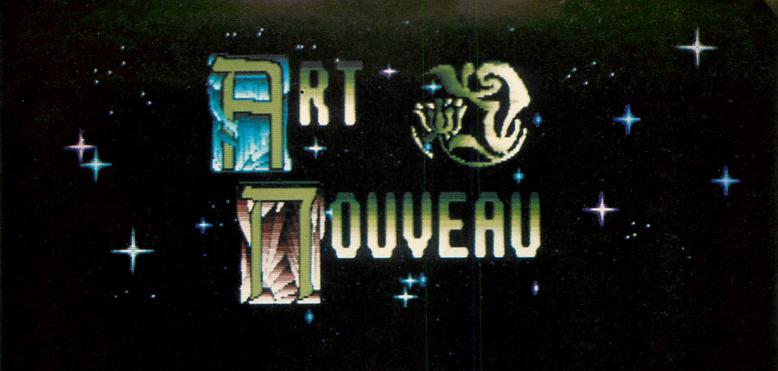

#### **BBC ACORN USER**

With a host of 'useful' rather than 'fancy' tools available Art Nouveau beats all comers . . . Art Nouveau stands way above anything available for the Archimedes so far.

August 1989

#### Art Nouveau: The Art of the 90's

Order now on our 24-HOUR ACCESS CREDIT CARD HOTLINE on (0698) 733775 or send a cheque/postal order for £42.50 made payable to:

COMPUTER ASSISTED LEARNING LTD (Dept AU) Strathclyde Business Centre Princess Road

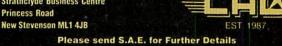

#### **Times Educational Supplement**

Art Nouveau, designed by teachers, is very pragmatic in its approach, providing a wide range of useful features which are readily accessible. It is eminently suited to younger pupils who enjoy the ease at which they can achieve results and the speed at which familiarity (hence confidence) grows. At half the price of its rivals it must be the best buy.

November 1989

#### ACORN LISER ADVERTISEMENT PAGES \_ FERRILARY 1990

Site licenses available to Education Authorities

| 4-Mation                      | 86        | D                      |     | Micro Librarian              | 134   | Syntec                   | 85    |
|-------------------------------|-----------|------------------------|-----|------------------------------|-------|--------------------------|-------|
|                               |           | Dart Computer Services | 102 | Micro Media                  | 86    | Software Solutions       | 124   |
| A                             |           | Data Store             | 83  | Microboss                    | 104   |                          |       |
| Ace Computing                 | 60        | Digital Service Ltd    | 18  | Microfix                     | 101   | T                        |       |
| Acorn Computers               | 11        | Dixon & Dixon          | 134 | Mijas Software               | 68    | Technomatic              | 34-39 |
| Advisory Unit for Microtech   | inology   |                        |     | Minerva                      | IBC   | Techsoft                 | 100   |
| in Education                  | 56,100    | E                      |     | Morley Electronics           | 130   | Tull Computer Services   | 83    |
| AJL Electronics               | 20        | Electro Music Research | 18  | Mydisk                       | 102   |                          |       |
| Alpine Software               | 134       | Explan                 | 33  |                              |       | V                        |       |
| Ampsound                      | 20        |                        |     | N                            |       | Voltmace                 | 68    |
| Apricote Studios              | 102       | F                      |     | Norwich Computers            | 85    | Veltstar                 | 131   |
| Automatic Services            | 60        | Fairhurst Computer     | 60  |                              |       |                          |       |
|                               |           | First Harmonic         | 84  | 0                            |       | W                        |       |
| В                             |           |                        |     | Oak Computers                | 60    | Watford Electronics      | 42-55 |
| B & S Computing               | 133       | H                      |     | Orion Computer Services      | 118   | We Serve                 | 41    |
| Beebug                        | 6,8,14,16 | HCCS Associates        | 70  | Overseas Media Distribution  | 1     | Wight Scientific         | 104   |
| BV Computer Maintenance       | 83        | Home Based Business    | 102 |                              |       | Willow Software          | 76    |
|                               |           |                        |     | P S STATE OF THE STATE OF    |       |                          |       |
| C                             |           | of I when the          |     | Pilling                      | 86    |                          |       |
| Calderglen Computers          | 40        | Impact Posters         | 88  | Pineapple Software           | 62    |                          |       |
| Cannon Computing              | 83        | Integrex               | 58  | Portobello Trading Company   | 83    |                          |       |
| Care Electronics              | 84        | Intelligent Interfaces | 59  | Pres                         | 12-13 | in the same and the same |       |
| Caspell Computer Services     | 33        |                        |     |                              |       |                          |       |
| Central Office of Information | 18        | K                      |     | 0                            |       |                          |       |
| Charm Micro Soft              | 33        | Kevin Dodson           | 134 | Qume                         | 27,29 |                          |       |
| Clwyd Technics                | 132       |                        |     |                              |       |                          |       |
| Circle Software               | 70        | LENGTH SE THE          |     | R                            |       |                          |       |
| CJE Micros                    | 103       | LCL                    | 104 | Robertson                    | 134   |                          |       |
| Clares                        | IFC,87    | Leigh Computers        | 41  |                              |       |                          |       |
| Colton Software               | 2         | Lindis International   | 104 | S                            |       |                          |       |
| CommunITel                    | 101       | Logotron               | 131 | Sabre Computers              | 118   |                          |       |
| Computer Assisted Learning    | 135       |                        |     | Serious Statistical Software | 134   |                          |       |
| Computer Concepts             | 32        | M                      |     | SGB Computers                | 68    |                          |       |
| Computer Depot                | 60        | Main Media             | 41  | Silicon Vision               | 4,66  |                          |       |
| Computerware                  | 76        | Manor Court Supplies   | 101 | Simtron                      | 62    |                          |       |
| Contex Computing              | 59        | Mayhew Telonics        | 100 | Software Bargains            | 24    |                          |       |
| CR Software                   | 134       | MD Office Supplies     | 61  | Software Showcase            | 134   |                          |       |
| CSS                           | 60        | Meadow Computers       | 59  | Superior Software            | OBC   |                          |       |
|                               |           | Micro-Aid              | 84  | Swift Software               | 77    |                          |       |

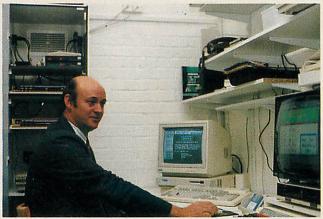

n 1985, Dr Chris Dobbing was an East End GP. He knew nothing of computers, modems, networks and the like. Now, five years on, Chris Dobbing is still an East End GP, but he is also running a nationwide on-line health database running on a network of Acorn computers - in his garage.

So, what happened? 'In 1985, some databases were being used in medical circles. Although I knew nothing about computers at the time, I thought this would be a good way of getting health issues and information to the general public' says Chris. 'So I determined to learn'.

And learn he did. A BBC micro was bought and Chris got to grips with View while making readable English out of the overtechnical medical journals.

His next purchases were a modem and a copy of the CommunItel package. 'I looked at Prestel but it was too expensive' he says, 'and using

CommunItel meant users would only be charged the cost of the phone call'.

Soon Chris had acquired all the necessary equipment and by the end of May 1985, Healthdata was up and running. The whole system cost just under £1000.

The database covers all aspects of health, written in an accessible way. There are sections on drugs (including cigarettes and alcohol), Aids, sex and contraception, radiation - in fact, it's a real life 'everything you ever wanted to know but were afraid to ask'.

'I'm a great believer in preventative rather than prescriptive medicine', says Chris. 'It is often a lot easier to prevent illness than to cure it.'

In 1987 Chris altered the orientation of Healthdata. 'At a time when information on sex education, contraceptives and Aids was changing almost daily, there were no textbooks that could cope with it. Kids were into computers, yet they knew little about their own health.

Accordingly, Healthdata adapted to fit in with the new GCSE Biology course.

By this time, what had started out as a hobby was becoming a national educational database. Chris wanted Healthdata to be as-widely used as possible and schools were quick to let him know that not all of them were fortunate enough to have he finds it invaluable. 'The Wimp structure of Risc OS means it's easy to reorganise the database whenever I want'.

The next project for Healthdata is much more of a family effort. Sue Dobbing is a pediatric nurse now training to be a primary schoolteacher. Both husband and wife felt there was a need for a primary-specific

version of Healthdata.

'We're aiming this at children up to the age of nine or 11' says Chris. 'By far the biggest cause of mortality in this age group is accidents. It is important children realise the dangers around the home and on the roads.

This primary section will cover largely the same data as the existing database but it will be written in simpler English and the sex content will not be as detailed. 'The aim is to get children to develop healthy lifestyles as early on in life as possible' says Chris.

The database is being written by both Chris and Sue. 'To get

the whole family involved, the database is being tried and tested on my four children aged from seven to 13. They have three BBC micros and an Arc upstairs. They're all linked to the network, so we're doing our market research on them,' says Chris.

added to the main on-line database and a separate disc version has been compiled.

Healthdata will be at the end of another five years. At the rate Healthdata is

A special primary section has been Who knows where Chris, his family and

expanding, Chris and his family could end up living in the garage, while Healthdata occupies the house! You can dial Healthdata free on 01-986

4360 at 1200/75 baud using the standard Viewdata protocol. The Healthdata discs are available from Healthdata, 21 Vicars Close, London E9 7HT. They cost £12.95 for the 5.25in, 80 track, £14.95 for the 3.5in Compact and Arc versions and £24.95 for the 5.25in Network version.

Healthdata brings preventative medicine to all. PAULINE MCLERNON phones Chris Dobbing

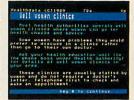

modems and that they often had difficulty getting on-line.

So, Chris first bought a new modem and another Beeb. There were now two lines into the database so more callers could log on. As soon as Acorn's Econet Filestore became available 'I was one of the first in the queue to get it' says Chris. 'Filestore offered an affordable networking solution. This, along with the extra line, has made a big difference.

Before, I had to take Healthdata offline every time I needed to update the information. Now I just use the second micro and the calls can keep coming in.'

To get Healthdata to those schools without modems, Chris produced a disc containing a subset of the database – about 400 frames which are updated two or three times a year.

The sales revenue from the discs helps to cover the cost of what is otherwise a very expensive hobby.

Chris now also has an Archimedes and

## THE // COLLECTION

# Archimedes Games

#### JET FIGHTER

Alone on a forgotten planet you must defend yourself against all comers whilst rebuilding your broken rocket ship, then fuel it and take off to the next level. With the aid of your jet-powered backpack you nove around to collect the various parts of the rocket. You must avoid collision with all other objects. Build and then fuel your rocket to take off to the next level. Absorbing fun for all the family.

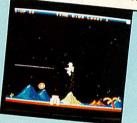

An intriguing new game with a variety of ways to achieve the ultimate goal of for the secret passages. You too could walk through walls!

An enchanting game using animated graphics. Just watch the little men load the value of the celebration when they win! Colourful fun for the celebration when they win! Colourful fun for when and pull it along. Notice the celebration when they win! Colourful fun his canon and pull it along. Notice the celebration when they win! Colour ships to shoot down \$ir Freddy in his canon and pull it along. Sir Freddy is sneaky and envirous of your caston crew. Define all the tamily. Sir Freddy is sneaky and envirous to shoot your canon crew. Define with a fleet of balloons. You built a battlement to shoot your canon crew. Define with a fleet of balloons. Sir Freddy in his hired several Gun ships to shoot your canon crew. FREDDY'S FOLLY with a fleet of balloons. You built a battlement to shoot down Sir Freddy in his balloon. Sir Freddy then hired several Gun ships to shoot your canon crew. Defend balloon. Sir Freddy then hired several Gun ships and the invading ships

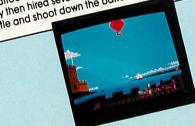

ORION

Skillfully manipulate Orion, the latest air to air combat interceptor, to defend your planet against the tide of marauding aliens. Shoot them down before its too latel Score points by saving your men before they are changed into mutants -otherwise score points by saving your men before mey are changed into murants -omenwise they will turn against you. Contains Baiters, Pods which explode into Swarmers and they will turn against you. Contains ballets, roas which explode the swalltes and waves of Bombers. Orion is a fast and furious scrolling 'shoot em up' game based

## MISSILE CONTROL

Missile Control is a classic arcade game written for the Archimedes to make full wissile conirol is a classic arcade game written for the Archimedes to make full use of the advanced graphics and sound, while remaining faithful to the original concepts of the game. The Player is in control of the missile launches and must do the uthout to protect the player is in control of the missile launches. oncepts of the game. The Flayer is its control of the missiles. On each subsequent the utmost to protect the cities from the incoming missiles. On each subsequent attack further planes, satellites or 'smart' missiles attack the target cities.

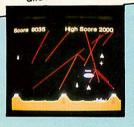

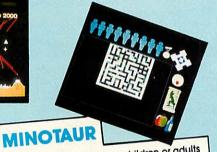

The Minotaur maze game is aimed at a market for children or adults who want a game where quick shoot-out reactions are not necessary. Theseus walks around the Labyrinth, collecting items to assist in the Minotaur. The ultimate aim is then to kill the Minotaur and lead the men out of the Labyrinth to safety. The maze size is fully definable by the User. Games may be saved and reloaded for use at a later time.

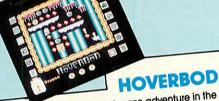

Hoverbod is a traditional maze adventure in the style of the classic Manic Miner, yet it is of stupendous proportions. Hoverbod, the yellow sperical droid, has been banished from the planet Zingle and goes in search of some stolen treasure. The player must guide him through the perils which befall him and help him puzzle his way through the eight different levels to the final the libbles and Saulbhies start to materialise!!! quest level. But beware ... the lbbles and Squibbles start to materialise!!!

WIN £50 of Software

£19.95

IBIX THE VIKING

You'll have as much fun designing this game as playing it! Play to your own level - child/adult/designer versions all on the one-programmed games or design one disc. Choose from the pre-programmed games or design and absorbing arcade name for all Your own, A fascinating and absorbing arcade games or aesign the family A 'Designer Come' of new dimensional the family. A 'Designer Game' of new dimensions!

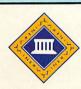

·I·N·E·R·

SOFTWARE

# THREE GREAT NEW TITLES FROM SUPERIOR SOFTW

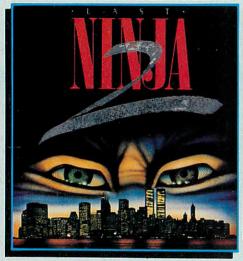

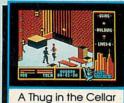

Mugged on the Street

#### LAST NINJA 2 - Back with a Vengeance!

Born in a time of peace, lived in a time of war: the shadow warrior returns. Leaping the abyss of time he comes to fulfil his destiny!

> DATELINE: 1990 THE PLACE: Downtown New York THE QUEST: To destroy the eternal evil......Kunitokil

Lots more fiendish adversaries, more colourful screens with superb graphics, a score-line, a timer... and lots and lots more exciting Ninja action. Are you ready for the thrills and skills of the Ninja in crime-filled Manhattan? Can you survive the six action-packed levels?

You start in the notorious CENTRAL PARK, with thugs, police and bees to get past, and shuriken stars and hamburgers to collect. Now to THE STREET, littered with down-and-outs and meths bottles. Take care in THE SEWERS to avoid the darkness and the crocodile. On to the forbidding opium factory in THE CELLAR and then to THE OFFICE and a secret computer code. Finally to KUNITOKI CASTLE with its immortal adversaries and the trickiest puzzle of all!

#### **PLAY IT AGAIN SAM 12** A New Action-Packed Four-Game Compilation

#### THE LAST NINJA

The state of the martial arts...fighting with fists, swords, numchukas and shurikens, through six puzzling levels. The top BBC/Electron game of 1989.

\*Ninja is fast, furious and totally addictive\*...Micro User

A brilliant, full-feature version of the classic joust game, with beautifully animated sprites. 1 and 2 player options.

"I can recommend Skirmish whole-hearledly. It is one of the most playable games I have ever seen"...Micro User

#### BY FAIR MEANS OR FOUL

A realistic and entertaining boxing simulation. You can even cheat...!! the ref's not looking! Have you the skills and cunning to become World Champion? Keyboard or joystick controls.

"Excellent boxing game"...Micro User

#### BLAGGER

A new, much-improved version of the classic Alligata Software game, with twenty tricky, but highly amusing levels.

\*The game is a winner... very enjoyable, sure to give many hours of entertainment ...Electron User

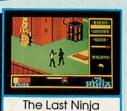

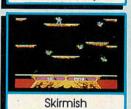

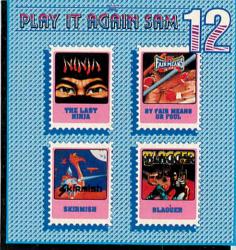

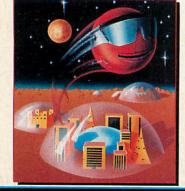

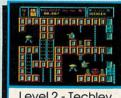

Level 2 - Techlev

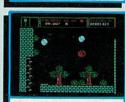

Level 3 - Derelict

#### RICOCHET

#### A Massive Arcade Adventure with Brilliant Graphics

RICOCHET has an amazing 330 different action-packed screens arranged over five levels. You get five games in one, since each level has its own distinctive theme, with superb graphics and unusual puzzles to solve.

You control SPRAT, the Small Partially Robotic Alien Time-traveller. in his quest to collect the five hour-glasses from the five worlds of RICOCHET. SPRAT can roll left and right, and can roll up and down ladders and ropes, but, his unique ability is that he can jump to different heights and in different directions. You have to control this fast-moving alien as he ricochets through the levels and solves the many clever puzzles.

You start in the FORTRESS world, with its alchemists and ghosts, and move on to TECHLEV with its high-tec graphics, and disc drives and tax demands. In DERELICT you explore a world that has fallen apart. THE UFO is a futuristic world with robots and ID machines. And finally to the ANCIENT world of Greece, to try and outwit Atlas and Hermes.

BBC Micro Cassette.....£9.95 each BBC Micro 51/4" Disc.....£11.95 each

(Compatible with the BBC B, B+ and Master 128 computers.)

BBC Master Compact 31/2" Disc....£14.95 each Electron Cassette....£9.95 each

(The screen pictures show the BBC Micro versions of the games.)

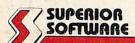

(Superior Software is a trading name of Superior Microcomputing Ltd.) Dept. N5, P.O. Box 6, Brigg, S. Humberside DN20 9NH. Tel: (0652) 58585

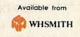

PLEASE MAKE CHEQUES
PAYABLE TO 'SUPERIOR SOFTWARE.'

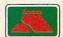

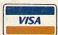

24 HOUR TELEPHONE ANSWERING SERVICE FOR ORDERS

#### OUR GUARANTEE

- All mail orders are despatched by first-class post
   Postage and packing is free
   Cassettes and discs that are faulty on receipt will be replaced immediately
  (This does not affect your statutory rights)